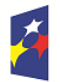

Fundusze Europejskie dla Rozwoju Społecznego Rzeczpospolita Polska

Dofinansowane przez<br>Unię Europejską

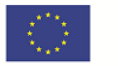

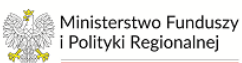

# **Zasady finansowania programu Fundusze Europejskie dla Rozwoju Społecznego 2021-2027**

- wersja 2 -

Zatwierdzam

Małgorzata Jarosińska-Jedynak

Sekretarz Stanu

(zatwierdzono elektronicznie)

Warszawa, wrzesień 2023 r.

# SPIS TREŚCI

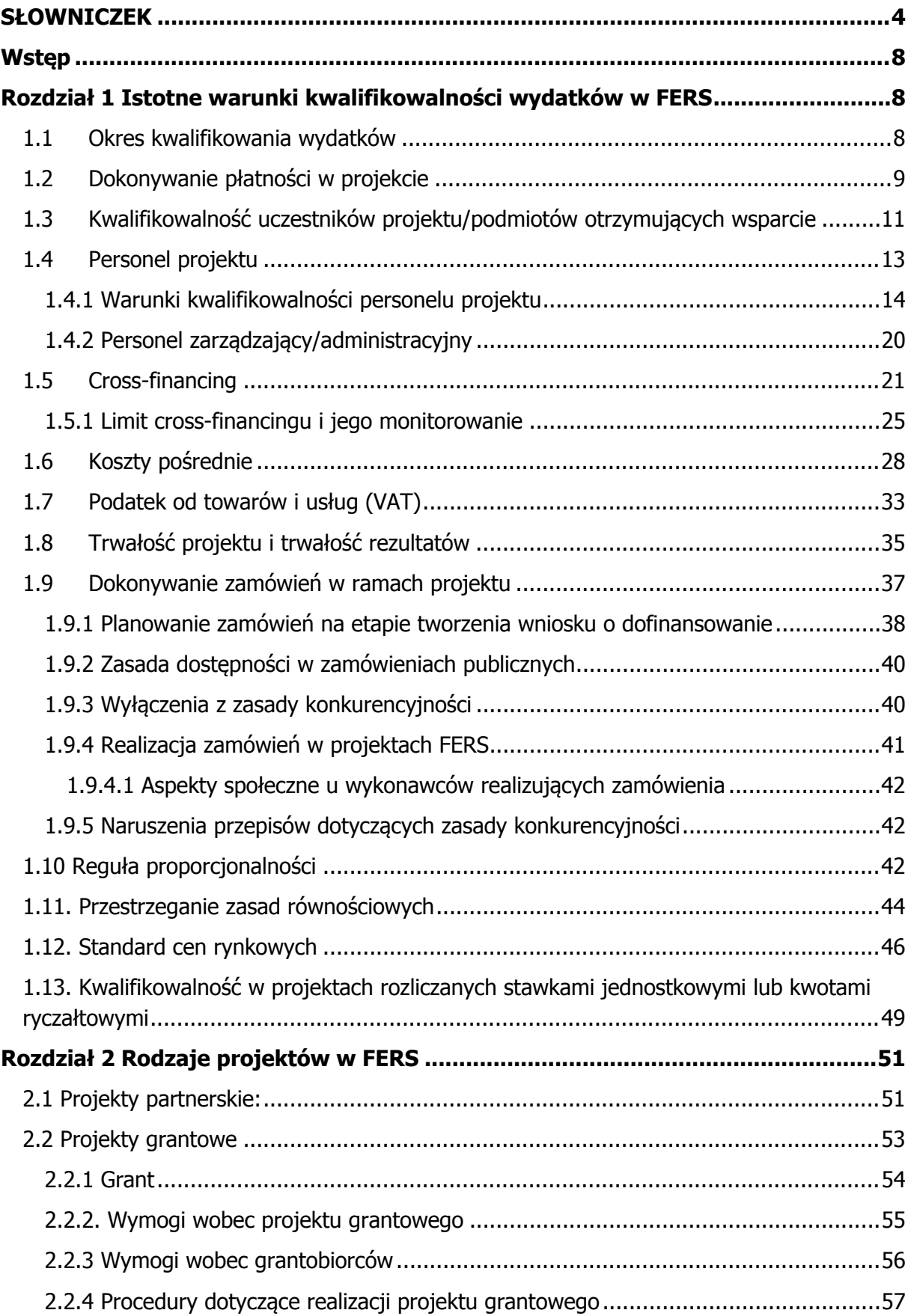

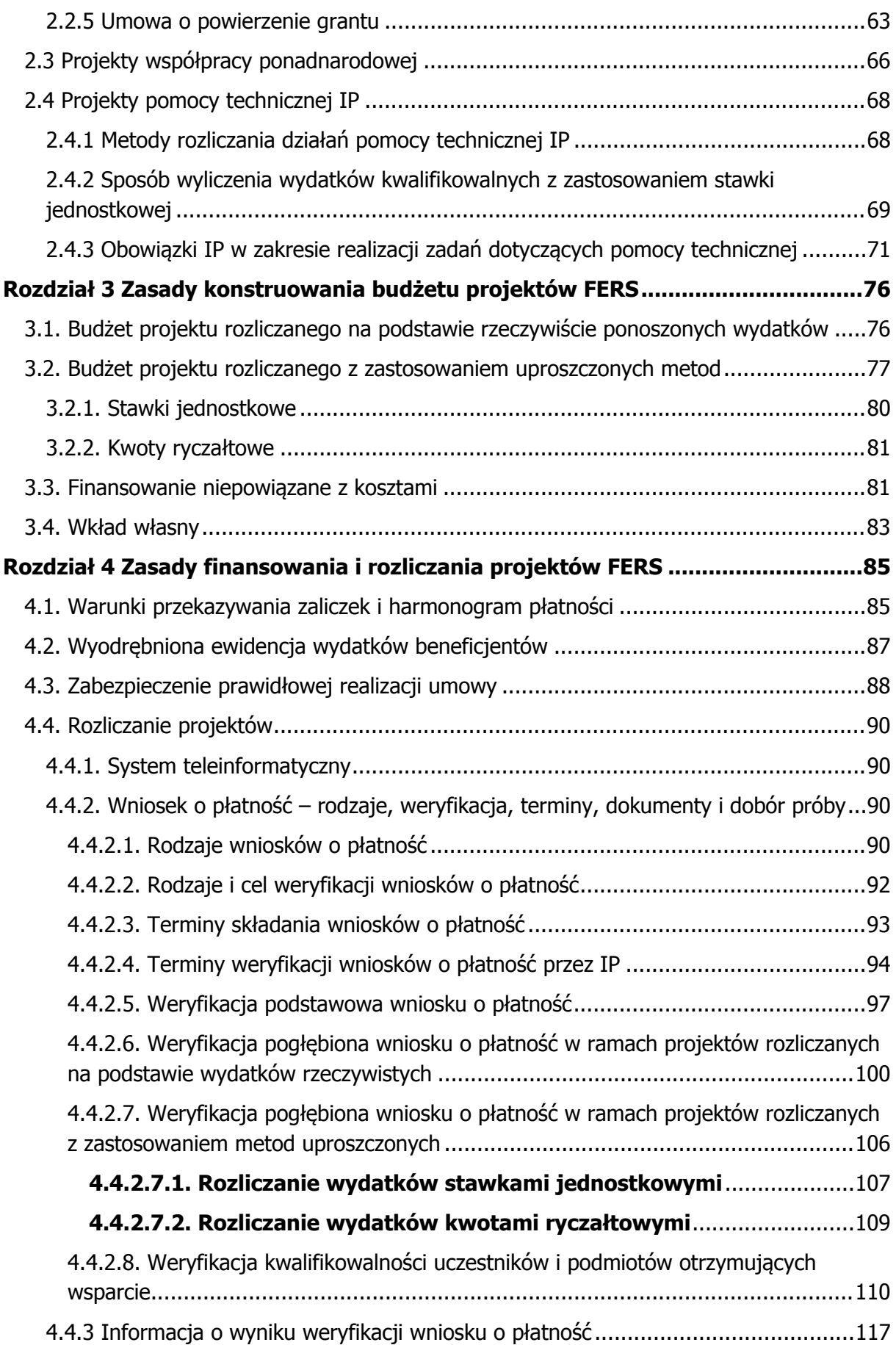

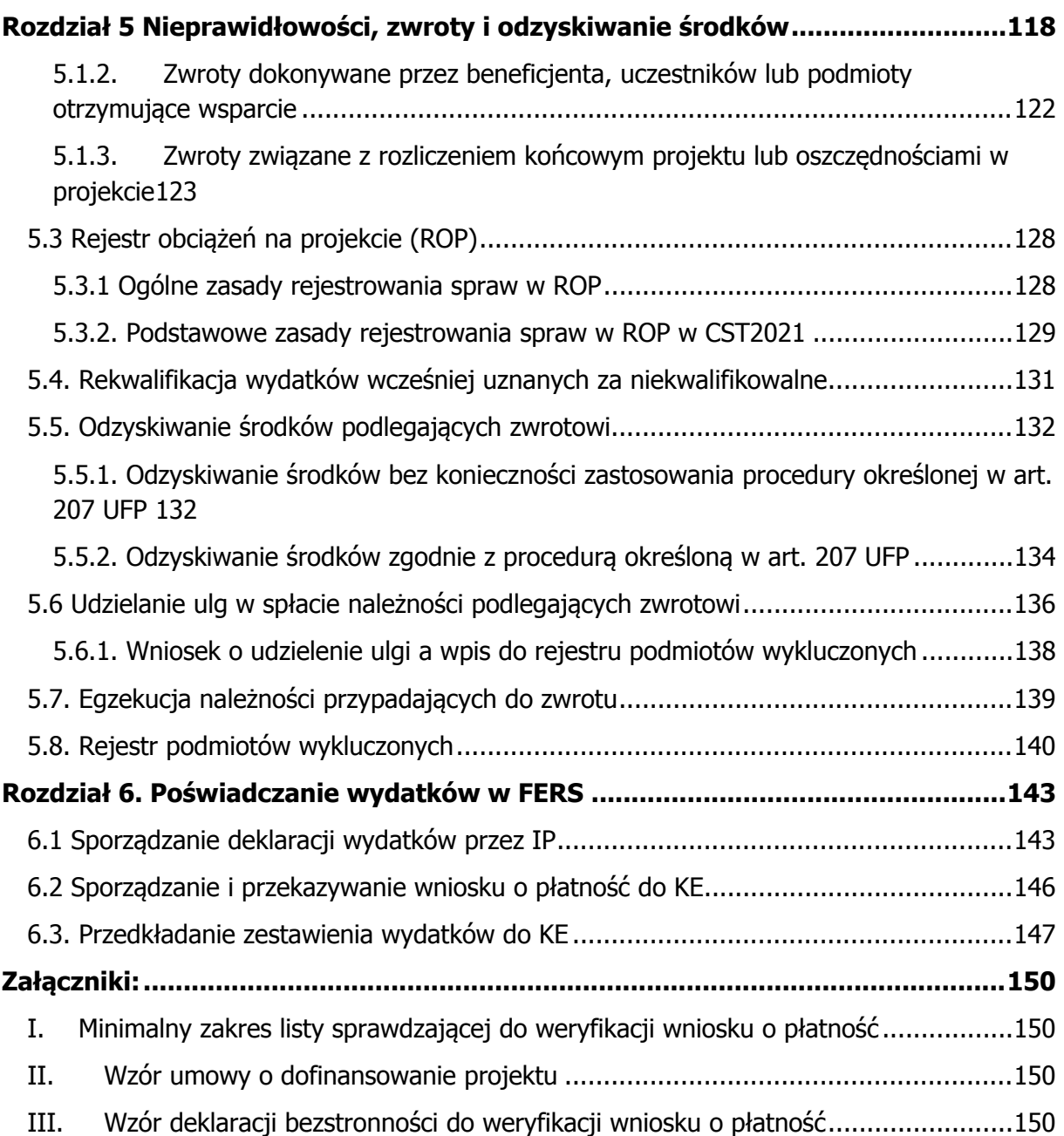

# <span id="page-4-0"></span>**SŁOWNICZEK**

**beneficjent** – podmiot, o którym mowa w art. 2 pkt 9 rozporządzenia ogólnego; na potrzeby niniejszych Zasad, ilekroć jest mowa o beneficjencie, należy przez to rozumieć również wskazanych w umowie o dofinansowanie projektu partnera i podmiot upoważniony do ponoszenia wydatków, chyba że z treści Zasad wynika, że w danym kontekście chodzi o beneficjenta jako stronę umowy o dofinansowanie projektu,

**BK2021** – Baza konkurencyjności,

**cross-financing** – zasada, o której mowa w art. 25 ust. 2 rozporządzenia ogólnego, polegająca na możliwości finansowania działań w sposób komplementarny ze środków EFRR i EFS+ w przypadku, gdy dane działanie z jednego funduszu objęte jest zakresem pomocy drugiego funduszu,

**CST2021** – centralny system teleinformatyczny do obsługi projektów w perspektywie 2021-2027, o którym mowa w art. 2 pkt 29 ustawy wdrożeniowej oraz w art. 72 ust. 1 lit. e rozporządzenia ogólnego,

**dofinansowanie** – finansowanie, o którym mowa w art. 2 pkt 3 ustawy wdrożeniowej,

**EFS+** - Europejski Fundusz Społeczny Plus,

**E-SzOP** –– aplikacja Administracja, stanowiąca część CST2021, która służy przygotowaniu Szczegółowych Opisów Priorytetów programów krajowych i regionalnych realizowanych na podstawie rozporządzeń funduszowych w ustandaryzowanej i elektronicznej formie,

**FERS** –program Fundusze Europejskie dla Rozwoju Społecznego, krajowy program, o którym mowa w art. 2 pkt 15 ustawy wdrożeniowej, współfinansowany z EFS+,

**finansowanie niepowiązane z kosztami** – sposób refundacji środków przez Komisję Europejską, o którym mowa w art. 95 rozporządzenia ogólnego,

**finansowanie UE** – dofinansowanie, o którym mowa w art. 2 pkt 4 ustawy wdrożeniowej,

**GBER** – General Block Exemption Regualtion - Rozporządzenie Komisji (UE) nr 651/2014 z dnia 17 czerwca 2014 r. uznającego niektóre rodzaje pomocy za zgodne z rynkiem wewnętrznym w zastosowaniu art. 107 i 108 Traktatu (Dz. Urz. UE L 187 z 26.06.2014, str. 1, późn. zm.),

**ION** – instytucja oranizująca nabór,

**IP** – Instytucja Pośrednicząca FERS, czyli podmiot któremu została powierzona w drodze porozumienia zawartego z Instytucją Zarządzającą realizacja zadań w ramach FERS. W niniejszych Zasadach może być również rozumiana jako właściwa komórka organizacyjna IZ, która realizuje zadania właściwe dla IP,

**IZ** – Instytucja Zarządzająca FERS, tj. minister właściwy ds. rozwoju regionalnego,

**KE** – Komisja Europejska,

**MRU** - mechanizm racjonalnych usprawnień to rozwiązanie wprowadzone przez ministra właściwego do spraw rozwoju regionalnego w *Wytycznych dotyczących realizacji zasad równościowych <sup>w</sup> ramach funduszy unijnych na lata 2021-2027*, w celu możliwości finansowania dodatkowych, nieprzewidzianych na etapie planowania projektu kosztów, wynikających z zaangażowania osób ze szczególnymi potrzebami,

**NIK** – Najwyższa Izba Kontroli,

**personel projektu** – osoby zaangażowane do realizacji zadań lub czynności w ramach projektu na podstawie stosunku pracy i wolontariusze wykonujący świadczenia na zasadach określonych w ustawie z dnia 24 kwietnia 2003 r. o działalności pożytku publicznego i o wolontariacie (Dz. U. z 2023 r. poz. 571), zwanej dalej: "ustawą o działalności pożytku publicznego i wolontariacie"; personelem projektu jest również osoba fizyczna prowadząca działalność gospodarczą będąca beneficjentem oraz osoby z nią współpracujące w rozumieniu art. 8 ust. 11 ustawy z dnia 13 października 1998 r. o systemie ubezpieczeń społecznych (Dz. U. z 2023 r. poz. 1230, z późn. zm.), zwanej dalej: "ustawą o systemie ubezpieczeń społecznych",

**podmiot otrzymujący wsparcie –** podmiot bezpośrednio korzystający ze wsparcia EFS+, o którym mowa w *Wytycznych dotyczących monitorowania postępu rzeczowego realizacji programów na lata 2021-2027*,

**projekt** – projekt, o którym mowa w art. 2 pkt 22 ustawy wdrożeniowej,

**RPD –** Roczny Plan Działania, o którym mowa w rozdziale 3.2 *Zasad wyboru projektów <sup>w</sup> ramach programu Fundusze Europejskie dla Rozwoju Społecznego 2021-2027,*

**rozporządzenie ogólne** – rozporządzenie Parlamentu Europejskiego i Rady (UE) nr 2021/1060 z dnia 24 czerwca 2021 r. ustanawiające wspólne przepisy dotyczące Europejskiego Funduszu Rozwoju Regionalnego, Europejskiego Funduszu Społecznego Plus, Funduszu Spójności, Funduszu na rzecz Sprawiedliwej Transformacji i Europejskiego Funduszu Morskiego, Rybackiego i Akwakultury, a także przepisy finansowe na potrzeby tych funduszy oraz na potrzeby Funduszu Azylu, Migracji i Integracji, Funduszu Bezpieczeństwa Wewnętrznego i Instrumentu

Wsparcia Finansowego na rzecz Zarządzania Granicami i Polityki Wizowej (Dz. Urz. UE L 231 z 30.06.2021, str. 159 oraz Dz. Urz. UE L 261, poz. 58 z 22.07.2021),

**rozporządzenie EFS+** – rozporządzenie Parlamentu Europejskiego i Rady (UE) 2021/1057 z dnia 24 czerwca 2021 r. ustanawiające Europejski Fundusz Społeczny Plus (EFS+) oraz uchylające rozporządzenie (UE) nr 1296/2013 (Dz. Urz. UE L 231 z 30.06.2021, str. 21, z późn. zm.),

**rozporządzenie w sprawie zaliczek** - rozporządzenie Ministra Funduszy i Polityki Regionalnej z dnia 21 września 2022 r. w sprawie zaliczek w ramach programów finansowanych z udziałem środków europejskich (Dz. U. z 2022 r., poz. 2055),

**siła wyższa –** zjawisko o charakterze nadzwyczajnym, któremu nie można zapobiec normalnymi środkami oraz za które dłużnik nie podnosi odpowiedzialności; zgodnie z linią orzecznictwa Sądu Najwyższego musi spełniać 3 kryteria: zdarzenie musi mieć charakter zewnętrzny (poza działalnością poszczególnych podmiotów stosunku cywilnoprawnego), zdarzenie ma być niemożliwe do przewidzenia oraz niemożliwe do zapobieżenia,

**SM EFS** – System Monitorowania EFS, aplikacja CST2021 do obsługi procesu monitorowania podmiotów i uczestników projektów realizowanych ze środków Europejskiego Funduszu Społecznego Plus dla perspektywy finansowej 2021-2027,

**UE** – Unia Europejska,

**uproszczone metody rozliczania wydatków** – formy wkładu finansowego UE wymienione w art. 53(1) lit b)-e) rozporządzenia ogólnego,

**ustawa o finansach publicznych (UFP)** – ustawa z dnia 27 sierpnia 2009 r. o finansach publicznych (Dz.U. z 2023 r., poz. 1270, z późn. zm.),

**ustawa PZP** – ustawa z dnia 11 września 2019 r. Prawo zamówień publicznych (Dz. U. z 2022 r., poz. 1710, z późn. zm.),

**ustawa o rachunkowości** – ustawa z dnia 29 września 1994 r. o rachunkowości (Dz. U. z 2023 r., poz. 120 z późn. zm.),

**uczestnik projektu** – uczestnik w rozumieniu *Wytycznych dotyczących monitorowania postępu rzeczowego realizacji programów operacyjnych na lata 2021- -2027*,

**umowa o dofinansowanie projektu** – umowa, o której mowa w art. 2 pkt 32 ustawy wdrożeniowej oraz decyzja, o której mowa w art. 2 pkt 2 ustawy wdrożeniowej,

**ustawa wdrożeniowa** – ustawa z dnia 28 kwietnia 2022 r. o zasadach realizacji zadań finansowanych ze środków europejskich w perspektywie finansowej 2021– 2027 (Dz. U. poz. 1079),

**właściwa instytucja** – IZ albo IP, którym zostały powierzone określone kompetencje związane z wyborem i realizacją projektów w FERS,

**wniosek o dofinansowanie projektu** (wniosek) – dokument, w którym zawarte są informacje na temat wnioskodawcy oraz opis projektu, na podstawie których dokonuje się oceny spełnienia przez ten projekt kryteriów wyboru projektów,

**wnioskodawca** – podmiot, o którym mowa w art. 2 pkt 34 ustawy wdrożeniowej,

**Wytyczne kwalifikowalności** - Wytyczne dotyczące kwalifikowalności wydatków na lata 2021-2027 wydane przez ministra właściwego do spraw rozwoju regionalnego,

**wytyczne** – instrument prawny, o którym mowa w art. 2 pkt 38 ustawy wdrożeniowej,

**wkład własny** – wkład beneficjenta do projektu (pieniężny lub niepieniężny) z przeznaczeniem na pokrycie wydatków kwalifikowalnych, który nie zostanie beneficjentowi przekazany w formie dofinansowania (różnica między kwotą wydatków kwalifikowalnych a kwotą dofinansowania przekazaną beneficjentowi, zgodnie ze stopą dofinansowania dla projektu rozumianą jako % dofinansowania wydatków kwalifikowalnych),

**współfinansowanie krajowe z budżetu państwa** – współfinansowanie, o którym mowa w art. 2 pkt 37 ustawy wdrożeniowej,

**uniwersalne projektowanie** – projektowanie produktów, środowiska, programów i usług w taki sposób, by były użyteczne dla wszystkich, w możliwie największym stopniu, bez potrzeby adaptacji lub specjalistycznego projektowania; uniwersalne projektowanie nie wyklucza możliwości zapewniania dodatkowych udogodnień dla osób z niepełnosprawnościami, jeżeli jest to potrzebne; w przypadku projektów realizowanych w polityce spójności, koncepcja uniwersalnego projektowania jest realizowana przez zastosowanie co najmniej standardów dostępności dla polityki spójności 2021-2027.

# <span id="page-8-0"></span>**Wstęp**

Niniejsze Zasady obowiązują instytucje systemu wdrażania programu FERS, tj. IZ i IP odpowiedzialne za wybór do dofinansowania projektów objętych zakresem interwencji tego programu oraz ich późniejszy nadzór, a w części dotyczącej pomocy technicznej również do beneficjentów realizujących projekty pomocy technicznej w ramach FERS. Obowiązek ich stosowania wynika z porozumienia zawartego na podstawie art. 9 ust. 1 ustawy wdrożeniowej.

Zasady stosuje się do projektów realizowanych w formie instrumentów finansowych wyłącznie w zakresie, który nie jest sprzeczny z podrozdziałem 3.9 Wytycznych kwalifikowalności oraz decyzją o dofinansowanie takiego projektu.

# <span id="page-8-1"></span>**Rozdział 1 Istotne warunki kwalifikowalności wydatków w FERS**

Istotne warunki kwalifikowalności wydatków w FERS wynikają z Wytycznych kwalifikowalności oraz umowy o dofinansowanie projektu, której wzór stanowi załącznik do Zasad finansowania. Mogą też wynikać z pozostałych wytycznych, np. w zakresie wydatków dotyczących informacji i promocji, wydatków związanych z koniecznością spełnienia zasad równościowych. W niniejszym rozdziale opisano najbardziej problematyczne kwestie, na które należy zwrócić szczególną uwagę.

### <span id="page-8-2"></span>**1.1 Okres kwalifikowania wydatków**

Ramy czasowe kwalifikowalności wydatków zostały określone w art. 63 rozporządzenia ogólnego oraz szczegółowo opisane w Wytycznych kwalifikowalności tj. wydatki kwalifikowalne nie mogą być poniesione wcześniej niż 1 stycznia 2021 r. oraz później niż 31 grudnia 2029 r. Beneficjent nie może wskazać we wniosku o dofinansowanie projektu okresu realizacji przekraczającego ww. daty.

Beneficjent może natomiast zawsze zawnioskować do IP o zgodę na zmianę okresu realizacji projektu, mieszczącą się w ww. ramach kwalifikowalności, jeżeli jego zdaniem zachodzi potrzeba np. przesunięcia ram czasowych jego wdrażania. Tak może się stać, gdy w wyniku długiego procesu oceny wniosku, wskazana pierwotnie data rozpoczęcia realizacji projektu minęła. W takim przypadku wskazane jest, aby IP uzgodniła z beneficjentem aktualizację okresu realizacji projektu jeszcze przed podpisaniem umowy o dofinansowanie projektu.

Zasadą jest, że data rozpoczęcia projektu może być wcześniejsza niż dzień zawarcia umowy o dofinansowanie projektu. Jeżeli IP – z uwagi na warunki realizacji projektu – widzi konieczność, aby okres kwalifikowania wydatków rozpoczynał się po podpisaniu umowy o dofinansowanie projektu, musi zawrzeć w dokumentacji naboru takie ograniczenie. W przeciwnym wypadku nie ma podstaw do niekwalifikowania

wydatków poniesionych przed podpisaniem umowy o dofinansowanie projektu, o ile spełnione są pozostałe warunki kwalifikowalności.

W przypadku, gdy wnioskodawca rozpoczyna realizację projektu przed podpisaniem umowy o dofinansowanie projektu, robi to na własne ryzyko i musi zapewnić zgodność poniesionych wydatków z Wytycznymi kwalifikowalności.

Po zakończeniu projektu, wydatki mogą być uznane za kwalifikowalne po dniu wskazanym jako dzień zakończenia realizacji projektu, o ile odnoszą się do zadań realizowanych w okresie wdrażania projektu oraz zostały ujęte w końcowym wniosku o płatność. Wydatek taki nie może jednak być poniesiony później niż do dnia 31 grudnia 2029 r., który stanowi ostateczny dzień kwalifikowania wydatków w ramach FERS. Jednocześnie nie jest możliwe opłacenie w okresie kwalifikowalności faktury na rzecz usług przyszłych, tj. świadczonych po okresie zakończenia projektu. Usługi realizowane w ramach projektu muszą zakończyć się wraz z końcem okresu realizacji projektu. Finansowanie usługi wykraczającej poza okres realizacji projektu będzie w tym zakresie wydatkiem niekwalifikowalnym.

> **Przykład 1.** Opłacenie składek na ubezpieczenie społeczne i zdrowotne od wynagrodzenia dotyczącego okresu realizacji projektu (np. ostatniego miesiąca realizacji projektu) jest wydatkiem kwalifikowalnym pomimo ich opłacenia po zakończeniu okresu realizacji projektu (za wyjątkiem grudnia 2029 r.)

**Przykład 2.** Towary lub usługi zakupione przed podpisaniem umowy o dofinansowanie projektu (ale w okresie realizacji projektu) mogą być uznane za kwalifikowalne, jeśli beneficjent zamieścił zapytanie ofertowe w Bazie konkurencyjności, dotyczy towarów i usług, których wartość w projekcie wymaga zastosowania zasady konkurencyjności; właściwa instytucja ocenia także, czy spełnione są pozostałe warunki kwalifikowalności wydatku.

### <span id="page-9-0"></span>**1.2 Dokonywanie płatności w projekcie**

Ogólną zasadą jest, że wydatki ponoszone przez beneficjenta lub partnera muszą być faktycznie poniesione. Oznacza to, że z każdym wydatkiem wiąże się faktyczny przepływ środków pieniężnych od beneficjenta lub partnera do innego podmiotu. Zasada ta nie ma jednak zastosowania do projektów lub wydatków rozliczanych

metodami uproszczonymi oraz finansowania niepowiązanego z kosztami. Poza tym, wyjątki od zasady faktycznego poniesienia wydatku określa podrozdział 3.1 Wytycznych kwalifikowalności.

Co do zasady płatności dotyczące kosztów bezpośrednich powinny być dokonywane z rachunku płatniczego wskazanego w umowie o dofinansowanie projektu. Beneficjent lub partner może jednak w niektórych przypadkach ponieść wydatek z własnych środków, a następnie zrefundować go ze środków projektu.

> **Przykład 1**. Beneficjent wypłacił wynagrodzenia dla wszystkich osób przez niego zatrudnionych na podstawie jednej listy płac, a następnie zrefundował ze środków projektu wynagrodzenia należne personelowi projektu.

> **Przykład 2.** Beneficjent wydatkował już wszystkie otrzymane środki i oczekuje na kolejną transzę dofinansowania. Żeby nie wstrzymywać realizacji projektu poniósł wydatki ze środków własnych (nie musiał ich najpierw przelewać na rachunek projektu).

Wytyczne kwalifikowalności dopuszczają również możliwość poniesienia wydatku w formie potrącenia, gdy nie dochodzi do faktycznej płatności za wydatek przez beneficjenta lub partnera. Chodzi o sytuację, gdy wykonawca usługi w ramach projektu jest jednocześnie dłużnikiem beneficjenta z tytułu np. usługi zrealizowanej poza projektem przez beneficjenta na rzecz wykonawcy. W takim przypadku beneficjent i wykonawca są względem siebie jednocześnie wierzycielem i dłużnikiem. Dla ważności potrącenia wystarczy, że beneficjent złoży wykonawcy oświadczenie w formie pisemnej (dla celów dowodowych), że potrąca swoją wierzytelność z wierzytelnością wykonawcy w ramach projektu<sup>1.</sup>

<sup>1</sup> Zob. art. 498 § 1 i 2 Kodeksu Cywilnego. Potrącenie jest możliwe, jeżeli przedmiotem obu wierzytelności są pieniądze lub rzeczy tej samej jakości oznaczone tylko co do gatunku, a obie wierzytelności są wymagalne i mogą być dochodzone przed sądem lub przed innym organem państwowym. Wskutek potrącenia obie wierzytelności umarzają się nawzajem do wysokości wierzytelności niższej.

**UWAGA!** Beneficjent ani partner nie mogą finansować swojej podstawowej działalności ze środków dofinansowania, nawet jeśli dzieje się to incydentalnie albo przez krótki czas.

Uzyskana zaliczka może być wykorzystywana jedynie na realizację projektu.

W przypadku zaplanowania przez beneficjenta wydatków dotyczących środków trwałych lub wartości niematerialnych i prawnych, które zamierza rozliczać odpisami amortyzacyjnymi, beneficjent powinien opłacić fakturę z własnych środków. Dopiero później, sukcesywnie wraz z każdym odpisem amortyzacyjnym, może dokonać refundacji ze środków projektu. Wyjątkowo w przypadku, gdy zakup dotyczy środka trwałego/wartości niematerialnej i prawnej o wartości do 10 tys. zł, która zgodnie z przepisami i obowiązującą u beneficjenta polityką rachunkowości może zostać jednorazowo zamortyzowana, beneficjent może dokonać zakupu ze środków projektu.

# <span id="page-11-0"></span>**1.3Kwalifikowalność uczestników projektu/podmiotów otrzymujących wsparcie**

ION powinna określić w regulaminie wyboru projektów grupę docelową (uczestników/podmioty otrzymujące wsparcie) i warunki (tzw. kryteria kwalifikowalności), po spełnieniu których dopuszcza udział tej grupy w projektach. ION w pierwszej kolejności ustala grupę docelową na podstawie zapisów FERS i E-SzOP, RPD oraz zatwierdzonych przez Komitet Monitorujący FERS kryteriów wyboru.

Prawidłowe określenie grupy docelowej we wniosku o dofinansowanie jest bardzo istotne, gdyż osoby/podmioty, które nie znajdują się w tej grupie nie będą mogły brać udziału w projekcie.

ION musi wskazać w regulaminie wyboru projektów dokumenty, w oparciu o które będzie weryfikowana kwalifikowalność uczestnika. Warto tutaj pamiętać, że dokument ten powinien co do zasady stanowić dokument urzędowy (np. zaświadczenie z urzędu pracy o zarejestrowaniu się przez daną osobę jako poszukującą pracy). Dopiero w sytuacji, gdy na daną okoliczność nie jest możliwe uzyskanie zaświadczenia, potwierdzenie kwalifikowalności uczestnika może odbyć się na podstawie złożonego przez niego oświadczenia.

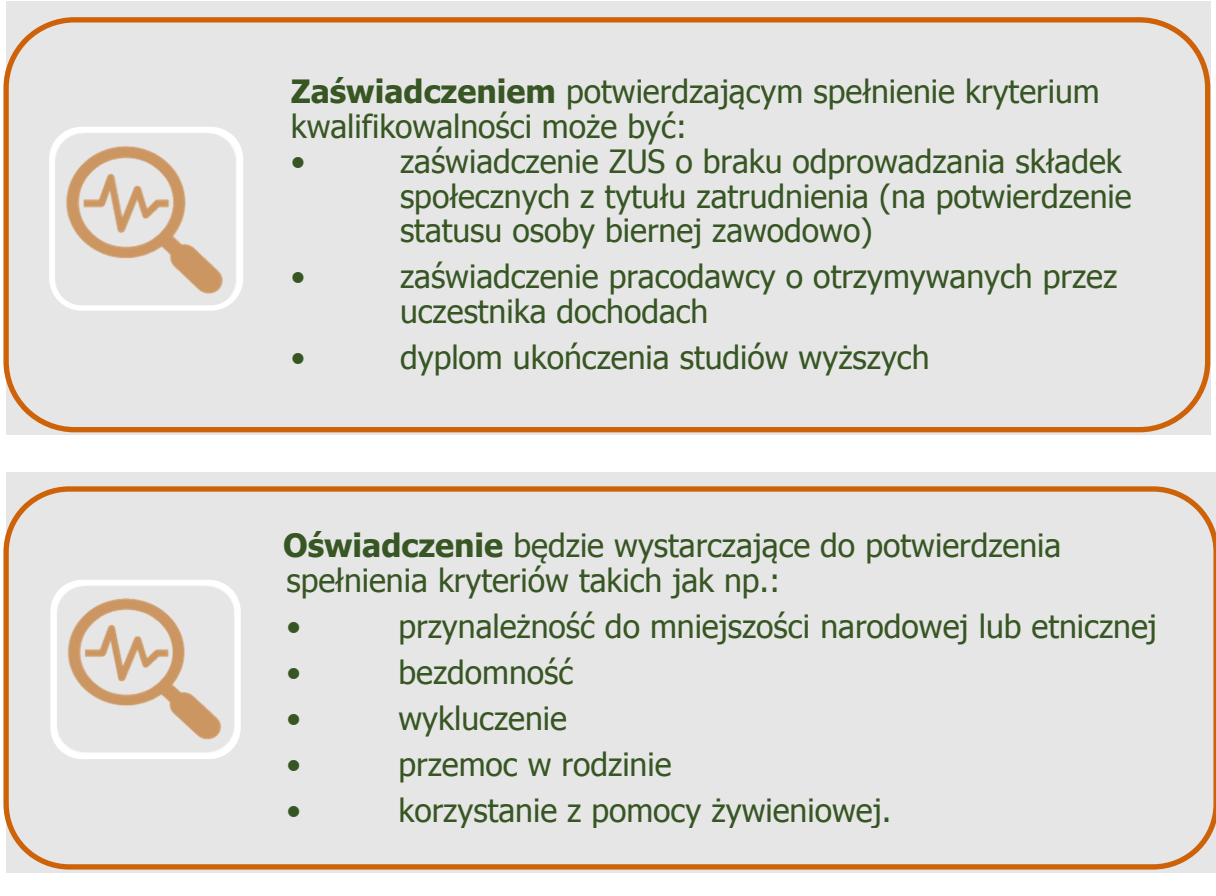

Grupa docelowa powinna być zgodna z regulaminem wyboru projektów, przy czym beneficjent może ją ograniczyć we wniosku o dofinansowanie projektu, o ile żadne z kryteriów tego nie uniemożliwia. W takim jednak przypadku beneficjent nie będzie mógł udzielać wsparcia w projekcie innej grupie, nawet jeśli jest ona zgodna z regulaminem wyboru projektów. Poszerzenie grupy docelowej do zakresu wskazanego w regulaminie wyboru projektów, będzie wymagało zmiany wniosku o dofinansowanie i odpowiedniego uzasadnienia przez beneficjenta. Zmiana ta wymaga zgody IP.

Warto pamiętać, że potwierdzenie dokumentem spełnienia przez uczestnika projektu/podmiot otrzymujący wsparcie kryteriów kwalifikowalności nie musi się odbyć w momencie rekrutacji. Beneficjent może wstępnie zakwalifikować osobę/podmiot do projektu, a następnie podjąć czynności w celu potwierdzenia kryteriów kwalifikowalności. Ważne jest, aby beneficjent potwierdził spełnienie kryteriów kwalifikowalności przed udzieleniem pierwszej formy wsparcia.

Dane osobowe uczestników i podmiotów obejmowanych wsparciem rejestrowane są każdorazowo w SM EFS. W zależności od charakteru projektu, SM EFS w ramach CST2021 automatycznie weryfikuje, czy uczestnik projektu EFS+ jest jednocześnie w tym samym okresie uczestnikiem innego, podobnego projektu. Weryfikacja obejmuje wyłącznie projekty realizowane w ramach wybranych przez IZ celów szczegółowych. W przypadku wykrycia jednoczesnego udziału uczestnika projektu EFS+ w innym

projekcie realizowanym w ramach tego samego lub powiązanego celu szczegółowego, system generuje powiadomienie o tym fakcie. Lista i treść powiadomień dostępna jest dla uprawnionych pracowników beneficjentów realizujących projekt, a także dla uprawnionych pracowników instytucji. Funkcjonalność ma za zadanie wspierać i informować beneficjentów oraz instytucje o możliwości występowania w projektach podwójnego uczestnictwa w tym samym czasie. Sama lista i treść powiadomień nie są podstawą do niekwalifikowania udziału uczestnika w projekcie. Każdy zidentyfikowany przypadek należy rozpatrywać indywidualnie poza systemem i dopiero w oparciu o analizę podejmować decyzję w zakresie ewentualnej niekwalifikowalności danej osoby w projekcie.

W projektach, w których udzielana jest pomoc publiczna/de minimis, spełnienie przez uczestnika projektu/podmiot otrzymujący wsparcie warunków udziału w projekcie musi być zweryfikowane przez beneficjenta przed podpisaniem umowy o udzielenie wsparcia. Podpisanie umowy na wsparcie jest bowiem rozumiane jako dzień udzielenia pomocy. Dlatego IP powinna zwrócić uwagę beneficjentom, np. w regulaminie wyboru projektów albo w zapisach umowy o dofinansowanie projektu, aby przed udzieleniem wsparcia (pomocy publicznej/de minimis) sprawdzili kryteria kwalifikacji do projektu uczestników projektu/podmiotów otrzymujących wsparcie.

### <span id="page-13-0"></span>**1.4 Personel projektu**

W projektach FERS zatrudnienie osób w projekcie dotyczy dwóch grup, analogicznie do podziału wydatków na koszty bezpośrednie i koszty pośrednie. Personel merytoryczny (rozliczany w kosztach bezpośrednich) zaangażowany do projektu odpowiada za realizację zadań merytorycznych. Z kolei personel zarządzający/ administracyjny skupia się wyłącznie na czynnościach związanych z zarządzaniem projektem (jego koordynacją), zadaniach administracyjnych i formalnoprawnych, związanych z prawidłową realizacją umowy o dofinansowanie projektu (np. w obszarze rozliczeń i rachunkowości, raportowania przebiegu realizacji projektu).

Na etapie oceny wniosku należy zwrócić uwagę na to, czy wnioskodawca odpowiednio przypisał personel do wydatków bezpośrednich projektu, w tym czy kompetencje czy zadania przypisane do stanowisk wskazanych w kosztach bezpośrednich nie sugerują zasadności finansowania ich w ramach kosztów pośrednich. Może to powodować trudności zarówno dla wnioskodawców, jak i osób oceniających dokumentację, ponieważ wymaga indywidualnego podejścia uwzględniającego specyfikę danej interwencji. Weryfikacji wymaga kompletność zadań oraz wymagań wobec personelu przypisanego do ich realizacji, adekwatnie do założonych celów projektu. Należy pamiętać że, dotyczy to wyłącznie personelu merytorycznego, ponieważ koszty pośrednie są rozliczane metodą uproszczoną, więc wniosek nie zawiera szczegółowych informacji na ten temat.

Przede wszystkim należy zatem sprawdzić, czy personel, który wykazano w budżecie projektu w ramach kosztów bezpośrednich nie jest jednak personelem, którego zadania są zadaniami administracyjnymi i z racji tego powinien zostać sfinansowany w ramach kosztów pośrednich. Każdą wątpliwość w tym zakresie należy wyjaśnić zanim wniosek o dofinansowanie zostanie zatwierdzony. Szczegółowy zakres obowiązków na danym stanowisku pracy może zawierać przekrojowy zakres zadań. W takiej sytuacji personel merytoryczny będzie posiadał w swych obowiązkach służbowych również część zadań zbliżonych charakterem do czynności administracyjnych. O ile zadania te są standardowymi na danym stanowisku i związane z wykonywanymi przez niego zadaniami merytorycznymi, to co do zasady nie powinny mieć wpływu na zaklasyfikowanie stanowiska pracy do właściwej grupy kosztów projektu. Zależy to jednak w głównej mierze od specyfiki stanowiska pracy.

# <span id="page-14-0"></span>**1.4.1 Warunki kwalifikowalności personelu projektu**

Kwalifikowalność wynagrodzeń pracowników zaangażowanych w realizację projektów EFS+ jest możliwa pod warunkiem spełnienia wymogów wynikających z art. 16 rozporządzenia w sprawie EFS+. Zgodnie z tym przepisem, finansowanie wynagrodzeń w projektach EFS+ jest możliwe, o ile jest to zgodne z właściwymi przepisami prawa krajowego (przede wszystkim dotyczącymi wynagradzania), praktyką wynagradzania na podobnym stanowisku pracowników beneficjenta, regulacjami wynikającymi z układów zbiorowych lub są poparte statystyką publiczną (w Polsce będą to przede wszystkim dane Głównego Urzędu Statystycznego).

Główne zasady kwalifikowalności wynagrodzeń personelu w projektach ze środków UE określono w podrozdziale 3.8 Wytycznych kwalifikowalności, natomiast w zakresie nieuregulowanym w Wytycznych kwalifikowalności instytucje FERS stosują zapisy niniejszego dokumentu. Jednocześnie wydatki te muszą być zgodne z przepisami prawa krajowego, w szczególności z ustawą z dnia 26 czerwca 1974 r. - **Kodeks pracy** (Dz. U. z 2023 r. poz. 1465.) lub innymi przepisami właściwymi dla danej grupy zawodowej.

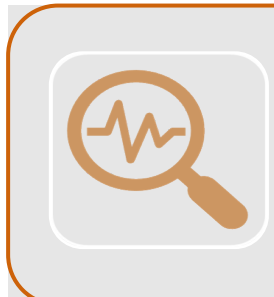

**Przykład -** jedną z grup zawodowych, których stosunek pracy jest indywidualnie uregulowany w przepisach prawa, stanowią nauczyciele. Właściwe przepisy prawa stanowić będzie ustawa z dnia 26 stycznia 1982 r. Karta Nauczyciela wraz z przepisami wykonawczymi.

Kwalifikowalnymi składnikami wynagrodzenia personelu są wynagrodzenie brutto oraz koszty ponoszone przez pracodawcę, w tym także wypłaty na dodatki i nagrody związane z realizacją projektu. Możliwość sfinansowania tych kosztów musi być spójna z wewnętrznymi regulacjami beneficjenta, obowiązującymi w danym miejscu pracy (np. regulaminy pracy lub wynagradzania pracowników, jeśli mają zastosowanie).

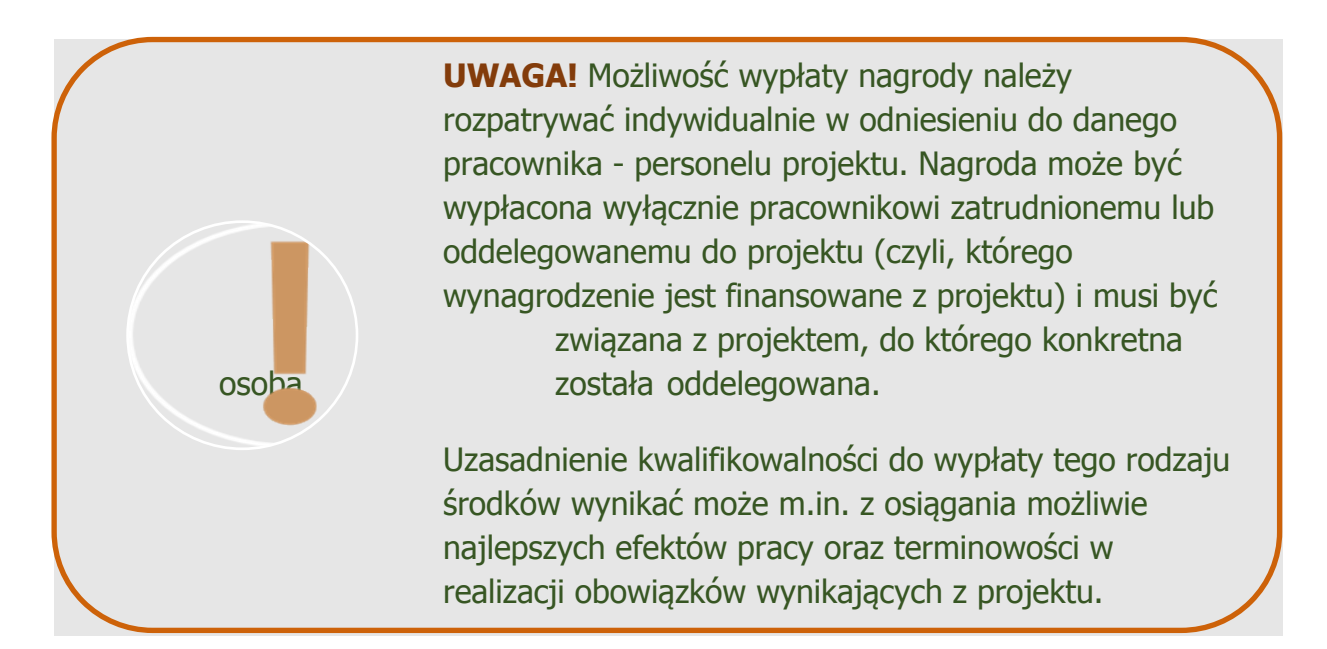

Jako koszty związane z zatrudnieniem personelu są uznawane w szczególności składki na ubezpieczenie społeczne, Fundusz Gwarantowanych Świadczeń Pracowniczych, odpisy ZFŚS oraz wydatki związane z udziałem pracownika w dobrowolnych programach emerytalnych PPK lub PPE. Kwalifikowalne będzie również dodatkowe roczne wynagrodzenie należne pracownikowi lub część tego wynagrodzenia wyliczona odpowiednio do proporcji zaangażowania pracownika do projektu.

Nie jest natomiast możliwe sfinansowanie ze środków projektu kosztów nagrody jubileuszowej osoby stanowiącej personel projektu ani wpłat dokonywanych na Państwowy Fundusz Rehabilitacji Osób Niepełnosprawnych a także kosztów składek i opłat fakultatywnych, które nie są wymagane obowiązującymi przepisami prawa (np. dodatkowe ubezpieczenie zdrowotne) chyba, że zostały przewidziane w regulaminie pracy lub regulaminie wynagradzania danej instytucji lub innych właściwych przepisach prawa pracy oraz zostały wprowadzone w danej instytucji co najmniej sześć miesięcy przed złożeniem wniosku o dofinansowanie projektu, potencjalnie obejmują wszystkich pracowników danej instytucji, a zasady ich przyznawania są takie same w przypadku personelu zaangażowanego do realizacji projektów oraz

pozostałych pracowników beneficjenta. Wydatkiem niekwalifikowalnym pozostaje również koszt odprawy pracowniczej.

Kluczowe dla ustalenia/ rozstrzygnięcia czy dana osoba stanowi personel projektu albo jest wykonawcą powierzonych w drodze zlecenia zadań, stanowi forma prawna zatrudnienia – umowa o pracę. W przypadku personelu projektu będącego jednocześnie beneficjentem lub partnerem projektu, w sytuacji gdy jest to:

- a) osoba fizyczna prowadząca działalność gospodarczą, zarejestrowana w CEIDG;
- b) osoba współpracująca w rozumieniu ustawy o systemie ubezpieczeń społecznych,

istnieje możliwość kwalifikowania kosztów takiego wynagrodzenia, pod warunkiem wykazania we wniosku o dofinansowanie formy zaangażowania oraz określenia zakresu obowiązków, przypisanych konkretnej osobie. Obowiązek osobistej realizacji zadań w projekcie jest zasadniczym warunkiem kwalifikowalności, ponieważ odróżnia tę sytuację od zlecania wykonania zamówień podmiotom gospodarczym. Koszt wydatku poniesionego na wynagrodzenie ww. personelu jest dokumentowany notą księgową.

> **UWAGA!** Istnieje także możliwość zaangażowania do projektu wolontariuszy, zgodnie z przepisami ustawy o działalności pożytku publicznego i o wolontariacie.

Jeżeli beneficjent angażuje personel jednego projektu lub kilku projektów na podstawie umowy o pracę, obejmuje ona wszystkie zadania wykonywane przez pracownika beneficjenta pełniącego rolę personelu projektu, co jest odpowiednio udokumentowane:

- a) postanowieniami umowy o pracę, lub
- b) opisem stanowiska pracy, lub
- c) zakresem czynności służbowych.

Zgodnie z powyższym nie jest możliwe, co do zasady, angażowanie własnego pracownika do realizacji zadań w ramach projektu na podstawie stosunku cywilnoprawnego. Wyjątek od tej zasady wskazano w Wytycznych kwalifikowalności (podrozdz. 2.3 pkt 1 lit. m ppkt i) i dotyczy to sytuacji, gdy szczególne przepisy dotyczące zatrudniania danej **grupy pracowników** uniemożliwiają wykonywanie zadań na podstawie stosunku pracy. Jak wskazano wcześniej, specyficzną grupą zawodową są np. nauczyciele zatrudnieni na podstawie Karty nauczyciela, którzy nie mogą łączyć pewnych dodatkowych obowiązków z podstawowym wymiarem pracy. Z tego względu zadania te będą mogli wykonywać na podstawie stosunku cywilnoprawnego.

Koszty związane z wynagrodzeniem personelu projektu mogą być kwalifikowalne, o ile powierzenie zadań danemu pracownikowi **gwarantuje odpowiednią jakość** wykonywanych obowiązków. W tym celu muszą być spełnione co najmniej poniższe warunki:

- a) obciążenie pracownika z tego wynikające nie wyklucza możliwości prawidłowej i efektywnej realizacji wszystkich zadań powierzonych danej osobie,
- b) łączne zaangażowanie zawodowe personelu projektu, niezależnie od formy zaangażowania, w realizację wszystkich projektów finansowanych z funduszy strukturalnych i Funduszu Spójności oraz działań finansowanych z innych źródeł, w tym środków własnych beneficjenta i innych podmiotów, nie przekracza 276 godzin miesięcznie. Do ww. limitu wlicza się okres urlopu wypoczynkowego oraz czas niezdolności do pracy wskutek choroby. Nie wlicza się natomiast innych nieobecności pracownika takich jak urlop bezpłatny, rodzicielski i macierzyński.

Beneficjent jest zobowiązany do bieżącego wprowadzania następujących danych dotyczących zaangażowania personelu projektu do CST2021: imię i nazwisko oraz numer PESEL osoby zatrudnionej jako personel projektu, a także dane dotyczące formy zaangażowania w ramach projektu oraz okres zaangażowania osoby w projekcie.

Jeśli zadania w ramach projektu, do których przypisano pracownika, nie obejmują całego etatu, część wynagrodzenia może być kwalifikowalna gdy:

- a) wyodrębniono zadania w dokumentacji zatrudnienia pracownika (tj. umowie o pracę, porozumieniu, zakresie czynności służbowych pracownika lub opisie stanowiska pracy), co odpowiada faktycznemu zaangażowaniu tej osoby w projekcie (pracownik został oddelegowany do realizacji zadań w projekcie w określonym wymiarze),
- b) wydatek związany z wynagrodzeniem odpowiada proporcji zaangażowania w projekt, przy czym w Wytycznych kwalifikowalności przewidziano możliwość odstępstwa przy ustalaniu proporcji wynagrodzenia pracownika ze środków projektu, jeśli zakres odpowiedzialności, złożoność lub poziom wymaganych kompetencji uzasadnia różnicę w udziale wydatku do czasu pracy wynikającego ze stosunku pracy.

Ważne, aby **koszt wynagrodzenia nie przekroczył wynagrodzenia pracowników beneficjenta na analogicznych stanowiskach lub na stanowiskach wymagających analogicznych kwalifikacji** lub kwoty

wynikającej z przepisów prawa pracy w rozumieniu art. 9 § 1 Kodeksu pracy lub statystyki publicznej. Należy przy tym zauważyć, że choć rozporządzenie EFS+ zrównuje wszystkie ww. możliwości uzasadnienia wynagrodzenia personelu to jednak mając na względzie racjonalność wydatków oraz efektywne zarządzanie finansami, w pierwszej kolejności należy kierować się zwyczajową praktyką wynagradzania stosowaną przez beneficjenta. Dopiero w sytuacji gdy taka praktyka do tej pory nie zaistniała uzasadnienie wynagrodzenia może mieć podstawę w Kodeksie pracy lub statystyce publicznej. A zatem jeżeli na danym stanowisku, wymagającym określonych kompetencji beneficjent zatrudnia pracownika, któremu wypłaca kwotę x to angażując do projektu osobę do analogicznych lub podobnych zadań, wymagających analogicznych kompetencji nie może wypłacać jej wynagrodzenia w wyższej wysokości powołując się np. na dane ze statystyki publicznej. Szczególnie ważną kwestią w tym zakresie będzie wykazanie przez beneficjenta, że zaproponowane wynagrodzenie mieści się w tzw. widełkach wynagrodzeń faktycznie wypłacanych przez beneficjenta na takim stanowisku. Sposobem na potwierdzenie przedziału wynagrodzeń wypłacanych w firmie na danym stanowisku może być np. zaświadczenie wystawione przez ksiagowego w firmie.

Inne podejście należy zastosować w sytuacji gdy wynagrodzenia na danym stanowisku zostanie ustalone przez IP w drodze analizy rynku i uwzględnione w opracowanym na potrzeby danego naboru standardzie cen rynkowych, o którym mowa w podrozdziale 1.12. W takiej sytuacji, nie ma znaczenia czy wynagrodzenia w firmie beneficjenta na analogicznych stanowiskach są wyższe gdyż beneficjent oraz IP są związani standardem cen dla danego naboru, który wskazuje jaka maksymalna kwota na danym stanowisku może zostać wypłacona. Nie oznacza to, że beneficjent zatrudniając daną osobę nie może zapłacić jej więcej niż wynika to ze standardu cen, natomiast wartość wynagrodzenia wykraczająca ponad stawkę ze standardu dla danego naboru będzie niekwalifikowalna w projekcie i beneficjent będzie pokrywał ją z innych środków. W tym miejscu należy natomiast zwrócić uwagę, że standard cen określa maksymalne ceny w projekcie, z tego względu, jeżeli beneficjent stosuje niższe wynagrodzenia w firmie niż pułap ustalony dla danego stanowiska w standardzie cen przez IP, w budżecie projektu powinien uwzględnić wynagrodzenie takie jak jest wypłacane w jego firmie na tym stanowisku.

Kolejną dopuszczalną formą wynagradzania personelu w projekcie jest przyznanie dodatku. **Dodatek** jest przyznawany w związku z realizacją zadań projektu, co do zasady nie mieszczących się w dotychczasowych obowiązkach na danym stanowisku pracy. Powinien tym samym dotyczyć zadań dodatkowych, wykraczających poza te przewidziane w podstawowym zakresie obowiązków danej osoby, co powinno zostać wyrażone w formie pisemnej. W zasadzie więc nie będzie dotyczył kluczowego personelu projektu, gdyż ten co do zasady powinien zostać nowozatrudniony lub oddelegowany do realizacji projektu. W uzasadnionych sytuacjach dodatek może

zostać przyznany również osobie stanowiącej personel projektu w sytuacji zwiększenia zadań wykonywanych przez daną osobę.

> **Przykład -** w projekcie nie udało się zatrudnić osoby na jedno z zaplanowanych stanowisk. W związku z presją czasu oraz niepowodzeniami w zatrudnieniu pracownika na dane stonowisko realizację zadań powierzono innej osobie, zatrudnionej już w projekcie i posiadającej odpowiednie kwalifikacje aby te zadania wykonać. W tej sytuacji pracownikowi przyznany może zostać dodatek w związku z nałożeniem na niego dodatkowych obowiązków.

Aby potwierdzić kwalifikowalność wynagrodzenia w formie dodatku, muszą być spełnione zapisy Wytycznych kwalifikowalności, w szczególności Podrozdziału 3.8 pkt 8 (kwalifikowalność dodatku) oraz pkt 11 (maksymalny wymiar obciążenia pracownika obowiązkami służbowymi). Jednocześnie forma wynagrodzenia została uregulowana w przepisach prawa, tj. Kodeksie pracy lub w przepisach szczegółowych (jeśli mają zastosowanie dla danej grupy zawodowej), które również powinny być przestrzegane na zasadach ogólnych.

Wysokość dodatku powinna być adekwatna zarówno do rodzaju i zakresu zadań objętych tą formą. W sytuacji wykonywania zadań w kilku projektach w ramach Programu w tym samym czasie, personelowi projektu powinien być przyznawany jeden rodzajowo dodatek (dodatek dotyczący wykonywania zadań w projekcie/projektach FERS). **Maksymalny poziom kwalifikowalności dodatku** nie jest określony w Wytycznych, ale z uwagi na charakter "dodatku do wynagrodzenia" – IZ rekomenduje, aby co do zasady dodatek nie przekraczał 40% wynagrodzenia podstawowego, które należy rozumieć zgodnie regulaminem wynagradzania w danej instytucji/firmie. Obejmuje ono składniki wynagrodzenia stanowiące podstawę do wyliczenia wysokości dodatku, zgodnie z obowiązującymi przepisami. Przekroczenie limitu 40% uzasadnione byłoby, np. wtedy, gdy wynikałoby z aktów prawa powszechnie obowiązującego, o ile stanowią one o maksymalnej wysokości dodatku dla danej grupy zawodowej (tak jest w przypadku przepisów o szkolnictwie wyższym; przepisy te wraz ze specyfiką zatrudnienia tej grupy zawodowej uzasadniają przyjęcie wyższego poziomu dodatku, tj. do 80% wynagrodzenia podstawowego). ION powinna określić limit wysokości dodatków regulaminie wyboru projektów, a następnie weryfikować spełnienie tego warunku na etapie oceny wniosku o dofinansowanie.

**UWAGA!** Z punktu widzenia przejrzystości planowania i ponoszenia wydatków na wynagrodzenie personelu, ważne jest ograniczenie dotyczące możliwości przyznania pracownikowi wyłącznie jednego dodatku.

Warunek ten musi być zachowany także wtedy, jeśli beneficjent realizuje więcej niż jeden projekt, delegując swój zespół do realizacji zadań w różnych projektach. W takiej sytuacji w ramach jednego dodatku wskazuje się w jakim wymiarze dodatek ten jest finansowany z poszczególnych projektów. Jednocześnie beneficjent musi pamiętać, aby spełnić warunki dotyczące dodatku w stosunku do pojedynczego pracownika, w szczególności limit finasowania dodatku (do 40 proc. wynagrodzenia). Ewentualne odstępstwa możliwe są tylko na podstawie przepisów prawa, regulujących określone warunki pracy dla danej grupy zawodowej.

Za niekwalifikowalne może być uznane wynagrodzenie personelu projektu zatrudnionego jednocześnie na podstawie stosunku pracy w instytucji uczestniczącej w realizacji programów w ramach polityki spójności (chodzi o instytucje zarządzające, pośredniczące lub instytucje wdrażające) jeśli zachodzi **konflikt interesów**. Warto przy tym zwrócić uwagę, że właściwy przepis Wytycznych kwalifikowalności (Rozdział 2.3 pkt 1 lit. l) został sformułowany szeroko; konflikt interesów rozumiany jest jako "naruszenie zasady bezinteresowności i bezstronności poprzez w szczególności wykonywanie zadań mających związek lub kolidujących ze stanowiskiem służbowym mających negatywny wpływ na sprawy prowadzone w ramach obowiązków służbowych, lub na bezstronność prowadzenia spraw służbowych z uwagi na względu rodzinne, emocjonalne, sympatie polityczne lub związki z jakimkolwiek krajem, interes gospodarczy lub jakiekolwiek inne bezpośrednie lub pośrednie interesy osobiste".

# <span id="page-20-0"></span>**1.4.2 Personel zarządzający/administracyjny**

Personel zarządzający/administracyjny pełni funkcje związane z zarządzaniem i obsługą techniczną projektu i jest rozliczany w ramach kosztów pośrednich. Do tej grupy pracowników należą osoby pełniące obowiązki: koordynatora lub kierownika projektu oraz innego personelu zaangażowanego bezpośrednio w zarządzanie, monitorowanie, czy rozliczanie projektu lub prowadzenie innych działań administracyjnych w tym np. związanych z udzielaniem zamówień w ramach projektu. Zaliczać się tu będzie również koszt obsługi księgowej (zarówno koszt księgowej jak i koszt biura rachunkowego), a także personel obsługujący beneficjenta i zarządzający zasobami wykorzystywanymi przez beneficjenta (np. kadry, finanse, sekretariat, obsługa prawna, administracja, komunikacja).

Wydatki związane z zaangażowaniem personelu projektu zarządzającego/ administracyjnego są rozliczane w ramach stawek ryczałtowych kosztów pośrednich (zgodnie z pkt 1.6 Zasad finansowania). Przy ich weryfikacji nie mają zastosowania warunki dot. personelu projektu określone w podrozdziale 3.8 Wytycznych kwalifikowalności.

Decydującym elementem dla odróżnienia personelu zarządzającego/ administracyjnego jest zakres wykonywanych zadań, związanych przede wszystkim z zapewnieniem sprawnej obsługi realizacji projektu, a nie bezpośrednio z osiągnięciem celów projektu, na realizację których beneficjent otrzymał dofinansowanie. Więcej na ten temat można znaleźć w podrozdziale 1.6 dot. kosztów pośrednich.

Sposób zarządzania projektem opisywany jest we wniosku o dofinansowanie. Dodatkowo, informacja o koordynatorze projektu będzie podawana w terminie wskazanym w umowie o dofinansowanie projektu. Wskazanie konkretnej osoby pełniącej funkcję koordynatora projektu jest niezbędnym elementem zapewniającym prawidłową realizację projektu, zgodnie z postanowieniami umowy o dofinansowanie. Brak wywiązania się z tego obowiązku przez beneficjenta będzie mogło skutkować nałożeniem korekty finansowej za nierealizowanie warunków umowy.

# <span id="page-21-0"></span>**1.5Cross-financing**

W rozporządzeniu EFS+ w art. 16 ust. 1 wskazano katalog wydatków niekwalifikowalnych z EFS+. Wydatki te mogą być finansowane w projektach FERS wyłącznie na zasadzie cross-financingu, tj. jako wydatki objęte wsparciem w ramach EFRR. Nie będzie to dotyczyć wszystkich typów projektów, gdyż nie w każdym z nich jest taka konieczność. To, czy będzie możliwe ponoszenie wydatków na zasadzie cross-financingu będzie wynikać z RPD oraz regulaminu wyboru projektu.

Ogólną zasadną jest, że cross-financing może dotyczyć wyłącznie takich kategorii wydatków, bez których realizacja projektu nie byłaby możliwa. Ponadto, warunkiem kwalifikowalności ww. wydatków jest ich bezpośredni związek z projektem (powiązanie z zakresem merytorycznym projektu) oraz logiczne uzupełnienie działań finansowanych z EFS+ w ramach projektu FERS (powiązanie z głównymi zadaniami), co podlega weryfikacji podczas wyboru i wdrażania projektu.

Cross-financing w projektach EFS+ dotyczy wyłącznie trzech grup wydatków:

# **a) zakupu gruntu i nieruchomości**

Zakup gruntu i nieruchomości jest kwalifikowalny w ramach cross-financingu, o ile spełnione zostaną warunki kwalifikowalności takich wydatków wskazane w podrozdziale 3.4 Wytycznych kwalifikowalności.

W przypadku gruntów w art. 64 ust. 1 lit. b rozporządzenia ogólnego został określony limit ich zakupu, który wynosi 10% całkowitych wydatków kwalifikowalnych projektu, a w przypadku terenów poprzemysłowych oraz terenów opuszczonych, na których znajdują się budynki - 15%. Limity odnoszą się do łącznej kwoty wydatków kwalifikowalnych bezpośrednio związanych z nabyciem nieruchomości oraz do innych rzadziej występujących wydatków wskazanych w pkt 1 lit b – g podrozdziału 3.4 Wytycznych kwalifikowalności.

Koszt nabycia innych niż własność praw do nieruchomości (np. dzierżawa, najem) może być kwalifikowalny w ramach EFS+ poza cross-financingiem, o ile spełnione zostały warunki z sekcji 3.4.3 Wytycznych kwalifikowalności.

# **b) zakupu infrastruktury**

Definicja infrastruktury została wskazana w Wytycznych kwalifikowalności, zgodnie z którą jest to wartość materialna o charakterze trwałym spełniająca poniższe warunki:

- ma charakter nieruchomy (jest na stałe przytwierdzona do podłoża lub do nieruchomości),
- ma nieograniczoną żywotność przy normalnym użytkowaniu obejmującym standardową dbałość i konserwację,
- zachowuje swój oryginalny kształt i wygląd w trakcie użytkowania.

Przez zakup infrastruktury, który będzie wliczany do cross-financingu w projektach FERS, należy rozumieć budowę nowej infrastruktury, jak również wykonanie wszelkich prac w ramach istniejącej infrastruktury, których wynik staje się częścią nieruchomości, i które zostają trwale przyłączone do nieruchomości.

Do limitu cross-financingu w projektach FERS będą też wliczane wydatki związane z adaptacją oraz pracami remontowymi związanymi z dostosowaniem budynków lub pomieszczeń do nowej funkcji. Wynika to z faktu, że rezultat nawet niewielkich prac uznaje się za "infrastrukturę", ponieważ wynik tych prac staje się częścią nieruchomości (zostają one trwale przyłączone do nieruchomości i tracą swoją tożsamość). W ramach zakupu infrastruktury możliwe jest więc dostosowanie budynków poprzez wykonanie do nich podjazdu dla osób z niepełnosprawnościami, zainstalowanie w budynku windy, renowacja budynku lub pomieszczeń, prace

adaptacyjne w budynku lub pomieszczeniach, dostosowanie pomieszczeń (np. dostosowanie budynku lub pomieszczeń do nowych potrzeb) i miejsc pracy do potrzeb działań wykonywanych w projekcie FERS. Dostosowania kwalifikowalne będą w szczególności w związku z koniecznością spełnienia przez budynek lub pomieszczenie pewnych wymogów wynikających z przepisów prawa, np. wymogów sanitarnych czy BHP.

Do limitu cross-financingu nie jest wliczany natomiast koszt wynajmu, dzierżawy, czy leasingu infrastruktury. Takie wydatki mogą być kwalifikowalne w ramach EFS+, czyli poza cross-financingiem.

# **c) zakupu mebli, sprzętu i pojazdów**

Kwestia możliwości finansowania zakupu mebli, sprzętu i pojazdów z EFS+ została odmiennie uregulowana niż w okresie programowania 2014-2020. KE wskazała w art. 16 ust. 1 rozporządzenia EFS+ warunki, których spełnienie pozwala na finansowanie tych wydatków z EFS+, a nie w ramach cross-financingu. Z tego względu, biorąc pod uwagę ograniczony limit cross-financingu na priorytecie, zwłaszcza w priorytecie 3 i 4 FERS, IP muszą dobrze zapoznać się z zasadami określonymi poniżej, aby właściwie przypisywać wydatki na zakup mebli, sprzętu i pojazdów do EFS+ lub crossfinancingu.

W ocenie IZ, katalog warunków w rozporządzeniu EFS+ jest tak szeroki, że w zasadzie rzadko zakup mebli, sprzętu lub pojazdów będzie stanowił cross-financing.

W następnym akapicie wskazano warunki kwalifikowania zakupu mebli, sprzętu i pojazdów, których spełnienie pozwala na rozliczenie przez beneficjenta tych wydatków ze środków EFS+, tj. poza cross-financingiem. Wystarczy, że będzie spełniony choć jeden z tych warunków. Jeżeli żaden z trzech warunków nie będzie spełniony, wydatki na zakup mebli, sprzętu lub pojazdów będą traktowane jako cross-financing. Należy zatem uważnie weryfikować budżet projektu na etapie jego oceny, aby potwierdzić, czy dany zakup został prawidłowo zakwalifikowany do crossfinancingu i wliczony do limitu lub też czy słusznie nie został w tym limicie ujęty.

Warunki kwalifikowania zakupu mebli, sprzętu i pojazdów z EFS+ (poza crossfinancingiem) są następujące:

 **zakupy mebli, sprzętu i pojazdów zostaną zamortyzowane w całości w trakcie realizacji projektu** i spełnione zostaną warunki dla amortyzacji określone w podrozdziale 3.7 Wytycznych kwalifikowalności dotyczącym amortyzacji i leasingu środków trwałych oraz wartości niematerialnych i prawnych; równocześnie beneficjent musi wykazać, że dany zakup dotyczy kwoty, dla której dokonywana jest jednorazowa

amortyzacja (obecnie zgodnie z przepisami jest to 10 tys. zł) lub, dla której zakup zostanie zamortyzowany w okresie realizacji projektu.

Nie ma znaczenia, czy beneficjent dokonuje jednorazowego odpisu amortyzacyjnego czy rozkłada odpisy amortyzacyjne zgodnie ze stawkami amortyzacyjnymi określonymi w przepisach krajowych (o ile zakupy w całości zostaną zamortyzowane do daty zakończenia projektu)..

W projektach FERS, jako projektach "miękkich", najczęściej dochodzi do zakupu środków trwałych, które amortyzowane są w okresie realizacji projektu. W szczególności dotyczy to sprzętu komputerowego,

**lub**

# **beneficjent udowodni, że zakup będzie najbardziej opłacalną opcją**

"Najbardziej opłacalna" opcja oznacza, zgodnie z powszechnie przyjętą definicją tego terminu, opcję, która wymaga mniejszych nakładów finansowych, tj. przedmiot kosztuje mniej, ale jednocześnie jest odpowiedni do osiągnięcia celu operacji. W związku z tym nie uwzględnia się innych czynników, takich jak trwałość lub możliwość dalszego korzystania przez beneficjenta z danego przedmiotu po zakończeniu projektu. Takie czynniki mogłyby być potencjalnie brane pod uwagę w przypadku, gdyby warunek odnosił się do "efektywności kosztowej" dokonanego zakupu.

Warunek kwalifikowania ze środków FERS ww. zakupów można uznać więc za spełniony, jeżeli beneficjent udowodni, że zakup jest najbardziej opłacalną opcją, tj. wymaga mniejszych nakładów finansowych niż inne opcje, np. wynajem, dzierżawa lub leasing, ale jednocześnie jest odpowiedni do osiągnięcia celu projektu. Przy porównywaniu kosztów związanych z różnymi opcjami, ocena IP powinna opierać się na przedmiotach o podobnych cechach. Uzasadnienie, że zakup jest bardziej opłacalną opcją niż wynajem, dzierżawa lub leasing, powinno zostać zawarte we wniosku o dofinansowanie (w uzasadnieniu do szczegółowego budżetu projektu), a jego zasadność także podlega wnikliwej ocenie IP,

### **lub**

### **zakupy te są konieczne dla osiągnięcia celów projektu**

Uwaga: konieczności dokonania zakupu dla osiągnięcia celu projektu w tym kontekście nie należy utożsamiać z ogólnym warunkiem kwalifikowalności wydatku ujętym w podrozdziale 2.2. pkt 1 lit. e) Wytycznych kwalifikowalności. Warunek ten uznaje się za spełniony w przypadku zakupów koniecznych dla osiągnięcia głównego celu projektu, czyli np. zakupu sprzętu dla projektu, którego celem jest doposażenie pracowni naukowych. Warunkiem jest, aby zostały one bezpośrednio wskazane we wniosku o dofinansowanie wraz z uzasadnieniem konieczności ich zakupu. IP dokonuje oceny konieczności dokonania takich zakupów uwzględniając cele i warunki realizacji danego naboru.

Pamiętać należy, że to cel projektu jest podstawą do ustalenia, czy określony zakup jest czy nie jest konieczny dla osiągnięcia celu projektu. W przypadku zakupu, np. specjalistycznego sprzętu w ramach projektu mającego na celu poprawę dostępności dla osób z niepełnosprawnościami, warunek ten jest spełniony. Jednak w przypadku, gdy celem projektu jest, np. przeprowadzenie szkolenia dla kadr medycznych, zakup komputerów lub mebli do wyposażenia sali szkoleniowej nie jest konieczny do osiągnięcia celu operacji. Ten warunek nie będzie w takim przypadku spełniony.

Warunki wskazane w lit. a) - c) są rozłączne, co jak już wskazano oznacza, że w przypadku spełnienia któregokolwiek z nich, zakup mebli, sprzętu i pojazdów może być kwalifikowalny w ramach FERS, i tym samym nie wliczy się ich do limitu crossfinancingu. Natomiast zakup mebli, sprzętu i pojazdów niespełniający żadnego z warunków wskazanych w lit.  $a$ ) – c) stanowi cross-financing.

### <span id="page-25-0"></span>**1.5.1 Limit cross-financingu i jego monitorowanie**

W FERS limit wydatków w ramach cross-financingu nie może stanowić więcej niż 15% wartości każdego priorytetu. IZ monitoruje zatem wartości wydatków objętych cross-financingiem w ramach poszczególnych priorytetów, tak aby limit 15% nie został przekroczony.

Pomimo wspomnianego limitu, istnieje możliwość dostosowywania poziomu crossfinancingu w ramach pojedynczych projektów. IP określa możliwość i limit zastosowania cross-financingu we właściwych typach projektów w RPD i po jego zatwierdzeniu przez IZ jest to wyznacznikiem dla IP w przygotowywaniu regulaminu wyboru projektów.

W obecnym okresie programowania IZ wdrożyła szereg rozwiązań mających na celu zapewnienie monitorowania cross-financingu na poziomie poszczególnych priorytetów FERS i tym samym zachowania zgodności z przepisami rozporządzenia ogólnego. W tym celu do RPD wprowadzono wymóg określania poziomu crossfinancingu w danym naborze. Ponieważ limit cross-financingu na priorytecie nie może przekroczyć 15% wartości alokacji, IZ może na etapie oceny RPD ograniczyć możliwość finansowania cross-financingu w tych typach projektów, w których nie jest on niezbędny dla osiągnięcia celów Programu. Limit ten, zgodnie z Zasadami wyboru projektów w ramach FERS, może zostać zmieniony wyłącznie za zgodą IZ (za wyjątkiem ujętym w przypisie 4 Zasad wyboru projektów w ramach FERS). Dodatkowo limit cross-financingu określany jest również w SzOP.

Do limitu cross-financingu wliczane są także koszty pośrednie naliczane od kosztów bezpośrednich oznaczonych w budżecie projektu jako wydatki podlegające limitowi cross-financingu. Innymi słowy oznacza to, że w sytuacji ponoszenia przez beneficjenta wydatków w ramach cross-financingu, od każdego wydatku bezpośredniego wliczanego do tego limitu naliczane są koszty pośrednie według stawki ryczałtowej przyjętej w projekcie. Należy więc pamiętać, że w ramach przyznanego limitu cross-financingu beneficjent musi uwzględniać również wydatki pośrednie. Limit ten dotyczy bowiem całej wartości projektu, obejmującej także koszty pośrednie. Jest to nowe podejście do wyliczenia limitu cross-financingu wynikające z oficjalnej interpretacji Komisji Europejskiej wydanej do rozporządzenia ogólnego. Wynika ono ze zmienionych przepisów rozporządzenia ogólnego.

Limit cross-financingu przede wszystkim sprawdzany jest na etapie ubiegania się o dofinansowanie projektu. We wniosku o dofinansowanie wykazywana jest wartość kosztów w ramach cross-financingu oraz procent tych kosztów w stosunku do kosztów ogółem (nie więcej niż procent określony dla danego typu projektu w regulaminie wyboru projektów w stosunku do wartości projektu). Do limitu wliczana jest wartość wszystkich wydatków kwalifikujących się do cross-financingu (dotyczy to zarówno wydatków w kosztach bezpośrednich jak i naliczonych od ich rozliczonej wartości kosztów pośrednich), ponoszonych zarówno przez beneficjenta jak i partnerów a w przypadku projektów grantowych również wydatki ponoszone na poziomie grantobiorców.

Biorąc pod uwagę, że w ramach projektów FERS możliwe jest finansowanie wydatków na rzecz zapewnienia dostępności dla osób ze szczególnymi potrzebami w ramach MRU, kwestia ta została również uwzględniona w ramach ww. mechanizmów monitorowania cross-financingu. Do SzOP oraz Zasad wyboru projektów w ramach FERS<sup>2</sup>, IZ wprowadziła zapis, który na zasadzie wyjątku umożliwia ponoszenie wydatków zaliczanych do cross-financingu w ramach MRU bez konieczności zmiany udziału procentowego cross-financingu w SzOP oraz RPD. Wydatki te podlegają natomiast monitorowaniu przez IP.

W sytuacji, gdy zarówno w RPD jak i w SzOP nie przewidziano możliwości ponoszenia wydatków w ramach cross-financingu, wydatki w ramach tego limitu mogą być ponoszone wyłącznie w ramach MRU. Wprowadzenie MRU wymaga zmiany wniosku o dofinansowanie, w tym zmiany budżetu, przyporządkowania każdego wydatku do

<sup>2</sup> Podrozdział 3.2 przypis 4 Zasad wyboru projektów w ramach FERS.

określonej kategorii, w tym do kategorii cross-financingu, który następnie, jako jeden z limitów, podlega zliczaniu i monitorowaniu na podstawie danych eksportowanych do CST2021. IP akceptując wniosek o dofinansowanie wyraża zgodę na ponoszenie wydatków w ramach cross-financingu. Obowiązkiem IP jest niezwłoczne wprowadzenie do CST2021 zaktualizowanych parametrów umowy o dofinansowanie projektu, tak aby możliwe było objęcie takiego projektu monitoringiem IZ.

Warunki rozliczania wydatków w ramach cross-financingu są określone w regulaminie wyboru projektów, Wytycznych kwalifikowalności oraz w umowie o dofinansowanie projektu. Beneficjenta wiąże wartość nominalna wydatków w ramach crossfinancingu, a nie jego limit procentowy. Co do zasady, beneficjent jest uprawniony do ponoszenia wydatków w ramach cross-financingu do wysokości limitu wynikającego z zatwierdzonego wniosku o dofinansowanie. Warto pamiętać, że limit ten uwzględnia zarówno cross-financing ze środków dofinansowania jak i wkładu własnego oraz wartość wydatków bezpośrednich jak i odpowiadających im wydatków pośrednich naliczonych od rozliczonych kosztów bezpośrednich, które zostały odznaczone w budżecie projektu jako objęte limitem cross-financingu.

CST2021 umożliwia odrębne naliczanie kosztów pośrednich od wartości kosztów bezpośrednich odznaczonych jako podlegające limitowi cross-financingu i oddzielnie od wartości kosztów bezpośrednich nie podlegających temu limitowi. Następnie tak wyliczona wartość wydatków w ramach cross-financingu, zarówno w kosztach bezpośrednich jak i pośrednich, jest sumowana, co pozwala na monitorowanie zachowania limitu cross-financingu na poziomie danego projektu.

Jeśli beneficjent przedstawi do rozliczenia wydatki w ramach cross-financingu powyżej dopuszczalnego limitu, kwotę powyżej limitu należy uznać za niekwalifikowalną. W przypadku, gdy wysokość cross-financingu określona we wniosku o dofinansowanie jest niższa niż dopuszczalny limit cross-financingu w ramach danego typu projektu w RPD (określony w regulaminie wyboru projektów), beneficjent może zawnioskować do IP o jego zwiększenie w trakcie realizacji projektu. IP podejmuje decyzję po analizie zasadności wnioskowanego przez beneficjenta zwiększenia ww. limitu.

Przy weryfikacji wydatków w ramach cross-financingu we wniosku o płatność przede wszystkim należy sprawdzić, czy we wniosku o dofinansowanie w ogóle przewidziano wydatki bezpośrednie w ramach cross-financingu. Jeżeli tak, to należy ustalić, w których zadaniach je przewidziano, a następnie czy wydatki rozliczane w weryfikowanym wniosku o płatność są zgodne z wydatkami przewidzianymi we wniosku o dofinansowanie.

# <span id="page-28-0"></span>**1.6Koszty pośrednie**

**Koszty pośrednie służą wsparciu wyłącznie w zakresie zarządzania i administrowania projektem**, obejmując wydatki o charakterze administracyjnym i organizacyjnym, niezwiązane bezpośrednio z realizacją zadań merytorycznych.

Katalog kosztów pośrednich został wskazany w Wytycznych kwalifikowalności. Do kosztów wskazanych w tym zamkniętym katalogu należą:

- a) koszty koordynatora lub kierownika projektu w tym miejscu należy zwrócić uwagę na rolę koordynatora projektu/kierownika projektu, którą powinno być m.in. faktyczne zarządzanie projektem, czuwanie nad realizacją zadań, ich terminowością i osiąganiem kamienii milowych, identyfikowanie ryzyk i przecidziałanie im, itp.; na etapie oceny weryfikując udział poszczególnych osób w projekcie a także zatwierdzając system zarządzania projektem, IP powinna zwrócić uwagę czy zadania przypisane poszczególnym stanowiskom są adekwatne do roli jaką powinny te osoby pełnić w projekcie,
- b) koszty innego personelu zangażowanego w zarządzanie (przykładem takiej osoby będzie często koordynator "merytoryczny", którego zadania skupiają się na organizacyjnym wsparciu i zarządzaniu realizacją danego zadania lub kilku zadań; nie jest to bowiem personel merytoryczny; IP nie powinna się kierować nazwą stanowiska a charakterem zadań, które mają być wykonywane w ramach danego stanowiska),
- c) koszty personelu zaangażowanego w rozliczanie projektu poza osobami przygotowującymi wnioski o płatność będą to również osoby rozliczające granty w projektach grantowych,
- d) koszty personelu zaangażowanego w monitorowanie projektu, zbieranie danych osobowych w celu monitorowania wskaźników projektu, w tym osoby monitorujące realizację grantów w projektach grantowych,
- e) koszty personelu prowadzącego inne działania administracyjne w projekcie (np. osoby zajmujące się informacją i promocją w projekcie, przygotowaniem i przeprowadzeniem zamówień publicznych i innego rodzaju postępowań konkurencyjnych w projekcie, osoby przygotowujące założenia organizacyjne dla szkoleń, osoby przygotowujace proces rekrutacyjny),

W ramach ww. kosztów mieszczą się koszty wynagrodzenia tych osób, wyposażenia ich stanowiska pracy, ich przejazdów, delegacji służbowych i szkoleń oraz koszty związane z wdrażaniem polityki równych szans przez te osoby,

f) koszty zarządu, czyli koszty wynagrodzenia osób uprawnionych do reprezentowania jednostki, których zakresy czynności nie są przypisane wyłącznie do projektu, np. kierownik jednostki, który podejmuje decyzję w projekcie, podpisuje dokumenty, przewodniczy komisji przetargowej itp.,

- g) koszty personelu obsługowego na potrzeby funkcjonowania jednostki czyli:
	- obsługa kadrowa,
	- obsługa finansowa,
	- obsługa administracyjna,
	- sekretariat,
	- kancelaria,
	- obsługa prawna, w tym ta dotycząca zamówień,
- h) koszty obsługi księgowej a wiec koszt wynagrodzenia osób księgujących wydatki w projekcie, w tym zlecenia prowadzenia obsługi księgowej projektu biuru rachunkowemu,
- i) koszty utrzymania powierzchni biurowych związanych z obsługą administracyjną projektu np. czynsz, najem, opłaty administracyjne,
- j) wydatki związane z otworzeniem lub prowadzeniem wyodrębnionego na rzecz projektu subkonta na rachunku płatniczym lub odrębnego rachunku płatniczego,
- k) działania informacyjno-promocyjne projektu np. konferencja dotycząca projektu, kampania informacyjna o projekcie, zakup materiałów promocyjnych i informacyjnych, zakup ogłoszeń prasowych, utworzenie i prowadzenie strony internetowej o projekcie, oznakowanie projektu, plakaty, ulotki, itp., z wyłączeniem działań, o których mowa w art. 50 ust. 1 lit. e rozporządzenia ogólnego,
- l) amortyzacja, najem lub zakup aktywów (środków trwałych i wartości niematerialnych i prawnych) używanych na potrzeby osób–finansowanych w ramach kosztów pośrednich; poza sprzętem biurowym, licencjami programów niezbędnych dla realizacji zadań przez personel administracyjny będą to również różnego rodzaju systemy IT przygotowywane lub kupowane na potrzeby zarządzania lub administrowania projektem np. w związku z naborem wniosków grantowych, czy rekrutacją na szkolenia,
- m) opłaty za energię elektryczną, cieplną, gazową i wodę, opłaty przesyłowe, opłaty za sprzątanie, ochronę, opłaty za odprowadzanie ścieków w zakresie związanym z obsługą administracyjną projektu,
- n) koszty usług pocztowych, telefonicznych, internetowych, kurierskich związanych z obsługą administracyjną projektu,
- o) koszty biurowe związane z obsługą administracyjną projektu (np. zakup materiałów biurowych i artykułów piśmienniczych, koszty usług powielania dokumentów),
- p) koszty zabezpieczenia prawidłowej realizacji umowy,
- q) koszty ubezpieczeń majątkowych.

Warto zwrócić uwagę, że **katalog kosztów pośrednich jest katalogiem zamkniętym**. Oznacza to, że żadne inne rodzaje kosztów poza wskazanymi powyżej nie mogą zostać zakwalifikowane do kosztów pośrednich.

Mogą wystąpić pewne wątpliwości u beneficjentów związane z prawidłowym przypisaniem poszczególnych wydatków w budżecie projektu, tj. czy wydatek stanowi koszt pośredni, czy bezpośredni. W tej sytuacji, analizując wydatek należy przede wszystkim sprawdzić, czy mieści się on w powyższym katalogu poprzez analizę rodzaju kosztów umieszczonych w katalogu oraz przykładowych zadań, wydatków które wskazano przy poszczególnych kategoriach wydatków. Jeżeli wydatek nie może zostać zakwalifikowany do żadnej z ww. kategorii, przed jego umieszczeniem w kosztach bezpośrednich projektu, należy przeanalizować cel jego poniesienia i odnieść go do głównych celów projektu (kluczowych zadań, których planowana realizacja decydowała o przyznaniu dofinansowania). Tylko wydatki bezpośrednio związane z celami merytorycznymi projektu, mogą być zaliczone do kosztów bezpośrednich. Beneficjent musi zwrócić na to szczególną uwagę planując budżet projektu i przypisując zadaniom konkretne pozycje kosztów, ponieważ finansowanie wydatków administracyjnych w ramach kosztów bezpośrednich spowoduje nieprawidłowość wynikającą z podwójnego finansowania oraz naruszeniem przepisów Wytycznych kwalifikowalności. Co ważne, specyfika kosztów uproszczonych traktowanych jako wydatki poniesione w tym przypadku spowoduje automatycznie wystąpienie nieprawidłowości. Pomimo braku weryfikacji rodzajów kosztów jakie beneficjent ponosi w ramach kosztów pośrednich (rozliczanie uproszczone), w sytuacji gdy liczba osób zaangażowanych po stronie kosztów bezpośrednich jak również charakter ich zadań budzą wątpliwości co do zasadności ich umieszczenia w kosztach bezpośrednich, IP powinna na etapie negocjacji projektu wyjaśnić z wnioskodawcą nie tylko to, czy jest możliwość uznania ich za koszty bezpośrednie ale też ustalić, jakiego rodzaju koszty będą rozliczane w kosztach pośrednich.

**Koszty pośrednie w projektach EFS+ są rozliczane wyłącznie w formule kosztów uproszonych** jako **stawka ryczałtowa**, której poziom procentowy jest określony w umowie o dofinansowanie projektu i zależy od poziomu kosztów bezpośrednich, tj. związanych z realizacją celów projektu. Stawka ryczałtowa pokrywa wszystkie koszty pośrednie projektu.

Dla projektów EFS+ obowiązują cztery stawki ryczałtowe kosztów pośrednich, których wysokość zależy od wartości kosztów bezpośrednich w projekcie. Dla projektów o wartości kosztów bezpośrednich:

- a) do 830 tys. zł stawka ryczałtowa wynosi 25% wartości kosztów bezpośrednich;
- b) powyżej 830 tys. do 1 740 000 zł stawka ryczałtowa wynosi 20% wartości kosztów bezpośrednich;
- c) powyżej 1 740 000 do 4 550 000 zł stawka ryczałtowa 15% wartości kosztów bezpośrednich;
- d) powyżej 4 550 000 zł stawka ryczałtowa wynosi 10% wartości kosztów bezpośrednich projektu.

Podstawą rozliczenia kosztów pośrednich stanowi uznana za kwalifikowalną wartość wydatków bezpośrednich. Na etapie weryfikacji wniosku o płatność, w kosztach pośrednich sprawdzenia wymaga czy beneficjent prawidłowo zastosował właściwą wysokość stawki ryczałtowej, wynikającą z umowy o dofinansowanie projektu oraz czy kwota wydatków rozliczonych w danym wniosku o płatność odpowiada tej stawce. Stawka ryczałtowa wskazana we wniosku o dofinansowanie oraz w zawartej umowie o dofinansowanie projektu jest wiążąca dla beneficjenta. Beneficjent jest zobligowany do stosowania jej w każdym wniosku o płatność. Stawki ryczałtowe nie mogą podlegać żadnym modyfikacjom. Beneficjent nie może stosować innych stawek ryczałtowych niż te wskazane powyżej. Nie jest to możliwe nawet wtedy gdy z rozliczenia umowy dofinansowanie projektu wynikałoby, że dla utrzymania pełnej wartości dofinansowania należałoby zmienić nieznacznie wartość stawki ryczałtowej (np. dodanie kolejnych wartości po przecinku).

W ramach końcowego wniosku o płatność wartość rozliczonych kosztów pośrednich powinna odpowiadać iloczynowi wartości kosztów bezpośrednich uznanych za kwalifikowalne oraz stawki kosztów pośrednich określonej w umowie o dofinansowanie projektu.

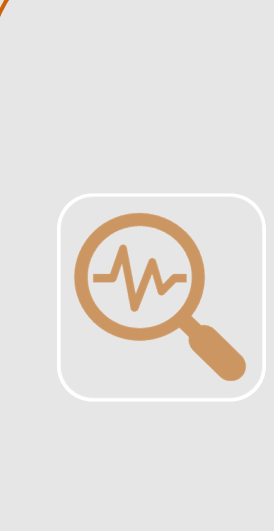

**Przykład -** w umowie o dofinansowanie projektu określono stawkę kosztów pośrednich na poziomie 20%. Beneficjent przedkłada wniosek o płatność za okres, w którym rozlicza koszty bezpośrednie na kwotę 100 000 PLN. Jednocześnie, w tym samym okresie faktyczna wartość kosztów administracyjnych, określonych w katalogu kosztów pośrednich, jakie poniósł beneficjent wyniosła 3 500 PLN. Beneficjent wykazał we wniosku o płatność do rozliczenia kwotę faktycznie poniesionych wydatków, tj. 103 500 PLN, w tym: 100 000 PLN kosztów bezpośrednich i 3 500 kosztów pośrednich. IP nie może zatwierdzić takiego wniosku o płatność. Należy zastosować stawkę kosztów pośrednich określoną w umowie, a więc prawidlowe rozliczenie dla takiego wniosku o płatność będzie na kwotę 120 000 PLN, w tym: 100 000 PLN kosztów bezpośrednich i 20 000 PLN kosztów pośrednich (20%). Nie ma znaczenia faktyczna kwota wydatków pośrednich poniesionych w tym okresie przez beneficjenta.

Jedyną sytuacją w trakcie realizacji projektu, która może powodować zmianę stawki ryczałtowej kosztów pośrednich jest taka zmiana wartości projektu skutkująca aneksowaniem umowy o dofinansowanie projektu, dla której stosuje się inną stawkę ryczałtową. W takiej sytuacji stawka ryczałtowa kosztów pośrednich musi zostać zmieniona (o ile projekt ze względu na swoją wartość kosztów bezpośrednich znajdzie się w przedziale wartościowym, dla którego określona została inna stawka kosztów pośrednich). Po podpisaniu aneksu, IP dokonuje korekty stawki ryczałtowej kosztów pośrednich i rozliczenia każdego zatwierdzonego do tej pory wniosku o płatność. Korekta taka dokonywana jest odrębnie dla każdego wniosku o płatność, nie później niż wraz z zatwierdzeniem kolejnego wniosku o płatność. IP nie ma możliwości kompensaty wartości rozliczonych kosztów pośrednich na jednym bądź kilku wybranych przez siebie wnioskach o płatność.

Warunkiem kwalifikowania kosztów pośrednich jest prawidłowa realizacja projektu. W przeciwnej sytuacji, w przypadku notorycznych opóźnień w realizacji zadań przez beneficjenta m.in. na skutek powtarzalnych błędów w rozliczaniu i sprawozdawaniu z projektu oraz niewłaściwego wywiązywania się z pozostałych obowiązków beneficjenta, zgodnie z Wytycznymi kwalifikowalności, stosowany może być mechanizm nakładania korekt finansowych na koszty pośrednie. Decyzję o nałożeniu korekty podejmuje właściwa instytucja, **zgodnie z taryfikatorem** stanowiącym załącznik do umowy o dofinansowanie projektu.

Dokumenty księgowe powiązane z wydatkami pośrednimi nie podlegają szczegółowej analizie na etapie weryfikacji wniosku o płatność bądź kontroli prowadzonej przez uprawniony organ, np. IP. Jednocześnie IP nie jest pozbawiona w tym zakresie kompetencji, ponieważ odpowiada za monitoring realizacji całego projektu, którego koszty pośrednie stanowią jeden z elementów, w tym za realizację projektu zgodnie z wnioskiem o dofinansowanie. Mogą zatem wystąpić określone sytuacje, gdzie uprawnione będzie podjęcie działań zmierzających do ogólnej weryfikacji wydatkowania kosztów pośrednich, co powinno być ograniczone jedynie do przypadków, które mogą mieć negatywny wpływ na realizację celów projektu. Jako przykładowe sytuacje można wskazać m.in.:

- a) W przypadku istotnych wątpliwości związanych ze sposobem realizacji i zarządzania projektem, które mogą wpływać negatywnie na osiąganie celów projektu, IP może poprosić beneficjenta o przedłożenie dokumentów potwierdzających zatrudnienie personelu do realizacji projektu zgodnie z zapisami wniosku o dofinansowanie;
- b) IP weryfikując wniosek o płatność sprawdza, czy w zestawieniu poniesionych wydatków bezpośrednich załączanym do wniosku o płatność, nie zostały wykazane wydatki pośrednie; w niektórych przypadkach, (np. koszty opracowania dokumentacji), mogą pojawić się wątpliwości uzasadniające

potrzebę pogłębionej analizy konkretnego przypadku, celem ograniczenia ryzyka wystąpienia podwójnego finansowania.

Niezależnie od tego, że w związku z realizacją projektu **dokumenty księgowe dotyczące wydatków pośrednich nie są weryfikowane**, należy pamiętać, że do dokumentów księgowych związanych z ponoszeniem wydatków pośrednich, nadal zastosowanie mają inne przepisy powszechnie obowiązujące każdy podmiot gospodarczy, w szczególności ustawa o finansach publicznych, ustawa PZP, oraz ustawa o rachunkowości, które powinny być stosowane właściwie do formy organizacyjno-prawnej danego podmiotu, niezależnie od uproszczeń w rozliczaniu projektu EFS+. Innymi słowy, fakt prawidłowego rozliczenia projektu dofinansowanego ze środków europejskich, nie oznacza automatycznego zwolnienia z przestrzegania właściwych przepisów obowiązujących na gruncie prawa krajowego. Zgodność wydatków ponoszonych w ramach kosztów pośrednich z przepisami prawa powszechnie obowiązującego może być weryfikowana m.in. przez organy kontrolne jak NIK czy Krajową Administrację Skarbową w ramach innych kontroli prowadzonych przez te organy.

# <span id="page-33-0"></span>**1.7 Podatek od towarów i usług (VAT)**

W okresie 2021-2027 zmieniono zasady kwalifikowania wydatków poniesionych na podatek od towarów i usług (VAT). Główną różnicę stanowi możliwość kwalifikowania tego podatku w projektach o wartości poniżej 5 mln EUR, bez względu na to czy podatek ten może zostać odzyskany przez beneficjenta lub inny podmiot zaangażowany w projekt lub wykorzystujący do działalności opodatkowanej produkty będące efektem realizacji projektu (takim podmiotem może być np. grantobiorca). W konsekwencji, w projektach o wartości poniżej 5 mln EUR, nie ma konieczności składania przez beneficjenta lub partnerów oświadczenia o braku możliwości odliczania podatku VAT.

Instytucja Pośrednicząca dokonuje przeliczenia 5 mln EUR na PLN według miesięcznego obrachunkowego kursu wymiany walut stosowanego przez KE, aktualnego w dniu zawarcia umowy o dofinansowanie projektu. IP w regulaminie wyboru projektów wskazuje kurs euro z dnia ogłoszenia naboru<sup>3</sup>, wg którego beneficjenci będą przeliczać wartość projektu i ustalać podejście do podatku VAT tj. konieczność kwalifikowania bądź nie podatku VAT w zależności od prawnej możliwości jego odzyskania. W sytuacji, gdy wartość przeliczonego wg podanego kursu euro budżetu projektu będzie poniżej 5 mln EUR, badanie możliwości odzyskania przez beneficjenta podatku VAT nie będzie przeprowadzane a budżet

<sup>3</sup> Do przeliczenia stosuje się miesięczny obrachunkowy kurs wymiany walut stosowany przez KE Wiążący kurs euro znajduje się na stronie

https://www.ecb.europa.eu/stats/policy\_and\_exchange\_rates/euro\_reference\_exchange\_rates/html/eurofxre f-graph-pln.en.html

projektu będzie przedstawiany wg wartości brutto. Należy jednakże zwrócić uwagę, że wiążącym kursem będzie kurs euro z dnia podpisania umowy o dofinansowanie projektu przez beneficjenta z IP, a zatem wartość projektu powinna być ponownie przeliczona przez IP wg kursu aktualnego na dzień zawarcia umowy o dofinansowanie projektu i jeżeli nadal wartość projektu będzie mieścić się poniżej 5 mln EUR, umowa o dofinansowanie projektu będzie mogła zostać zawarta. Jeżeli w związku ze zmianą wartości kursu euro ww. próg zostanie przez projekt przekroczony, IP przed zawarciem umowy o dofinansowanie projektu będzie musiała zbadać, w szczególności w oparciu o zapisy wniosku o dofinansowanie, prawną możliwość odzyskania przez beneficjenta podatku VAT. Jeżeli okaże się, że beneficjent będzie miał prawną możliwość odzyskania tego podatku – budżet projektu będzie musiał zostać przeliczony, a koszty w nim zawarte obniżone do ich wysokości netto. Badanie kwestii podatku VAT powinno mieć miejsce przy każdym zwiększeniu wartości projektu w trakcie realizacji projektu.

W pozostałych projektach (tj. o wartości od 5 mln EUR) beneficjent, jeżeli chce kwalifikować podatek VAT, powinien przedstawić uzasadnienie we wniosku o dofinansowanie, że ani on, ani żaden podmiot zaangażowany w projekt nie ma prawnej możliwości odzyskania podatku VAT zarówno na dzień sporządzania wniosku, jak również mając na uwadze planowany sposób wykorzystania w przyszłości (w okresie realizacji projektu oraz w okresie trwałości projektu) majątku wytworzonego w związku z realizacją projektu. Przy tym, samo stwierdzenie, że realizacja projektu nie stanowi działalności opodatkowanej nie jest wystarczające. Z uzasadnienia powinno przede wszystkim wynikać, dlaczego planowane do zakupienia w ramach projektu towary lub usługi nie mogą zostać przez wnioskodawcę/partnera wykorzystane do prowadzonej działalności opodatkowanej. IP powinna zweryfikować na etapie oceny projektu, czy przedstawione przez wnioskodawcę/partnera uzasadnienie jest wystarczające do uznania, że nie mogą oni podatku VAT od zakupionych w projekcie towarów/usług odliczyć w ramach prowadzonej działalności gospodarczej.

**Przykład -** Towary i usługi planowane do zakupienia w ramach projektu dotyczą szkoleń zawodowych, które jako usługi przekwalifikowania/ doskonalenia zawodowego finansowane ze środków publicznych są zwolnione z VAT na podstawie § 3 ust. 1 pkt 14 rozporządzenia Ministra Finansów z dnia 20 grudnia 2013 r. w sprawie zwolnień od podatku od towarów i usług oraz warunków stosowania tych zwolnień (Dz. U. z 2022 r. poz. 971).

Oprócz tego, beneficjent/partner powinien również złożyć oświadczenie o kwalifikowalności podatku VAT przy podpisywaniu umowy o dofinansowanie projektu. Wzór oświadczenia stanowi wzór załączony do minimalnego zakresu umowy o dofinansowanie projektu FERS.

Biorąc pod uwagę, że próg 5 mln EUR jest kluczowy dla sposobu prezentacji budżetu oraz kwalifikowalności przedstawionych wydatków, IP powinna czuwać nad wprowadzanymi przez beneficjentów zmianami we wnioskach o dofinansowanie, zwłaszcza jeżeli zmiany te mają wpływ na wartość projektu. Aneksując zawartą umowę o dofinansowanie należy przeliczyć wartość projektu, wg kursu euro obowiązującego na dzień zawarcia aneksu do umowy.

Należy również pamiętać o konieczności prawidłowego podejścia do projektów, w których występuje pomoc publiczna. Zgodnie ze stanowiskiem KE:

"[…] jeśli podatek od wartości dodanej (dalej: VAT) jest kosztem rzeczywistym w rozumieniu braku możliwości jego odzyskania, wówczas stanowi część kosztów kwalifikowalnych i w związku z tym kwalifikuje się do objęcia wsparciem na podstawie przepisów GBER. Jeśli VAT może zostać odzyskany, wówczas nie jest traktowany jako koszt rzeczywisty i w związku z tym nie jest uznawany za koszt kwalifikowalny na podstawie przepisów GBER."

Przepisy GBER w zdecydowanej większości przypadków udzielenia pomocy znajdą zastosowanie niezależnie od przepisów rozporządzenia ogólnego, zatem możliwy do odzyskania podatek VAT nie będzie stanowił kosztu kwalifikowalnego niezależnie od wartości danego przedsięwzięcia. W efekcie, gdy przyznanie finansowania na dane przedsięwzięcie będzie się wiązać z wystąpieniem pomocy publicznej, podmiot udzielający pomocy będzie zobowiązany do weryfikacji statusu podatkowego podmiotu ubiegającego się o wsparcie, w zakresie jego prawnej możliwości odzyskania podatku VAT, w celu ustalenia możliwości uznania VAT za koszt kwalifikowalny w kontekście przepisów GBER.

# <span id="page-35-0"></span>**1.8 Trwałość projektu i trwałość rezultatów**

Każdy realizowany ze środków unijnych projekt powinien zapewniać trwałe i pozytywne zmiany. Do obowiązków beneficjentów realizujących projekty należy m.in. wymóg zachowania trwałości projektu oraz rezultatów, jako elementów wywierających wpływ na wysokość dofinansowania otrzymanego przez beneficjenta.

Wymogi w zakresie trwałości projektu jak i trwałości rezultatów IP wskazuje w regulaminie wyboru projektów. Spełnienie tych wymogów przez beneficjenta weryfikowane jest podczas oceny wniosku o dofinansowanie oraz po zakończeniu i rozliczeniu projektu w ramach kontroli trwałości – zgodnie z Zasadami kontroli FERS.
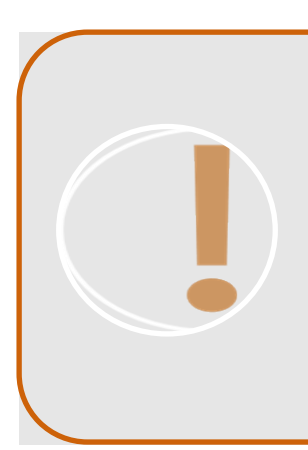

**UWAGA!** Kwestię trwałości w projektach można rozpatrywać zarówno pod względem trwałości projektu jak i jego rezultatów.

Obowiązek zachowania trwałości projektu wynika z przepisów określonych w rozporządzeniu ogólnym (art. 65).

Trwałość rezultatów określa umowa o dofinansowanie projektu i wynika z uwarunkowań danego naboru.

Zgodnie z art. 65 rozporządzenia ogólnego, w przypadku projektów EFS+ **zachowanie trwałości projektu będzie obowiązywać wyłącznie w odniesieniu do wydatków ponoszonych jako cross-financing** (jako wydatki finansowane z ERDF) lub w sytuacji gdy projekt EFS+ podlega obowiązkowi utrzymania inwestycji zgodnie z obowiązującymi zasadami pomocy publicznej.

W ramach projektów grantowych IP zobowiązuje beneficjenta w umowie o dofinansowanie projektu do określenia w umowie o powierzenie grantu obowiązków grantobiorcy w zakresie spełnienia wymogu zachowania trwałości projektu, jeżeli z odpowiedniego stosowania przepisów art. 65 rozporządzenia ogólnego wynika, że inwestycja, na którą został przekazany grant, powinna być objęta tym wymogiem.

W przypadku stwierdzenia niezachowania zasady trwałości projektu w przypadkach, gdy zajdzie w odniesieniu do danego projektu dowolna z poniższych okoliczności:

- a) zaprzestanie lub przeniesienie działalności produkcyjnej poza region na poziomie NUTS 2, w którym dany projekt otrzymał wsparcie,
- b) zmiana własności elementu infrastruktury, która daje przedsiębiorstwu lub podmiotowi publicznemu nienależną korzyść,
- c) istotna zmiana wpływająca na charakter projektu, jej cele lub warunki wdrażania, mogąca doprowadzić do naruszenia pierwotnych celów projektu,

beneficjent zobowiązany jest do zwrotu kwoty dofinansowania proporcjonalnie do okresu, w którym trwałość projektu nie została zachowana, w trybie określonym w ustawie o finansach publicznych (szczegółowe warunki zwrotu określa umowa o dofinansowanie projektu).

**Obowiązek zachowania trwałości rezultatów** nie dotyczy wszystkich projektów finansowanych z EFS+, będzie więc wynikać z uwarunkowań danego naboru. Instytucja udzielająca dofinansowania określa szczegółowe wymagania w zakresie trwałości rezultatu w ramach dokumentacji danego naboru (np. w regulaminie naboru, w tym we wzorze umowy o dofinansowanie projektu). Beneficjent odzwierciedla te wymagania we wniosku o dofinansowanie, co do zasady również w

formie odpowiednich wskaźników produktu lub rezultatu bezpośredniego. Niezachowanie trwałości rezultatu może oznaczać nieprawidłowość oraz skutkować nałożeniem korekty finansowej proporcjonalnie do stopnia naruszenia trwałości.

> **UWAGA!** Beneficient po okresie realizacii projektu jest zobowiązany do przedkładania do IP dokumentów potwierdzających zachowanie trwałości projektu lub rezultatów.

Zakres ww. dokumentów, częstotliwość ich przedkładania oraz termin ich przekazywania do IP powinny zostać określone nie później niż na miesiąc przed zakończeniem realizacji projektu.

**Obowiązek ten podlega kontroli trwałości!**

## **1.9 Dokonywanie zamówień w ramach projektu**

Beneficjenci projektów FERS niezależnie od statusu formalnoprawnego oraz własności (podmioty publiczne oraz prywatne), realizują projekty dofinansowane z funduszy UE, które na gruncie przepisów prawa krajowego **mają status środków publicznych**. Wydatkowanie tych środków jest podporządkowane właściwym przepisom, a podstawowe zasady mające w tym przypadku zastosowanie to: **przejrzystość, celowość oraz racjonalność**, pozwalające uzyskać najlepsze efekty do poniesionych nakładów.

W celu spełnienia powyższych zasad wymagane będzie zastosowanie przez beneficjenta odpowiednich procedur związanych z realizacją zamówienia publicznego. Wybór konkretnej procedury zależeć będzie od szacunkowej wartości zamówienia, która powinna być ustalona rzetelnie, uwzględniając **przesłanki tożsamości** (czasowa, podmiotowa, przedmiotowa) wynikające z praktyki stosowania przepisów zamówień publicznych oraz wskazane w Wytycznych kwalifikowalności.

Postępowania o udzielenie zamówienia, co do zasady, powinny być realizowane po podpisaniu umowy o dofinansowanie, ze względu m.in. na zapewnienie finansowania określonych celów, jak również możliwość bieżącej kontroli postępowania przed poniesieniem wydatków. W szczególnych sytuacjach, np. opóźnienie w podpisaniu umowy wraz z koniecznością przeprowadzenia wybranych działań projektowych, może być konieczne wszczęcie zamówienia przed podpisaniem umowy. W takim przypadku wnioskodawca jest odpowiedzialny za zapewnienie kwalifikowalności wydatków, które w późniejszym czasie będzie planował rozliczyć w ramach projektu. Prawidłowość poniesienia tych wydatków może być przedmiotem kontroli IP.

Zgodnie z Wytycznymi kwalifikowalności, zamawiający w postępowaniu, które jest finansowane ze środków projektu (zarówno w części dofinansowania jak i w ramach wkładu własnego), ma obowiązek opublikowania ogłoszenia w BK2021. Wymóg ten dotyczy również postępowań wszczętych przed podpisaniem umowy o dofinansowanie przez właściwą instytucję. **BK2021 to narzędzie informatyczne, służące realizacji zasady konkurencyjności** przy wykorzystaniu systemu teleinformatycznego bazy ogłoszeń o zamówieniach finansowanych ze środków polityki spójności. Za pośrednictwem tego narzędzia zamawiający ma obowiązek opublikować ogłoszenie, a następnie przeprowadzić postępowanie i zamieścić informację o rozstrzygnięciu postępowania. Jedyne odstępstwa od posługiwania się BK2021 zostały wskazane w pkt 2 i 3 Sekcji 3.2.3 Wytycznych kwalifikowalności.

## **1.9.1 Planowanie zamówień na etapie tworzenia wniosku o dofinansowanie**

Planując zamówienie publiczne należy się upewnić z jakiego źródła finansowane będą produkty lub usługi zaplanowane w ramach projektu. Jest to szczególnie ważne w przypadku projektów EFS+ przewidujących finansowanie kosztów pośrednich w formule uproszczonej oraz praktykowany sposób wnoszenia wkładu własnego w formie niepieniężnej.

Szacowanie wartości zamówienia w przypadku projektów o charakterze społecznym jest wymagającym zadaniem, ponieważ realizacja wiąże się najczęściej z koniecznością wykonania szeregu zadań, również tych powtarzalnych, przekładających się na główne cele projektu. Warto dobrze przemyśleć strukturę zadań we wniosku o dofinansowanie, które powinny być w logiczny sposób wyodrębnione.

Szacowanie wartości zamówienia dokumentowane powinno być w sposób, który zapewni właściwą ścieżkę audytu. Może być to np. zatwierdzony wniosek o dofinansowanie lub notatka z przeprowadzonego szacowania.

Analizy i szacunki zmierzające do wszczęcia właściwego trybu zamówienia w przypadku zamawiającego, który nie jest zobowiązany do stosowania ustawy PZP, prowadzone są w odniesieniu do konkretnego projektu. Inaczej jest w przypadku zamawiających zobowiązanych do stosowania ustawy PZP, którzy szacują wartość zamówienia z uwzględnieniem całej swojej działalności, a nie tylko tej, która objęta jest danym projektem FERS.

Informacje wynikające z budżetu projektu beneficjent powinien wykorzystać w celu wyboru właściwego trybu postępowania. Powinien dokładnie przeanalizować wydatki w zadaniach budżetu projekt, w celu zidentyfikowania tych zamówień, które będą się powtarzać, a ich wspólna wartość (niezależnie od źródła finansowania) będzie miała

wpływ na przekroczenie progu decydującego o wyborze właściwej procedury postępowania, tj.:

- a) zasady konkurencyjności w stosunku do zamówień o min. wartości 50 tys. zł netto;
- b) trybów przewidzianych ustawą PZP do zamówień o min. wartości 130 tys. zł netto.

Zamówienia powyżej progu przewidzianego w ustawie PZP, w tym powyżej progów unijnych, należy stosować do zamawiących w rozumieniu ustawy PZP oraz realizować zgodnie z tą ustawą, natomiast poniżej progu ustawowego dla zamawiających w rozumieniu ustawy PZP stosowane są reguły właściwe dla zasady konkurencyjności. W przypadku, gdy łączna wartość danej usługi lub dostawy przekroczy próg 50 tys. zł netto, do zlecenia zamówienia stosuje się zasadę konkurencyjności.

W przypadku zakupu towaru, usług lub dostaw do wysokości 50 tys. zł netto, beneficjent stosuje swoje wewnętrzne procedury.

Zakazane jest **nieuzasadnione dzielenie zamówienia**, skutkujące zaniżeniem jego wartości zgodnie z właściwymi zapisami Wytycznych kwalifikowalności, prowadzące do wszczęcia niewłaściwego trybu postępowania. W tym podejściu za błędną należy uznać przesłankę braku możliwości wskazania konkretnych terminów szkoleń z dużym wyprzedzeniem, jeżeli szkolenia te będą miały tą samą tematykę i ich liczba wynika z wniosku o dofinansowanie. Nie będzie uznany również fakt finansowania zamówienia z różnych źródeł (np. środki publiczne i prywatne).

Z drugiej strony, ewentualną decyzję o możliwości poszerzenia analiz i szacunków o podobne zamówienia, planowane do sfinansowania poza projektem (wspólne zamówienie), podejmuje na swoją odpowiedzialność wnioskodawca/beneficjent, pamiętając o konieczności spełnienia właściwych przepisów dot. zamówień oraz biorąc odpowiedzialność za osiągnięcie celów w oparciu o zatwierdzony budżet projektu.

Przypadki zamówień, w których uwzględniono możliwość składania ofert częściowych, nie powinny co do zasady mieć wpływu na zastosowanie właściwej procedury przez zamawiającego, opierając się na całkowitej wartości zamówienia, obejmującego wszystkie jednorodne produkty lub usługi.

Powyższy zakaz dotyczy planowania zamówień na etapie opracowywania założeń i dokumentacji projektowej. Należy odróżnić to od okoliczności, które mogą nastąpić już podczas realizacji projektu (opisane w odrębnym podrozdziale).

## **1.9.2 Zasada dostępności w zamówieniach publicznych**

Przy konstruowaniu warunków postępowania o udzielenie zamówienia w ramach projektu zamawiający musi uwzględnić założenia wynikające z wniosku o dofinansowanie. Jednym z nich jest opis sposobu realizacji **zasad horyzontalnych**, w którym beneficjent przypisuje poszczególnym efektom projektu konkretne rozwiązania, m.in. z zakresu dostępności w ramach zasady uniwersalnego projektowania. Jest to ważny element, który będzie miał wpływ na szacowanie wartości zamówienia. Podstawą do realizacji tych zobowiązań stanowią regulacje:

- a) ustawy z 19 lipca 2019 r. o zapewnianiu dostępności osobom ze szczególnymi potrzebami (Dz. U. z 2022 r. poz. 2240.);
- b) ustawy z dnia 4 kwietnia 2019 r. o dostępności cyfrowej stron internetowych i aplikacji mobilnych podmiotów publicznych (Dz. U. 2023 poz. 1440);
- c) *Wytycznych dotyczących realizacji zasad równościowych <sup>w</sup> ramach funduszy unijnych na lata 2021-2027*.

W projektach finansowanych ze środków EFS+ zasady horyzontalne równości szans i niedyskryminacji uwzgledniające zapewnianie dostepności dla osób z niepełnosprawnościami nie ograniczają się jedynie do elementów infrastruktury. Powinny one objąć wszystkie produkty projektu, zważywszy że efekty wspieranych działań dedykowane są często osobom ze szczególnymi potrzebami, w tym osobom z niepełnosprawnościami, a zasięg tych działań jest najczęściej ogólnokrajowy.

#### **1.9.3 Wyłączenia z zasady konkurencyjności**

Realizacja zamówienia poniżej minimalnego progu właściwego dla zasady konkurencyjności (50 tys. zł netto), nie jest podporządkowana formalnym procedurom, a poniesienie wydatku można dokonać jedynie na podstawie faktury lub równoważnego dokumentu księgowego, zgodnie z procedurami obowiązującymi u beneficienta.

Odstępstwo od stosowania zasady konkurencyjności, tj. niestosowanie tej procedury, może mieć miejsce w sytuacjach wskazanych w sekcji 3.2.1 Wytycznych kwalifikowalności, przy czym w pkt 1 wskazano zamówienia, do których nie stosuje się w ogóle zasady konkurencyjności, a w pkt 2 wymieniono przypadki, w których zasady konkurencyjności można nie stosować. Oceny, czy dane zamówienie może skorzystać z wyłączenia, dokonuje beneficjent na etapie planowania zamówienia, niemniej IP może zweryfikować prawidłowość oceny beneficjenta, którą musi uzasadnić pisemnie, np. podczas kontroli projektu.

## **1.9.4 Realizacja zamówień w projektach FERS**

Zamówienie objęte zasadą konkurencyjności jest realizowane zgodnie warunkami określonymi w podrozdziale 3.2 Wytycznych kwalifikowalności. Zawarto w nim szereg warunków, które zamawiający powinien wypełnić na etapie przygotowania i organizacji postępowania, a następnie realizacji umowy z wybranym wykonawcą. Opis tych warunków jest wyczerpujący i nie wymaga dodatkowego komentarza. Wyjątek stanowią przepisy dotyczące zapobiegania konfliktowi interesów w zakresie wskazanym poniżej.

Zapobieganiu konfliktom interesów w zasadzie konkurencyjności, poświęcono przepisy pkt 7 i 8 sekcji 3.2.2. Wytycznych kwalifikowalności. Pierwszy dotyczy beneficjenta jako podmiotu i zawiera generalny zakaz powierzenia zamówienia podmiotom powiązanym osobowo lub kapitałowo. Jednocześnie dopuszczono w tym względzie dwa wyjątki, tj. zamówienia sektorowe określone na gruncie przepisów PZP oraz zamówienia określone w sekcji 3.2.1 pkt 2 lit. i-k.

Drugi przepis dotyczący zapobiegania konfliktu interesów, odnosi się do osób zaangażowanych po stronie zamawiającego, które mają spełniać cechy zapewniające bezstronność i obiektywizm. Kwestie braku powiązań dokumentowane są przez każdą z osób zaangażowanych w proces zamówienia w formie oświadczenia. Oświadczenia te podlegają weryfikacji przez IP, np. poprzez wykorzystanie aplikacji SKANER.

> **UWAGA!** Osoby zaangażowane w proces zamówienia są to przede wszystkim osoby decydujące o wyborze oferty jak również pracownicy uczstniczący w przygotowaniu tego rozstrzygnięcia (bez względu na strukturę organizacyjną podmiotu i sposób realizacji tych zadań uregulowany wewnętrznie).

Podczas realizacji projektu w wyniku uzasadnionych okoliczności może wystąpić potrzeba wszczęcia **dodatkowego zamówienia** oraz wprowadzenia nowego zadania do projektu. Tego typu sytuacje mogą wymagać zgody IP, jeśli zaistnieje konieczność aneksowania umowy.

Jednocześnie należy pamiętać, że Wytyczne kwalifikowalności nie wykluczają możliwości dokonywania **zmian w umowach** o realizację zamówienia. Zawierają jednak wyjątki związane z możliwością dokonywania istotnych zmian postanowień zawartej umowy w sprawie zamówienia (sekcja 3.2.4 pkt. 4). Przewidziano w tym zakresie m.in. możliwość zwiększenia realizowanego już zamówienia, w stosunku do zamówienia podstawowego, pospełnieniu warunków wskazanych w Wytycznych

kwalifikowalności. W takim przypadku nie jest konieczne wszczynanie nowego postępowania w trybie zasady konkurencyjności.

## **1.9.4.1 Aspekty społeczne u wykonawców realizujących zamówienia**

Warto pamiętać o możliwości wprowadzenia do postępowań o wykonanie zamówienia wymogów dotyczących aspektów społecznych. Jest to odrębny element związany z realizacją zamówienia, zaczerpnięty z rozwiązań ustawy PZP. Jego wykorzystanie przez beneficjenta będzie miało najczęściej dobrowolny charakter, jednocześnie może pozytywnie oddziaływać na efekty realizowanej interwencji. Specyfiki tego zagadnienia nie należy łączyć z obowiązkiem beneficjenta do zapewnienia dostępności produktów projektu, z czego musi się wywiązać zgodnie z założeniami wynikającymi z wniosku o dofinansowanie.

Uwzględnienie aspektów społecznych może mieć formę warunków udziału w postępowaniu (selekcja grupy uprawnionych wykonawców) lub kryteriów oceny ofert (preferencja konkretnych rozwiązań), w zależności od sposobu adresowania tych wymogów, przy czym należy mieć na uwadze, że kryteria oceny ofert nie powinny dotyczyć właściwości wykonawcy. Uzasadnienie do wprowadzenia aspektów społecznych musi wynikać przede wszystkim ze specyfiki konkretnego przedmiotu zamówienia, także obszaru interwencji. Co do zasady, obrane podejście powinno korespondować z celami projektu i wynikać z wniosku o dofinansowanie. Jednocześnie tego typu działania mogą być postrzegane jako ograniczające konkurencję, dlatego wymogi powinny zostać formułowane proporcjonalnie, uwzględniając sytuację na rynku odnoszącą się do potencjalnych wykonawców.

# **1.9.5 Naruszenia przepisów dotyczących zasady konkurencyjności**

W przypadku niestosowania lub naruszeń beneficjenta/partnera w realizacji zasady konkurencyjności podmiot będący stroną umowy lub inny uprawniony organ kontrolny stosuje **taryfikator korekt**, stanowiący załącznik do *Wytycznych <sup>w</sup> zakresie sposobu korygowania i odzyskiwania nieprawidłowych wydatków oraz zgłaszania nieprawidłowości <sup>w</sup> ramach programów polityki spójności na lata 2021- 2027*. Stosowanie taryfikatora wynika z warunków umowy o dofinansowanie.

# **1.10 Reguła proporcjonalności**

Zgodnie z umową o dofinansowanie projektu oraz Wytycznymi kwalifikowalności, beneficjent zobowiązany jest do osiągania i zachowania wskaźników produktu oraz rezultatu przyjętych w ramach projektu. Brak osiągnięcia lub niepełne osiągnięcie założonych we wniosku o dofinansowanie celów projektu może skutkować uznaniem za niekwalifikowalne wszystkich lub części dotychczas rozliczonych w projekcie wydatków zarówno bezpośrednich jak i pośrednich. Zmniejszenie ustalonej w umowie o dofinansowanie projektu kwoty dofinansowania projektu oznacza

naliczenie korekty finansowej i konieczność zwrotu środków. Dzieje się to **w proporcji** do stopnia nieosiągnięcia wymaganych wskaźników – stąd nazwa mechanizmu: **reguła proporcjonalności**.

Sposób, w jaki instytucja weryfikuje projekt i określa stopień osiągnięcia wskaźników opisana jest w umowie o dofinansowanie projektu (m.in. poprzez odwołanie do Wytycznych kwalifikowalności). IP może zastosować regułę proporcjonalności również w przypadku nieosiągnięcia kryteriów projektu, dla których nie określono wskaźników produktu lub rezultatu. Ocena stopnia osiągniecia wskaźników i kryteriów zostanie przeprowadzona na etapie weryfikacji końcowego wniosku o płatność, po zakończeniu wszystkich działań w projekcie. Podczas ustalania nieosiągnięcia założeń merytorycznych, IP bierze pod uwagę m.in.

- a) stopień winy lub niedochowania należytej staranności przez beneficjenta skutkujące nieosiągnięciem założeń, np. okoliczności losowe, zewnętrzne mające na to wpływ, w szczególności np. znaczące opóźnienia ze strony IP,
- b) charakter kryterium wyboru.

**UWAGA!** Projekty EFS+ rozliczane w oparciu o stawki jednostkowe i kwoty ryczałtowe również mogą podlegać regule proporcjonalności, ale wyłącznie w zakresie wskaźników produktu lub rezultatu definiowanych dla całego projektu, a nie tych które służą do rozliczenia stawek jednostkowych lub kwot ryczałtowych.

Co do zasady, kwota wydatków niekwalifikowalnych, ustalona w wyniku zastosowania reguły proporcjonalności, **nie stanowi nieprawidłowości**. Niemniej jednak w sytuacji, gdy beneficjent odmawia zwrotu ustalonej kwoty, instytucja będąca stroną umowy o dofinansowanie wzywa beneficjenta do zwrotu środków wraz z odsetkami, w trybie art. 207 UFP. Jeśli beneficjent nie zwróci środków wszczynane jest postępowanie administracyjne w celu wydania decyzji IP o zwrocie środków. Odsetki naliczane są od dnia przekazania ostatniej transzy, chyba że kwota ostatniej transzy jest mniejsza niż kwota wydatków podlegających regule proporcjonalności; wówczas odsetki należy odpowiednio naliczyć również od poprzednich transz dofinansowania.

**Reguła proporcjonalności nie ma zastosowania** (tzn. IP może odstąpić od pomniejszenia wydatków) w przypadku wystąpienia siły wyższej oraz jeśli beneficjent o to wnioskuje i należycie uzasadni przyczyny nieosiągnięcia założeń, w szczególności wykaże swoje starania zmierzające do osiągnięcia założeń projektu. Zastosowanie tej

reguły ma bowiem miejsce wyłącznie wtedy, gdy niespełnienie założeń projektu wynika z przyczyn leżących po stronie beneficjenta. IP powinna przed wydaniem decyzji zweryfikować/potwierdzić zasadność odstąpienia od reguły proporcjonalności ze względu na przyczyny niezależne od beneficjenta, m.in. na podstawie analizy przebiegu projektu, w tym wyników kontroli na miejscu. W przypadku wystąpienia oszczędności w projekcie przy jednoczesnej pełnej realizacji założeń merytorycznych projektu reguła proporcjonalności również nie ma zastosowania.

W projektach partnerskich reguła proporcjonalności naliczana jest na poziomie całego projektu i to beneficjent jest odpowiedzialny za dokonanie zwrotu z tytułu wydatków niekwalifikowalnych w tym zakresie. Natomiast sposób egzekwowania przez beneficjenta od partnerów skutków wynikających z zastosowania reguły proporcjonalności z winy partnera powinna regulować umowa lub porozumienie partnerskie. Te rozliczenia nie mają wpływu na postępowanie IP wobec beneficjenta w zakresie zwrotu środków z tytułu reguły proporcjonalności.

#### **1.11. Przestrzeganie zasad równościowych**

Zasada równości szans i niedyskryminacji w tym dostępności dla osób z niepełnosprawnościami oraz zasada równości kobiet i mężczyzn są podstawowymi zasadami, które należy stosować w projektach dofinansowanych z funduszy europejskich, w tym w FERS. Ich naruszenie może powodować naliczanie korekt finansowych w projektach FERS.

**Mechanizm racjonalnych usprawnień (MRU)** jest jednym z narzędzi wspierających beneficjentów w wypełnianiu zasady równości szans i niedyskryminacji, co wynika z przepisów *Wytycznych dotyczących realizacji zasad równościowych <sup>w</sup> ramach funduszy unijnych na lata 2021-2027*. Mechanizm stanowi uzupełnienie innego narzędzia służącego tym celom – uniwersalnego projektowania. Generalnym celem tych działań jest zapewnienie, że wszystkie wydatki z funduszy europejskich będą przyczyniać się do zapewniania równych szans i nie będą sprzyjać jakiejkolwiek dyskryminacji osób z niepełnosprawnościami.

MRU daje możliwość sfinansowania specyficznych działań dostosowawczych w projektach, w których udział biorą (w charakterze uczestnika lub personelu projektu) osoby z niepełnosprawnościami. Zastosowanie **MRU zakłada dostosowanie jednostkowych działań w projekcie**, dzięki którym nie nastąpi nieproporcjonalne lub nadmierne obciążenie finansowe, zapewniając jednocześnie dostępność w konkretnym przypadku osoby ze szczególnymi potrzebami. Zgodnie z ww. wytycznymi przyjęto, że koszt MRU na 1 osobę w projekcie nie może przekroczyć średnio 15 tysięcy złotych brutto.

Instytucja odpowiedzialna za nabór na etapie tworzenia dokumentacji musi przeanalizować potrzebę zastosowania MRU w odniesieniu do konkretnego naboru. Jeśli w danym typie wsparcia przewidywany jest udział m.in. osób z niepełnosprawnościami, co będzie potwierdzone np. określoną preferencją w kryterium wyboru projektów, może to być przesłanka pozwalająca uwzględnić MRU w danym naborze. Właściwa instytucja może określić dodatkowe dla danej formy wsparcia przesłanki merytoryczne, które mogą mieć wpływ na uruchomienie MRU. Zgodnie z ww. wytycznymi sposób finansowania mechanizmu może nastąpić w jednej z dwóch form:

- a) beneficjent może dokonać przesunięć wolnych środków pomiędzy zadaniami, zagospodarowując oszczędności projektu w ramach elastyczności gospodarowania budżetem;
- b) IP może wyznaczyć odpowiednią rezerwę środków, z której będą finansowane dodatkowe wydatki MRU w trakcie realizacji projektów;rezerwa może zostać założona na priorytecie, działaniu lub konkursie; wyznaczanie rezerwy oraz zarządzanie nią w określonym czasie należy do decyzji IP.

Stosowanie obu form finansowania MRU może nastąpić zarówno w ramach danego naboru, jak również w konkretnym projekcie. Jednocześnie w sytuacji, gdy nastąpi konieczność sfinansowania MRU zarówno z oszczędności, jak również dodatkowo ze środków przyznanych dla projektu, tego typu sytuacja powinna mieć przełożenie na dodatkowe efekty projektu, włącznie np. z wprowadzeniem do projektu odpowiedniego wskaźnika monitorującego wsparcie osób ze szczególnymi potrzebami.

Nie jest zasadne tworzenie odrębnego zadania dla wydatku dedykowanego MRU. Jest to instrument bezpośrednio związany z uczestnictwem konkretnej osoby w danej formie wsparcia, a więc powinien być traktowany jako część wydatków powiązanych z konkretnym zadaniem merytorycznym, w którym udział bierze uczestnik projektu. Wsparcie osób z niepełnosprawnościami pełniącymi funkcje personelu, zawsze ma ścisły związek z realizacją celów EFS+, dlatego wydatki na MRU powinny być wykazywane w ramach kosztów bezpośrednich projektu.

Zgodnie z zapisem sekcji 4.1.2 pkt 8 *Wytycznych <sup>w</sup> zakresie realizacji zasad równościowych <sup>w</sup> ramach funduszy unijnych na lata 2021-2027,* poniesienie wydatków na MRU zwiększa podstawę do rozliczenia kosztów pośrednich, finansowanych w EFS + stawką ryczałtową. Proporcjonalnie do wyżej opisanej zmiany, automatycznie zwiększy się również wartość naliczanych kosztów pośrednich, odpowiednio do poziomu stawki ryczałtowej wpisanej do umowy.

**Przykład** - we wsparciu o charakterze punktowym, w którym udział uczestników jest krótkotrwały, np. udział w jednostkowych wydarzeniach, badaniach zdrowotnych, przy wykorzystaniu dostępnej infrastruktury, potencjalnie MRU może być wykorzystany w kontekście tylko wybranych działań, np. zapewnienia transportu do miejsca realizacji wsparcia osobie ze szczególnymi potrzebami.

Projekty finansowane ze środków FERS, co do zasady, powinny zostać zaprojektowane zgodnie z ideą uniwersalnego projektowania. We wniosku beneficjent powinien przewidzieć kompleksowe wsparcie, dostosowane do potrzeb grupy docelowej. Efekt tych poprawnie zaplanowanych działań powinien mieć przełożenie na budżet projektu, w którym powinny zostać uwzględnione wszystkie niezbędne zadania oraz koszty. Budżet projektu podlega ocenie eksperckiej, w tym także element uniwersalnego projektowania z myślą o potrzebach osób z niepełnosprawnościami. Na etapie oceny projektu należy zwrócić uwagę na dostępność, zarówno pod kątem przewidywanych zadań oraz planowanych kosztów.

Wyłączenie spod zasady MRU mogą stanowić projekty rozliczane w całości przy pomocy uproszczonych metod. Podstawowym dokumentem, w którym określono warunki kwalifikowalności środków w takich projektach jest właściwa metodyka. Metodyki to dokumenty, które zawierają szczegółowy opis przyjętych warunków i założeń, na podstawie których wyliczony jest dany poziom wsparcia przysługujący po wykonaniu określonych efektów. Jeśli autorzy metodyki uwzględnili w wyliczeniach koszty mechanizmu (np. w sytuacji, kiedy dane historyczne o projektach zawierały finansowanie MRU), wówczas beneficjent nie może z tego tytułu ponosić dodatkowych kosztów w projekcie (niezależnie od źródła ich sfinansowania). W odwrotnym przypadku, jeśli zapisy metodyki jednoznacznie wskazują że MRU nie był uwzględniony w wyliczeniach jednostkowych wartości wsparcia, mechanizm może być wykorzystywany przez beneficjenta. Finansowanie MRU będzie się w takich przypadkach odbywało inaczej niż pozostałych kosztów uproszczonych, tj. będzie rozliczane na podstawie rzeczywiście ponoszonych wydatków.

## **1.12. Standard cen rynkowych**

W celu zapewnienia uzyskiwania najlepszych efektów z danych nakładów w realizowanych przez beneficjentów projektach FERS, IZ przekazała do IP do stosowania zestawienie standardu i cen rynkowych wybranych, najczęściej finansowanych wydatków w projektach FERS. Dla części kategorii wydatków IZ określiła wyłącznie standard bez wskazywania maksymalnej ceny pozostawiając decyzję co do jej określenia przez IP w zależności od specyfiki i potrzeb danego naboru.

Każda IP w ramach danego naboru lub typu projektów zobligowana jest do sporządzenia zestawienia standardu i cen rynkowych wydatków, uwzgledniającego zestawienie standardu i cen rynkowych opracowane przez IZ. IP powinna zatem dostosować standard IZ do potrzeb danego naboru (choć nie może go zmieniać), w tym o ile w ocenie IP jest taka potrzeba, rozszerzyć zestawienie o inne produkty lub usługi niż wymienione w zestawieniu IZ, zgodnie ze specyfiką danego naboru. Zatem do decyzji IP należy określenie w swoim zestawieniu takich kategorii wydatków, które nie znalazły się w zestawieniu IZ. Powielanie zapisów z zestawienia IZ określających jedynie standard usługi, bez podawania jej konkretnej ceny, nie jest zabronione, jednak ze względu na specyfikę konkursu może być niekiedy niewystarczające, zwłaszcza na etapie oceny wniosku o dofinansowanie.

Dostosowując zestawienie standardu i cen rynkowych w zakresie najczęściej finansowanych wydatków w ramach FERS do potrzeb danego naboru, właściwa instytucja powinna:

a) przeanalizować założenia dotyczące planowanych do wyboru projektów, w szczególności określić najczęściej finansowane wydatki w ramach projektów;

Przede wszystkim instytucja powinna ustalić, jakie typy wydatków powinny zostać współfinansowane w ramach projektów, a także czy sporządzony katalog wydatków będzie otwartym bądź zamkniętym, czy tylko będzie odnosić się do wydatków najczęściej finansowanych w ramach wyboru projektów w trybie konkurencyjnym, bądź wezwania do złożenia wniosku o dofinansowanie dotyczącego wyboru projektów w trybie niekonkurencyjnym.

#### b) przeanalizować warunki kwalifikowalności wydatku;

Określając warunki kwalifikowalności wydatku należy szczegółowo określić standard jakościowy, jaki powinien zostać spełniony, by wydatek ten mógł zostać uznany za kwalifikowalny. Standard powinien szczegółowo określać, jakie warunki musi spełnić dany wydatek, aby mógł zostać uznany za kwalifikowalny, tym samym spełniać określone przez właściwą instytucję kryteria. Przede wszystkim powinny być to warunki jakościowe, np. trener prowadzący szkolenia powinien mieć co najmniej x lat doświadczenia zawodowego w danej dziedzinie umożliwiającego mu przeprowadzenie danego rodzaju szkolenia. Należy zaznaczyć, że w przypadku określonego standardu, wnioskodawca nie musi przepisywać go w treści wniosku o dofinansowanie.

c) przeanalizować ceny obowiązujące na rynku i określić maksymalną cenę rynkową dokonując rozeznania rynku dla tych pozycji, które nie zostały ustalone przez IZ;

Cały proces rozeznania rynku i sposób ustalenia cen jest dokumentowany na potrzeby odtworzenia ścieżki audytu przez służby kontrolne. Powyższe rozeznanie rynku powinno zostać dokonane na podstawie co najmniej 5 ofert do każdej pozycji, a w przypadku gdy pozyskane oferty wykazują zbyt dużą rozbieżność cenową, tj. różnica cen między najdroższą a najtańszą ofertą wynosi powyżej 30% średniej cen wszystkich ofert – co najmniej 10 ofert. Na podstawie uzyskanych ofert określana jest cena rynkowa. Cena rynkowa towaru lub usługi powinna zostać obliczona przy zastosowaniu wybranej przez IP metody statystycznej (np. średniej arytmetycznej/ mediany) adekwatnej do wielkości pozyskanych cen. Za rynkową nie można uznać najwyższej ceny uzyskanej w ramach badania.

d) właściwa instytucja powinna przeanalizować założenia typów wybieranych projektów do dofinansowania jeszcze raz po określeniu standardu i cen rynkowych i zastanowić się, czy może powinny być ustanowione dodatkowe zalecenia dla beneficjentów w kolejnych naborach, tak by projekty mogły zostać zrealizowane jak najbardziej efektywnie.

W przypadku towarów i usług, które nie są standardowo oferowane na rynku i nie jest możliwe pozyskanie wymaganej liczby ofert, cena może zostać ustalona na podstawie mniejszej liczby ofert ale nie mniejszej niż 3 oferty. Jednakże właściwa instytucja jest zobowiązana do wykazania np. podczas kontroli systemowych IZ, że pomimo dołożenia wszelkich starań, nie była w stanie pozyskać wymaganej liczby ofert.

Nie jest wymagane aktualizowanie rozeznania rynku i określanie ceny rynkowej w przypadku każdego naboru. Należy jednak zwrócić uwagę na zmianę cen na rynku i w przypadku ogłaszania naborów z podobnymi wydatkami w znacznym odstępie czasu, weryfikować lub aktualizować ceny. Z doświadczeń poprzedniego okresu programowania wynika, że takie aktualizacje są w trakcie okresu programowania niezbędne. W ramach FERS minimum 3 razy w okresie programowania należy zaktualizować przeprowadzane rozeznania rynku i cen rynkowych.

> **UWAGA!** Należy pamiętać, że zestawienia standardów i cen rynkowych określonych dla danego naboru obowiązują beneficjentów na etapie sporządzania wniosku o dofinansowanie oraz realizacji i rozliczenia projektu.

Ceny rynkowe określone w zestawieniach IP co do zasady nie mogą przekraczać wartości towarów i usług wymienionych w zestawieniu IZ. Przekroczenie wskazanych w zestawieniu IZ wartości jest możliwe wyjątkowo – za zgodą IZ – w uzasadnionych przypadkach i musi zostać szeroko uzasadnione oraz udokumentowane dla celów zachowania ścieżki audytu.

Oznacza to, że właściwa instytucja nie powinna zatwierdzić do realizacji projektu z wydatkami przekraczającymi te określone w standardzie oraz niespełniającego wymogów określonych w standardzie, chyba że jest to uzasadnione specyfiką projektu. Każdy taki przypadek musi zostać uzasadniony w dokumentacji z oceny projektu (karta oceny projektu, dokumenty potwierdzające ustalenia z negocjacji) w celu zachowania ścieżki audytu.

Natomiast na etapie realizacji projektu, beneficjent może zakupić towar lub usługę w cenie innej niż określona przez właściwą instytucję i wskazana w szczegółowym budżecie projektu, o ile jest to cena rynkowa potwierdzona w wyniku przeprowadzonego w projekcie postępowania o udzielenie zamówienia lub postępowania konkurencyjnego przeprowadzonego na podstawie ustawy PZP lub zasady konkurencyjności, a procedura ta została przeprowadzona w sposób prawidłowy. Co do zasady, wzrost kosztów projektu wynikający z wyższej ceny udzielonego zamówienia powinien być sfinansowany z oszczędności. Na etapie rozliczania projektu obowiązuje bowiem zasada elastyczności budżetu. Jeśli jednak w projekcie nie występują oszczędności, lub są one niewystarczające, IP może podjąć decyzję o zwiększeniu poziomu dofinansowania projektu do poziomu umożliwiającego sfinansowanie zakupu usługi lub towaru, o ile beneficjent o to wnioskuje a ona posiada dostępną alokację.

Jeżeli dany wydatek nie zostanie ujęty w zestawieniu standardu i cen rynkowych, a budzi wątpliwości oceniających co do efektywności kosztowej, wówczas właściwa instytucja jest zobligowana do zbadania racjonalności i efektywności takiego wydatku na etapie oceny wniosku o dofinansowanie projektu. Wątpliwości te mogą zostać wyjaśnione na etapie negocjacji na podstawie dodatkowych dokumentów przedstawionych przez wnioskodawcę, albo rozeznania rynku dokonanego przez instytucję odpowiedzialną za nabór projektów. W tym przypadku, jak i przy opracowywaniu zestawienia standardu i cen rynkowych, właściwa instytucja jest zobowiązana do zachowania dla celów kontrolnych ścieżki audytu pozwalającej na odtworzenie procesu potwierdzania racjonalności i efektywności wydatków.

#### **1.13. Kwalifikowalność w projektach rozliczanych stawkami jednostkowymi lub kwotami ryczałtowymi**

Zgodnie z definicją wydatkiem lub kosztem kwalifikowalnym jest taki wydatek lub koszt, który został poniesiony zgodnie z umową o dofinansowanie projektu w związku z realizacją projektu w ramach programu, który kwalifikuje się do refundacji lub rozliczenia (w przypadku systemu zaliczkowego).

Poza rozliczaniem wydatków bezpośrednich na podstawie rzeczywiście poniesionych wydatków możliwe jest również rozliczanie wydatków projektu z wykorzystaniem metod uproszczonych, tj. w formie stawek jednostkowych, kwot ryczałtowych i stawek ryczałtowych (odpowiednio art. 53 ust. 1 lit. b, c i d rozporządzenia ogólnego).

> **UWAGA!** Koszty rozliczane metoda uproszczona są traktowane jak wydatki faktycznie poniesione. **Nie ma obowiązku gromadzenia faktur i innych dokumentów księgowych o równoważnej wartości dowodowej na potwierdzenie poniesienia wydatku w ramach projektu.**

Dopuszczalne jest łączenie w ramach projektu różnych form rozliczania, o ile każda uproszczona metoda dotyczy odrębnej kategorii kosztów. Uproszczone metody rozliczania wydatków można łączyć w ramach projektu z wydatkami, które zostały faktycznie poniesione, o ile wydatki rozliczane za pomocą uproszczonych metod i wydatki faktycznie poniesione dotyczą odrębnych kategorii kosztów.

Decyzję o dopuszczalności i sposobie wdrożenia uproszczonych metod rozliczania wydatków podejmuje IZ, z uwzględnieniem art. 53 ust. 2-3 rozporządzenia ogólnego, aktów delegowanych i wytycznych, poprzez wprowadzenie odpowiednich uregulowań w programie, E-SZOP lub regulaminie wyboru projektów. Decyzja ta podejmowana jest w uzgodnieniu z IP.

IP mogą również same wychodzić z inicjatywą wprowadzenia uproszczonych metod w finansowaniu projektów w ramach przyszłych naborów. W takim przypadku zaleca się kontakt z IZ w celu ustalenia właściwych kroków działania w celu spełnienia wymogów, tj. ustalenia metodyki dla danej uproszczonej metody.

Zakres i wymogi kwalifikowalności uproszczonych metod wyznaczają zapisy metodyki ich wyliczenia. Metodyka ta jest załączana do dokumentacji naboru. IP może zdecydować również, że zamiast załączania do regulaminu wyboru projektów całej metodyki może jej zapisy przenieść bezpośrednio do regulaminu.

# **Rozdział 2 Rodzaje projektów w FERS**

## **2.1 Projekty partnerskie:**

Projekty w FERS mogą być realizowane samodzielnie przez podmiot składający projekt (beneficjenta) lub w partnerstwie co najmniej dwóch podmiotów<sup>4</sup>. Niezależnie od wybranej formy realizacji projektu podmiotem reprezentującym partnerstwo, a tym samym stroną umowy o dofinansowanie z IP jest lider tego partnerstwa – beneficjent.

Partnerstwo zawiązywane jest w celu wspólnej realizacji projektu, a każdy z partnerów wnosi do projektu zasoby ludzkie, organizacyjne, techniczne lub finansowe. Wybór partnerów, co do zasady, odbywa się jeszcze przed złożeniem wniosku o dofinansowanie albo przed rozpoczęciem realizacji projektu, o ile data ta jest wcześniejsza od daty złożenia wniosku o dofinansowanie, co wnioskodawca potwierdza stosowną informacją zawartą we wniosku.

Umowa partnerstwa nie jest przedkładana wraz z wnioskiem o dofinansowanie. Zostanie przekazana do IP dopiero po akceptacji wniosku o dofinansowanie, na etapie zawierania umowy o dofinansowanie projektu.

Porozumienie lub umowa o partnerstwie, zawierają w szczególności takie elementy jak:

- a) przedmiot umowy/porozumienia,
- b) prawa i obowiązki stron umowy/porozumienia,
- c) zakres i formę udziału poszczególnych partnerów w projekcie, w tym zakres realizowanych przez nich działań,
- d) wskazanie, który z partnerów jest partnerem wiodącym, uprawnionym do reprezentowania pozostałych partnerów,
- e) sposób przekazywania środków na pokrycie kosztów ponoszonych przez poszczególnych partnerów, umożliwiający określenie kwoty dofinansowania udzielonego każdemu z partnerów a także
- f) sposób postępowania w przypadku naruszenia lub niewywiązywania się stron z umowy/porozumienia.

Nawiązanie partnerstwa we wskazanym wcześniej terminie jest wymogiem niezbędnym dla spełnienia kryteriów wyboru projektów na etapie oceny projektu. Jednocześnie ustawa wdrożeniowa dopuszcza odstępstwa od tej zasady na późniejszych etapach w wyjątkowych, ściśle określonych przypadkach. Dzięki temu istnieje możliwość uzgodnienia z właściwą instytucją pewnych odstępstw w formule

<sup>4</sup> Podstawą dla realizacji projektów partnerskich jest art. 39 ustawy wdrożeniowej.

projektu partnerskiego, bezpośrednio związanych z koniecznością zapewnienia terminowego rozpoczęcia wsparcia i prawidłowej realizacji projektu.

Pierwsza z nich to regulacja z art. 39 ust. 5 ustawy wdrożeniowej, dająca możliwość zmiany partnera. Tego typu sytuacja może nastąpić na etapie realizacji projektu, dlatego IP przed wydaniem decyzji musi się upewnić, że zmiana pozostanie bez wpływu na spełnienie kryteriów wyboru, dzięki którym projekt otrzymał dofinansowanie oraz nie będzie skutkować pogorszeniem warunków realizacji wsparcia.

> **UWAGA!** Przez pogorszenie warunków należy rozumieć zarówno właściwości Beneficjenta oraz zaangażowanych w projekt partnerów (np. zdolność ekonomiczna do realizacji wsparcia), jak również kryteriów merytorycznych - szczególnie tych przesądzających o fakcie wyboru projektu do dofinansowania.

Drugi z opisywanych wyjątków dotyczy wyboru partnera po podpisaniu umowy o dofinansowanie projektu (art. 39 ust. 6 ustawy wdrożeniowej). Skorzystanie z tej możliwości powinno być postrzegane na zasadzie wyjątku, co wprost można odczytać z tego przepisu. W tej sytuacji bowiem decyzja o przyznaniu dofinansowania ma w pewnym sensie warunkowy charakter, co nie powinno być powszechnie stosowane.

> **UWAGA!** W art. 36 ust. 6 ustawy wdrożeniowej wskazano na brak ujawnionych okoliczności na moment dnia zawarcia umowy o dofinansowanie. Przesłankę stosowania tego przepisu należy więc wiązać z nagłą okolicznością, która uniemożliwiła wszystkim właściwym przedstawicielom strony wnioskodawców zawarcie umowy. Zatem regulacja ta nie powinna być wykorzystywana w sytuacji np. niepowodzenia w wyborze partnera, ponieważ to, uprzednio, powinno być uwzględnione na etapie opracowywania założeń projektu i tworzenia dokumentacji aplikacyjnej.

Partnerem wiodącym (liderem partnerstwa) może być wyłącznie podmiot, który dysponuje potencjałem ekonomicznym zapewniającym prawidłową realizację projektu partnerskiego. Należy również pamiętać, że udział partnerów nie może polegać jedynie na wniesieniu zasobów. Partnerstwo polega bowiem na wspólnej realizacji projektu.

Zgodnie z przepisem art. 39 ust. 14 ustawy wdrożeniowej zabronione jest również wzajemne świadczenie usług, oferowanie towarów czy wykonywanie robót budowlanych w ramach zawiązanego partnerstwa. W projektach partnerskich nie może mieć również miejsca sytuacja, w której beneficjent będzie angażował do projektu pracowników partnera i odwrotnie. Podział zadań w partnerstwie powinien być powiązany z potencjałem i zasobami, jakie dany partner może wnieść do partnerstwa i tym samym realizacji projektu.

> **Przykład -** Lider projektu do realizacji swojego zadania nie może angażować na umowę o pracę ani umowę cywilnoprawną pracowników zatrudnionych przez partnerów. Personel ten może być zaangażowany do projektu wyłącznie w ramach zasobów kadrowych partnera do realizacji przypisanych mu zadań.

> Innymi słowy, jeżeli jeżeli partner w projekcie ma doświadczenie i pracowników posiadajacych specjalistyczną wiedzę z zakresu doradztwa zawodowego a w projekcie takie zadania są planowane, to nie ma uzasadnienia dla powierzania tego zadania np. liderowi projektu, którego doświadczenie w tym obszarze jest znikome. Jeżeli jednak zadanie to mimo wszystko zostanie przypisane do lidera to nie będzie mógł on zatrudnić do jego realizacji pracowników partnera projektu, nawet tych, którzy nie realizuja zadań związanych z tym projektem.

Włączanie do partnerstwa instytucji, która nie posiada odpowiedniego potencjału i tym samym będzie zmuszona do zlecania wykonania powierzonych jej zadań innemu podmiotowi (partnerowi, liderowi lub stronie trzeciej) nie jest zasadne.

## **2.2 Projekty grantowe**

Zasady realizacji projektów grantowych określa art. 41 ustawy wdrożeniowej. Projekt grantowy to projekt, którego beneficjent przekazuje grantobiorcom środki finansowe projektu w formie grantów na realizację zadań służących osiągnięciu celu tego projektu. Projekt taki można więc realizować, jeżeli granty skierowane są do grantobiorców, którzy jednocześnie są uczestnikami projektu /podmiotami otrzymującymi wsparcie – czyli odbiorcami wsparcia. Grantobiorcy jako odbiorcy wsparcia nie mogą udzielać dalej wsparcia innym uczestnikom projektu.

Projekty grantowe nie są jednak podstawową formułą realizacji działań w ramach FERS, dlatego też IZ wskazała w fiszce RPD obowiązek identyfikowania, które z realizowanych typów projektów miałyby być realizowane w formule grantowej.

Określenie projektu jako grantowego następuje więc już na etapie opracowywania RPD, w którym podawane są niezbędne informacje związane m.in. z przedmiotem grantu oraz z wyborem grantobiorców.

Niezbędnym minimum wymaganym na etapie opracowywania fiszki w RPD jest określenie:

- a) parametrów podmiotowych potencjalnych grantobiorców (np. ich statusu prawnego, posiadanego doświadczenia lub innych kwestii wskazujących na grupę docelową grantobiorców);
- b) parametrów przedmiotowych (na co jest grant, jakie jest jego przeznaczenie, jakie rodzaje działań/wydatków może/nie może obejmować);
- c) parametrów finansowych (jaka jest minimalna/maksymalna wartość grantu oraz planowany sposób jego rozliczenia – w oparciu o rzeczywiście ponoszone wydatki czy też na podstawie dostarczonych produktów/osiągniętych rezultatów);
- d) czy w projekcie istnieje możliwość wystąpienia pomocy publicznej/pomocy de minimis, a tym samym konieczność przeprowadzenia testu pomocy publicznej przez beneficjenta.

Istnieje możliwość wskazania dodatkowych elementów, ponad te wskazane powyżej, mających charakter 0-1 i przesądzających o możliwości otrzymania grantu. Wszystkie powyższe kwestie formułowane w ramach kryteriów lub w opisie fiszki projektu grantowego powinny być precyzyjnie określone.

Poza kryterium dostępu, w RPD mogą znaleźć się wszystkie inne kwestie, na podstawie których granty i grantobiorcy będą oceniani.

Jeżeli w ramach projektu grantowego będą finansowane wydatki w ramach crossfinancingu, wydatki te poniesione na poziomie grantobiorcy wliczane są do limitu cross-financingu w całym projekcie.

W projekcie grantowym, analizę przekroczenia limitu kwalifikowalności podatku VAT (próg 5 mln EUR) należy weryfikować na poziomie całego projektu grantowego, a nie pojedynczych grantów.

# **2.2.1 Grant**

Granty udzielane są grantobiorcom wybranym w drodze otwartego naboru ogłoszonego przez beneficjenta w ramach realizacji projektu grantowego. **Wartość** **grantu** przekazanego grantobiorcy **nie może przekroczyć równowartości 200 tys. Euro** (do przeliczenia wartości projektu stosuje się miesięczny obrachunkowy kurs wymiany waluty stosowany przez KE, aktualny na dzień ogłoszenia naboru przez beneficjenta<sup>5</sup> ).

Beneficjent na etapie procedury wyboru grantów powinien zastosować mechanizmy gwarantujące porównywalność poszczególnych kosztów pomiędzy grantami, tak aby zatwierdzać w grantach porównywalne koszty za podobne usługi/towary.

Należy także pamiętać, że na poziomie grantów nie można finansować i rozliczać kosztów pośrednich/administracyjnych.

Udzielone granty są ujmowane w zestawieniu wydatków wniosku o płatność i przedkładane przez beneficjenta dopiero po ich rozliczeniu przez grantobiorcę. Nie ma możliwości wykazywania jako wydatek kwalifikowalny zaliczki wypłaconej grantobiorcy nawet w sytuacji, gdy zgodnie z umową o dofinansowanie, zaliczka wliczana jest do wydatkowania 70% transzy. Transze wypłacone grantobiorcom zaliczkowo mogą wliczać się do 70% transzy wypłaconej beneficjentowi, o ile tak stanowi umowa o dofinansowanie. Kwota kwalifikowalna będzie bowiem zależna od faktycznej wysokości poniesionych w ramach grantu wydatków lub realizacji celów. Z punktu widzenia zachowania prawidłowości procesu certyfikacji wydatków do KE, wydatki w tych projektach mogą być certyfikowane nie wcześniej niż po rozliczeniu przez beneficjenta środków przekazanych grantobiorcom.

#### **2.2.2. Wymogi wobec projektu grantowego**

Beneficjent projektu grantowego odpowiada merytorycznie i finansowo za prawidłową realizację projektu, w szczególności za:

- a) realizację projektu grantowego zgodnie z założonym celem;
- b) przygotowanie i przekazanie IP propozycji kryteriów wyboru grantobiorców;
- c) dokonywanie wyboru grantobiorców w oparciu o określone kryteria, z zapewnieniem zasady przejrzystości, rzetelności, bezstronności i równego traktowania podmiotów;
- d) zawieranie z grantobiorcami umów o powierzenie grantu;
- e) rozliczanie wydatków poniesionych przez grantobiorców;
- f) monitorowanie realizacji zadań przez grantobiorców;
- g) kontrolę realizacji zadań przez grantobiorców;
- h) odzyskiwanie grantów w przypadku ich wykorzystania niezgodnie z umową o powierzenie grantu.

<sup>&</sup>lt;sup>5</sup> Kurs euro dostepny jest na stronie

[https://www.ecb.europa.eu/stats/policy\\_and\\_exchange\\_rates/euro\\_reference\\_exchange\\_rates/html/eurofxre](https://www.ecb.europa.eu/stats/policy_and_exchange_rates/euro_reference_exchange_rates/html/eurofxref-graph-pln.en.html) [f-graph-pln.en.html](https://www.ecb.europa.eu/stats/policy_and_exchange_rates/euro_reference_exchange_rates/html/eurofxref-graph-pln.en.html)

W przypadku, gdy projekt grantowy jest jednocześnie projektem partnerskim, beneficjent może powierzyć partnerom realizację części zadań związanych z wyborem grantobiorców, np. partner projektu może być odpowiedzialny za weryfikację wniosków o udzielenie grantu i ich zgodności z regulaminem udzielania grantów, niemniej to beneficjent dokonuje ostatecznego wyboru grantobiorców, podpisuje z nimi umowy o powierzenie grantu oraz wypłaca granty (nie mogą być to zadania partnera).

W projektach, w których na poziomie grantobiorcy może wystąpić pomoc publiczna lub pomoc de minimis, spełnienie przez grantobiorcę warunków udziału w projekcie musi być zweryfikowane przez beneficjenta przed podpisaniem umowy o powierzenie grantu. Podpisanie ww. umowy w kontekście pomocy, jest bowiem rozumiane jako dzień udzielenia tej pomocy. Ten obowiązek beneficjenta został uwzględniony we wzorze umowy o dofinansowanie projektu grantowego. Tym niemniej, IP powinna zwrócić uwagę beneficjentom, np. w regulaminie wyboru projektów, aby przed udzieleniem wsparcia (pomoc publiczna/pomoc de minimis) sprawdzili spełnienie warunków przewidzianych dla tej pomocy.

## **2.2.3 Wymogi wobec grantobiorców**

**Grantobiorca** powinien być **podmiotem bezpośrednio korzystającym ze wsparcia** w ramach udzielonego **grantu**.

Grantobiorcami mogą być podmioty publiczne albo prywatne, przy czym nie może być to beneficjent projektu grantowego (grantodawca) ani jego partner, w przypadku gdy projekt grantowy jest projektem partnerskim. Grantobiorcą nie może być podmiot wykluczony z możliwości otrzymania dofinansowania. Oświadczenie składane przez grantobiorcę w tym zakresie powinno być zweryfikowane przez Beneficjenta w oparciu o dane zamieszczone w Rejestrze podmiotów wykluczonych z możliwości otrzymania środków przeznaczonych na realizację programów finansowanych ze środków europejskich, prowadzonym przez Ministerstwo Finansów<sup>6</sup>.

Grantobiorców nie wiążą co do zasady wytyczne wydane na podstawie ustawy wdrożeniowej, a zatem nie są oni zobowiązani do stosowania wszystkich zasad wiążących beneficjentów w odniesieniu do monitorowania, składania wniosków o płatność, wymiany danych, itp. Również Wytyczne kwalifikowalności nie mają zastosowania do wydatków ponoszonych przez grantobiorców, za wyjątkiem:

<sup>6</sup> Beneficjent projektu grantowego jest uprawniony do weryfikacji oświadczenia grantobiorcy w związku ze zmianą ufp wprowadzoną na podstawie art. 50 pkt 10 ustawy z dnia 26 maja 2023 r. o wspieraniu zrównoważonego rozwoju sektora rybackiego z udziałem Europejskiego Funduszu Morskiego, Rybackiego i Akwakultury na lata 2021–2027.

- a) podrozdziału 2.2 pkt 1 lit. a, zgodnie z którym wydatek ma być zgodny z przepisami prawa,
- b) podrozdziału 2.2 pkt 1 lit. e, zgodnie z którym wydatek ma być niezbędny do realizacji celów projektu i został poniesiony w związku z realizacją projektu,
- c) podrozdziału 2.2 pkt 1 lit. f , zgodnie z którym wydatek ma być dokonany w sposób przejrzysty, racjonalny i efektywny, z zachowaniem zasad uzyskiwania najlepszych efektów z danych nakładów,
- d) podrozdziału 2.3 dotyczącego wydatków niekwalifikowalnych,
- e) podrozdziału 2.4 dotyczącego cross-financingu,
- f) podrozdziału 2.6 dotyczącego trwałości projektu (konieczność zachowania trwałości projektu w przypadku wydatków ponoszonych przez grantobiorcę w ramach cross-financingu),
- g) podrozdziału 3.5 dotyczącego podatku VAT,
- h) podrozdziału 3.13 dotyczącego projektów innowacyjnych i ponadnarodowych.

Poza ww. wymogami beneficjent nie powinien zobowiązywać grantobiorców do stosowania Wytycznych kwalifikowalności przy ponoszeniu wydatków. Grantobiorców wiążą natomiast zasady określone przez beneficjenta w procedurach dotyczących realizacji projektu grantowego oraz w umowie o powierzenie grantu.

## **2.2.4 Procedury dotyczące realizacji projektu grantowego**

IP powinna podjąć wszelkie starania, aby beneficjenci przekazujący wsparcie grantobiorcom (nazywani też "grantodawcami") byli w stanie zagwarantować prawidłowość realizacji projektu, w szczególności przez wdrożenie odpowiednich mechanizmów monitorowania, sprawozdawczości i kontroli (m.in. w odniesieniu do przejrzystości wyboru grantobiorców, zgodności z zasadami pomocy państwa) oraz zapewnić, żeby działania realizowane przez grantobiorców przyczyniały się do realizacji celów programu. Dlatego też grantodawca jest zobowiązany do udzielania i rozliczania grantów według przyjętych zasad i założeń, które opisuje w procedurach dotyczących realizacji projektu grantowego. Grantodawca co do zasady powinien opracować procedury w ciągu 30 dni roboczych od podpisania umowy o dofinansowanie projektu grantowego i przekazać je do IP. W sytuacji natomiast gdy harmonogram realizacji zadania polegającego na udzielaniu grantów wskazuje na realizację tego zadania w dalszej perspektywie czasowej, tj. np. rok od podpisania umowy o dofinansowanie, grantodawca opracowuje zasady w terminie ustalonym z IP, ale nie później niż na 60 dni przed terminem uruchomienia naboru na granty. IP weryfikuje procedury i ich ewentualne zmiany w terminie 15 dni roboczych od dnia ich otrzymania. W przypadku stwierdzenia błędów lub braków w złożonych procedurach, IP wzywa grantodawcę do poprawienia lub uzupełnienia procedur w wyznaczonym przez IP terminie, jednak nie krótszym niż 5 dni roboczych.

Zatwierdzenie procedur przez IP polega na złożeniu podpisu upoważnionego przedstawiciela IP na ww. procedurach (istnieje możliwość podpisania elektronicznego). IP informuje grantodawcę o zatwierdzeniu procedur dotyczących udzielania grantów.

Co do zasady, załączniki do procedur, np. wzór umowy o powierzenie grantu, wzór wniosku aplikacyjnego, czy też wzór sprawozdań finansowych/merytorycznych z realizacji grantu, nie podlegają akceptacji IP. Za ich poprawność oraz zgodność z procedurami odpowiada beneficjent.

W przypadku, gdy IP ma watpliwości dotyczące zapisów procedur wyboru grantów, może przekazać je do opinii IZ, ze wskazaniem, które zapisy wymagają zaopiniowania.

W procedurach beneficjent powinien określić przedmiot grantów oraz zasady postępowania od złożenia wniosku aplikacyjnego do zamknięcia rozliczenia umowy o powierzenie grantu. Dokument ten nie powinien stanowić kopii obowiązków i zasad opracowanych dla wniosków o dofinansowanie, które składają beneficjenci, tylko opisywać procesy związane z realizacją i rozliczeniem grantu; nie powinien też odsyłać do innych dokumentów, np. umowy o powierzenie grantu w zakresie przedmiotu grantu, czy też sposobu jego realizacji, rezultatów, czy produktów grantu. Procedury grantowe nie mogą przewidywać rozwiązań i obowiązków mniej korzystnych niż ma to miejsce w przypadku beneficjentów. Opracowując procedury, grantodawca powinien mieć na względzie minimalizację obciążeń administracyjnych nakładanych na grantobiorców. Natomiast z uwagi na fakt, iż formuła grantu z założenia kierowana jest do podmiotów nieposiadających znacznego potencjału administracyjnego, procedury powinny koncentrować się na regulacji najważniejszych procesów, powinny być czytelne i proste w realizacji. Ma to przede wszystkim na celu umożliwienie koncentracji działań grantobiorcy na powierzonych mu w ramach grantu działaniach merytorycznych. Procedury muszą też być zgodne z informacjami przedstawionymi we wniosku o dofinansowanie projektu grantowego oraz uwzględniać ewentualne zalecenia wskazane w regulaminie naboru wniosków o dofinansowanie projektów (o ile zostały określone).

Procedury powinny zawierać doprecyzowanie kwestii opisanych w ww. dokumentach oraz uwzględniać co najmniej:

- a) cel projektu grantowego wraz z informacją o przeznaczeniu grantów, w tym w szczególności ogólny opis przedmiotu grantów oraz specyfikację rezultatów, które mają być osiągnięte (produktu albo usługi);
- b) zadania grantobiorcy objęte grantem oraz minimalny zakres informacji oczekiwanych przez beneficjenta do przedstawienia przez grantobiorcę o sposobie realizacji zadań dotyczących:
- opisu działań wskazującego na zgodność z założeniami projektu grantowego;
- opisu rezultatu (produktu albo usługi);
- wskaźników i zakładanych rezultatów wraz ze sposobem ich pomiaru i wymogami jakościowymi (określane w sytuacji, gdy specyfikacja projektu grantowego tego wymaga);
- harmonogramu realizacji grantu;
- sposobu szacowania grantu (budżet);
- sposobu zlecania zamówień w ramach grantu, w tym mechanizmy, które będą zapobiegały wystąpieniu konfliktu interesów pomiędzy grantobiorcą a wykonawcą; w szczególności należy uwzględnić zakaz udzielania zamówień przez grantobiorcę podmiotom powiązanym oraz obowiązek prowadzenia przez beneficjenta weryfikacji spełnienia ww. wymogu na próbie na podstawie dostępnych baz danych, np. KRS, i CEIDG.
- c) informacje o taryfikatorze korekt za naruszenia przepisów/zasad dotyczących udzielania zamówień zarówno w drodze ustawy PZP jak i na podstawie zasad określonych w procedurach (o ile zakłada się realizację zamówień w ramach grantu);
- d) minimalną i / lub maksymalną kwotę grantu i kwotę wkładu własnego grantobiorcy (jeśli dotyczy), w tym czynniki, które będą miały wpływ na wysokość grantu, o ile zakłada się różne wysokości grantów;
- e) obowiązek przeprowadzenia testu występowania pomocy publicznej/de minimis w odniesieniu do grantobiorców prowadzących działalność gospodarczą; wynik weryfikacji powinien zostać udokumentowany do momentu przyznania grantu;
- f) kryteria wyboru grantobiorców, z uwzględnieniem zasady przejrzystości, rzetelności, bezstronności i równego traktowania podmiotów; w celu spełnienia tego wymogu, beneficjent jest zobowiązany do pozyskania od osób oceniających granty oświadczeń o bezstronności, a następnie do ich weryfikacji w oparciu o informacje zawarte w ogólnodostępnych bazach i rejestrach (np. Krajowym Rejestrze Sądowym czy Centralnej Ewidencji i Informacji o Działalności Gospodarczej), w odniesieniu do każdego naboru grantów na próbie losowo wybranych min. 5% wniosków, jednak nie mniej niż 1 i nie więcej niż 5; w przypadku wykrycia niezgodności w oświadczeniu osoba oceniająca powinna zostać wyłączona z oceny wniosków w naborze;
- g) kryteria udzielania grantów zgodne z ogólnym opisem przedstawionym we wniosku o dofinansowanie projektu grantowego:
	- kryteria o charakterze podmiotowym (dotyczące grantobiorców) określające profil grantobiorcy, którego grantodawca chce objąć

projektem. W kryteriach udzielania grantów powinny zaś zostać odzwierciedlone, m.in. następujące aspekty:

- sprawdzenie, czy grantobiorca należy do katalogu podmiotów uprawnionych do wsparcia zgodnie z założeniami wniosku i wskazanie, w jaki sposób zostanie to zweryfikowane (np. na podstawie kopii dokumentów),
- weryfikacja wiarygodności grantobiorcy oraz opis sposobu, w jaki ta weryfikacja zostanie dokonana (np. może to być weryfikacja doświadczenia podmiotu ubiegającego się o grant w realizacji zadań w podobnym zakresie);
- sprawdzenie, czy grantobiorca nie jest wykluczony z możliwości otrzymania środków (nie tylko na podstawie oświadczeń, ale również danych z rejestru podmiotów wykluczonych udostępnianych przez Ministerstwo Finansów);
- inne kryteria merytoryczne odnoszące się do grantobiorcy, o ile zostały przewidziane przez beneficjenta;
- kryteria o charakterze przedmiotowym (dotyczące działań do zrealizowania przez grantobiorcę), tj. kryteria odnoszące się do przedmiotu grantu.

Zasadniczą kwestią jest wyjaśnienie w procedurach, na czym polega zadanie do realizacji (produkt, usługa). Grantodawca przed przyznaniem grantu ma bowiem obowiązek zweryfikować, czy potencjalny grantobiorca gwarantuje realizację działań zgodnie z założeniami projektu grantowego. W procedurach należy opisać, w jaki sposób, przy użyciu jakich narzędzi i zasobów beneficjent będzie dokonywał tej weryfikacji.

Wprowadzenie kryteriów oceny ma na celu jej uspójnienie i zapewnienie jednolitego podejścia do ocenianych wniosków potencjalnych grantobiorców. Nie chodzi przy tym o zapożyczenie w procedurze kryteriów właściwych dla wyboru projektów o dofinansowanie, np. kryteria dostępu, merytoryczne, premiujące, tylko o zwięzłe określenie, czego oczekuje się od grantobiorców, jakie mają spełniać wymogi oraz w jaki sposób ich wnioski będą oceniane przez grantodawcę;

wagi punktowe do kryteriów i sposób ich oceny;

h) zasady aplikowania o granty, w tym co najmniej wymienione poniżej kwestie:

- zapewnienie wyboru grantobiorców w otwartym naborze, z zachowaniem zasady bezstronności i przejrzystości;
- tryb aplikowania o granty:
	- ile rund naboru grantodawca ogłosi;
- rodzaj naboru: otwarty (ciągły) / zamknięty;
- orientacyjne terminy planowanych rund (harmonogram naboru);
- sposób przyjmowania aplikacji (np. dedykowany generator, poczta elektroniczna);
- i) zasady oceny grantów, w tym:
	- zapewniające, że wysokość danego rodzaju kosztów planowanych do sfinansowania w ramach grantu jest podobna pomiędzy grantami;
	- sposób dokonywania oceny na poszczególnych etapach naboru od zgłoszenia się grantobiorcy do decyzji o przyznaniu grant, wskazanie osób/ gremiów odpowiedzialnych za wybór, wymagania co do doświadczenia, kwalifikacji lub kompetencji osób dokonujących oceny wniosków o przyznanie grantu, sposób podejmowania decyzji i zasady dokumentowania decyzji o przyznaniu lub nieprzyznaniu grantu;
	- czynniki (np. punktacja) decydujące o wyborze;
- j) procedura rozpatrywania skarg uwzględniajaca sposób składania i termin ich rozpatrywania;
- k) warunki przekazania grantu;
- l) obowiązki informacyjne i promocyjne na poziomie grantobiorców;
- m) informacje o zabezpieczeniu grantów, np. w postaci weksla in blanco oraz termin jego zwrotu (jeśli dotyczy);
- n) warunki rozliczenia grantu, w tym warunki rozliczania wydatków przez grantobiorcę, a w szczególności:
	- doprecyzowanie, czy grant jest rozliczany na podstawie:
		- rzeczywiście ponoszonych wydatków ten sposób jest podstawowym sposobem rozliczania grantów; powinien być zawsze stosowany, gdy podstawowym dowodem wykonania przedmiotu grantu będą dokumenty księgowe (faktury, listy płac); podstawą rozliczenia grantu są wówczas zestawienia dokumentów księgowych, które beneficjent weryfikuje na podstawie całości lub próby określonej w procedurach udzielania grantów oraz w umowie o powierzenie grantu,
		- $-$  ryczałtu określonego przez IP czyli na podstawie dostarczonych produktów lub rezultatów grantu – w tym przypadku IP opracowuje metodykę wyliczenia danego ryczałtu i załącza ją do procedur grantowych lub wyjaśnia dlaczego opracowanie metodyki nie jest

możliwe<sup>7</sup> ; wymogi dotyczące opracowania metodyki dla ryczałtu stosowanego w projekcie grantowym są analogiczne do wymogów dla metodyk kosztów uproszczonych; ryczałtowe rozliczenie grantu będzie zasadne w przypadku grantu o jasno określonym rezultacie, np. wypracowanie modelu, opracowanie raportu; założenia dotyczące planowanego do przyjęcia podejścia przy rozliczaniu projektu tj. główne założenia metodyki powinny zostać uwzględnione już na etapie tworzenia fiszki projektu, tak aby możliwa była jej ocena niemniej przekazanie metodyki do akceptacji IZ oraz uzyskanie tej akceptacji odbywa się najpóźniej przed ogłoszeniem naboru na granty.

- warunki rozliczania wydatków ponoszonych w ramach cross-financingu w grancie oraz zobowiązanie grantobiorcy do przestrzegania trwałości projektu w przypadku, gdy beneficjent w związku z wydatkami ponoszonym przez grantobiorców w ramach cross-financingu jest zobowiązany do zachowania trwałości projektu;
- doprecyzowanie, że w przypadku projektów o wartości powyżej 5 mln EUR - kwalifikowalności podatku VAT i konieczności złożenia oświadczenia o prawnej możliwości lub braku prawnej możliwości odzyskania podatku VAT przez grantobiorcę, którego wzór powinien stanowić element procedury grantowej i podlega weryfikacji IP na etapie akceptacji procedur grantowych;
- o) procedury dotyczące zmiany przeznaczenia grantów oraz zmiany umowy o powierzenie grantu;
- p) procedury dotyczące monitorowania i kontroli grantów, w tym wskazanie, jakie są możliwe reakcje na wyniki kontroli ze strony grantobiorcy; w przypadku przeprowadzania kontroli u grantobiorców w miejscu realizacji przedsięwzięcia, o ile beneficjent nie będzie kontrolował 100% grantów, w procedurze należy wskazać, że będą one prowadzone planowo na próbie grantów oraz doraźnie w sytuacji wątpliwości beneficjenta co do prawidłowości realizacji grantu;
- q) procedury dotyczące odzyskiwania grantów w przypadku ich wykorzystania niezgodnie z celami projektu grantowego; należy uzględnić zapisy w zakresie odpowiedzialności grantobiorcy za prawidłową realizację grantu i konsekwencje niewywiązywania się z zapisów umowy grantowej; procedury powinny uwzględniać zapisy dotyczące możliwości uznania przez beneficjenta części lub całości wydatków na grant za niekwalifikowalne - w zależności od istotności stwierdzonych niezgodności;

<sup>7</sup> np. w przypadku projektów innowacyjnych, z uwagi na brak możliwości określenia przez IP przedmiotu grantu i jego jednorodnego rezultatu.

- r) obowiązki grantobiorcy w zakresie spełnienia wymogu zachowania trwałości projektu, jeżeli z odpowiedniego stosowania przepisów art. 65 rozporządzenia ogólnego wynika, że inwestycja, na którą został przekazany grant, powinna być objęta tym wymogiem;
- s) wzór umowy o powierzeniu grantu i innych dokumentów związanych z naborem i oceną wniosków grantowych, np. wniosku aplikacyjnego, umowa o powierzenie grantu, karta oceny, etc.<sup>8</sup>

Po udzieleniu grantów nie będzie możliwe dokonanie zmian w zasadach ich realizacji, które mogłyby oznaczać naruszenie zasady przejrzystości i równego traktowania potencjalnych grantobiorców.

## **2.2.5 Umowa o powierzenie grantu**

Beneficjent bierze odpowiedzialność za zasadność oraz efektywność finansową grantów oraz przeznaczenie grantu na działania określone we wniosku o dofinansowanie, zgodnie z przedmiotem naboru.

Z wybranymi grantobiorcami beneficjent projektu grantowego zawiera umowę o powierzenie grantu.

Beneficjent może określać w procedurach zasady wiążące grantobiorców w zakresie sposobu wydatkowania grantu, ale nie powinien przekopiowywać zapisów z umowy o dofinansowanie projektu grantowego. Grantobiorca powinien być zobowiązany zapisami umowy o powierzenie grantu do wydatkowania grantu zgodnie z przepisami obowiązującego prawa, w sposób oszczędny, w okresie realizacji projektu i zgodnie z jego celami. Grantobiorca powinien zostać poinformowany, czy w ramach grantu przewiduje się wydatki w ramach cross-financingu, czy też nie oraz, że niekwalifikowalne są koszty administracyjne związane z jego wdrażaniem.

## **Należy pamiętać, że przekazywane grantobiorcy środki to grant (nie dotacja, dofinansowanie itp.) i takie nazewnictwo powinno być stosowane w umowie o powierzenie grantu.**

Minimalny zakres umowy musi być zgodny z art. 41 ust. 7 ustawy wdrożeniowej i obejmować w szczególności:

- a) cel projektu grantowego i zadania grantobiorcy objęte grantem;
- b) kwotę grantu i wkładu własnego grantobiorcy (o ile jest wymagany w danym projekcie od grantobiorcy);
- c) warunki przekazania i rozliczenia grantu, w tym warunki rozliczania wydatków przez grantobiorcę dotyczące:

<sup>8</sup> Wzory dokumentów jako załączniki do procedur nie są przekazywane do opinii IP.

- liczby transz z uwzględnieniem czasu realizacji grantu (im krótszy tym mniejsza liczba transz) i zakończenia przedsięwzięcia grantowego,
- formy rozliczenia grantu i jego dokumentowanie,
- powiązania wypłaty grantu z obowiązkiem przedstawienia:
	- rozliczenia części lub całości grantu i ewentualnie dokumentów rozliczających poniesione wydatki,
	- stopnia osiągniętego wskaźnika produktu lub rezultatu w przypadku rozliczenia ryczałtowego będącego podstawą do dokonania kolejnej płatności,
	- rozliczenia części lub całości grantu i ewentualnie dokumentów rozliczających poniesione wydatki,
- numeru rachunku bankowego, na który grant będzie przekazywany,
- zabezpieczenia grantów:

Jednostki sektora finansów publicznych są zwolnione z obowiązku zabezpieczenia środków, które są im przekazywane. Analogicznie do rozwiązań stosowanych w stosunku do beneficjentów, podmioty te występując jako grantobiorcy nie będą zobowiązane do składania zabezpieczenia środków uzyskanych w formie grantu. W przypadku podmiotów niebędących jednostkami sektora finansów publicznych zabezpieczenie prawidłowej realizacji umowy o powierzenie grantu, np. weksel in blanco, przy czym w procedurach ubiegania się o grant należy określić termin jego zwrotu;

 obowiązku przekazywania beneficjentowi przez grantobiorców danych niezbędnych do rozliczenia grantu oraz innych dokumentów wynikających z umowy o dofinansowanie projektu grantowego.

**Należy pamiętać, że grantobiorca nie ma dostępu do systemu CST2021 i nie będzie mógł tą drogą przekazywać żadnych danych;**

- obowiązków w zakresie informacji i promocji, w zakresie w jakim beneficjent zdecyduje się scedować je na grantobiorcę;
- zasad rozliczania grantu w sytuacji, gdy w trakcie realizacji umowy o powierzenie grantu nie uda się grantobiorcy osiągnąć rezultatów;
- d) zobowiązanie do zwrotu grantu w przypadku wykorzystania go niezgodnie z celami projektu grantowego:
	- określenie warunków zwrotu grantu przez grantobiorcę;
	- termin na dokonanie zwrotu grantu oraz numer rachunku bankowego, na który należy dokonać zwrotu; w umowie o powierzenie grantu należy

zapisać konieczność zwrotu niewydatkowanej części grantu w przypadku niezrealizowania danego etapu / działania;

- e) zobowiązanie do poddania się kontrolom lub audytom prowadzanym przez beneficjenta projektu grantowego lub inne uprawnione podmioty (wskazane w art. 25 ust. 1 i 2 ustawy wdrożeniowej). Oznacza to, że beneficjent zobowiązany jest do określenia w umowie o powierzenie grantu zasad jego monitorowania i kontroli:
	- określenie metod monitorowania grantu przez beneficjenta; powinny być one adekwatne do zadań wykonywanych przez grantobiorcę (niezasadne np. może okazać się przeprowadzanie kontroli w miejscu realizacji przedsięwzięcia, gdy rezultatem grantu ma być opracowanie produktu w postaci dokumentacji);
	- w przypadku przeprowadzania kontroli u grantobiorców/kontroli w miejscu realizacji przedsięwzięcia, o ile beneficjent nie przewiduje kontroli 100% grantów, należy wskazać, że będą one prowadzone planowo na próbie grantów oraz doraźnie, np. w sytuacji wątpliwości beneficjenta co do prawidłowości realizacji grantu lub przedstawionego rozliczenia grantu, a także opisać sposób przeprowadzenia kontroli, ich przedmiot, tryb informowania o nich, itp.;
	- o ile beneficjent nie pozyskuje od grantobiorców całości dokumentacji dotyczącej grantu, grantobiorca powinien być zobligowany do przechowywania dokumentów związanych z realizacją grantu przez okres wskazany w umowie o dofinansowanie projektu.

Ponadto w umowie o powierzenie grantu powinny znaleźć się zapisy regulujące:

- a) kwestię przekazywania przez grantobiorców wszystkich danych, którymi beneficjent musi dysponować, aby właściwie wywiązać się z obowiązków wynikających z umowy o dofinansowanie projektu grantowego; w. W szczególności beneficjent powinien zobowiązać grantobiorców do przekazywania danych na potrzeby realizacji wskaźnika mierzącego liczbę podmiotów, które otrzymały grant w ramach projektu, określonego zgodnie z wnioskiem o dofinansowanie;
- b) warunki zmiany umowy:
	- określenie rodzaju zmian możliwych do wprowadzenia do umowy o powierzenie grantu oraz jej załączników,
	- czy i jakie zmiany w zakresie wykorzystania grantu grantobiorca może wprowadzić samodzielnie (bez zgody grantodawcy), a jakie wymagają ustalenia z grantodawcą i zawarcia aneksu do umowy o powierzenie grantu oraz, w jakich terminach i w jaki sposób grantobiorca powinien wnioskować o wprowadzenie zmian,
- możliwość zwiększenia lub zmniejszenia wysokości grantu w trakcie realizacji umowy o powierzenie grantu; z. Zaleca się sformułowanie zapisów w tym zakresie możliwie elastycznie, z uwzględnieniem specyfiki projektu grantowego,
- zasady kwalifikowalności grantu w projektach grantowych wydatek kwalifikowalny stanowią granty i inne wydatki, o ile jest to zgodne z celami projektu;
- c) zapewnienie braku występowania konfliktu interesów pomiędzy grantobiorcą i wykoncawcami, którym grantobiorca będzie udzielał zamówień oraz informację o prowadzeniu przez beneficjenta weryfikacji spełnienia ww. wymogu;
- d) przechowywanie przez grantobiorców dokumentów źródłowych ponieważ będą one przedmiotem kontroli przeprowadzanej przez beneficjenta oraz ewentualnie przez inne uprawnione do tego podmioty w okresie, w którym projekt grantowy będzie mógł podlegać kontroli. Dlatego w umowie o powierzenie grantu powinna również znaleźć się informacja o zobowiązaniu grantobiorcy do przechowywania dokumentów związanych z realizacją grantu przez okres wskazany w umowie o dofinansowanie projektu grantowego, lub też do przekazania całości dokumentacji dotyczącej grantu do beneficjenta przed ostatecznym rozliczeniem grantu.

## **2.3 Projekty współpracy ponadnarodowej**

Wydatki związane z nawiązaniem partnerstwa ponadnarodowego są kwalifikowalne, o ile jest to zgodne z zatwierdzonym wnioskiem o dofinansowanie.

W przypadku realizacji projektu współpracy ponadnarodowej co do zasady partnerzy ponadnarodowi ponoszą koszty proporcjonalnie do uzyskanych korzyści wynikających z nawiązanej współpracy. W uzasadnionych przypadkach istnieje możliwość sfinansowania w ramach projektu części wydatków osobowych partnera ponadnarodowego, tzn. kosztów związanych z angażowaniem personelu partnera w działania projektowe niezależnie od formy tego zaangażowania (umowa o pracę, cywilnoprawna, rozliczanie dokumentami księgowymi, rozliczanie delegacji, etc.). W takiej sytuacji konieczne jest przedstawienie szczegółowego uzasadnienia takiego rozwiązania we wniosku o dofinansowanie.

Podział kosztów zależy od specyfiki danego projektu, zakładanych celów i rezultatów, w szczególności od wyniesionych przez partnerów korzyści z jego realizacji. O tym, który z partnerów umowy o współpracy ponadnarodowej ponosi koszty, decydują zapisy tej umowy. Odpowiedzialność merytoryczna powinna wiązać się również z odpowiedzialnością w postaci pierwotnego sfinansowania przez partnera ponadnarodowego wydatków, które podlegają refundacji przez lidera. Koszty zadań, które wiążą się z ponoszeniem kosztów za granicą, mogą być ponoszone

bezpośrednio przez beneficjenta (lidera). Nie jest bowiem możliwe refundowanie żadnych kosztów partnera ponadnarodowego poza kosztami osobowymi.

Środki na finansowanie kosztów wydatków osobowych partnera ponadnarodowego w projekcie są przekazywane przez beneficjenta (lidera) do partnera ponadnarodowego w formie refundacji kosztów poniesionych przez partnera, co oznacza, że nie jest dopuszczalne w projekcie przekazywanie zaliczki przez lidera do partnera ponadnarodowego.

Rozliczenie partnera ponadnarodowego, podobnie jak w przypadku partnera krajowego, nie polega co do zasady na przedstawieniu rachunku/faktury VAT, ponieważ partner ponadnarodowy nie realizuje usług zleconych przez beneficjenta (lidera), tylko współuczestniczy w realizacji projektu.

Rozliczenia pomiędzy partnerem ponadnarodowym a beneficjentem (liderem) odbywają się na podstawie zestawienia dokumentów potwierdzających poniesione wydatki (dalej: zestawienie wydatków), sporządzanego przez partnera ponadnarodowego. Zestawienie wydatków pełni funkcję dokumentu finansowego i księgowego, który jest wykazywany we wniosku o płatność jako podstawa wykonania przelewu środków refundacji na konto partnera ponadnarodowego. Wydatki, które beneficjent (lider) zrefundował partnerowi ponadnarodowemu w ramach jednego zadania są wykazywane we wniosku o płatność łącznie jako jedna pozycja w odniesieniu do danego partnera ponadnarodowego.

Umowa o współpracę ponadnarodową powinna określać język, w którym będzie sporządzane przez partnera ponadnarodowego zestawienie wydatków. W tym zakresie dopuszcza się w szczególności język roboczy partnerstwa lub język, w którym sporządzona jest umowa o współpracę ponadnarodową. Umowa o współpracę ponadnarodową może (ale nie musi) przewidywać obowiązek załączania przez partnera dokumentów księgowych do przedkładanego przez niego zestawienia. Dokumentów księgowych załączanych do zestawienia wydatków beneficjent nie tłumaczy na potrzeby rozliczeń z IP, przy czym wymagane jest opisywanie przez partnerów dokumentów, tak aby opis ten potwierdzał związek wydatku z projektem oraz fakt jego sfinansowania w ramach projektu.

Do oceny kwalifikowalności wydatków partnerów ponadnarodowych stosuje się ogólne warunki kwalifikowalności wydatków określone w pkt 1 podrozdziału 2.2 Wytycznych kwalifikowalności. Dodatkowo, partnerzy ponadnarodowi zobowiązani są stosować warunki i procedury określone w rozdziale 4 Wytycznych kwalifikowalności odnoszące się do uczestników projektu i podmiotów otrzymujących wsparcie z EFS+. Wymagania dotyczące dostępności i przechowywania dokumentów finansowych i księgowych partnerów ponadnarodowych są identyczne jak wymagania dotyczące dokumentacji beneficjenta (lidera). Partner ponadnarodowy musi przechowywać

kompletną dokumentację potwierdzającą poniesienie każdego kosztu bezpośredniego w takim samym okresie po zakończeniu projektu, co beneficjent (lider) i jest zobowiązany do jej udostępnienia (oryginały lub kopie/skany tych dokumentów) na każde wezwanie IP i innych organów kontrolnych w sposób wymagany przez te instytucje.

Wszystkie płatności dokonywane w związku z realizacją projektu pomiędzy beneficjentem (liderem) a partnerami ponadnarodowymi dokonywane są za pośrednictwem wyodrębnionego dla projektu rachunku bankowego beneficjenta (lidera).

Powyższe zapisy dotyczące zasad finansowania współpracy ponadnarodowej muszą zostać ujęte w ramach umowy z partnerem ponadnarodowym.

## **2.4 Projekty pomocy technicznej IP**

Podstawa prawna realizacji projektów pomocy technicznej jest zawarta w rozporządzeniu ogólnym (art. 36) oraz ustawie wdrożeniowej (art. 44 ust. 2 pkt 4), która stanowi o wyborze tych projektów w sposób niekonkurencyjny. Zasady realizacji projektów pomocy technicznej określa umowa/porozumienie w sprawie dofinansowania projektu. Realizacja projektów ma na celu zapewnienie efektywnego wdrażania procesów i wykonywania zadań powierzonych IP w drodze porozumienia pomiędzy IZ a IP w sprawie realizacji FERS.

Ujednolicone warunki realizacji i rozliczania projektów pomocy technicznej w programach polityki spójności 2021-2027 określają horyzontalne *Wytyczne dotyczące wykorzystania środków pomocy technicznej*. Przewidują one możliwość rozliczania wydatków w projektach zarówno po kosztach rzeczywistych, jak i metodami uproszczonymi. W ramach Programu FERS podstawowe działania w projektach pomocy technicznej IP są rozliczane **stawkami jednostkowymi opracowanymi na podstawie art. 53 rozporządzenia ogólnego.** Oprócz kosztów rozliczanych stawką jednostkową, możliwe jest rozliczanie określonych wydatków na podstawie wydatków faktycznie poniesionych w zakresie dodatkowych zadań wyłączonych ze stawki jednostkowej. Zadania te będą zlecane danej IP przez IZ. Kategorie kosztów rozliczanych stawką jednostkową i tych rozliczanych na podstawie rzeczywiście poniesionych wydatków zostały wskazane w podrozdziale 2.4.1.

#### **2.4.1 Metody rozliczania działań pomocy technicznej IP**

W ramach Programu FERS podstawowe działania w projektach pomocy technicznej IP są rozliczane stawką jednostkową, która dotyczy wsparcia IP w efektywnym wdrażaniu FERS, jak również zamykaniu poprzednich perspektyw finansowych tj. 2007-2013 oraz 2014-2020.

Stawka jednostkowa dla każdej IP jest inna i bazuje na alokacji na działania merytoryczne danej IP oraz przyznanej jej liczbie etatów.

Stawka jednostkowa pozwala na finansowanie wszystkich kosztów kwalifikowalnych w danej IP, związanych z realizowanymi w ramach pomocy technicznej działaniami, tj. w szczególności koszty:

- a) zatrudnienia (brutto) na podstawie stosunku pracy personelu zaangażowanego w danej IP,
- b) organizacyjne, techniczne i administracyjne, w tym wyposażenia stanowisk pracy osób realizujących zadania IP,
- c) podnoszenia kwalifikacji pracowników realizujących zadania IP,
- d) kontroli,
- e) wsparcia eksperckiego i prawnego (analizy, ekspertyzy/doradztwo, wynagrodzenie ekspertów w oparciu umowy cywilnoprawne),
- f) wsparcia procesu realizacji,
- g) podstawowych działań w zakresie informacji i promocji.

Stawka pozwala również na rozliczanie kosztów zadań związanych z zamykaniem programu krajowego PO WER 2014-2020.

W stawce jednostkowej **nie uwzględniono** natomiast kosztów związanych z realizacją:

- a) ewaluacji,
- b) kampanii informacyjno-promocyjnych związanych z EFS+ o szerokim zasięgu lub realizowanych z wykorzystaniem łącznie radia, telewizji i Internetu,
- c) dodatkowych działań informacyjno-promocyjnych, realizowanych na zlecenie IZ.

Oznacza to, że koszty związane z ww. działaniami nie są rozliczane stawką jednostkową. Działania finansowane poza stawką jednostkową są uzgadniane przez IP z IZ bilateralnie we wniosku o dofinansowanie projektu i są rozliczane w oparciu o rzeczywiście ponoszone wydatki. Są to wydatki, które mogą pojawić się sporadycznie, w zależności od potrzeb ewaluacyjnych lub informacyjno-promocyjnych w ramach FERS w całym okresie programowania i mogą dotyczyć tylko niektórych IP.

## **2.4.2 Sposób wyliczenia wydatków kwalifikowalnych z zastosowaniem stawki jednostkowej**

Wysokość kosztów kwalifikowalnych w projekcie pomocy technicznej IP w danym okresie sprawozdawczym będzie adekwatna do postępów realizacji programu, tj. zaawansowania procesu kontraktacji oraz rozliczenia wniosków o płatność z KE w ramach zadań merytorycznych danej IP.

Podstawą do wyliczenia wartości wydatków kwalifikowalnych jest wskaźnik:

## **wartość alokacji na działania merytoryczne danej Instytucji Pośredniczącej FERS wyliczona według określonych wag**:

#### **40% – środki zakontraktowane 60% – środki rozliczone z KE.**

Pod pojęciem "środki zakontraktowane" należy rozumieć wartość narastającą zawartych umów o dofinansowanie projektu w działaniach merytorycznych wdrażanych przez IP w stosunku do alokacji przyznanej na te działania na cały okres programowania, zgodnie z algorytmem monitorującym kontraktację programu, pomniejszoną następnie o wartość umów zawartych w poprzednich okresach rozliczeniowych. Wartość zawartych umów ustalana jest w oparciu o raport z systemu CST2021 i uwzględnia ewentualne korekty wartości umów zawartych w poprzednich okresach rozliczeniowych.

Pod pojęciem "środki rozliczone z KE" należy rozumieć narastającą wartość środków certyfikowanych we wnioskach o płatność do KE składanych przez IZ dla działań merytorycznych danej IP pomniejszoną o wartości środków certyfikowanych do KE z poprzednich okresów rozliczeniowych.

W przypadku gdy wartość do rozliczenia pomocy technicznej w danym okresie będzie ujemna – stawka jednostkowa za ten okres nie będzie naliczona/rozliczona. Nie będzie natomiast wymagany zwrot środków pomocy technicznej rozliczonych w poprzednich okresach rozliczeniowych na pokrycie powstałej wartości ujemnej. Wskaźnik mierzy wartość środków wg stanu na ostatni dzień okresu sprawozdawczego, za który rozliczane są stawki jednostkowe.

Każdorazowo po zakończeniu kwartału, IP składa wniosek o płatność – w części zadania rozliczanego stawką jednostkową – na kwotę stanowiącą iloczyn:

- a) stawki jednostkowej wynikającej z Porozumienia w sprawie realizacji Programu FERS oraz
- b) sumy środków zakontraktowanych przez IP narastająco (pomniejszonych o wartość umów podpisanych w poprzednich kwartałach) oraz środków rozliczonych z KE narastająco (pomniejszonych o środki rozliczone w poprzednich okresach rozliczeniowych) wyliczonych wg ww. wag.

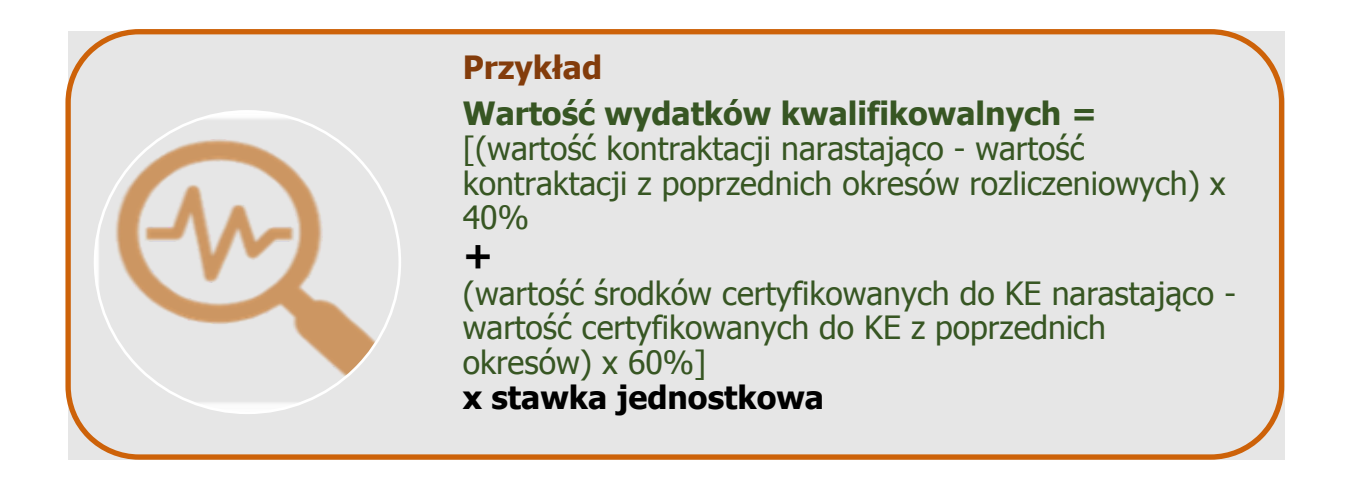

Poniżej modelowe rozliczenie pomocy technicznej z zastosowaniem stawki jednostkowej w pierwszych dwóch latach wdrażania

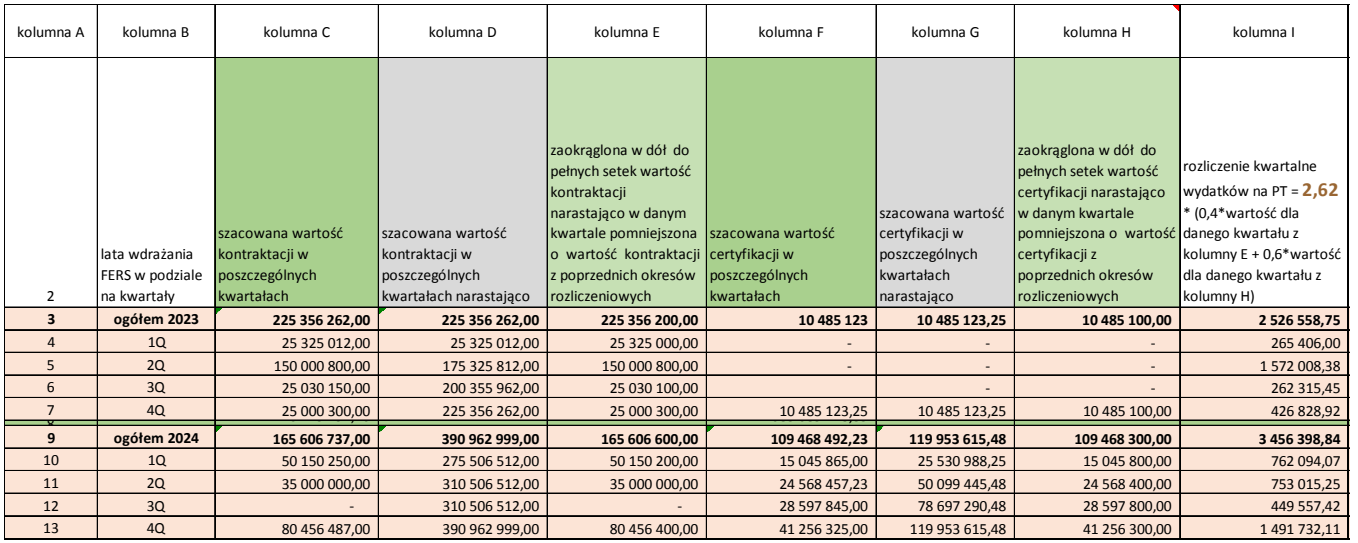

IZ weryfikuje wniosek o płatność złożony przez IP, w zakresie zadania objętego stawkami jednostkowymi – sprawdzając poziom kontraktacji oraz środków rozliczonych z KE w działaniach merytorycznych w oparciu o raporty z systemu CST2021. Do rozliczenia wydatków objętych stawką IP nie wykazuje we wniosku o płatność postępu finansowego ani nie załącza do niego zestawienia dokumentów potwierdzających poniesione wydatki. W tym zakresie weryfikacji nie podlegają dokumenty księgowe. Monitorowaniu podlega jedynie postęp w zakresie osiągania wskaźników określonych dla stawki jednostkowej oraz wskaźników produktu.

W sytuacji pojawienia się wydatków innych niż objęte stawką (ewaluacja, kampanie informacyjno-promocyjne, zadania zlecone przez IZ), które rozliczane są na podstawie rzeczywiście poniesionych wydatków, wymagane jest ich dokumentowanie, a weryfikacja odbywa się na standardowych zasadach.
### **2.4.3 Obowiązki IP w zakresie realizacji zadań dotyczących pomocy technicznej**

IP w odpowiedzi na nabór ogłoszony przez IZ składa jeden projekt pomocy technicznej. Wartością projektu jest całkowita wartość alokacji na pomoc techniczną dla danej IP wskazana w porozumieniu w sprawie realizacji Programu FERS. W przypadku gdy na podstawie bilateralnych uzgodnień pomiędzy IZ a IP realizowane będą działania wyłączone ze stawki jednostkowej, wartość projektu zostanie powiększona o wydatki zaplanowane na ww. działania.

IP w części wniosku o dofinansowanie dotyczącej planu finansowego wskazuje kategorię wydatków "Zadania rozliczane stawką jednostkową", w której podaje wartość alokacji na pomoc techniczną wynikającą z porozumienia w sprawie realizacji Programu FERS.

IP może wskazać w planie finansowym dodatkowe kategorie wydatków:

- a) Ewaluacja o ile realizacja badań została uzgodniona z IZ i ujęta w Planie Ewaluacji FERS,
- b) Informacja i Promocja tylko w zakresie wydatków uzgodnionych z IZ na realizację kampanii informacyjno-promocyjnych związanych z EFS+ o szerokim zasięgu lub realizowanych z wykorzystaniem łącznie radia, telewizji i Internetu oraz na dodatkowe działania informacyjno-promocyjne, realizowane na zlecenie IZ.

W przypadku gdy potrzeba realizacji zadań wskazanych w pkt 1 i 2 zaistnieje na etapie realizacji projektu, IP składa w systemie CST2021 aktualizację wniosku o dofinansowanie do IZ zawierającego wydatki przewidziane na te zadania.

IP ustala i wykazuje we wniosku o dofinansowanie projektu wartości docelowe następujących wskaźników produktu określonych dla pomocy technicznej w programie FERS:

- a) średnioroczna liczba etatów finansowanych z PT,
- b) liczba przeprowadzonych ewaluacji (jeśli dotyczy),
- c) liczba działań informacyjno-promocyjnych o szerokim zasięgu (jeśli dotyczy)

oraz wskaźnika "Wartość alokacji na działania merytoryczne danej IP" wyliczonego wg wag, o których mowa w podrozdziale 2.4.2.

IP realizując projekt pomocy technicznej FERS jest zobowiązana:

- a) realizować zadania zgodnie z wnioskiem o dofinansowanie pomocy technicznej, rocznym planem działań informacyjno-promocyjnych, rocznym planem kontroli, planami doskonalenia pracowników IP, itp.;
- b) monitorować wskaźniki produktu i raportować do IZ o postępie w tym zakresie we wnioskach o płatność;
- c) gromadzić i przechowywać kopie raportów dotyczących poziomu kontraktacji oraz certyfikacji będących podstawą do naliczenia stawek jednostkowych oraz kopie dokumentów dotyczących realizacji dodatkowych (wyłączonych ze stawki jednostkowej) zadań pomocy technicznej, co może podlegać weryfikacji przez IZ np. podczas kontroli na miejscu.

Dokumentem źródłowym potwierdzającym wykonanie stawek jednostkowych jest informacja o kumulatywnej kwocie zakontraktowanych i rozliczonych z KE środków dotycząca zadań merytorycznych delegowanych porozumieniem IZ-IP. Dane te IZ będzie pozyskiwała z systemu CST2021 w drodze raportów z systemu (raport dotyczący kumulatywnej kwoty zakontraktowanych środków oraz raport dotyczący kumulatywnych wydatków certyfikowanych).

Weryfikacja wydatków obejmuje:

- a) weryfikację wniosku o płatność złożonego przez IP; weryfikowany jest każdy wniosek o płatność oraz raportów dotyczących kontraktacji i certyfikacji wydatków w CST2021;
- b) kontrolę na miejscu, tj. kontrolę w siedzibie beneficjenta IP.

Ponadto, IP jest zobowiązana dołożyć wszelkich starań, aby zadania delegowane jej w porozumieniu w sprawie realizacji Programu FERS były realizowane sprawnie, efektywnie i terminowo, zgodnie ze standardami określonymi w ramach obowiązujących zasad programowych i wdrożeniowych, Strategią Komunikacji itp.

IZ na bieżąco monitoruje zadania delegowane do IP i ocenia ich efektywność, np. całościowy postęp we wdrażaniu programu, m.in w zakresie realizacji celów kontraktacji, rozliczeń z KE.

W przypadku stwierdzenia braku realizacji zaplanowanych w ramach projektu działań, bądź realizacji działań w niewystarczającym zakresie, IZ może przeprowadzić kontrolę na miejscu i wprowadzić plan naprawczy w celu wdrożenia przez właściwą IP zaleceń IZ. W sytuacji nieusunięcia nieprawidłowości przez IP, IZ może zawiesić przekazywanie środków budżetowych na finansowanie projektu pomocy technicznej lub wystąpić do Ministra Finansów o zablokowanie środków na pomoc techniczną.

### **2.4.4 Zasady przekazywania środków na finansowanie pomocy technicznej**

Środki na finansowanie projektów pomocy technicznej realizowanych przez IP będących państwowymi jednostkami budżetowymi są zaplanowane w części budżetowej, której dysponentem jest właściwy minister nadzorujący daną IP.

W przypadku instytucji niebędących państwowymi jednostkami budżetowymi środki przekazywane są w formie dotacji celowej przez właściwego ministra nadzorującego daną instytucję.

Środki pomocy technicznej finansowane są wyłącznie ze środków budżetu państwa, w części finansowania – zastosowanie ma odpowiednia klasyfikacja budżetowa z czwartą cyfrą "8" a w części współfinansowania – z czwartą cyfrą "9". Do wydatkowania i rozliczenia środków przeznaczonych na realizację zadań pomocy technicznej zastosowanie mają przepisy UFP.

Zabezpieczenie środków dokonywane jest na każdy rok kalendarzowy w wysokości adekwatnej do ponoszonych kosztów z uwzględnieniem łącznej alokacji pomocy technicznej jaką dysponuje dana instytucja na cały okres wdrażania programu.

Środki na finansowanie zadań pomocy technicznej zabezpieczane są na etapie planowania ustawy budżetowej. Z uwagi na fakt, iż część wydatków ponoszonych w ramach pomocy technicznej ma charakter stały, np. wynagrodzenia, koszty utrzymania powierzchni biurowych, do ustawy budżetowej należy zgłosić kwoty zapewniające finansowanie tych wydatków w danym roku. Natomiast rozliczenie poniesionych w ramach pomocy technicznej wydatków poprzez wykazanie ich we wniosku o płatność będzie możliwe nie bezpośrednio po poniesieniu tych wydatków, ale po dokonaniu kontraktacji lub certyfikacji (rozliczenia z KE) środków w ramach nadzorowanych działań merytorycznych FERS.

Z uwagi na powyższe, wartość projektu pomocy technicznej zostanie od początku określona dla całej przysługującej danej IP alokacji. Zadaniem IP jest podział tej kwoty na poszczególne lata wdrażania FERS, tak aby w każdym roku zabezpieczyć środki na sfinansowanie kosztów niezbędnych do zapewnienia płynnej obsługi procesów związanych z wdrażaniem działań merytorycznych. Jednocześnie, IP zobowiązana jest do wykonania celów kontraktacji i certyfikacji, tak aby na bieżąco rozliczać środki w ramach projektu pomocy technicznej. Harmonogram rozliczania wydatków w ramach projektu pomocy technicznej będzie zatem uzależniony od skuteczności realizacji celów kontraktacji i certyfikacji określonych na dany rok.

W praktyce tempo wykorzystania środków budżetowych może okresowo odbiegać od tempa rozliczania środków w ramach projektu pomocy technicznej. Niemniej jednak, pełne wykorzystanie środków w ramach pomocy technicznej będzie możliwe tylko i wyłącznie w sytuacji gdy dana IP wykorzysta (zakontraktuje i certyfikuje) całość alokacji dostępnej na wdrażanie działań merytorycznych. Dlatego kluczowym

zadaniem IP będzie realizacja celów kontraktacji i certyfikacji. W przeciwnym razie IP nie będzie mogła dysponować środkami na finansowanie zadań pomocy technicznej.

Rozliczenie wydatków w ramach pomocy technicznej będzie możliwe począwszy od 2024 roku (z wyłączeniem IP, które nie są finansowane ze środków pomocy technicznej PO WER), natomiast kontraktacja i certyfikacja wydatków – od 2023 roku. Takie przesunięcie w czasie oraz realizacja celów kontraktacji i certyfikacji umożliwi zachowanie płynności w finansowaniu i rozliczaniu zadań pomocy technicznej.

W perspektywie wdrażania FERS niedopuszczalna jest jednak sytuacja, w której dana IP nie będzie osiągać wyznaczonych na dany rok celów kontraktacji i certyfikacji a jednocześnie ponosić będzie wydatki budżetowe na finansowanie zadań pomocy technicznej. Zidentyfikowanie istotnych opóźnień w realizacji celów kontraktacji i certyfikacji prowadzące do ryzyka niewykorzystania całości środków w ramach FERS stanowi nieprawidłową realizację zadań powierzonych Porozumieniem. Taka sytuacja wymagać będzie podjęcia działań naprawczych / usprawniających. W przypadku niepodjęcia takich działań, IZ będzie mogła:

- a) wystąpić do Ministra Finansów o zablokowanie środków na realizacje pomocy technicznej (w przypadku IP będących państwowymi jednostkami budżetowymi), lub zawiesić przekazywanie środków na finansowanie pomocy technicznej (w przypadku pozostałych IP);
- b) wstrzymać albo wycofać część albo całość dofinansowania z pomocy technicznej dla IP.

W takiej sytuacji część kosztów związanych z realizacją zadań IP będzie musiała być sfinansowana poza limitem wydatków określonym w ustawie budżetowej w ramach pomocy technicznej FERS.

# **Rozdział 3 Zasady konstruowania budżetu projektów FERS**

### **3.1. Budżet projektu rozliczanego na podstawie rzeczywiście ponoszonych wydatków**

Budżet projektu FERS zawiera wydatki planowane do poniesienia przez beneficjenta w celu realizacji projektu. Sporządzany budżet ma postać **budżetu zadaniowego**, co oznacza, że beneficjent przedstawia planowane do poniesienia w projekcie wydatki w podziale na zadania. Należy przy tym pamiętać, że planowany szczegółowy budżet projektu jest budżetem szacunkowym, do którego zastosowanie ma **zasada elastyczności budżetu**. A zatem, na etapie realizacji projektu beneficjent może dokonywać zarówno przesunięć wydatków pomiędzy poszczególnymi zadaniami projektu (z zachowaniem ograniczeń wskazanych w umowie o dofinansowanie projektu) jak również rezygnować z pewnych wydatków planowanych do poniesienia w ramach danego zadania na rzecz innych wydatków. Nie wymaga to zgody IP, ani zmiany wniosku o dofinansowanie. Wydatki te mogą natomiast, podobnie jak pozostałe wydatki w projekcie, podlegać kontroli na etapie weryfikacji wniosku o płatność pod kątem m.in. ich niezbędności, racjonalności i rynkowości.

Beneficjent we wniosku o dofinansowanie projektu przedstawia koszty projektu w formie budżetu zadaniowego, tj. w podziale na:

- a) koszty bezpośrednie czyli koszty kwalifikowalne poszczególnych zadań merytorycznych realizowanych przez beneficjenta w ramach projektu, które są bezpośrednio związane z tymi zadaniami,
- b) koszty pośrednie katalog kosztów został wskazany w pkt 1.6 Zasad finansowania; koszty te nie są wykazywane i szacowane w szczegółowym budżecie projektu; wskazywana jest natomiast odpowiednia stawka ryczałtowa, wg której będą one naliczane od wydatków bezpośrednich zatwierdzanych przez IP w każdym wniosku o płatność.

Taka konstrukcja budżetu oraz sposób rozliczania obowiązywał już w poprzedniej perspektywie finansowej na lata 2014-2020 w ramach PO WER.

Przy konstruowaniu budżetu projektu beneficjent kieruje się ogólnymi warunkami kwalifikowalności wydatków, określonymi w Wytycznych kwalifikowalności lub regulaminie wyboru projektów. Planując wydatki, beneficjenci powinni kierować się w szczególności racjonalnością i efektywnością, nie zapominając jednocześnie o konieczności efektywnego zarządzania finansami nie tylko na poziomie poszczególnych wydatków ale również usług wykazywanych w projekcie jak i na poziomie całego projektu. Wydatki ponoszone w projekcie powinny być niezbędne dla jego realizacji, dlatego też powinny być powiązane z zadaniami planowanymi do

realizacji w projekcie, a uzasadnienie dla ich ujęcia w budżecie projektu powinno znaleźć się we wniosku o dofinansowanie projektu składanym przez wnioskodawcę w części "Uzasadnienie wydatków". W szczególności dotyczy to dużych zamówień planowanych pod jedną pozycją w szczegółowym budżecie projektu, które mogą wzbudzać wątpliwości osób oceniających wniosek oraz IP.

W przypadku personelu projektu w projekcie rozliczanym w oparciu o rzeczywiście ponoszone wydatki, zgodnie z Wytycznymi kwalifikowalności wnioskodawca ma obowiązek wykazania:

- a) formy zaangażowania (stosunek pracy, samozatrudnienie, osoby współpracujące, wolontariat). W szczególności należy zwrócić uwagę na konieczność wyraźnego wskazania we wniosku, że wnioskodawca planuje rozliczać w projekcie koszty osoby samozatrudnionej/współpracującej;
- b) szacunkowego wymiaru czasu pracy personelu projektu niezbędnego do realizacji zadań merytorycznych (etat/liczba godzin);
- c) wysokości wynagrodzenia, która będzie rozliczana w projekcie na etapie jego realizacji wraz z uzasadnieniem zasadności kwoty wynagrodzenia dla każdej pojedynczej osoby. Uzasadnienie powinno obejmować, m.in. odniesienie do zwyczajowej praktyki wynagradzania osób zatrudnianych na takim stanowisku przez wnioskodawcę lub przepisów prawa pracy lub statystyki publicznej wskazującej na adekwatność proponowanej wysokości wynagrodzenia.

Powyższe informacje będą stanowić podstawę do oceny kwalifikowalności wydatków personelu projektu na etapie wyboru projektu oraz w trakcie jego realizacji.

Należy też pamiętać, że wykazanie danego wydatku w budżecie projektu nie zwalnia beneficjenta z konieczności ponoszenia wydatków zgodnie z zasadą należytego zarządzania finansami. Oznacza to, że nawet zatwierdzenie wydatku we wniosku o dofinansowanie na danym poziomie nie oznacza, że dokładnie taka sama kwota jest możliwa do wydatkowania w ramach projektu. Może się bowiem okazać, że np. z przeprowadzonej procedury zamówień publicznych (czy to zgodnie z ustawą PZP, czy też zgodnie z zasadą konkurencyjności), faktyczna wartość usługi będzie odbiegać od wartości usługi pierwotnie uwzględnionej w budżecie projektu.

### **3.2. Budżet projektu rozliczanego z zastosowaniem uproszczonych metod**

Budżet projektu rozliczanego z zastosowaniem uproszczonych metod różni się od budżetu projektu rozliczanego na podstawie rzeczywiście ponoszonych wydatków, choć formularz wniosku o dofinansowanie jest taki sam. W tym rozdziale odnosimy się do takich projektów, w których uproszczonymi metodami rozliczane są koszty bezpośrednie. Założeniem tej formy planowania i rozliczania wydatków jest, aby nie stanowiły nadmiernego obciążenia administracyjnego dla beneficjentów. Sposób ten przenosi nacisk z dokumentowania wydatków na jakość wsparcia i osiąganie zakładanych rezultatów.

Najczęściej stosowaną metodą uproszczonego planowania i rozliczania wydatków jest forma **stawek jednostkowych, o których mowa w art. 53 ust. 1 lit. b rozporządzenia ogólnego**. Planowane wsparcie w projektach rozliczanych tą metodą będzie dotyczyło najczęściej osób (np. liczba osób, które zakończyły szkolenie albo liczba osób, które podniosły swoje kwalifikacje). Z tego względu wyliczona w metodyce danego typu projektu stawka jednostkowa przemnożona przez docelową liczbę osób (lub inną adekwatną jednostkę miary) określi wartość planowanej formy wsparcia lub całego projektu. Takie podejście zapewnia łatwość planowania budżetu (ograniczenie szczegółowego planowania wielu kategorii wydatków), elastyczność w wydatkowaniu środków oraz możliwość koncentracji na rezultatach projektu. Stawki jednostkowe wykazane we wniosku o płatność są traktowane jako wydatki poniesione. Nie ma obowiązku gromadzenia faktur i innych dokumentów księgowych o równoważnej wartości dowodowej na potwierdzenie poniesienia wydatków.

Stawki jednostkowe, za pomocą których rozliczane będą wydatki w projektach FERS, IZ wprowadza do CST2021. Niemniej, każda IP może wystąpić do IZ z propozycją obszaru, dla którego widzi zasadność wprowadzenia rozliczeń w oparciu o stawki jednostkowe. Metodykę wyliczenia stawek opracowuje w takiej sytuacji IZ lub IP w porozumieniu z IZ.

Drugim możliwym sposobem uproszczonego planowania i rozliczania wydatków w projektach są **kwoty ryczałtowe (o których mowa w art. 53 ust. 1 lit. c rozporządzenia ogólnego),** które w FERS raczej będą miały zastosowanie w ograniczonym zakresie. IZ nie wprowadza obowiązku stosowania kwot ryczałtowych dla określonego rodzaju projektów, chociaż IP może zdecydować, że dla naborów projektów o nieznacznej wartości, tj. projektów, których wartość nie przekracza 200 tys EUR, będzie to uzasadnione. Wymaga to jednak zgody IZ na etapie uzgodnień fiszki danego typu projektu przed przedłożeniem na Komitet Monitorujący FERS.

Realizacja projektów z wykorzystaniem kwot ryczałtowych może mieć dwie formy. Przede wszystkim kwoty ryczałtowe mogą być opracowane przez beneficjenta na podstawie przygotowanego przez niego szczegółowego budżetu projektu (tzw. draft budget). Ten sposób rozliczania jest możliwy dla małych projektów (do 200 tys. EUR), w których kwoty ryczałtowe nie będą miały dużych wartości. Jest to istotne gdyż rozliczania w oparciu o tą metodę jest rozliczaniem binarnym, co oznacza, że brak realizacji wskaźnika określonego dla danej kwoty ryczałtowej oznacza brak możliwości wypłaty jakichkolwiek środków, nawet za zrealizowaną w ramach kwoty część działań. Decydując się na tą formę rozliczenia, poza niestosowaniem jej do projektów o większej wartości oraz dbaniem o przyjmowanie kwot ryczałtowych o

stosunkowo niedużych wartościach, należy również pamiętać, że ta forma rozliczenia ma być uproszczeniem dla beneficjenta. Należy zatem ograniczyć liczbę wskaźników jaką określa się dla rozliczenia pojedynczej kwoty ryczałtowej. Wydaje się, że optymalny jest jeden, a wystarczające – dwa, maksymalnie trzy wskaźniki do jednej kwoty ryczałtowej. Trzeba bowiem pamiętać, że wskaźniki nie są po to aby potwierdzać, że każdy pojedynczy, zaplanowany w ramach kwoty ryczałtowej wydatek został poniesiony, ale aby pokazać, że cel w jakim dana kwota została ustalona został osiągnięty.

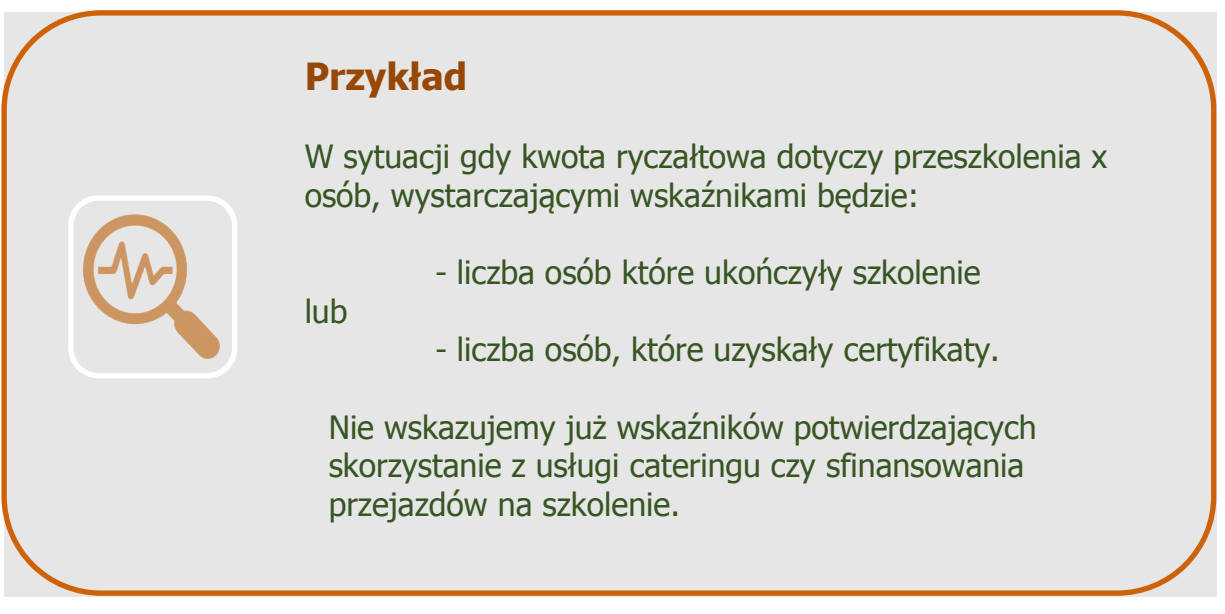

Drugim możliwym podejściem jest wyliczenie przez IZ lub IP w porozumieniu z IZ kwot ryczałtowych, które zostaną wskazane w dokumentacji naboru jako wiążące dla beneficjentów. Jest to uzasadnione gdy w ramach danego typu projektu wymaga się od beneficjentów jednorodnego rezultatu. W tej sytuacji to IZ lub IP w porozumieniu z IZ odpowiada za przygotowanie odpowiedniej metodyki wyliczenia takiej kwoty ryczałtowej. Beneficjenci stosują ją w przygotowywanym przez siebie budżecie i projekcie.

Decyzję o dopuszczalności i sposobie wdrożenia uproszczonych metod rozliczania wydatków podejmuje IZ, z uwzględnieniem art. 53 ust. 2 rozporządzenia ogólnego, aktów delegowanych oraz postanowień niniejszego podrozdziału, poprzez wprowadzenie odpowiednich uregulowań w FERS, E-SZOP lub regulaminie wyboru projektów.

Możliwe jest też również łączenie uproszczonych metod w projekcie z wydatkami rzeczywiście poniesionymi. W takim przypadku, stawki jednostkowe czy kwoty ryczałtowe (ale tylko te określone przez IZ) będą dotyczyć np. jednego zadania a pozostałe wydatki bezpośrednie będą planowane i rozliczane na zasadach opisanych w podrozdziale 3.1. Niemniej, należy zapewnić, że wydatki dotyczące uproszczonych metod i wydatki faktycznie poniesione dotyczą odrębnych kategorii kosztów.

Tworząc metodykę wyliczenia stawek jednostkowych albo kwoty ryczałtowej należy pamiętać o kosztach pośrednich projektu.O ile wydatki te nie zostaną uwzględnione w wartości stawki jednostkowej czy kwoty ryczałtowej należy je potem dodatkowo wykazywać we wnioskach o dofinansowanie (właściwą stawkę ryczałtową). Włączenie tego rodzaju kosztów do wartości stawki jednostkowej lub kwoty ryczałtowej będzie oznaczało brak dodatkowego rozliczania kosztów pośrednich w projekcie.

Sposób rozliczania wydatków wskazywany jest już w regulaminie wyboru projektów a nawet wcześniej, bo na etapie przedkładania fiszki RPD do akceptacji Komitetowi Monitorującemu FERS.

### **3.2.1. Stawki jednostkowe**

Stawka jednostkowa to zryczałtowana zapłata dla beneficjenta za dostarczenie uzgodnionych w umowie o dofinansowanie projektu produktów lub osiągnięcie rezultatów, które zostały wcześniej zdefiniowane przez IZ (czyli produkty i rezultaty zostały zdefiniowane w Metodyce wyliczenia stawki jednostkowej).

Wydatki rozliczane w formie stawek jednostkowych są traktowane jako wydatki poniesione, w związku z czym beneficjent nie ma obowiązku gromadzenia ani opisywania dokumentów księgowych w ramach projektu na potwierdzenie poniesienia wydatków poniesionych na realizację zadań objętych stawkami jednostkowymi. Dokumentami, które beneficjent powinien gromadzić, są te wymagane do dokumentowania kwalifikowalności stawek jednostkowych, zgodnie z regulaminem wyboru projektów. Zazwyczaj są to dokumenty powstające przy realizacji danych form wsparcia, np. certyfikat ze szkolenia.

Rozliczenie kosztów za pomocą stawek jednostkowych dokonywane jest w oparciu o faktyczny postęp realizacji projektu i osiągnięte wskaźniki, przy czym rozliczenie następuje według określonej stawki jednostkowej w zależności od wykonanej liczby dóbr czy usług w ramach projektu.

Ponieważ wydatki w projekcie są rozliczane z zastosowaniem stawek jednostkowych, beneficjent stosuje odpowiednie zapisy Wytycznych kwalifikowalności, w szczególności podrozdział 3.10 dotyczący rozliczania wydatków z wykorzystaniem uproszczonych metod.

### **3.2.2. Kwoty ryczałtowe**

Kwoty ryczałtowe dotyczą realizacji konkretnego zadania w ramach projektu albo całego projektu. Beneficjent zawierając umowę o dofinansowanie projektu akceptuje kwotę przewidzianą za realizację danego zadania lub projektu oraz uzgadnia z IP wskaźnik(i) właściwy do rozliczenia danej kwoty ryczałtowej. Jeżeli zadanie zostanie zrealizowane zgodnie z warunkami określonymi w umowie o dofinansowanie projektu i wskaźnik zostanie osiągnięty, wówczas uzgodniona wcześniej kwota zostanie uznana za kwalifikowalną. Jeżeli zadanie zostanie wykonane częściowo, w takim przypadku beneficjent nie będzie mógł kwalifikować w ogóle kwoty ryczałtowej, nawet za zrealizowaną część zadania. Istotą kwoty ryczałtowej jest to, że przysługuje ona tylko za zrealizowane w pełni zadanie, bez względu na poniesione przez beneficjenta koszty. Co istotne, koszty nie są przez beneficjenta dokumentowane na potrzeby rozliczenia projektu. Przykład zastosowania kwoty ryczałtowej stanowi kwota za utworzenie żłobka, czy za przeszkolenie pracowników danej instytucji w określonej dziedzinie.

### **3.3. Finansowanie niepowiązane z kosztami**

Art. 51 rozporządzenia ogólnego przewiduje, że wkład UE może przyjąć również formę finansowania niepowiązanego z kosztami operacji, zgodnie z art. 95, w oparciu o, m.in. osiągnięcie rezultatów.

KE może refundować państwu członkowskiemu wkład Unii na rzecz całego lub części danego priorytetu programu w oparciu o finansowanie niepowiązane z kosztami na podstawie kwot zatwierdzonych, m.in. w programie operacyjnym.

W obecnej perspektywie finansowej IZ FERS podjęła decyzję o wykorzystaniu metody finansowania niepowiązanego z koszami do rozliczenia wsparcia w obszarze organizacji opieki nad dziećmi do lat 3 realizowanego w ramach programu krajowego MALUCH+ nadzorowanego przez Ministerstwo Rodziny i Polityki Społecznej (dalej:

MRiPS). Program MALUCH+ będzie współfinansowany, m.in. ze środków FERS w ramach **jednego projektu niekonkurencyjnego FERS (dalej: projekt Maluch+)** wdrażanego w latach 2022 – 2029 przez MRiPS (zgodnie z art. 53 ust. 1 lit. f) rozporządzenia ogólnego).

Środki projektu Maluch+ są przede wszystkim przeznaczone na dofinansowanie tworzenia nowych miejsc opieki nad dziećmi do lat 3 oraz na funkcjonowanie ww. miejsc oraz miejsc tworzonych ze środków Krajowego Planu Odbudowy i Zwiększania Odporności przez łączny okres 36 miesięcy. Program będzie realizowany na podstawie ustawy z dnia 4 lutego 2011 r. o opiece nad dziećmi w wieku do lat 3 (Dz.U. z 2023 r. poz. 204 z późn. zm.).

Bezpośrednimi odbiorcami wsparcia i podmiotami uzyskującymi wsparcie będą podmioty odpowiedzialne za prowadzenie instytucji opieki nad dziećmi w wieku do lat 3. Miejsca opieki nad dziećmi do lat 3 nowotworzone i utrzymywane przez wymagany okres w ramach programu krajowego MALUCH+ są rezultatami stanowiącymi podstawę do rozliczeń z KE w ramach tzw. wyników pośrednich.

W projekcie Maluch+ przyjęto następujące wartości wskaźników:

- a) produktu: 102 577 objętych wsparciem miejsc opieki nad dziećmi do lat 3,
- b) rezultatu nr 1: 102 577 funkcjonujących przez 12 miesięcy miejsc opieki nad dziećmi do lat 3 (nowoutworzonych zarówno ze środków EFS+ jak i z innych środków, w tym ze środków RRF w ramach KPO),
- c) rezultatu nr 2: 102 577 miejsc opieki nad dziećmi do lat 3 utrzymanych przez kolejne 24 miesiące.

Potwierdzenie osiągnięcia wartości wskaźników będą dane generowane z systemu teleinformatycznego Rejestr Żłobków.

Szczegóły wdrażania i rozliczania schematu finansowania niepowiązanego z kosztami w zakresie opieki nad dziećmi do lat 3 określone zostały w załączniku nr 2 do FERS.

Z uwagi na fakt, że wartości pośrednie określone zostały w EUR jak również uwzględniając okres realizacji projektu (do końca 2029 r.) i liczbę wartości pośrednich (30) podjęto decyzję o przyjęciu do przeliczeń i rozliczeń z KE jednego sztywnego kursu EUR 4,4500 PLN. Kurs ten będzie stosowany przez cały okres programowania.

Po osiągnięciu wartości pośredniej i jej rozliczeniu przez beneficjenta we wniosku o płatność, IP sporządza odrębną deklarację wydatków do IZ FERS, w której ujmuje wyłącznie wydatki odpowiadające wartości osiągniętego wyniku pośredniego wyrażonej w EUR przeliczonej po zamrożonym kursie EUR – 4,4500 PLN. Rozliczenia z IZ FERS następuje co kwartał, począwszy od II kwartału 2024 r. do IV kwartału

2029 r. Na podstawie deklaracji IP, IZ FERS sporządza Wniosek do KE. Rozliczenia z KE dokonywane są w terminach wynikających z rozporządzenia ogólnego, począwszy od II kwartału 2024 r. do IV kwartału 2029 r. i odbywają się wg. kwot EUR przypisanych do poszczególnych wartości pośrednich.

## **3.4. Wkład własny**

Wkład własny to zasoby pieniężne lub niepieniężne beneficjenta/partnerów, które zostaną przeznaczone na pokrycie wydatków kwalifikowalnych. Beneficjent/partner wnoszący do projektu takie zasoby nie otrzyma zwrotu w formie dofinansowania z tytułu zaangażowania zasobów własnych w projekcie. Innymi słowy, wkład własny to różnica między kwotą wydatków kwalifikowalnych projektu, a kwotą dofinansowania przekazaną beneficjentowi/partnerom, zgodnie z poziomem dofinansowania określonym jako % dofinansowania wydatków kwalifikowalnych.

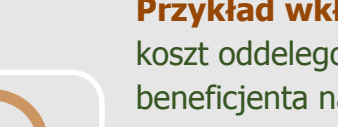

#### **Przykład wkładu pieniężnego**

koszt oddelegowania do projektu trenera zatrudnionego u beneficjenta na umowę o pracę **Przykład wkładu niepieniężnego**

wartość pracy wykonywanej przez wolontariuszy w projekcie lub składniki majątku beneficjenta (np. sprzęt, sala szkoleniowa lub inne pomieszczenia biurowe), które są wykorzystane do realizacji projektu - z którymi nie wiąże się przepływ środków

O tym, czy w ramach danego projektu jest wymagany wkład własny decydują w pierwszej kolejności zapisy E-SzOP. Jeżeli E-SzOP przewiduje taki wymóg, IP powinna go przenieść do regulaminu wyboru projektów, w tym określić poziom wymaganego wkładu. Nie powinna natomiast określać w regulaminie formy wkładu własnego, gdyż o tym powinien zdecydować beneficjent. To on wie jakie zasoby posiada i jak może je wnieść do projektu. Zasada ta nie będzie dotyczyć projektów rozliczanych w całości uproszczonymi metodami z tego względu, że w tym przypadku spełnienie warunków kwalifikowalności określonych dla wkładu niepieniężnego w Wytycznych kwalifikowalności nie będzie podlegało weryfikacji.

Wkład własny nie musi być wniesiony wyłącznie przez beneficjenta. W przypadku projektów partnerskich wkład ten może zostać wniesiony przez jednego lub więcej partnerów. Beneficjent może też posiłkować się zasobami strony trzeciej. Tak dzieje się np. gdy uczestnikami projektu są pracownicy przedsiębiorcy i biorą oni udział w szkoleniu. Wynagrodzenie takich uczestników za czas ich udziału w szkoleniu może w takim przypadku stanowić wkład własny w projekcie i jest to właśnie wkład strony trzeciej. Podobnie, beneficjent udzielając wsparcia przedsiębiorcy, może żądać od

niego wniesienia wkładu prywatnego, jeżeli zgodnie z przepisami o pomocy publicznej od przedsiębiorcy jest wymagany taki wkład.

Jako wkład własny mogą być wykazywane także opłaty od uczestników, pod warunkiem zawarcia stosownej informacji we wniosku o dofinansowanie projektu. Środki z tego tytułu należy uwzględnić jako jedno ze źródeł finansowania projektu.

O źródle pochodzenia wkładu własnego (prywatny lub publiczny) decyduje status beneficjenta/partnera, który go wnosi. Jeżeli beneficjent jest podmiotem prywatnym (np. osoba fizyczna prowadząca działalność gospodarczą), wkład własny przez niego wnoszony jest wkładem prywatnym.

W wypadku wykorzystania środków trwałych lub wartości niematerialnych i prawnych na rzecz projektu, ich wartość określana jest proporcjonalnie do zakresu wykorzystania w projekcie. Natomiast beneficjent decydując się na wniesienie wkładu niepieniężnego musi wykazać, że wartość tego wkładu (np. powierzchni biurowej) nie przekracza kosztów ogólnie przyjętych na danym rynku. Podobnie, stawka wynagrodzenia wolontariusza ujęta w budżecie projektu jako wkład niepieniężny, powinna być określona z uwzględnieniem średniej wysokości wynagrodzenia za dany rodzaj pracy obowiązującej u danego pracodawcy lub w danym regionie (wyliczonej np. w oparciu o dane GUS), lub płacy minimalnej określonej na podstawie obowiązujących przepisów. Warunki kwalifikowalności wkładu niepieniężnego zostały określone w podrozdziale 3.3 Wytycznych kwalifikowalności.

IP powinna mieć możliwość zweryfikowania wysokości wnoszonego do projektu wkładu niepieniężnego. Oznacza to m.in., że beneficjent powinien na żądanie IP przedstawić metodykę wyliczenia wkładu niepieniężnego.

W wypadku wykorzystania nieruchomości w projekcie jej wartość potwierdzana jest operatem szacunkowym sporządzonym przez uprawnionego rzeczoznawcę majątkowego zgodnie z przepisami ustawy z dnia 21 sierpnia 1997 r. o gospodarce nieruchomościami (Dz. U. z 2023, poz. 344, z późn. zm.), aktualnym w momencie złożenia rozliczającego go wniosku o płatność. W wypadku nieruchomości obowiązuje limit finansowania określony w podrozdziale 3.4 Wytycznych kwalifikowalności.

Jeżeli wkładem niepieniężnym nie jest cała nieruchomość, a jedynie jej część (na przykład tylko sale), operat szacunkowy nie jest wymagany – w takim przypadku wartość wkładu wycenia się jako koszt amortyzacji lub wynajmu (stawkę może określać np. cennik danej instytucji).

Beneficjenci/partnerzy mają także możliwość wnoszenia wkładu własnego w ramach stawki ryczałtowej kosztów pośrednich. Taki wkład traktowany jest jako pieniężny.

### **Rozdział 4 Zasady finansowania i rozliczania projektów FERS<sup>9</sup>**

W celu zapewnienia należytego nadzoru nad projektami wdrażanymi w ramach Działań FERS, za które odpowiada dana IP, IP powinna wyznaczyć opiekuna projektu, który został przyjęty do dofinansowania. Opiekun jest osobą w IP, z którą beneficjent kontaktuje się w sprawach związanymi z realizowanym projektem. Do obowiązków opiekuna należy też, m.in. rozliczanie i monitorowanie projektu (weryfikacja wniosków o płatność) i zapewnienie finansowania projektu we współpracy z właściwymi komórkami organizacyjnymi oraz zmiany w projekcie czy aktualizacje harmonogramu płatności. Opiekun projektu wreszcie ocenia przedkładane przez beneficjenta zmiany we wniosku o dofinansowanie. W celu zapewnienia prawidłowej realizacji procesu osoba pełniąca funkcję opiekuna podpisuje deklarację bezstronności w związku z weryfikacją wniosków o płatność.

### **4.1. Warunki przekazywania zaliczek i harmonogram płatności**

Co do zasady, środki w ramach dofinansowania projektów FERS są przekazywane w formie zaliczek. Zasady przekazywania zaliczek określa umowa o dofinansowanie projektu FERS oraz rozporządzenie w sprawie zaliczek.

Ogólną zasadą przekazywania zaliczek jest ich transzowanie, czyli wypłata dofinansowania w częściach.

Warunkiem wypłaty pierwszej transzy zaliczki jest wniesienie przez beneficjenta zabezpieczenia prawidłowej realizacji umowy o dofinansowanie projektu oraz złożenie pierwszego wniosku o płatność.

Wypłata kolejnych transz uzależniona jest od złożenia wniosku o płatność przez beneficjenta i zweryfikowania przez instytucję będącą stroną umowy o dofinansowanie projektu, że złożony wniosek potwierdza wydatkowanie co najmniej 70% łącznej kwoty otrzymanych wcześniej transz dofinansowania.

W przypadku projektów, w których koszty bezpośrednie rozliczane są na podstawie rzeczywiście poniesionych wydatków, w ramach potwierdzenia wydatków, beneficjent wykazuje w zestawieniu wydatki bezpośrednie, jak też oświadcza o poniesionej narastająco kwocie kosztów pośrednich (w każdym wniosku o płatność nie więcej niż 30% wartości kosztów pośrednich określonej w zatwierdzonym wniosku o dofinansowanie projektu). Podkreślić trzeba, że oświadczenie ma wyłącznie wpływ na wypłatę kolejnej transzy dofinansowania dla beneficjenta. Natomiast wysokość kosztów pośrednich wskazana przez beneficjenta w oświadczeniu nie stanowi wydatku kwalifikowalnego, podlegającego certyfikacji do KE. Dlatego niezależnie od ww. oświadczenia beneficjent powinien wykazać we wniosku o płatność koszty

<sup>9</sup> Rozdział nie dotyczy projektów pomocy technicznej.

pośrednie, jako wydatek kwalifikowalny, w wysokości naliczonej od wydatków bezpośrednich, zgodnie z procentem określonym w umowie o dofinansowanie projektu.

W przypadku projektów, w których stosowane są uproszczone metody nie obowiązuje zasada, że beneficjent, aby otrzymać kolejną transzę zaliczki, powinien rozliczyć we wniosku o płatność co najmniej 70% łącznej kwoty otrzymanych wcześniej transz dofinansowania. Wynika to ze specyfiki rozliczania takich projektów, gdzie często przez dłuższy okres nie jest możliwe wykazanie przez beneficjenta wydatków kwalifikowalnych. Jest to bowiem uzależnione od realizacji pełnego zakresu rzeczowego, niezbędnego do rozliczenia np. kwoty ryczałtowej, albo stawki jednostkowej. Rozporządzenie w sprawie zaliczek wymaga jednak, aby wypłata zaliczki (transz zaliczki) była dokonywana w wysokościach nie większych i na okres nie dłuższy niż jest to niezbędne do prawidłowej realizacji projektu.Dlatego przyjęto rozwiązanie, w którym beneficjent oświadcza w drugim i kolejnych wnioskach o płatność o kwocie poniesionych w ramach projektu wydatków bezpośrednich i pośrednich w związku z realizacją zadań rozliczanych metodami uproszczonymi oraz informuje o przebiegu postępu rzeczowego projektu. Takie oświadczenie o wydatkowanej kwocie zaliczki w wysokości co najmniej 70% otrzymanych środków, z czym powinien wiązać się postęp rzeczowy projektu, stanowi podstawę do wypłaty kolejnej transzy zaliczki. Natomiast wydatki kwalifikowalne beneficjent rozlicza we wniosku o płatność dopiero po spełnieniu warunków niezbędnych dla potwierdzenia ich kwalifikowalności.

Ponieważ, jak wspomniano powyżej,zgodnie z rozporządzeniem w sprawie zaliczek wypłaty zaliczki są dokonywane w wysokościach nie większych i na okres nie dłuższy niż jest to niezbędne dla prawidłowej realizacji projektu, wypłata transz zaliczki jest dokonywana zgodnie z harmonogramem płatności stanowiącym załącznik do umowy o dofinansowanie projektu. Kwoty transz wskazane w harmonogramie płatności powinny zatem odpowiadać zapotrzebowaniu na środki w danym okresie realizacji projektu. Przygotowując harmonogram płatności beneficjent powinien uwzględnić także, że środki w ramach danej transzy muszą mu wystarczyć nie tylko na dany okres rozliczeniowy, ale także na czas złożenia, i weryfikacji, czy wydatki ujęte w kolejnym wniosku, w którym wnioskuje o kolejną transzę zaliczki potwierdzają wydatkowanie co najmniej 70% łącznej kwoty otrzymanych transz dofinansowania wg zasad przyjętych w umowie o dofinansowanie.

Beneficjent ma prawo do zmiany harmonogramu płatności. Zatwierdzenie lub odmowa aktualizacji harmonogramu płatności przez IP może nastąpić wraz z akceptacją wniosku o płatność, tj. w *Informacji <sup>o</sup> wyniku weryfikacji wniosku <sup>o</sup> płatność* lub wcześniej odrębnym pismem. Zatwierdzenie wniosku o płatność jako takiego, nie jest jednoznaczne z zatwierdzeniem harmonogramu płatności. Jeżeli IP chce zatwierdzić harmonogram płatności przy okazji zatwierdzania wniosku o

płatność, musi to wskazać wprost w *Informacji <sup>o</sup> wyniku weryfikacji wniosku <sup>o</sup> płatność*. Harmonogram płatności, z którym się nie zgadza, IP może odrzucić, lub zwrócić do poprawy. Jeśli beneficjent wnioskuje o zmianę po okresie rozliczeniowym i w zakresie ww. okresu, IP nie ma podstaw do akceptacji ww. harmonogramu, gdyż dotyczy on okresu już minionego.

Opóźnienia w rozliczaniu projektu mogą prowadzić do np. naliczania odsetek z art. 189 ust. 3 UFP, jeżeli obowiązujący harmonogram zakładał, że w danym wniosku o płatność beneficjent powinien potwierdzić wydatkowanie co najmniej 70% transz zaliczki i zawnioskować o kolejne środki, a beneficjent nie dotrzymał tego warunku.

IP zatwierdzając do wypłaty kolejną transzę dofinansowania powinna wziąć pod uwagę wszystkie transze, które zostały wypłacone beneficjentowi do tego momentu. Powinna zatem uwzględnić np. transzę, którą beneficjent otrzymał w trakcie weryfikacji wniosku o płatność, na podstawie którego IP zatwierdza płatność transzy. IP może wypłacić kolejną transzę jeżeli zweryfikuje, że wydatki ujęte we wniosku, w którym beneficjent wnioskuje o kolejną transzę zaliczki potwierdzają wydatkowanie co najmniej 70% łącznej kwoty otrzymanych transz dofinansowania<sup>10</sup> oraz IP zatwierdziła poprzednie wnioski o płatność. IP może zatem wypłacić kolejną transzę, nawet jeśli nie ma pewności, co do braku uwag do wniosku o płatność, w tym mając wątpliwości co do wykazanych we wniosku wydatków, pod warunkiem, że wydatki z bieżącego wniosku o płatność, oraz wydatki uznane przez IP za kwalifikowalne ujęte w zatwierdzonych wcześniej wnioskach o płatność, stanowią co najmniej 70% łącznej kwoty otrzymanych transz dofinansowania.

### **4.2. Wyodrębniona ewidencja wydatków beneficjentów**

Przepisy art. 74 ust. 1 lit. a pkt i) rozporządzenia ogólnego wprowadzają wymóg, aby beneficjenci oraz inne podmioty uczestniczące w realizacji projektów utrzymywały odrębny system księgowy albo odpowiedni kod księgowy dla wszystkich transakcji związanych z projektem rozliczanych na podstawie rzeczywiście ponoszonych wydatków. Dlatego konieczność prowadzenia wyodrębnionej ewidencji wydatków jest warunkiem zawartym w umowie/decyzji o dofinansowanie projektu.

W przypadku natomiast koszów pośrednich i kosztów bezpośrednich rozliczanych metodami uproszczonymi nie ma obowiązku prowadzenia wyodrębnionej ewidencji wydatków.

Ze względu na rodzaj prowadzonej ewidencji i możliwość jej wykorzystania dla zapewnienia odrębnego ujęcia transakcji związanych z projektem, beneficjentów można podzielić na dwie grupy:

<sup>10</sup> Dotyczy również transz dofinansowania zatwierdzonych do wypłaty przez IP, na dzień sporządzania *Informacji o wyniku weryfikacji wniosku o płatność.*

- a) beneficjentów prowadzących pełną księgowość;
- b) pozostałych beneficjentów nieprowadzących pełnej księgowości.

W przypadku pierwszej grupy wymóg zapewnienia odrębnego systemu księgowego albo odpowiedniego kodu księgowego oznacza prowadzenie odrębnej ewidencji księgowej nie zaś odrębnych ksiąg rachunkowych. Jednostka może tego dokonać poprzez odpowiednie zmiany w polityce rachunkowości polegające na:

- a) wprowadzeniu dodatkowych rejestrów dokumentów księgowych, kont syntetycznych, analitycznych i pozabilansowych, pozwalających na wyodrębnienie operacji związanych z danym projektem; lub
- b) wprowadzeniu wyodrębnionego kodu księgowego dla wszystkich transakcji związanych z danym projektem. Wyodrębniony kod księgowy oznacza odpowiedni symbol, numer, wyróżnik stosowany przy rejestracji, ewidencji lub oznaczeniu dokumentu, który umożliwia sporządzanie zestawienia lub rejestru dowodów księgowych w określonym przedziale czasowym ujmujących wszystkie operacje związane z projektem oraz obejmujących przynajmniej następujący zakres danych: nr dokumentu źródłowego, nr ewidencyjny lub księgowy dokumentu, datę wystawienia dokumentu, kwotę brutto, netto dokumentu, kwotę kwalifikowalną dotycząca projektu.

W przypadku beneficjentów nieprowadzących pełnej księgowości wymóg zapewnienia wyodrębnionej dla projektu ewidencji może być spełniony poprzez comiesięczne sporządzanie techniką komputerową w postaci arkusza kalkulacyjnego *Kumulatywnego zestawienia dokumentów potwierdzających poniesione wydatki dotyczące projektu nr … na koniec miesiąca: …/rok*. Zestawienie kumulatywne obejmuje wydatki od początku realizacji projektu do końca danego miesiąca kalendarzowego i sporządzane jest poprzez narastające ujęcie wydatków dotyczących poszczególnych zadań. Po zakończeniu każdego miesiąca kalendarzowego zestawienie powinno zostać wydrukowane i podpisane przez osobę sporządzającą i zatwierdzającą oraz dołączone do dokumentacji projektu potwierdzającej poniesione wydatki. Wersja elektroniczna powinna zostać zarchiwizowana lub konstrukcja arkusza kalkulacyjnego powinna umożliwiać uzyskanie w okresie późniejszym danych według stanu na koniec poszczególnych minionych miesięcy kalendarzowych.

### **4.3. Zabezpieczenie prawidłowej realizacji umowy**

Zgodnie z rozporządzeniem w sprawie zaliczek zabezpieczenie prawidłowej realizacji umowy o dofinansowanie projektu jest ustanawiane w formie weksla in blanco wraz z deklaracją wekslową, w przypadku gdy wartość zaliczki nie przekracza 10 mln zł. W przypadku realizacji przez beneficjenta w tym samym czasie na podstawie umów z jedną instytucją w ramach jednego Programu kilku projektów finansowanych z udziałem środków EFS+, wartości dofinansowania sumują się. W konsekwencji,

zabezpieczenie umowy o dofinansowanie projektu, którego dofinansowanie powoduje przekroczenie limitu 10 mln zł, oraz każdej kolejnej umowy jest ustanawiane tak jakby wartość zaliczek wynosiła co najmniej 10 mln zł. Sumowanie, o którym mowa powyżej dotyczy wyłącznie projektów, które są lub mają być realizowane. Do limitu 10 mln zł nie wlicza się projektów, które beneficjent zakończył i całkowicie rozliczył pod względem kasowym.

Jako zaliczkę należy tutaj rozumieć całkowitą wartość dofinansowania przyznanego na realizację projektu FERS. Zatem przy określaniu rodzaju zabezpieczenia nie należy uwzględniać kwoty faktycznie wypłaconych w danym czasie transz zaliczek, ale łączną wartość dofinansowania określoną w umowie o dofinansowanie projektu.

Rozporządzenie w sprawie zaliczek przewiduje taką formę zabezpieczenia także, gdy beneficjent jest podmiotem świadczącym usługi publiczne lub usługi w ogólnym interesie gospodarczym, o których mowa w art. 93 i art. 106 ust. 2 Traktatu o funkcjonowaniu Unii Europejskiej, lub jest instytutem badawczym w rozumieniu ustawy z dnia 30 kwietnia 2010 r. o instytutach badawczych (Dz. U. z 2022 r. poz. 498). Rozporządzenie w sprawie zaliczek posługuje się tutaj niezdefiniowanym w przepisach prawa pojęciem "usługi publicznej". Używane jest ono na gruncie prawa europejskiego jako szersze niż "usługi w ogólnym interesie gospodarczym" (i mieści w sobie chociażby te usługi socjalne w interesie ogólnym, które nie mają charakteru gospodarczego). W komunikacie "Ramy Jakości" Komisja Europejska wskazała, że: "Pojęcie usługi publicznej pojawia się w art. 93 TFUE w odniesieniu do dziedziny transportu. Poza tą dziedziną termin ten jest jednak często stosowany w niejasny sposób: może to być związane z faktem, że usługi są oferowane ogółowi społeczeństwa lub w interesie publicznym, lub że pojęcie to można również stosować do działalności podmiotów będących własnością publiczną". Usługami publicznymi będą zatem zarówno usługi, których cechą charakterystyczną jest oferowanie ich ogółowi społeczeństwa, te których cechą jest świadczenie ich w interesie publicznym, jak i te, które niezalenie od kregu odbiorców jak i celu świadczone są przez podmioty publiczne.

W pozostałych przypadkach beneficjent powinien wnieść tzw. twarde zabezpieczenie prawidłowej realizacji umowy o dofinansowanie projektu. Rodzaj tego zabezpieczenia powinna określić IP jeszcze na etapie ogłaszania naboru projektu FERS a katalog zabezpieczeń jest zdefiniowany w rozporządzeniu w sprawie zaliczek.

Rozliczenie przez beneficjenta znacznej części otrzymanych zaliczek (typowe dla końcowego etapu realizacji projektu) nie wpływa na zmianę formy zabezpieczenia. Dopiero w przypadku całkowitego rozliczenia projektu może być podstawą do zmiany tzw. twardego zabezpieczenia na zabezpieczenie w formie weksla in blanco. Jako całkowite rozliczenie należy tutaj rozumieć wykazanie przez beneficjenta we wnioskach o płatność wszystkich wydatków kwalifikowalnych.

Obowiązek ustanowienia zabezpieczenia wykonania umowy nie dotyczy, zgodnie z art. 206 ust. 4 UFP beneficjentów będących jednostką sektora finansów publicznych ani fundacji, której jedynym fundatorem jest Skarb Państwa, a także Banku Gospodarstwa Krajowego.

### **4.4. Rozliczanie projektów**

### **4.4.1. System teleinformatyczny**

Rozliczanie realizowanego przez beneficjenta projektu odbywa się z udziałem CST2021. Jest to system, który zapewnia:

- a) gromadzenie i przesyłanie danych dotyczących wniosków o płatność, ich weryfikację, w tym zatwierdzanie, korygowanie, przekazywanie do poprawy i wycofywanie;
- b) gromadzenie i przesyłanie danych dotyczących harmonogramów płatności, ich weryfikację, w tym zatwierdzanie, poprawianie i wnioskowanie o wycofanie;
- c) gromadzenie i przesyłanie danych dotyczących zamówień publicznych;
- d) gromadzenie i przesyłanie danych dotyczących osób zatrudnionych do realizacji projektów;
- e) gromadzenie i przesyłanie danych dotyczących projektów grantowych;
- f) gromadzenie i przesyłanie danych dotyczących instrumentów finansowych;
- g) gromadzenie i przesyłanie danych dotyczących uczestników oraz podmiotów otrzymujących wsparcie w projekcie.

W zależności od charakteru projektu, projekt można rozliczać za pomocą wniosków o płatność, również częściowych (przygotowywanych przez poszczególnych partnerów projektu) i zbiorczych (tworzonych przez liderów w oparciu o wnioski cząstkowe utworzone przez partnerów). IP dokonuje weryfikacji złożonego wniosku, a następnie rejestruje w systemie wynik weryfikacji, i w zależności od potrzeb kieruje wniosek do poprawy albo sama go koryguje lub zatwierdza.

### **4.4.2. Wniosek o płatność – rodzaje, weryfikacja, terminy, dokumenty i dobór próby**

### **4.4.2.1. Rodzaje wniosków o płatność**

Środki, które beneficjent otrzymuje w ramach dofinansowania projektu w formie zaliczek są rozliczane na podstawie wniosków o płatność. Zasady składania wniosków o płatność są określone w umowie o dofinansowanie projektu. Wnioski o płatność składane są za pośrednictwem CST2021, w którym także prowadzona jest cała korespondencja między beneficjentem a opiekunem projektu.

### **Beneficjent może złożyć wniosek:**

### a) **o zaliczkę** – kiedy chce otrzymać zaliczkę na realizację zadania w ramach projektu

Wniosek o zaliczkę bez zaznaczenia innych opcji wniosków może zostać złożony jedynie przy pierwszym wniosku o płatność, w sytuacji kiedy beneficjent nie ponosił wydatków przed podpisaniem umowy o dofinansowanie projektu. W pozostałych przypadkach będzie on zawsze zaznaczany razem z wnioskiem sprawozdawczym i/lub wnioskiem rozliczającym zaliczkę.

b) **o refundację** – kiedy poniósł już wydatki w ramach projektu i wnioskuje o ich refundację

W FERS ten rodzaj wniosku co do zasady nie jest składany nawet jeżeli beneficjent wydatkował swoje środki i chciałby teraz otrzymać ich zwrot. Jeżeli taka sytuacja ma miejsce, powinien mimo wszystko zaznaczyć, że składa wniosek o zaliczkę, dopiero we wniosku o płatność końcową beneficjent może zaznaczyć, że składa wniosek o refundację ponieważ wydatkował w związku z realizacją projektu własne środki i teraz chciałby otrzymać zwrot poniesionych wydatków $^{11}$ .

c) **rozliczający zaliczkę** – kiedy chce rozliczyć się z wcześniej otrzymanej zaliczki lub jej części

Wniosek rozliczający zaliczkę jest składany jeżeli beneficjent chce rozliczyć otrzymane środki. Zawsze jest zaznaczany łącznie z wnioskiem sprawozdawczym, a w przypadku gdy beneficjent wnioskuje jednocześnie o zaliczkę – również z wnioskiem o zaliczkę.

d) **wniosek sprawozdawczy** – kiedy przekazuje informacje o postępie rzeczowym projektu

Wniosek sprawozdawczy będzie składany zawsze na koniec okresu rozliczeniowego. Ten rodzaj wniosku nie będzie zaznaczany jeżeli beneficjent składa pierwszy wniosek o płatność, za wyjątkiem sytuacji, w której beneficjent ponosił wydatki przed podpisaniem umowy o dofinansowanie projektu. Ten rodzaj wniosku będzie zaznaczany bez jednoczesnego zaznaczenia innych rodzajów wniosku jeżeli beneficjent realizował działania, ale nie ponosił jeszcze wydatków.

e) **wniosek o płatność końcową** – kiedy jest to ostatni wniosek o płatność rozliczający projekt

Wniosek o płatność końcową będzie składany wyłącznie po zakończeniu okresu realizacji projektu. Jeżeli więc okres realizacji projektu jeszcze się nie zakończył, a beneficjent nie wnioskował o wcześniejsze rozwiązanie umowy o dofinansowanie

<sup>11</sup> Nie dotyczy beneficjenta będącego państwową jednostką budżetową, który środki na realizację projektu zabezpiecza bezpośrednio w swoim planie finansowym w ramach części budżetowej, w ramach której ponosi wydatki.

projektu lub skrócenie okresu realizacji projektu - nie powinien składać wniosku o płatność końcową.

Beneficjent może zaznaczyć więcej niż jeden z ww. rodzajów wniosku, np. gdy chce złożyć wniosek będący jednocześnie wnioskiem o zaliczkę i refundację wydatków lub końcowy wniosek o płatność i wniosek o refundację wydatków. Prawidłowość odznaczenia rodzaju składanego wniosku o płatność podlega sprawdzeniu podczas weryfikacji przez opiekuna projektu.

# **4.4.2.2. Rodzaje i cel weryfikacji wniosków o płatność**

W FERS dokonywane są następujące rodzaje weryfikacji wniosków o płatność:

- a) Weryfikacja w zakresie minimalnym wyznaczonym przez CST2021 bez konieczności wypełniania i załączania listy sprawdzającej – przeprowadzana wyłącznie w odniesieniu do pierwszego wniosku o zaliczkę, przy założeniu że beneficjent nie rozlicza w nim żadnych wydatków;
- b) Weryfikacja podstawowa na podstawie doświadczeń z poprzedniego okresu programowania przyjęto, że we wszystkich wnioskach o płatność projektów FERS przeprowadzana jest weryfikacja zestawienia wydatków poniesionych w okresie, za który składany jest wniosek oraz pozostałych części opisowych wniosku o płatność. Ta weryfikacja dotyczy również drugiego wniosku o płatność, w którym beneficjent projektu wdrażanego z wykorzystaniem instrumentów finansowych rozlicza jako wydatek kwalifikowalny pierwszą transzę zaliczki, zgodnie z art. 92 ust. 2 lit. a rozporządzenia ogólnego. Zasady przeprowadzania weryfikacji podstawowej zostały opisane w podrozdziale 4.4.2.5.;
- c) Weryfikacja pogłębiona stanowiąca odpowiednik weryfikacji częściowej wskazywanej w *Wytycznych dotyczących kontroli realizacji programów polityki spójności na lata 2021-2027* . Weryfikacja przeprowadzana jest w przypadku:
	- projektów rozliczanych na podstawie rzeczywiście ponoszonych wydatków, w tym projektów wdrażanych z wykorzystaniem instrumentów finansowych - na zasadach opisanych w podrozdziale 4.4.2.6,
	- projektów rozliczanych z zastosowaniem metod uproszczonych –na zasadach opisanych w podrozdziale 4.4.2.7,
- d) Weryfikacja uczestników projektów przeprowadzana na zasadach opisanych w podrozdziale 4.4.2.8.

W FERS nie będzie przeprowadzana obowiązkowo weryfikacja kompleksowa. Zwiększenie wartości próby w weryfikacji częściowej może mieć miejsce za każdym razem, gdy w ramach próby wydatków wybranych do weryfikacji zidentyfikowane zostaną istotne błędy i nieprawidłowości dające uzasadnione wątpliwości co do prawidłowości realizacji projektu oraz jego rozliczenia.

Powyższe założenia uwzględniają dyspozycję art. 74 ust. 2 rozporządzenia ogólnego i będą uwzględniane w Rocznym Planie Kontroli IP.

Celem weryfikacji wniosku o płatność beneficjenta jest potwierdzenie kwalifikowalności wydatków współfinansowanych ze środków unijnych, krajowych lub wkładu własnego, które zostały ujęte w tym wniosku. Instytucje weryfikujące wnioski o płatność są zobowiązane w szczególności do sprawdzenia, czy:

- a) wniosek o płatność został prawidłowo wypełniony od strony formalnej,
- b) wydatki ujęte we wniosku o płatność, przedstawione do refundacji lub rozliczenia są wydatkami kwalifikowalnymi,
- c) uczestnicy projektu spełniają wymogi kwalifikowalności,
- d) wniosek o płatność jest poprawny od strony rachunkowej,
- e) zakres rzeczowy projektu jest realizowany zgodnie z umową o dofinansowanie projektu.

### **4.4.2.3. Terminy składania wniosków o płatność**

### **Pierwszy wniosek o płatność beneficjent składa po podpisaniu umowy** o

dofinansowanie projektu i zarejestrowaniu karty umowy w CST2021. Wniosek ten zazwyczaj jest wnioskiem o wypłatę zaliczki i stanowi podstawę do jej wypłaty. Co do zasady w pierwszym wniosku o płatność beneficjent nie będzie rozliczał wydatków projektu, ani przekazywał informacji o zrealizowanych działaniach (nie będzie to wniosek sprawozdawczy)<sup>12</sup>. Przy pierwszym wniosku o płatność, beneficjent, który nie realizował projektu przed dniem podpisania umowy o dofinansowanie projektu, powinien jako okres rozliczeniowy wskazać okres, za który nie ponosił jeszcze wydatków. IZ zaleca, aby pierwszy wniosek o zaliczkę składany był za jeden dzień, tj. pierwszy dzień realizacji projektu. Takie rozwiązanie minimalizuje ryzyko nakładania się na siebie okresów rozliczeniowych pierwszego i kolejnego wniosku o płatność gdyż co do zasady okresy rozliczeniowe nie powinny na siebie nachodzić.

#### **Kolejne wnioski o płatność beneficjent będzie składał w terminach wynikających z obowiązującego harmonogramu płatności**, za okresy

rozliczeniowe wskazane w umowie o dofinansowanie projektu. Zazwyczaj okres rozliczeniowy wynosi trzy miesiące, ale może też zostać skrócony lub wydłużony, w zależności od zapisów w umowie o dofinansowanie projektu; w przypadku pierwszego wniosku o płatność rozliczającego wydatki okres ten może być dłuższy,

<sup>12</sup> Nie dotyczy przypadku, gdy beneficjent rozpoczął działania przed podpisaniem umowy o dofinansowanie projektu.

jeśli umowa o dofinansowanie projektu zostanie podpisana po okresie rozpoczęcia realizacji projektu. Okres, za jaki składany jest wniosek o płatność, beneficjent wskazuje na początku wniosku o płatność, podając datę od i do której będzie przedstawiał we wniosku wydatki do rozliczenia.

Beneficjent może zmienić okres rozliczeniowy, co wymaga zmiany harmonogramu płatności, ale nie wymaga podpisywania aneksu do umowy o dofinansowanie projektu. Wystarczą tu dwustronne uzgodnienia IP i beneficjenta, których ślad w postaci korespondencji z beneficjentem powinien znaleźć się w CST2021.

**Beneficjent składa kolejne wnioski o płatność** za okresy rozliczeniowe, zgodnie z harmonogramem płatności **w terminie do 10 dni roboczych<sup>13</sup>** od zakończenia okresu rozliczeniowego, a **końcowy wniosek o płatność składany jest do 30 dni kalendarzowych** od dnia zakończenia okresu realizacji projektu.

### **4.4.2.4. Terminy weryfikacji wniosków o płatność przez IP**

Terminy na weryfikację wniosku o płatność przez IP są ujęte w umowie o dofinansowanie projektu i bedą się różnić w zależności od rodzaju i wersji wniosku<sup>14</sup>:

a) **wniosek o wypłatę pierwszej zaliczki** (transzy dofinansowania), w którym beneficjent nie rozlicza żadnych wydatków jest weryfikowany przez IP **w ciągu 5 dni roboczych.**

> **Przykład -** Wniosek o płatność wpływa 1 lipca (poniedziałek), zatem musi zostać zweryfikowany i zatwierdzony przez osobę do tego upoważnioną w IP do 8 lipca (poniedziałek), gdyż piąty dzień wypada w sobotę (dni wolnych od pracy nie wliczamy do terminów obliczanych w oparciu o dni robocze). Do 8 lipca należy również przekazać do beneficjenta zatwierdzoną Informację o wynikach weryfikacji wniosku o płatność.

b) **wniosek o wypłatę pierwszej transzy dofinansowania** (wniosek o zaliczkę) będący jednocześnie wnioskiem sprawozdawczym jest weryfikowany

<sup>13</sup> W przypadku gdy ze względu na sposób wdrażania Projektu Beneficjent nie jest w stanie pozyskać dokumentacji niezbędnej do terminowego sporządzenia wniosku o płatność, IP może określić termin do 15 dni roboczych.

<sup>14</sup> Terminy weryfikacji wniosków o płatność podawane są zawsze w dniach roboczych, liczone są od następnego dnia po dniu wpływu do IP.

### **w terminie 20 dni roboczych**, a **kolejne ich wersje** w terminie **do 15 dni roboczych.**

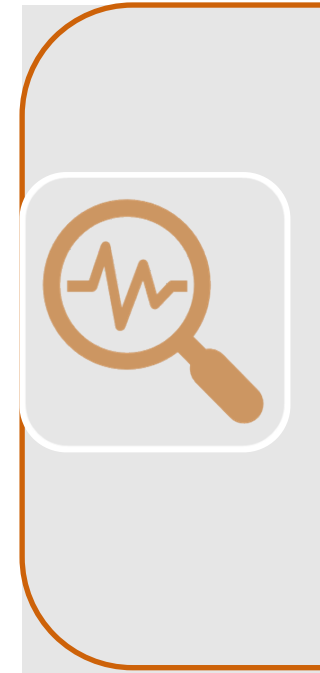

**Przykład -** beneficjent składa 1 lipca (poniedziałek) pierwszy wniosek o płatność, w którym wnioskuje o zaliczkę (wniosek o zaliczkę), a jednocześnie informuje o zrealizowanych działaniach, gdyż do momentu złożenia wniosku podjęto już działania w projekcie istotne z punktu widzenia postępu rzeczowego (wniosek sprawozdawczy). W tej sytuacji pierwsza wersja tego wniosku musi zostać zweryfikowana i ewentualnie zatwierdzona przez osobę do tego upoważnioną w IP do 29 lipca (poniedziałek). Do 29 lipca musi zostać również przekazana do beneficjenta zatwierdzona Informacja o wynikach weryfikacji wniosku o płatność oraz lista sprawdzająca weryfikowanego wniosku o płatność (poza sytuacją gdy weryfikowany jest pierwszy wniosek o zaliczkę gdy nie jest sporządzana lista sprawdzająca).

c) **pierwsza wersja następnych wniosków o płatność** jest weryfikowana **w terminie 20 dni roboczych**, a **kolejne ich wersje** w terminie **do 15 dni roboczych.**

> **Przykład -** zazwyczaj w kolejnych wnioskach o płatność beneficjent wykazuje do rozliczenia wydatki.

Druga wersja trzeciego wniosku o płatność składanego w ramach projektu wpływa 1 lipca (poniedziałek). Weryfikacja i zatwierdzenie wniosku o płatność powinno nastąpić do 14 lipca (15 dzień wypada w sobotę, a dni wolnych od pracy nie wliczamy do terminów obliczanych w oparciu o dni robocze). Do 14 lipca musi zostać również przekazana do beneficjenta zatwierdzona Informacja o wynikach weryfikacji wniosku o płatność oraz lista sprawdzająca weryfikowanego wniosku o płatność.

Jeżeli sprawdzeniu podlegają dokumenty źródłowe, **terminy na weryfikację wniosku o płatność wydłużają się odpowiednio do 25 i 20 dni roboczych**. **Przykład -** pierwsza wersja trzeciego wniosku o płatność w ramach projektu, który podlega weryfikacji pogłębionej wpływa 1 lipca (poniedziałek). Opiekun projektu ma 5 dni roboczych na przekazanie beneficjentowi informacji o próbie dokumentów wybranych do skontrolowania (do 8 lipca, poniedziałek). Od momentu otrzymania wszystkich niezbędnych dokumentów, np. 15 lipca (poniedziałek) ma 20 dni roboczych na weryfikację wniosku, który powinien zostać zatwierdzony do dnia 12 sierpnia (poniedziałek).

Do terminów weryfikacji nie wlicza się czasu oczekiwania na przedstawienie przez beneficjenta dokumentów i/lub wyjaśnień niezbędnych do weryfikacji wniosku o płatność.

Niezależnie od liczby korekt danego wniosku o płatność czas na zatwierdzenie wniosku o płatność wynosi nie więcej niż 80 dni kalendarzowych od dnia przedłożenia jego pierwszej wersji do IP. Termin ten dotyczy również wniosku o płatność końcową.

Termin weryfikacji wniosku o płatność może zostać zawieszony wyłącznie, gdy:

- a) projekt jest kontrolowany lub audytowany, a jednocześnie złożony został przez beneficjenta końcowy wniosek o płatność albo
- b) podjęta została decyzja o przeprowadzeniu kontroli doraźnej na miejscu w związku ze złożonym wnioskiem o płatność końcową.

Wszczęcie postępowania administracyjnego nie jest podstawą do wstrzymania weryfikacji wniosku o płatność końcową beneficjenta.

Beneficient powinien zostać niezwłocznie poinformowany o zawieszeniu weryfikacji wniosku o płatność oraz powodach tej decyzji. Weryfikacja zawieszonego wniosku podejmowana jest po przekazaniu przez beneficjenta informacji o sposobie wykonania zaleceń pokontrolnych. Jeśli w wyniku kontroli nie zostaną zidentyfikowane wydatki niekwalifikowalne lub wyniki kontroli nie będą wpływać na końcowe rozliczenie projektu, weryfikacja wniosku o płatność może zostać wznowiona i zakończyć się przed przygotowaniem ostatecznej wersji informacji pokontrolnej.

### **UWAGA!**

Osoby weryfikujące dany wniosek o płatność, nie powinny wcześniej brać udziału w ocenie wniosku o dofinansowanie tego projektu, ani w kontroli tego projektu.

### **4.4.2.5. Weryfikacja podstawowa wniosku o płatność**

Weryfikacji podstawowej poddawany jest **każdy wniosek o płatność** (z wyłączeniem pierwszego wniosku o zaliczkę) projektu rozliczanego zarówno na podstawie wydatków rzeczywistych jak i z zastosowaniem uproszczonych metod.

Weryfikacji przez opiekuna projektu podlega wniosek o płatność sporządzony w CST2021, a w przypadku projektów rozliczanych:

- a) na podstawie wydatków rzeczywistych także zestawienie wydatków poniesionych w okresie, który obejmuje dany wniosek o płatność,
- b) z zastosowanie uproszczonych metod przede wszystkim postęp realizacji projektu.

Opiekun projektu weryfikuje wniosek o płatność przy pomocy odpowiedniej listy sprawdzającej.

W przypadku każdego rodzaju wniosku o płatność na wstępie weryfikacji IP podlega, czy:

- a) wniosek został złożony w terminie,
- b) beneficjent złożył właściwy rodzaj wniosku, tj. prawidłowo określono rodzaj złożonego wniosku,
- c) wnioskowana kwota transzy jest zgodna z aktualnym harmonogramem,
- d) zamieszczono informację nt. problemów/trudności związanych z realizacją projektu a jeżeli tak – zazwyczaj w pierwszym wniosku o płatność beneficjent powinien wpisać "brak", niemniej jednak należy zwrócić uwagę na ten punkt. Jeżeli beneficjent rozpoczął działania wcześniej i już na etapie składania pierwszego wniosku o płatność widzi problemy z jakimi jego projekt musi się zmierzyć, należy sprawdzić, czy problemy te zostały przejrzyście opisane i czy istnieje ryzyko nieosiągnięcia wskaźników produktu lub rezultatu – (jeśli tak, to jakich),
- e) beneficjent wskazał miejsce przechowywania dokumentacji.

Prawidłowość wyliczenia wskaźników projektu oraz to, czy są zgodne z opisem rzeczowym i zestawieniem wydatków powinna być zweryfikowana na podstawie danych wynikających z wniosku o płatność, w tym zestawienia wydatków, informacji o stopniu realizacji wskaźników oraz ich porównania z wnioskiem o dofinansowanie, planowanego harmonogramu płatności, harmonogramu realizacji projektu, zestawieniem uczestników oraz z dodatkowymi informacjami, które opiekun projektu może pozyskać samodzielnie (np. weryfikacja strony internetowej projektu, dostępne informacje w mediach, itp.).

Jeżeli zidentyfikowane zostaną błędy w ww. zakresie, rozbieżność pomiędzy stanem opisanym we wniosku o płatność a planowanym stopniem zaawansowania działań, brak spójności z harmonogramem realizacji działań, nieadekwatnymi wartościami wskaźników, należy zweryfikować informacje podane w zakładce "Problemy napotkane w trakcie realizacji projektu". Dopiero wtedy można ocenić, czy konieczne jest odesłanie wniosku o płatność do poprawy, a może – jeżeli zadania w projekcie bardzo istotnie odbiegają od założonego harmonogramu – również przygotowanie przez beneficjenta planu naprawczego w projekcie.

W przypadku projektów, w których rozliczane są wydatki związane ze wsparciem uczestników, jeśli opis rzeczowy we wniosku o płatność wskazuje na objęcie wsparciem nowych uczestników, należy ustalić, czy jest on spójny z wartością poszczególnych wskaźników dla bieżącego okresu, którego dotyczy wniosek. Następnie trzeba sprawdzić, czy wartości wskaźników są spójne z formularzem monitorowania uczestników. Dane przedstawione w formularzu monitorowania uczestników powinny przekładać się na wskaźniki produktu i rezultatu. Należy jednak pamiętać, że nawet jeśli w niektórych przypadkach we wniosku o dofinansowanie nie zawarto wskaźników dot. osób (uczestników), zgodnie z prawodawstwem unijnym i *Wytycznymi dotyczącymi monitorowania postępu rzeczowego realizacji programów na lata 2021-2027* **konieczne jest zbieranie danych osobowych uczestników**. Uczestnikiem projektu jest bowiem osoba fizyczna, bez względu na wiek, bezpośrednio korzystająca z interwencji EFS+ (szczegółowa definicja zawarta w ww. wytycznych). Ta sama zasada dotyczy podmiotów objętych wsparciem, których dane niezależnie od wskaźników z wniosku o dofinansowanie, podlegają monitorowaniu i raportowaniu do KE.

Informacje podawane we wniosku o płatność powinny być rzeczowe, jasne i pozwalać na jednoznaczną ocenę projektu w okresie sprawozdawczym, którego wniosek dotyczy. Informacje podawane we wniosku powinny być konkretne, ale niezbyt obszerne. Należy pamiętać, żeby wymagane przez opiekuna projektu informacje nie były zbyt szczegółowe i nadmierne - nie należy wymagać podawania informacji, które nie mają znaczenia dla kwalifikowalności danego wydatku.

Informacje wskazywane przez beneficjenta we wniosku o płatność powinny pozwalać ustalić, jak wygląda postęp rzeczowy projektu, a więc jakie działania podjęto w ramach poszczególnych zadań projektu w danym okresie rozliczeniowym projektu. Sprawdzeniu podlega także, czy poniesione wydatki korespondują z opisanym

postępem rzeczowym, tj. czy informacje zawarte w tych dwóch częściach wniosku o płatność są ze sobą spójne.

Stan realizacji projektu za dany okres sprawozdawczy opiekun projektu weryfikuje w pierwszej kolejności w oparciu o zakładkę Postęp rzeczowy. W zakładce "Postęp rzeczowy" beneficjent poda informacje o działaniach podjętych w ramach każdego z zadań realizowanych w projekcie.

Zaleca się, aby na początku projektu ustalić z beneficjentem, aby przy każdym etapie lub podzadaniu wskazywał datę rozpoczęcia i zakończenia prowadzanych działań.

Opis przedstawionych działań powinien być krótki / konkretny i wskazywać jakie działanie zostało zrealizowane, w jakim okresie, dla jakiej liczby osób i jakie były osiągnięte efekty tych działań.

Podawane informacje należy odnieść do wniosku o dofinansowanie i sprawdzić czy nie ma istotnych rozbieżności, np. czy zakres podejmowanych działań zgadza się z wnioskiem o dofinansowanie, czy osiągnięte efekty nie są zbyt niskie i nie ma ryzyka nieosiągnięcia zakładanych w projekcie rezultatów.

Sprawdzeniu podlega również, czy przeprowadzone działania wpisują się w harmonogram realizacji projektu - czy działania są podejmowane we właściwej kolejności, czy nie są przeprowadzone za późno lub za wcześnie i czy ewentualne odstępstwa wymagają interwencji i podejmowania działań naprawczych, czy też ich zakres pozwala na realizację projektu w przyjętym pierwotnie zakresie i terminach.

Należy też ustalić, czy zrealizowane działania są spójne z rodzajem i wysokością poniesionych wydatków oraz czy poniesione wydatki są zgodne z budżetem projektu oraz czy spełniają ogólne kryteria kwalifikowalności (dotyczy projektów rozliczanych na podstawie wydatków rzeczywiście poniesionych).

Weryfikacja wydatków w przypadku **projektów rozliczanych na podstawie rzeczywiście ponoszonych wydatków** w ramach weryfikacji podstawowej wniosku o płatność polega na porównaniu z budżetem projektu zestawienia wydatków poniesionych w danym okresie sprawozdawczym, którego dotyczy sprawdzany wniosek. Gdy w trakcie weryfikacji opiekun projektu będzie miał uzasadnione podejrzenia co do kwalifikowalności wydatków ujętych w zestawieniu, może poprosić o przekazanie dokumentów źródłowych dotyczących wydatków budzących wątpliwości i zdecydować o weryfikacji pogłębionej wniosku, o której mowa w punkcie 4.4.2.5.

Zakres weryfikacji podstawowej wynika z listy sprawdzającej stanowiącej załącznik nr 1 do Zasad finansowania. O wynikach weryfikacji wniosku o płatność IP informuje beneficjenta za pomocą CST2021 przekazując mu *Informację <sup>o</sup> wyniku weryfikacji wniosku <sup>o</sup> płatność* wraz z załączoną listą sprawdzającą.

### **4.4.2.6. Weryfikacja pogłębiona wniosku o płatność w ramach projektów rozliczanych na podstawie wydatków rzeczywistych**

Weryfikacja pogłębiona przeprowadzana jest **co najmniej na dwóch wnioskach** o płatność w każdym projekcie. Weryfikacja pogłębiona powinna co do zasady dotyczyć pierwszego wniosku o płatność rozliczającego wydatki bezpośrednie, chyba że IP podejmie decyzję o przeprowadzeniu weryfikacji pogłębionej na kolejny wniosk o płatność, np. z uwagi na wartość lub rodzaj wydatków ujętych w pierwszym wniosku rozliczającym wydatki. Drugi wniosek o płatność obowiązkowo podlegający weryfikacji wybierany jest na podstawie osądu eksperckiego także z uwzględnieniem, np. wartości wniosku o płatność, rodzaju wydatków w nim ujętych, czy innych potencjalnych ryzyk zidentyfikowanych przez IP.

**W przypadku projektów wieloletnich**, rozumianych jako projekty, których okres realizacji jest dłuższy niż 24 miesiące, i których wartość dofinansowania przekracza 10 mln PLN, **weryfikacja pogłębiona dokonywana jest na co najmniej jednym wniosku o płatność w roku obrachunkowym**, tj. wniosku o płatność planowanym do zatwierdzenia w danym roku obrachunkowym.

Na dowolnym etapie realizacji projektu IP może podjąć decyzję o przeprowadzeniu dodatkowej weryfikacji pogłębionej, w szczególności gdy w projekcie wystąpiły istotne nieprawidłowości lub istnieje uzasadnione podejrzenie ich wystąpienia. Nie chodzi o weryfikację pogłębioną każdego wniosku o płatność danego projektu, tylko dlatego, że przy wcześniejszej weryfikacji pogłębionej stwierdzono nieprawidłowości. Decyzja o przeprowadzeniu dodatkowej weryfikacji pogłębionej powinna być podejmowana indywidualnie i na podstawie wszystkich danych jakimi dysponuje IP na temat danego projektu. Jednak jeśli opiekun projektu uzna, że jest to zasadne, weryfikacji pogłębionej mogą zostać poddane nawet wszystkie wnioski o płatność.

Podejmując decyzję o objęciu weryfikacją pogłębioną kolejnego / kolejnych wniosków o płatność należy ocenić, czy w danym przypadku rzeczywiście wystąpiły istotne nieprawidłowości mające znaczący wpływ na dalszą prawidłową realizację projektu, lub czy istnieje uzasadnione podejrzenie ich wystąpienia w zatwierdzanych lub kolejnych wnioskach. Jeśli tak, należy przeprowadzić dodatkową weryfikację pogłębioną na kolejnym wniosku/wnioskach uznanych za ryzykowne. Jeżeli jednak weryfikacja pogłębiona dokonywana na kolejnym wniosku o płatność nie wykazuje analogicznych/istotnych błędów jest to przesłanka do odstąpienia od jej przeprowadzania na kolejnym/kolejnych wnioskach.

Co do zasady weryfikacja pogłębiona dokonywana jest na próbie wydatków. Dokumenty zostaną przekazane tylko dla wyznaczonej próby. Podczas weryfikacji pogłębionej sprawdzeniu na próbie podlegają wybrane dokumenty źródłowe dotyczące danego wydatku istotne z punktu widzenia kwalifikowalności wydatków projektu a także faktury VAT lub dokumenty o równoważnej wartości dowodowej wraz z dowodami zapłaty.

**Próba wynosi 5% dokumentów źródłowych** wykazanych w zestawieniu wydatków, z zastrzeżeniem, że nie jest to mniej niż 3 pozycje i nie więcej niż 10 pozycji wykazanych w zestawieniu wydatków.

W przypadku wykazania mniej niż 3 pozycji weryfikowane są wszystkie pozycje wykazane we wniosku. W przypadku, gdy 5% dokumentów źródłowych nie stanowi liczby całkowitej, przy doborze liczby dokumentów zaleca się zaokrąglanie w górę liczby dokumentów do weryfikacji, tj. gdy 5% próby to 3.3 dokumentu, należy zaokrąglić do 4 i taką liczbę dokumentów zweryfikować. W przypadku, gdy próba wyniesie 3.8 dokumentu, należy również zaokrąglić w górę i wybrać do weryfikacji 4 dokumenty źródłowe.

Dokumenty dobiera się do próby uwzględniając wydatki wybrane metodą osądu eksperckiego z uwzględnieniem następujących obszarów uznawanych za ryzykowne:

- a) angażowanie personelu projektu gdy założenia dotyczące zatrudnianego personelu projektu wynikają z kryteriów określonych w regulaminie wyboru projektów lub wezwaniu do złożenia projektu w trybie niekonkurencyjnym;
- b) udzielanie zamówień publicznych, zwłaszcza zamówień o wartości przekraczającej próg wskazany w Wytycznych kwalifikowalności. Dokumenty źródłowe dotyczące postępowania o udzielenie zamówienia publicznego o wartości współfinansowania EFS+ równej lub wyższej niż próg określony w art. 3 ust. 1 ustawy PZP uwzględniane są w próbie dokumentów do przeprowadzenia weryfikacji pogłębionej;
- c) osiągnięcie kamieni milowych/wykonanie produktów/opracowań/ekspertyz na rzecz projektu, w szczególności powstałych jako efekty umów cywilnoprawnych zawartych w projekcie;
- d) dostępność, w przypadku, gdy projekt przewiduje wsparcie osób z niepełnosprawnościami lub szczególnymi potrzebami.

Podczas weryfikacji pogłębionej, nie należy wybierać wyłącznie wydatków z obszarów ryzykownych, gdyż może okazać się, że inne wydatki nie zostaną skontrolowane, a będą obarczone błędem. Ponadto trzeba pamiętać, że wydatki projektu, także te ryzykowne, są też przedmiotem kontroli na miejscu.

Wybierając do weryfikacji wydatki z obszarów uznanych za ryzykowne (osąd ekspercki) należy w szczególności uwzględniać:

- a) wartość wydatku;
- b) przedmiot wydatku;
- c) czy przedmiot wydatku został wykonany przez zewnętrznego zleceniobiorcę;
- d) procedurę dokonania zakupu towaru lub usług, tj. zasada konkurencyjności, ustawa PZP;
- e) prawidłowość ponoszenia przez beneficjenta w przeszłości analogicznych wydatków;
- f) wyniki wizyt monitoringowych, kontroli na miejscu i/lub audytów mających znaczenie dla wydatków projektu;
- g) informacje o sposobie realizacji innych projektów przez danego beneficjenta, w których mogą występować analogiczne wydatki.

Jeśli beneficjent wycofa z wniosku o płatność pozycje wybrane do weryfikacji, należy wówczas dobrać do próby kolejne dokumenty, tak aby osiągnąć próbę 5% dokumentów źródłowych.

### **Podstawowymi dokumentami potwierdzającymi poniesienie wydatku rzeczywiście poniesionego są dowody księgowe**, o których mowa w

Rozporządzeniu Ministra Finansów z dnia 23 grudnia 2019 r. w sprawie prowadzenia podatkowej księgi przychodów i rozchodów (Dz. U. z 2019 r. poz. [2544\)](https://sip.legalis.pl/document-view.seam?documentId=mfrxilrtg4ytinjtgezds). Dowodem księgowym jest prawidłowo sporządzony dokument będący podstawą dokonanego zapisu w księgach rachunkowych oraz potwierdzający konkretną operację gospodarczą, tj. np.: zakup usługi lub towaru, otrzymanie zapłaty, wypłata wynagrodzenia (nie np. podpisanie umowy z pracownikiem), czy spłacenie zobowiązania.

Dokumentami księgowymi potwierdzającymi poniesione wydatki są w szczególności:

- a) faktury VAT lub inne dokumenty księgowe o równoważnej wartości dowodowej (rachunki, noty księgowe) wraz z dokumentami zapłaty (w przypadku płatności gotówkowej wystarczającym dowodem jest faktura lub inny dokument księgowy o równoważnej wartości dowodowej z adnotacją np. "zapłacono gotówką" lub "forma płatności – gotówka") lub z innymi dokumentami potwierdzającymi rozchód z kasy beneficjenta (raport kasowy potwierdzający zapłatę kwoty, dla której beneficjent przedstawia weryfikowany dokument);
- b) następujące dokumenty poświadczające wysokość wkładu niepieniężnego, amortyzacji:
- w przypadku wkładu niepieniężnego dokumenty uzupełniające o wartości dowodowej równoważnej fakturom (bez uszczerbku dla przepisów określonych w rozporządzeniach szczegółowych);
- w przypadku amortyzacji tabele amortyzacyjne środków trwałych wraz ze stosownymi dokumentami księgowymi np. w postaci PK lub inne dokumenty wskazujące na wysokość odpisów amortyzacyjnych (również w przypadku jednorazowego odpisu amortyzacyjnego).

**Nota księgowa** jest dokumentem księgowym rozliczającym wydatki w projektach FERS, którego możliwość zastosowania jest mocno ograniczona, zarówno w przepisach prawa powszechnie obowiązującego jak i w Wytycznych kwalifikowalności. Nota księgowa w ogóle nie może być stosowana przez beneficjenta, w sytuacji gdy mają zastosowania przepisy ustawy o podatku od towarów i usług. Co oznacza, że notą księgową nie mogą być dokumentowane transakcje dostawy towarów lub świadczenia usług, dla których należy stosować faktury VAT. Za niekwalifikowalny należy uznać rozliczony notą księgową koszt zakupu środka trwałego będącego własnością beneficjenta lub prawa przysługującego beneficjentowi, gdyż taki środek trwały powinien zostać wniesiony do projektu w formie wkładu niepieniężnego. Notą księgową mogą być rozliczane natomiast koszty zaangażowania osoby fizycznej prowadzącej działalność gospodarczą będącej beneficjentem (tzw. samozatrudnienie w projekcie), pod warunkiem wyraźnego wskazania tej formy zaangażowania oraz określenia zakresu obowiązków tej osoby w zatwierdzonym wniosku o dofinansowanie projektu.

Dokumentem księgowym nie jest również **faktura** *pro forma*, tym samym nie stanowi ona podstawy do uiszczenia opłaty i nie jest dowodem zrealizowanej transakcji. Nie jest również ujmowana w ewidencji księgowej, czy też w ewidencji prowadzonej w formie podatkowej księgi przychodów i rozchodów. Nie odzwierciedla dokonanej sprzedaży ani żadnej innej operacji gospodarczej. Faktura *pro forma* zazwyczaj wysyłana jest jako element oferty, informujący o tym, jak rzeczywista faktura będzie wyglądać, z czego się będzie składać i jakie będą koszty zawartej transakcji. Może być wysłana jako forma wezwania do zapłaty, forma informacji o kosztach, czy też zapowiedź wystawienia faktury właściwej w niedalekiej przyszłości. Faktura *pro forma* nie generuje obowiązku podatkowego i nie może zostać zaksięgowana w ewidencji. Ponadto nie może być brana pod uwagę podczas rozliczeń pomiędzy jej wystawcą a odbiorcą oraz nie stanowi podstawy do roszczeń wobec jej odbiorcy. Zatem weryfikując wniosek o płatność nie można uznać za kwalifikowalne wydatków wskazanych na fakturze *pro forma*. W efekcie zatwierdzeniu podlega wniosek o płatność w wysokości pomniejszonej o wydatki udokumentowane ww. fakturą. Wydatek ten będzie mógł zostać rozliczony przez beneficjenta jak już zostanie wystawiona faktura za realizację usługi lub zakup towaru.

Dokumentem księgowym nie jest też zestawienie wydatków, czy oświadczenie o poniesieniu wydatku.

Dla zachowania prawidłowej ścieżki audytu ważne jest, aby wszelkie dowody księgowe miały postać oryginałów (dokumentów źródłowych). Dlatego, co do zasady, papierowe dokumenty księgowe beneficjent opisuje na papierze, a dokumenty elektroniczne – elektronicznie. Ponieważ na dokumenty księgowe beneficjentów składają się najczęściej dokumenty zewnętrzne (przeważnie są to faktury), to należy mieć na względzie, że beneficjent nie ma wpływu na formę oryginału.

Beneficjent może otrzymywać **faktury w formie papierowej i elektronicznej** (faktury elektroniczne w dowolnym formacie albo ustrukturyzowane za pomocą Krajowego Systemu e-Faktur, która będzie obowiązkowa od 1 stycznia 2024 r.). W kontekście kwalifikowalności wydatków ważne jest, aby beneficjent przechowywał dokumenty w oryginale i opisywał zawsze oryginały. Muszą one podlegać również należytej archiwizacji. Co do zasady nie jest możliwe opisywanie dokumentu księgowego, wystawionego jako oryginał w papierze – w formie elektronicznej.

Opis dokumentu księgowego powinien zawierać w szczególności:

- a) numer umowy o dofinansowanie projektu;
- b) informację, że projekt współfinansowany jest z EFS+;
- c) nazwę zadania zgodnie z zatwierdzonym wnioskiem o dofinansowanie projektu, w ramach którego wydatek jest ponoszony;
- d) kwotę kwalifikowalną lub w przypadku gdy dokument księgowy dotyczy kilku zadań – kilka kwot w odniesieniu do każdego zadania.

Jednocześnie każdy dokument księgowy powinien zawierać informację o poprawności merytorycznej i formalno-rachunkowej a w przypadku gdy dokument dotyczy:

- a) zamówienia publicznego również odniesienie do ustawy PZP, lub
- b) nabycia towaru / usługi z zastosowaniem zasady konkurencyjności również odniesienie do zastosowania ww. trybu.

Weryfikując dokument należy zwrócić uwagę, czy:

- a) jest on wystawiony na beneficjenta nie ma możliwości kwalifikowania wydatku na podstawie dokumentu księgowego, który nie został wystawiony na beneficjenta / partnera / realizatora projektu;
- b) przedmiot dokumentu jest zgodny z zadaniami realizowanymi w projekcie jeśli IP ma wątpliwości, należy poprosić beneficjenta o przedstawienie wyjaśnień potwierdzających związek wydatku z zadaniami;
- c) wykonawca usługi lub dostawca towaru jest adekwatny do przedmiotu zakupu, którego dotyczy weryfikowany dokument księgowy, np. czy FVAT za usługę opracowania IPD nie została wstawiona przez firmę z sektora IT – w razie zaistnienia wątpliwości należy poprosić beneficjenta o wyjaśniania i na ich podstawie IP powinna ocenić kwalifikowalność poniesionego wydatku;
- d) data wystawienia dokumentu jest prawidłowa i zgodna z okresem sprawozdawczym, za który sporządzono weryfikowany wniosek o płatność – w tym celu należy sprawdzić, czy daty wystawienia dokumentów księgowych nie wykraczają poza okres rozliczeniowy, za który składany jest weryfikowany wniosek o płatność. Jeśli dokument ma datę sprzed lub po tym okresie, należy wyjaśnić z beneficjentem z jakiego powodu wydatek ten znalazł się właśnie w weryfikowanym wniosku o płatność. Trzeba pamiętać, że istnieje wiele powodów wykazywania do rozliczenia dokumentów, których data wystawienia będzie inna niż okres sprawozdawczy, np. dotyczy to wydatków poniesionych po okresie realizacji projektu, ale kwalifikowalnych gdyż związanych z okresem jego realizacji (np. składki pracodawcy odprowadzane do ZUS), omyłkowe nieuwzględnienie przez beneficjenta wydatku we właściwym wniosku o płatność;
- e) dokument księgowy jest rozliczany we wniosku o płatność w prawidłowej wysokości – należy sprawdzić, czy we wniosku podano kwotę tożsamą z kwotą widniejącą na dokumencie księgowym;
- f) dokonano zapłaty w związku z wystawieniem dowodu księgowego w kwocie, na którą on opiewa – należy ustalić wartość, na którą opiewa dokument księgowy i kwotę przelewu bankowego, który go dotyczy, czy przelew został dokonany z rachunku projektowego, czy data przelewu nie jest wcześniejsza niż data wystawienia dokumentu księgowego, czy wartość przelewu, tytuł przelewu i jego adresat, są zgodne z weryfikowanym dokumentem księgowym. W przypadku zbiorczych przelewów do ZUS, US oraz składki na PPK należy zwrócić uwagę, czy beneficjent zawarł adnotację o kwocie kwalifikowalnej w ramach kontrolowanego projektu oraz o imieniu i nazwisku pracownika, którego przelew dotyczy;
- g) dokument jest prawidłowo opisany, tj. wskazano, że dotyczy danego projektu, wskazano kwotę rozliczaną w projekcie;
- h) we wniosku o płatność prawidłowo wskazano datę wystawienia dokumentu, jego numer, wartość netto i brutto oraz przedmiot usługi/ towaru/ wynagrodzenia wskazany w dokumencie;
- i) w przypadku dokonania płatności w gotówce, beneficjent posiada raport kasowy potwierdzający zapłatę kwoty, dla której beneficjent przedstawia weryfikowany dokument.

W przypadku jakiejkolwiek wątpliwości, należy zwrócić się do beneficjenta o przedstawienie wyjaśnień i na ich podstawie zdecydować o kwalifikowaniu, bądź nie, danego wydatku.

Co do zasady, niezależnie od źródła finansowania wydatków w projekcie, **jednostki sektora finansów publicznych powinny księgować wydatki publiczne według proporcji** 82,52% (finansowanie z funduszy strukturalnych) - z czwartą cyfrą "7" oraz 17,48% (współfinansowanie krajowe) - z czwartą cyfrą "9". W przypadku gdy, proporcja 82,52%/17,48% nie jest zachowana na poziomie każdego dokumentu księgowego, proporcja ta powinna zostać zachowana w projekcie na koniec okresu realizacji projektu. Przedmiotowa proporcja powinna być zachowana do dwóch miejsc po przecinku na poziomie projektu.

W przypadku dokonywania **operacji w walutach obcych** beneficjenci powinni w ramach prowadzonej działalności stosować kursy przeliczeniowe zgodne z obowiązującymi przepisami krajowymi dotyczącymi podatku dochodowego, podatku VAT oraz zasad prowadzenia rachunkowości.

Jeżeli w trakcie weryfikacji danego wniosku o płatność wykryto wydatki niekwalifikowalne, które mogą mieć istotny wpływ na prawidłowość realizacji projektu, należy zwiększyć próbę kontrolowanych dokumentów w obszarze, w którym stwierdzono wydatki niekwalifikowalne.

### **4.4.2.7. Weryfikacja pogłębiona wniosku o płatność w ramach projektów rozliczanych z zastosowaniem metod uproszczonych**

Weryfikacja wydatków rozliczanych z zastosowaniem metod uproszczonych polega na weryfikacji innych rodzajów dokumentów niż w przypadku projektów rozliczanych na podstawie wydatków rzeczywiście poniesionych. Rodzaje tych dokumentów wynikają bowiem z umowy o dofinansowanie projektu i są niezbędne dla potwierdzenia dostarczenia produktu lub osiągnięcia rezultatu dotyczącego danej metody uproszczonej, tj. stawki jednostkowej lub kwoty ryczałtowej.

> **UWAGA!** Beneficient jest zobowiązany do gromadzenia dokumentacji związanej z udzielanymi formami wsparcia przedstawionymi dla rozliczenia, w tym potwierdzającymi ich poniesienie, która może podlegać weryfikacji, np. podczas wizyt kontrolnych.
# **4.4.2.7.1. Rozliczanie wydatków stawkami jednostkowymi**

Stawki jednostkowe (opisane w podrozdziale 3.2.1) mogą dotyczyć całego projektu albo części (zadania lub zadań). W projektach finansowanych z EFS+ mogą obowiązywać wyłącznie **stawki jednostkowe**, które zostały opracowane przez IZ lub opracowane przez IP (w formie metodyki), zatwierdzone przez IZ.

Stawki mogą być stosowane wyłącznie jeśli tak stanowi regulamin wyboru projektów, w odpowiedzi na który beneficjent złożył wniosek o dofinansowanie. Stawki jednostkowe są rozliczane po osiągnięciu wskaźników produktu i/lub rezultatu, wykonaniu produktów lub zrealizowaniu działań zgodnie z zatwierdzonym wnioskiem o dofinansowanie oraz właściwą metodyką.

Weryfikacja wydatków kwalifikowalnych rozliczanych stawką jednostkową polega na sprawdzeniu, czy działania zadeklarowane przez beneficjenta zostały zrealizowane, czy zakładane w umowie o dofinansowanie projektu wskaźniki produktu lub rezultatu zostały osiągnięte. Rozliczenie dokonywane jest według ustalonej stawki w zależności od faktycznie wykonanej liczby usług / zakupów.

Weryfikacja dokumentów źródłowych w projektach rozliczanych stawkami jednostkowymi dokonywana jest na próbie. Próba do kontroli wynosi 5% liczby stawek jednostkowych rozliczanych w danym wniosku o płatność. Próba 5% stanowi nie mniej niż 3 i nie więcej niż 10 stawek jednostkowych wykazanych we wniosku, przy czym w przypadku wykazania mniej niż 3 stawek jednostkowych, weryfikacji podlegają wszystkie stawki wykazane we wniosku. W przypadku, gdy liczba stawek do weryfikacji nie będzie liczbą całkowitą, należy postąpić tak jak wskazano przy weryfikacji dokumentów źródłowych w projektach rozliczanych na podstawie rzeczywiście ponoszonych wydatków.

Co do zasady, wybór stawek do weryfikacji nie powinien stanowić problemu, gdyż zazwyczaj stawka wypłacana jest za tożsame rodzajowo działania. Stawki mogą być zatem wybierane losowo, np. z zastosowaniem interwału. Jeśli we wniosku o płatność wykazano do rozliczenia stawki dotyczące różnych działań / usług, a więc różnych rodzajowo wydatków, metodyka doboru stawek do weryfikacji jest tożsama, tj. do weryfikacji wybiera się 5% wykazanych stawek jednostkowych.

Wskaźniki, ich definicje i dokumenty do weryfikacji stopnia ich osiągnięcia powinny wynikać z metodyki a następnie zostać uwzględnione w regulaminie wyboru projektów oraz we wzorze umowy o dofinansowanie projektu dostosowanej do danego naboru.

Zgodnie z umową o dofinansowanie projektu, beneficjent jest zobowiązany:

- a) rozliczyć daną stawkę jednostkową nie później niż we wniosku o płatność składanym za okres, w którym wsparcie objęte stawką jednostkową zostało zrealizowane;
- b) rozliczyć wszystkie stawki jednostkowe nie później niż w końcowym wniosku o płatność.

Weryfikacja wydatków rozliczanych za pomocą stawek jednostkowych dokonywana jest na podstawie informacji zawartych w CST2021 i polega na sprawdzeniu, czy:

- a) usługa rozliczana stawką została zrealizowana w zakresie wymaganym regulaminem wyboru projektów/ umową o dofinansowanie projektu i standardzie wskazanym we wniosku o dofinansowanie lub regulaminie wyboru projektów (np. w przypadku szkoleń określenie czasu ich trwania, minimalnej wymaganej frekwencji, wymagań dotyczących trenera/prowadzącego, zapewnienia cateringu, zwrotu kosztów dojazdów, czy zapewnienia opieki nad osobami zależnymi, etc.) oraz
- b) określone w umowie o dofinansowanie projektu wskaźniki przypisane danej stawce jednostkowej zostały osiągnięte.

Kwalifikowalność stawki nie jest automatyczna, tj. nie każde działanie gwarantuje uznanie poniesionych wydatków za kwalifikowalne i wystarczające dla rozliczenia stawki jednostkowej. Oznacza to, że tylko realizacja działań/wsparcia zgodnego zakresem i standardem stawki stanowi podstawę do jej kwalifikowania.

W przypadku braku przedstawienia któregokolwiek dokumentu wymaganego regulaminem naboru nie można potwierdzić, że wskaźnik został osiągnięty na poziomie pozwalającym uznać daną stawkę jednostkową za kwalifikowalną.

Jeżeli wskaźnik stawki jednostkowej został osiągnięty na poziomie 100%, lecz jednak w jakikolwiek sposób można ustalić (podczas weryfikacji wniosku o płatność, na podstawie wyników kontroli, skargi uczestnika), że działania objęte stawką jednostkową nie zostały zrealizowane w standardzie (np. mniejszy zakres godzinowy szkolenia, dzieło nie zostało przygotowane przez wykonawcę o pierwotnie zakładanych wysokich kwalifikacjach / unikalnym doświadczeniu) lub w zakresie (brak cateringu, ubezpieczenia NW, badań lekarskich, materiałów szkoleniowych, refundacji kosztów dojazdu, mniejsza liczba osób skierowanych na wyjazd, krótszy wyjazd) niższym niż wskazano we wniosku o dofinansowanie lub regulaminie wyboru projektów, IP może podjąć decyzję o niekwalifikowaniu stawki jednostkowej w całości.

#### **4.4.2.7.2. Rozliczanie wydatków kwotami ryczałtowymi**

Jeżeli w ramach danego naboru przyjęto, że projekty są rozliczane kwotami ryczałtowymi, wydatki w takich projektach (rozumiane jako uzgodnione kwoty ryczałtowe) są rozliczane po osiągnięciu wskaźników produktu i/lub rezultatu wskazanych w umowie o dofinansowanie projektu i we wniosku o dofinansowanie projektu. Osiągnięcie zakładanych wskaźników jest oceniane na podstawie dokumentów – również wskazanych w umowie o dofinansowanie projektu oraz we wniosku o dofinansowanie projektu, stanowiącym załącznik do umowy o dofinansowanie projektu. Jeśli warunki do wypłaty określone w umowie o dofinansowanie projektu zostaną spełnione (wskaźnik rozliczający daną kwotę ryczałtową zostanie zrealizowany), a dostarczone produkty lub zrealizowane usługi / działania są zgodne z założeniami określonymi we wniosku o dofinansowanie, wówczas IP ma podstawę do kwalifikowania pełnej kwoty ryczałtowej.

Weryfikacja kwot ryczałtowych także może być dokonywana na próbie.

Jeżeli w projekcie określono nie więcej niż 5 kwot ryczałtowych sprawdzane są wszystkie kwoty ryczałtowe ustalone w projekcie. Sprawdzeniu podlegają więc wszystkie dokumenty wskazane w umowie o dofinansowanie projektu dla tych kwot.

Jeżeli projekt rozliczany jest więcej niż 5 kwotami ryczałtowymi, należy wybrać próbę kwot do weryfikacji. W takim przypadku weryfikacji podlega co najmniej 50% kwot ryczałtowych ustalonych dla danego projektu. W przypadku, gdy próba kwot ryczałtowych nie będzie liczbą całkowitą, należy postąpić tak jak wskazano przy weryfikacji dokumentów źródłowych w projektach rozliczanych na podstawie rzeczywiście ponoszonych wydatków. Przy wyborze próby uwzględnić trzeba w szczególności: wartość kwoty, zakres poszczególnych wydatków składających się na kwotę, opis merytoryczny zadania objętego kwotą, wielkość wskaźnika oraz to czy wskaźnik ocenia się jako trudny do osiągnięcia. Pamiętać należy, że próba dotyczy kwot a nie dokumentów, w oparciu o które są one rozliczane.

Zgodnie z umową o dofinansowanie projektu, beneficjent jest zobowiązany, m.in.:

- a) rozliczyć daną kwotę ryczałtową we wniosku o płatność składanym za okres, w którym zadanie objęte kwotą ryczałtową zostało zrealizowane w stopniu określonym w umowie o dofinansowanie projektu. Oznacza to, że jeżeli dane zadanie zostało zrealizowane i beneficjent posiada dokumenty, które zgodnie z umową o dofinansowanie projektu ma dostarczyć na potwierdzenie wykonania wskaźników, w najbliższym wniosku o płatność wykazuje kwotę ryczałtową jako rozliczoną (jako wydatek kwalifikowalny);
- b) rozliczyć wszystkie kwoty ryczałtowe przyjęte w umowie o dofinansowanie projektu nie później niż w końcowym wniosku o płatność.

Rozliczenie kwoty ryczałtowej następuje w systemie "spełnia-nie spełnia", a weryfikacja kwalifikowalności kwoty ryczałtowej polega na sprawdzeniu zgodnie z umową o dofinansowanie projektu, czy:

- a) działania zadeklarowane przez beneficjenta zostały zrealizowane w standardzie i zakresie określonym w regulaminie wyboru projektów lub we wniosku o dofinansowanie, w którym powinien się znaleźć szczegółowy opis działań objętych kwotą ryczałtową wraz ze wskazaniem zakładanej jakości udzielanego wsparcia (np. w przypadku szkoleń określenie czasu ich trwania, minimalnej wymaganej frekwencji, wymagań dotyczących trenera/prowadzącego, zapewnienia cateringu, zwrotu kosztów dojazdów, zapewnienia opieki nad osobami zależnymi, etc.);
- b) określone w umowie o dofinansowanie projektu wskaźniki przypisane kwocie ryczałtowej zostały osiągnięte.

Weryfikacja kwalifikowalności kwoty ryczałtowej dokonywana jest na podstawie dokumentów przedstawianych na wezwanie IP przez beneficjenta. Dokumenty te muszą jednoznacznie pozwolić stwierdzić, że wskaźnik rozliczający daną kwotę został osiągnięty na zakładanym poziomie, również określonym w umowie o dofinansowanie projektu. W przypadku braku któregokolwiek dokumentu nie można potwierdzić, że wskaźnik kwoty ryczałtowej został osiągnięty na poziomie pozwalającym uznać kwotę ryczałtową za kwalifikowalną.

# **4.4.2.8. Weryfikacja kwalifikowalności uczestników i podmiotów otrzymujących wsparcie**

Beneficjent ma obowiązek na bieżąco wprowadzać do CST2021 do aplikacji SM EFS informacje o wszystkich uczestnikach projektu / podmiotach otrzymujących wsparcie, którzy zostali objęci wsparciem w danym okresie sprawozdawczym (niezależnie od wskaźników określonych we wniosku o dofinansowanie). Jest to istotne, ponieważ informacje te stanowią, m.in. podstawę do wykazania wskaźników projektu, określonych we wniosku o dofinansowanie i są weryfikowane w każdym złożonym wniosku o płatność. Są one ponadto podstawą do raportowania danych o wskaźnikach wspólnych<sup>15</sup> do KE w ramach wszystkich projektów realizowanych w FERS. Jeśli z wniosku o płatność wynika, że beneficjent objął wsparciem nowych uczestników / podmioty należy sprawdzić, czy data rozpoczęcia udziału w projekcie ujęta w CST2021 jest prawidłowa.

Weryfikacja danych w aplikacji SM EFS polega na sprawdzeniu 100% uczestników / podmiotów objętych wsparciem w okresie sprawozdawczym, tj. czy są one:

a) kompletne - gdyż CST2021 nie dokonuje weryfikacji w tym zakresie;

<sup>15</sup> Wskaźniki wspólne wyszczególnia Załącznik I do Rozporządzenia EFS+

W tym przypadku należy ustalić m.in., czy:

- beneficjent przesłał formularz monitorowania uczestników / podmiotów otrzymujących wsparcie, gdy we wniosku w bieżącym okresie sprawozdawczym wykazuje ich dane ;
- w przypadku wykazywania we wniosku nowych osób / podmiotów objętych wsparciem, powiązany z nim formularz monitorowania uczestników zawiera dane o nowych uczestnikach / podmiotach;
- dodano właściwą liczbę wsparć uczestnika / podmiotów w formularzu (jeśli dotyczy);
- na koniec realizacji projektu przy każdym uczestniku / podmiocie dane w polu data zakończenia udziału w projekcie są wypełnione, w tym dane dotyczące sytuacji osoby / podmiotu w momencie zakończenia udziału w projekcie;

b) poprawne – w celu potwierdzenia poprawności danych należy:

- wykonać testy logiczne do weryfikacji jakości danych liczbowych o uczestnikach projektów, co polega, m.in. na zestawieniu danych uzupełnionych w ramach wskaźników (postęp rzeczowy) z zagregowanymi danymi uczestników, jak również zastosowaniu porównań logicznych jak, np. suma osób wg statusu na rynku pracy powinna być równa sumie osób wg poziomu wykształcenia;
- sprawdzić, czy nie występują błędy wskazane w ramach audytu jakości danych wskaźników i oczywiste omyłki (np.: wykazany podział na płeć w sytuacji gdy wskaźnik zlicza liczbę podmiotów / opracowań / obiektów, itp.);
- wykonać testy logiczne, czy dane zarejestrowane w SM EFS nie wskazują na niezgodności w zakresie kryteriów dla grupy docelowej, np. w projekcie dla osób dorosłych zarejestrowano uczestników niepełnoletnich, w projekcie dla mieszkańców powiatu X zarejestrowano uczestników z miejscem zamieszkania w powiecie Y.

c) uczestnicy / podmioty objęte wsparciem spełniają kryteria grupy docelowej.

Celem tej weryfikacji jest potwierdzenie wiarygodności danych przedstawionych w formularzu monitorowania uczestników. Weryfikacja polega na odniesieniu danych wprowadzonych do ww. formularza do grupy docelowej określonej we wniosku o dofinansowanie i jest przeprowadzana podczas weryfikacji dwóch losowo wybranych wniosków o płatność na próbie 5% uczestników, którzy przystąpili do projektu w okresie rozliczeniowym, którego dotyczy wniosek o płatność wybrany do ww. weryfikacji.

# **Wraz z zatwierdzaniem wniosku o płatność należy zatwierdzić w CST2021 także formularz monitorowania uczestników.** Formularze powinny być

zatwierdzane w prawidłowej kolejności - od najstarszych (z najwcześniejszą datą w polu za okres do) do najnowszych (z najpóźniejszą datą w polu za okres do).

Ponadto, jeżeli w projekcie zostało uwzględnione wsparcie dla uczestników, a jednocześnie w projekcie obowiązują kryteria dotyczące grupy docelowej projektu, w ramach dwóch losowo wybranych wniosków o płatność weryfikacji podlega kwalifikowalność uczestników projektu na próbie dokumentów źródłowych. Weryfikacja ta może odbyć się w ramach tylko jednego wniosku wyłącznie wówczas, gdy rekrutacja wszystkich uczestników nastąpiła w jednym okresie rozliczeniowym, tj. przykładowo gdy 100% uczestników zrekrutowano w II kwartale 2023 r., weryfikacja ich kwalifikowalności będzie sprawdzona we wniosku o płatność składanym za ten okres.

Poniżej zawarto przykłady kryteriów dotyczące uczestników oraz sposób ich weryfikacji.

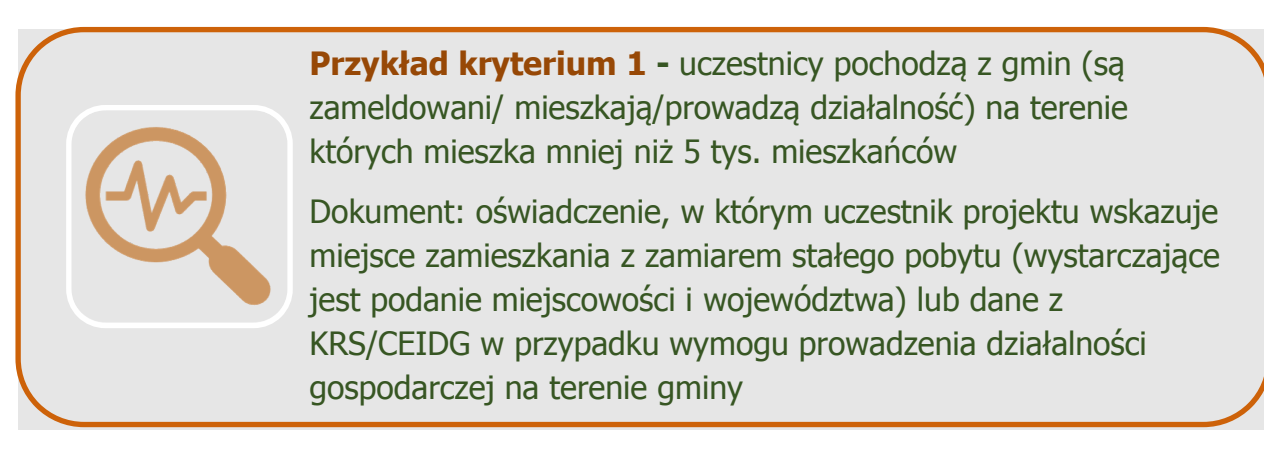

W terminie 5 dni roboczych od dnia wpływu wniosku o płatność opiekun projektu zwraca się do beneficjenta z prośbą o przekazanie dokumentów dotyczących wybranych uczestników, które zaświadczą o ich kwalifikowalności. Weryfikacja prowadzona jest na próbie 5% uczestników, jednak nie więcej niż 10 uczestników, którzy przystąpili do projektu w danym okresie rozliczeniowym. Jeżeli w weryfikowanym okresie rozliczeniowym do projektu przystąpiło 20 osób, weryfikowana jest kwalifikowalność 1 osoby.

#### **4.4.2.9. Naruszenie umowy o dofinansowanie projektu dotyczące rozliczenia projektu zgodnie z art. 189 ust. 3 UFP**

Zgodnie z art. 189 ust. 3 UFP, umowa o dofinansowanie projektu stanowi, że w przypadku niezłożenia wniosku o płatność na kwotę wydatków kwalifikowalnych (wynikającą z harmonogramu płatności) lub niezwrócenia niewykorzystanej części zaliczki<sup>16</sup> w terminie 14 dni kalendarzowych od dnia upływu terminu na złożenie:

- a) kolejnego wniosku o płatność za okresy rozliczeniowe (do 10<sup>17</sup> dni roboczych od zakończenia okresu rozliczeniowego) lub
- b) końcowego wniosku o płatność (co do zasady do 30 dni kalendarzowych od dnia zakończenia ralizacji projektu)

od środków pozostałych do rozliczenia, przekazanych w ramach zaliczki, nalicza się odsetki w wysokości określonej jak dla zaległości podatkowych. Odsetki liczone są od dnia przekazania środków do dnia złożenia wniosku o płatność lub do dnia zwrócenia niewykorzystanej części zaliczki (o ile będzie miało to miejsce). Przy czym za dzień:

- a) przekazania środków, uznaje się dzień wypłaty środków przez IP na rzecz beneficjenta, tj. dzień obciążenia rachunku płatniczego IP wypłacającej środki na rzecz beneficjenta;
- b) złożenia wniosku o płatność do właściwej IP, uznaje się termin przekazania wniosku w CST2021;
- c) zwrotu niewykorzystanej zaliczki, przyjmuje się dzień uznania na rachunku IP zwróconej przez beneficjenta niewykorzystanej części zaliczki.

Oznacza to również obowiązek naliczenia odsetek w sytuacji, gdy beneficjent złoży wniosek o płatność na kwotę, ale spóźni się ze złożeniem wniosku o ponad 14 dni w stosunku do terminu na jego złożenie wynikającego z umowy o dofinansowanie projektu.

<sup>&</sup>lt;sup>16</sup> Dotyczy wniosków o płatność, na podstawie których, zgodnie z harmonogramem płatności, beneficjent wnioskuje o wypłatę kolejnej transzy dofinansowania i do końcowego wniosku o płatność.

<sup>17</sup> W przypadku gdy ze względu na sposób wdrażania Projektu Beneficjent nie jest w stanie pozyskać dokumentacji niezbędnej do terminowego sporządzenia wniosku o płatność, IP może określić termin do 15 dni roboczych.

#### **Przykład:**

Beneficjent zawarł umowę o dofinansowanie projektu o wartości 255 tys. PLN realizowanego w okresie od 01.01 do 31.12.2023 r. zgodnie z poniższym harmonogramem płatności. Termin składania wniosków o płatność to 10 dni roboczych od zakończenia okresu rozliczeniowego.

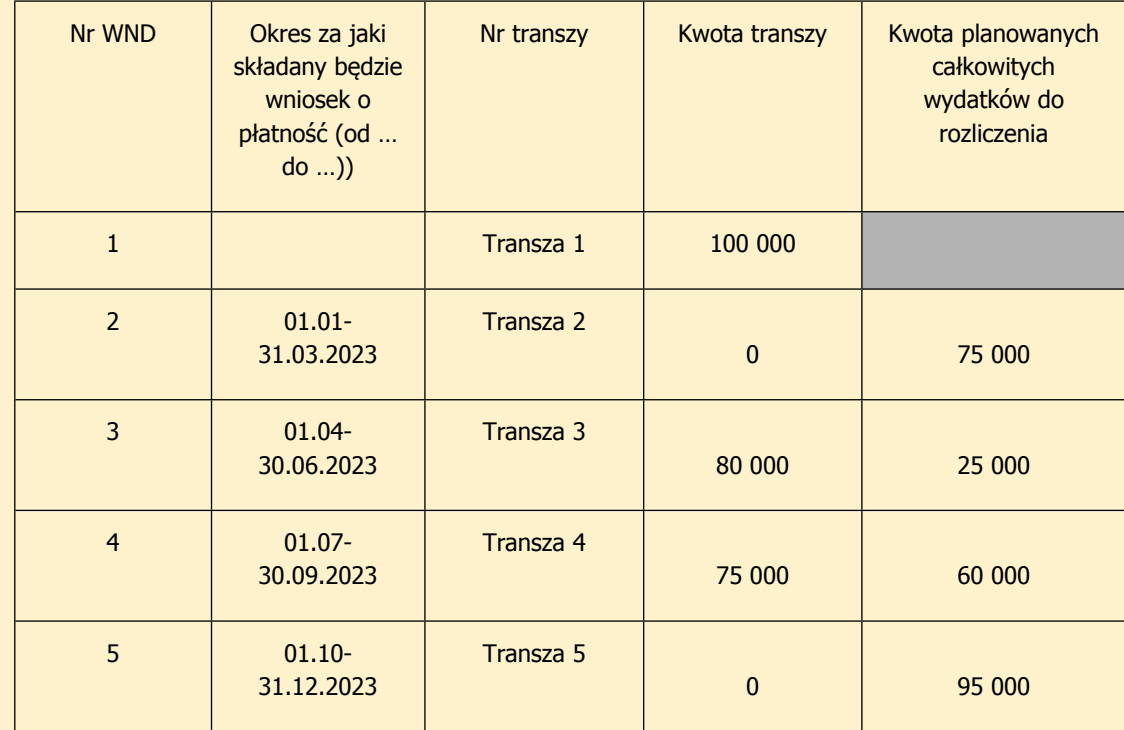

#### **1. Wniosek beneficjenta o płatność nr 2**

Beneficjent składa wniosek o płatność\* za okres 01.01-31.03.2023 dnia 25.04.2023 r. (po terminie) na kwotę 60 000 PLN (niższą niż 70% pierwszej zaliczki).

IP nie nalicza odsetek za złożenie wniosku po terminie oraz na kwotę niższą niż 70% pierwszej zaliczki, gdyż zgodnie z umową o dofinansowanie naliczenie odsetek dotyczy wyłącznie wniosków o płatność, na podstawie których, zgodnie z harmonogramem płatności, beneficjent wnioskuje o wypłatę kolejnej transzy dofinansowania.

#### **2. Wniosek beneficjenta o płatność nr 3**

Beneficjent składa wniosek o płatność\* za okres 01.04-30.06.2023 dnia 07.07.2023 r. (w terminie) na kwotę 20 000 PLN. Łączna kwota wykazana przez beneficjenta w złożonych wnioskach o płatność, tj. 80 000 PLN jest wyższa niż 70% przekazanych transz.

IP nie nalicza odsetek (spełniony wymóg rozliczenia w terminie i na określoną kwotę).

#### **3. Wniosek beneficjenta o płatność nr 4**

Beneficjent składa wniosek o płatność\* za okres 01.07-30.09.2023 dnia 31.10.2023 r. (po terminie) na kwotę 41 000 PLN (łączna kwota wykazana przez beneficjenta w złożonych wnioskach o płatność, tj. 121 000 PLN jest niższa niż 126 000 PLN stanowiące 70% przekazanych transz w wysokości łącznej 180 tys. zł).

IP nalicza odsetki (nie spełniony wymóg rozliczenia w terminie i na określoną kwotę) od całości kwoty pozostającej do rozliczenia, tj. 46 000 = 126 000 – 60 000 – 20 000 za okres od przekazania środków do dnia złożenia wniosku o płatność, tj. 31.10.2023 r.

**UWAGA!** W sytuacji gdyby beneficjent złożył przedmiotowy wniosek po terminie, ale na określoną kwotę (co najmniej 70% łącznej kwoty otrzymanych transz), IP naliczyłaby odsetki (nie spełniony wymóg rozliczenia w terminie) od całości kwoty pozostającej do rozliczenia, tj. 46 000 = 126 000 – 60 000 – 20 000 za okres od przekazania środków do dnia złożenia wniosku o płatność tj. 31.10.2023 r., tj. w ten sam sposób jak w przykładzie powyżej.

**UWAGA!** W sytuacji gdyby beneficjent złożył przedmiotowy wniosek w terminie, IP naliczyłaby odsetki (nie spełniony wymóg rozliczenia na określoną kwotę) od kwoty pozostającej do rozliczenia, tj. 5 000 = 126 000 – 60 000 – 20 000 – 41 000 za okres od przekazania środków do dnia złożenia wniosku o płatność.

#### **4. Wniosek beneficjenta o płatność nr 5 (końcowy wniosek o płatność)**

Beneficjent składa wniosek\* o płatność za okres 01.10-31.12.2023 dnia 25.01.2024 r. (w terminie) na kwotę 89 000 PLN (łączna kwota wykazana przez beneficjenta w złożonych wnioskach o płatność, tj. 210 000 PLN jest wyższa niż 178 500 PLN stanowiące 70% przekazanych transz, ale niższa niż 255 000 PLN, tj. wartość projektu oraz narastająca kwota wynikająca z harmonogramu płatności).

IP nie nalicza odsetek (spełniony wymóg rozliczenia w terminie i na określoną kwotę). Nierozliczona kwota 45 000 PLN stanowi oszczędności w projekcie i podlega zwrotowi.

**UWAGA!** W sytuacji gdyby beneficjent złożył przedmiotowy wniosek o płatność końcową po terminie i jednocześnie dokonałby nieterminowego zwrotu niewykorzystanych środków w związku z rozliczeniem końcowym projektu, wówczas IP naliczałaby odsetki:

- za niespełniony wymóg rozliczenia w terminie zgodnie z art. 189 UFP oraz
- wynikające z rozliczenia końcowego projektu (od nierozliczonej kwoty naliczane są odsetki zgodnie z umowa o dofinansowanie projektu).

**UWAGA!** Jeżeli beneficjent ma rozliczone środki w oparciu o złożone wnioski o płatność o wartości co najmniej 70% przekazanych transz dofinansowania i składa kolejny wniosek o płatność po terminie, to:

- środki rozliczane złożonym po terminie wnioskiem o płatność nie są uwzględniane do wysokości wydatków dotychczas rozliczonych,
- odsetki mogą być naliczone, gdyż wniosek został złożony po terminie.

\* złożenie wniosku o płatność na kwotę oznaczą w przypadku kosztów pośrednich złożenie przez beneficjenta oświadczenia o kwocie ich poniesienia

W przypadku naliczania odsetek zgodnie z art. 189 ust. 3 UFP znajdują odpowiednie zastosowanie przepisy ustawy z dnia 29 sierpnia 1997 r. - Ordynacja Podatkowa (Dz. U. z 2022 r. poz. 2651, z późn. zm., dalej: "Ordynacja Podatkowa"). Dotyczy to również wskazanej w art. 54 § 1 pkt 5 Ordynacji Podatkowej reguły nienaliczania odsetek za zwłokę w przypadku, gdy wysokość odsetek nie przekraczałaby trzykrotności wartości opłaty pobieranej przez operatora wyznaczonego w rozumieniu ustawy z dnia 23 listopada 2012 r. - Prawo pocztowe (Dz. U. z 2023 r. poz. 1640) za traktowanie przesyłki listowej jako przesyłki poleconej. Odsetki nie będą naliczane, jeżeli łączna wartość kwoty do zwrotu (tj. odsetek z art. 189 ust. 3 UFP) nie przekracza trzykrotności ww. opłaty.

Informacja o konieczności naliczenia odsetek zgodnie z art. 189 ust. 3 UFP i ich wysokość przekazywana jest beneficjentowi *<sup>w</sup> Informacji <sup>o</sup> wyniku weryfikacji wniosku <sup>o</sup> płatność* zatwierdzającej dany wniosek. Niemniej jednak, IP powinna poinformować beneficjenta o szacowanej wysokości przedmiotowych odsetek już w uwagach do wniosku o płatność przekazywanego do korekty (jeśli dotyczy).

Odsetki naliczone na podstawie art. 189 ust. 3 UFP stanowią niepodatkowe należności budżetu państwa o charakterze publiczno-prawnym, o których mowa w art. 60 UFP. W przypadku zatem odmowy zwrotu odsetek przez beneficjenta IP powinna wydać decyzję, o której mowa w art. 189 ust. 3b UFP, uzasadniającej fakt naliczenia odsetek dla beneficjenta. Od ww. decyzji beneficjent może złożyć odwołanie do IZ. Postępowanie administracyjne prowadzone jest w tym przypadku zgodnie z ustawą z dnia 6 czerwca 1997 r. - Kodeks postępowania administracyjnego (Dz. U. z 2023 r. poz. 775).

Odrębną kwestią od samej procedury administracyjnej dotyczącej ustalenia podstawy do naliczenia odsetek jest możliwość korzystania przez beneficjenta z przepisu art. 64 UFP dotyczącego udzielania ulg w spłacie niepodatkowych należności budżetowych o charakterze publiczno-prawnym. Jeżeli beneficjent uzna konieczność zwrotu odsetek naliczonych na podstawie art. 189 ust. 3 UFP, może złożyć wniosek do właściwej IP o zastosowanie ulg w spłacie tej należności, o ile występują przesłanki wskazane w UFP. Po wydaniu decyzji przez IP w tej kwestii, beneficjent – jeżeli się z tą decyzją nie zgodzi – ma możliwość złożenia odwołania do IZ zgodnie z UFP.

# **4.4.3 Informacja o wyniku weryfikacji wniosku o płatność**

Zatwierdzenie wniosku o płatność oznacza przygotowanie i przekazanie do beneficjenta *Informacji <sup>o</sup> wyniku weryfikacji wniosku <sup>o</sup> płatność.*

Datą zatwierdzenia wniosku o płatność jest data z podpisanej przez osobę zatwierdzającą *Informację <sup>o</sup> wyniku weryfikacji wniosku <sup>o</sup> płatność*.

*Informacja <sup>o</sup> wyniku weryfikacji wniosku <sup>o</sup> płatność* powinna zawierać w szczególności nastepujące informacje:

a) numer zatwierdzanego wniosku o płatność,

- b) numer i tytuł projektu rozliczanego w ramach wniosku o płatność,
- c) informację na temat wysokości zatwierdzonych wydatków w ramach wniosku o płatność, w tym:
	- wysokość wydatków uznanych za niekwalifikowalne;
	- wysokość rozliczonych zwrotów/korekt;
	- wysokość rozliczonych nieprawidłowości finansowych, które zostały wykryte w ramach weryfikacji wniosku o płatność;
	- wysokość zatwierdzonych wydatków w ramach *cross-financingu*;
	- podział wydatków zatwierdzonych na dofinansowanie i wkład własny;
- d) uzasadnienie dla uznania wydatków za niekwalifikowalne wraz z informacją o możliwości wniesienia umotywowanych zastrzeżeń (w ciągu 14 dni kalendarzowych od dnia otrzymania Informacji o wyniku weryfikacji) do uznania wydatków za niekwalifikowalne;
- e) w przypadku projektów, na dofinansowanie których beneficjent otrzymał środki w formie zaliczki –rozliczenie środków, które beneficjent otrzymał na realizację projektu, w tym w szczególności:
	- kwotę otrzymanych środków w ramach projektu na dzień zatwierdzenia wniosku $18$ ;
	- kwote dofinansowania rozliczoną w ramach projektu;
	- procent rozliczenia środków w ramach projektu;
	- wysokość kolejnej transzy dofinansowania do przekazania beneficjentowi;
	- w podziale na płatność i dotację celową;
- f) w przypadku konieczności naliczenia odsetek zgodnie z art. 189 ust. 3 ustawy o finansach publicznych, wysokość tych odsetek.

Należy przy tym zwrócić uwagę, że dane te podawane będą co do zasady na podstawie monitoringu i wyliczeń prowadzonych przez IP. Dane te nie będą pozyskiwane bezpośrednio z CST2021.

<sup>18</sup> Należy uwzględnić także środki, co do których dokonano zlecenia płatności.

# **Rozdział 5 Nieprawidłowości, zwroty i odzyskiwanie środków**

Zgodnie z art. 2 pkt 31 rozporządzenia ogólnego, "nieprawidłowość" to każde naruszenie obowiązującego prawa, wynikające z działania lub zaniechania podmiotu gospodarczego, zaangażowanego we wdrażanie funduszy, które ma lub może mieć szkodliwy wpływ na budżet UE poprzez obciążenie go nieuzasadnionym wydatkiem. Za działanie lub zaniechanie (zaniedbanie) należy uznać wszystkie zachowania podmiotu, które spowodowały lub mogły spowodować szkodę w budżecie UE. W porównaniu z poprzednią perspektywą definicja została nieco uproszczona poprzez odwołanie do obowiązującego prawa, zamiast prawa unijnego i prawa krajowego dotyczącego stosowania prawa unijnego. Oznacza to również jasne wskazanie, że projekty powinny być realizowane zgodnie ze wszystkimi przepisami obowiązującymi w danym państwie członkowskim.

Zasady postępowania z nieprawidłowościami zostały uregulowane w *Wytycznych dotyczących sposobu korygowania nieprawidłowości na lata 2021-2027.*

### **5.1. Środki podlegające zwrotowi**

W ramach systemu realizacji FERS występują rożne rodzaje środków podlegających zwrotowi, co zostało szczegółowo opisane w kolejnych podrozdziałach.

#### **5.1.1. Nieprawidłowości:**

Z nieprawidłowością mamy do czynienia, gdy zaistnieją łącznie trzy przesłanki, tj.:

- a) naruszenie mającego zastosowanie prawa (przesłanka ta wystąpi, gdy środki projektu zostaną wykorzystane niezgodnie z przeznaczeniem, lub wykorzystane z naruszeniem procedur, o których mowa w art. 184 UFP) oraz
- b) działanie lub zaniechanie podmiotu gospodarczego oraz
- c) realny lub potencjalny szkodliwy wpływ na budżet UE, polegający na finansowaniu ze środków tego budżetu nieuzasadnionego wydatku.

Istotnym elementem definicji nieprawidłowości jest pojęcie szkodliwego wpływu na budżet Unii, który może być wpływem realnym (gdy nieprawidłowość została wykryta po jej sfinansowaniu ze środków funduszy UE) albo tylko potencjalnym (gdy nie doszło do sfinansowania nieprawidłowości ze środków funduszy UE, lecz istniało takie ryzyko, gdyby nieprawidłowość nie została wykryta przed rozliczeniem wniosku o płatność). Wystąpienie potencjalnego szkodliwego wpływu jest wystarczające, by można było stwierdzić wystąpienie nieprawidłowości.

Nie zawsze naruszenie procedur w postaci zapisów umowy o dofinansowanie projektu lub też wytycznych będzie skutkowało tym, że dany wydatek będzie podlegał zwrotowi. Zawsze należy ustalić, czy równocześnie z naruszeniem procedur wystąpiła realna albo potencjalna szkoda dla budżetu UE polegająca na finansowaniu ze środków tego budżetu nieuzasadnionego wydatku. Jeśli tak, wydatek jako nieprawidłowość powinien podlegać zwrotowi.

Sposób postępowania z nieprawidłowościami zależy od momentu ich stwierdzenia:

# **a)nieprawidłowości stwierdzone przed złożeniem wniosku o płatność**

W przypadku nieprawidłowości wykrytej przed złożeniem wniosku o płatność, np. podczas kontroli na miejscu, beneficjent zostanie pouczony przez zespół kontrolujący, że dany wydatek jest nieprawidłowy i nie będzie mógł być wykazywany do rozliczenia we wnioskach o płatność, gdyż nie spełnia warunków kwalifikowalności.

Wyjątkiem jest sytuacja, gdy pomimo wystąpienia nieprawidłowości, beneficjent może być uprawniony do częściowego rozliczenia wydatków obciążonych nieprawidłowością. W szczególności sytuacja ta dotyczy wydatków ponoszonych w wyniku postępowania o udzielenie zamówienia publicznego (na podstawie ustawy PZP lub zasady konkurencyjności), które nie zostało prawidłowo przeprowadzone. W takim przypadku kontrolujący nakładają korektę finansową i informują beneficjenta o konieczności ujęcia w kolejnych wnioskach o płatność wydatków kwalifikowalnych pomniejszonych o kwotę zastosowanej korekty (o ile wydatki obciążone nieprawidłowością będą wykazywane w kolejnych wnioskach o płatność). Innym przykładem może być korekta nałożona na cyklicznie ponoszone przez beneficjenta wydatki wykazywane w kolejnych wnioskach o płatność (np. związane z wynajmem pomieszczeń, wynagrodzeniami personelu, zakupem usługi od wykonawców zewnętrznych), w związku ze stwierdzeniem przez kontrolujących, że te wydatki zostały poniesione w cenie wyższej niż rynkowa. Wówczas we wnioskach o płatność beneficjent będzie zobowiązany wykazać, np. wydatek dotyczący zakupu usługi doradztwa zawodowego do wysokości uznanej przez IP za kwalifikowalną. Weryfikując wnioski o płatność należy sprawdzić, czy beneficjent dokonał odpowiedniego pomniejszenia kwoty wydatków kwalifikowalnych, a jeśli tak się nie stało – wydatki powinny zostać pomniejszone o kwotę nałożonej korekty. W *Informacji <sup>o</sup> wyniku weryfikacji wniosku <sup>o</sup> płatność* beneficjent zostanie poinformowany o tym fakcie wraz z uzasadnieniem oraz informacją o możliwości wniesienia umotywowanych zastrzeżeń w ciągu 14 dni kalendarzowych od dnia otrzymania *Informacji <sup>o</sup> wyniku weryfikacji wniosku <sup>o</sup> płatność*. Jeśli określono korektę finansową w związku z nieprawidłowością, to środki te nie mogą być ponownie wypłacone w ramach kolejnych transz.

Nieprawidłowość stwierdzona na tym etapie nie powoduje obniżenia wartości dofinansowania projektu, gdyż nie została jeszcze zatwierdzona we wniosku o płatność. Jednak w sytuacji, gdy wartość nieprawidłowości jest znaczna, a alokacja na dofinansowanie kolejnych projektów ograniczona, IP może podjąć decyzję o pomniejszeniu wartości projektu poprzez aneksowanie umowy o dofinansowanie projektu.

#### **b) nieprawidłowości stwierdzone na etapie weryfikacji wniosku o płatność, przed jego zatwierdzeniem**

Jeśli nieprawidłowość zostanie wykryta w trakcie weryfikacji wniosku o płatność, przed jego zatwierdzeniem, dofinansowanie projektu nie ulegnie obniżeniu, ponieważ w miejsce wydatków nieprawidłowych beneficjent w tym samym lub w kolejnym wniosku o płatność może przedstawić inne wydatki kwalifikowalne. Zawsze należy zwrócić szczególną uwagę na zasadność zastąpienia przez beneficjenta wydatków niekwalifikowalnych innymi wydatkami kwalifikowalnymi.

Gdy taki wydatek zostanie zidentyfikowany, wartość wydatków kwalifikowalnych ujętych we wniosku należy pomniejszyć o całkowitą kwotę stwierdzonych wydatków nieprawidłowych obejmujących koszty bezpośrednie i koszty pośrednie jeśli zostały uwzględnione w umowie o dofinansowanie projektu. *Informacja <sup>o</sup> wyniku weryfikacji wniosku <sup>o</sup> płatność* powinna zawierać elementy wskazane w sekcji 4.4.3.

W przypadku złożenia przez beneficjenta zastrzeżeń, należy je przeanalizować, a następnie przygotować ostateczną *Informację <sup>o</sup> wyniku weryfikacji wniosku <sup>o</sup> płatność* zawierającą ewentualne skorygowane ustalenia lub pisemne stanowisko wobec zgłoszonych przez beneficjenta zastrzeżeń wraz z uzasadnieniem odmowy skorygowania ustaleń. Jeśli wyjaśnienia beneficjenta mogą zostać uznane, należy dokonać rekwalifikacji wydatków we wniosku o płatność lub poprosić beneficjenta o ujęcie zakwestionowanych wydatków w kolejnym wniosku o płatność.

Jeśli beneficjent nie wnosi zastrzeżeń lub zostały rozpatrzone negatywnie i jednocześnie w ramach tego samego wniosku o płatność beneficjent jest uprawniony, ale nie ma możliwości zastąpienia wydatków nieprawidłowych innymi wydatkami kwalifikowalnymi, w kolejnych wnioskach o płatność będzie miał wyższą kwotę do rozliczenia. W sytuacji, gdy do końca realizacji projektu, w żadnym kolejnym wniosku o płatność beneficjent nie będzie w stanie wykazać już innych wydatków kwalifikowalnych, np. z uwagi na etap realizacji projektu, wówczas będzie musiał zwrócić kwotę dofinansowania odpowiadającą stwierdzonym wydatkom niekwalifikowalnym na konto wskazane przez IP.

Ponadto należy sprawdzić, czy zakwestionowane wydatki nie znalazły się we wcześniej zatwierdzonych wnioskach o płatność. Dotyczy to wydatków, które mogą być cyklicznie wykazywane we wnioskach o płatność, np. wynagrodzenie niekwalifikowalnego pracownika, stypendium stażowe niekwalifikowalnego uczestnika, faktury VAT dotyczące usługi realizowanej w wyniku nieprawidłowo przeprowadzonego zamówienia publicznego.

#### **c) nieprawidłowości stwierdzone w zatwierdzonych wnioskach o płatność (nieprawidłowości te podlegają rejestracji w "Rejestrze obciążeń na projekcie")**

Nieprawidłowość ujęta w zatwierdzonym wniosku o płatność podlega zwrotowi zgodnie z art. 207 ust. 1 UFP wraz z odsetkami w wysokości określonej jak dla zaległości podatkowych, liczonymi od dnia przekazania środków na rachunek beneficjenta (tj. od dnia obciążenia rachunku właściwej instytucji), do dnia przekazania środków na rachunek wskazany przez instytucję przekazującą te środki (tj. do dnia obciążenia rachunku bankowego beneficjenta lub rachunku beneficjenta w spółdzielczej kasie oszczędnościowo – kredytowej na podstawie polecenia przelewu).

Wystąpienie nieprawidłowości stwierdzonej po zatwierdzeniu wniosku o płatność może wiązać się, m.in. z następującymi konsekwencjami:

- zwrotem całości lub części środków wraz z odsetkami w wysokości określonej jak dla zaległości podatkowych liczonymi od dnia przekazania środków – zwrot następuje zawsze, gdy zajdą przesłanki określone w art. 207 ust. 1 UFP;
- rozwiązaniem umowy o dofinansowanie projektu zgodnie z warunkami określonymi w umowie o dofinansowanie projektu;
- wykluczeniem z prawa otrzymania dofinansowania na okres trzech lat zgodnie z art. 207 ust. 5 UFP.

Dofinansowanie podlega zwrotowi wraz z odsetkami w wysokości określonej jak dla zaległości podatkowych liczonymi od dnia przekazania zaliczki, z której wydatki zostały sfinansowane. W wezwaniu wskazuje się numer rachunku bankowego, termin na dokonanie zwrotu (14 dni kalendarzowych od dnia doręczenia wezwania) oraz informację, w jaki sposób przelew ma być opisany oraz sposób liczenia odsetek.

Wydatki dotyczące tej nieprawidłwości nie mogą być ponownie wypłacone w ramach kolejnych transz, gdyż stwierdzenie nieprawidłowości w zatwierdzonych wnioskach o płatność skutkuje obniżeniem wartości projektu.

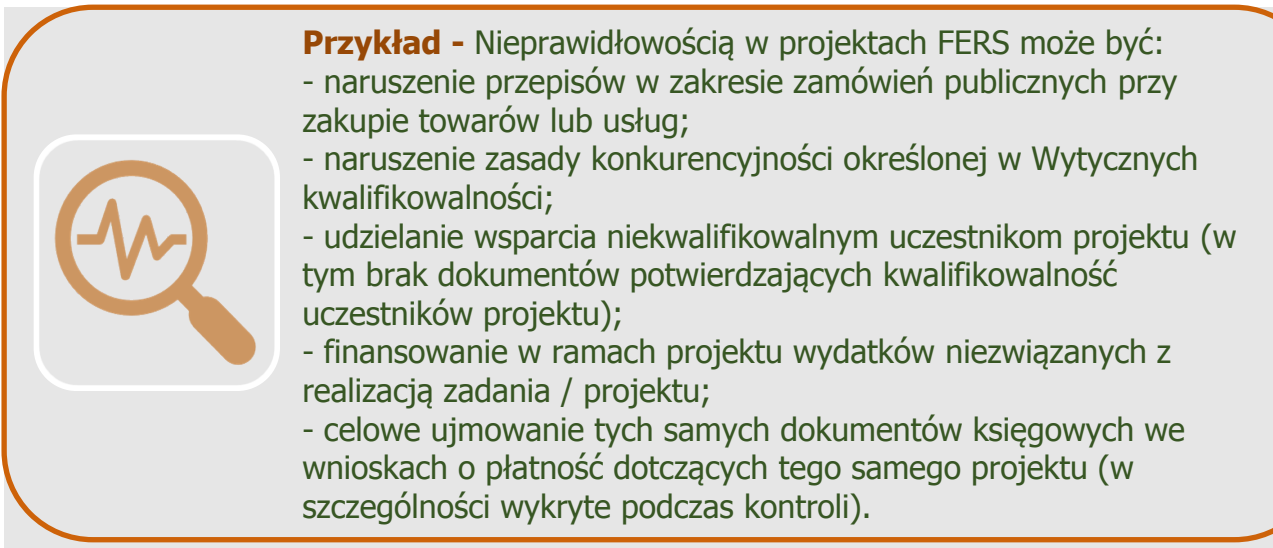

Jeżeli beneficjent, np. wbrew zaleceniom pokontrolnym ujmuje w kolejnym wniosku o płatność wydatki uznane za niekwalifikowalne, należy postąpić w sposób opisany w lit. b).

#### **d) nieprawidłowości podlegające niezwłocznemu zgłoszeniu lub nadużycia (oszustwa) finansowe nie ujęte we wnioskach o płatność**

W szczególności dotyczy to podejrzenia nadużycia (oszustwa) finansowego i może mieć miejsce w przypadku:

- zgłoszenia wykorzystania lub przedstawienia nieprawdziwych, niepoprawnych lub niepełnych oświadczeń lub dokumentów przez beneficjenta do krajowych organów ścigania;
- wykorzystania środków przeznaczonych na realizacje projektu niezgodnie z przeznaczeniem tj. wykorzystanie na inne cele beneficjenta nie związane z projektem w celu sprzeniewierzenia lub bezprawnego zatrzymania środków.

### **5.1.2. Zwroty dokonywane przez beneficjenta, uczestników lub podmioty otrzymujące wsparcie**

Poza zwrotami z art. 207 ust. 1 UFP, w ramach projektów FERS zwrotowi podlegać mogą również wydatki niekwalifikowalne niestanowiące nieprawidłowości, które zostały dotychczas rozliczone w ramach projektu (w zatwierdzonych wnioskach o płatność), tj.:

- a) wydatki podlegające zwrotowi od uczestników projektu / podmiotów otrzymujących wsparcie wykazywane w momencie stwierdzenia konieczności zwrotu środków przez uczestnika projektu bez względu na to, czy środki zostały odzyskane od uczestnika czy nie;
- b) oczywiste omyłki / błędy pisarskie uwzględnione we wnioskach o płatność.

W przypadku ww. zwrotów nie są beneficjentowi naliczane odsetki. Co do zasady, wydatki te podlegają bezzwłocznemu zwrotowi na rachunek projektu.

#### **5.1.3. Zwroty związane z rozliczeniem końcowym projektu lub oszczędnościami w projekcie**

Środki dofinansowania przekazane beneficjentowi na realizacje projektu a pozostające w jego dyspozycji po okresie realizacji projektu nie stanowią w rozumieniu przepisów ustawy o finansach publicznych środków pobranych w nadmiernej wysokości.

Zgodnie z umową o dofinansowanie projektu, beneficjent powinien dokonać rozliczenia dofinansowania w terminie 30 dni kalendarzowych od zakończenia realizacji projektu poprzez złożenie końcowego wniosku o płatność oraz zwrot niewykorzystanych środków, tj. oszczędności powstałych w okresie realizacji projektu.

Od niewykorzystanych środków dofinansowania zwróconych po terminie określonym w umowie o dofinansowanie projektu na rozliczenie końcowe projektu naliczane są odsetki zgodnie z art. 207 UFP, ponieważ naruszony został zapis umowy o dofinasowanie, co oznacza nieprawidłowość w rozumieniu art. 184 UFP.

# **5.2 Raportowanie o nieprawidłowościach.**

Obowiązkowi raportowania podlegają:

- a) nieprawidłowości, które były przedmiotem wstępnego ustalenia administracyjnego lub sądowego, albo powodują jego wszczęcie,
- b) nieprawidłowości poprzedzające upadłość oraz
- c) nieprawidłowości, w odniesieniu do których KE złożyła pisemny wniosek o udzielenie informacji do państwa członkowskiego.

Wyjątkami od zasady konieczności raportowania objęte zostały następujące sytuacje:

- gdy kwota nieprawidłowości wynosi poniżej 10 tys. EUR wkładu z funduszy UE,
- gdy nieprawidłowość polega wyłącznie na niewykonaniu operacji, w całości lub w części, z powodu upadłości beneficjenta niewynikającej z oszukańczego bankructwa,
- gdy nieprawidłowość została zgłoszona dobrowolnie przez beneficjenta, IZ lub instytucję pełniącą funkcję w zakresie księgowania wydatków, zanim którakolwiek z tych instytucji wykryje tę nieprawidłowość, zarówno przed wypłaceniem wkładu publicznego, jak i po nim,
- gdy nieprawidłowość została wykryta i skorygowana przez IZ przed włączeniem nieprawidłowego wydatku do wniosku o płatność przedkładanego KE.

Do raportowania nieprawidłowości (w tym podejrzeń popełnienia nadużycia finansowego oraz nadużycia finansowe) wykorzystywany jest elektroniczny System Zarządzania Nieprawidłowościami (IMS – Irregularity Management System). Zgłoszeniu do KE w IMS podlegają nieprawidłowości, które były przedmiotem pierwszego ustalenia administracyjnego lub sądowego (PACA), w przypadku gdy wkład funduszy UE w kwocie nieprawidłowości przekracza próg 10 tys. EUR. Przy raportowaniu nieprawidłowości konieczne jest dołożenie szczególnej staranności w celu zapewnienia właściwej jakości raportów sporządzanych w IMS oraz terminowości ich sporządzania. W tym celu, przygotowując raport, każdorazowo należy posiłkować się zapisami dwóch kluczowych dokumentów dotyczących:

- realizacji obowiązku informowania KE o nieprawidłowościach stwierdzonych w ramach wykorzystania funduszy UE,
- sporządzania raportów w IMS.

Pierwsze ustalenie administracyjne lub sądowe, tzw. dokument PACA, oznacza pierwszą ocenę pisemną dokonaną przez właściwy organ administracyjny lub sądowy, stwierdzającą, na podstawie konkretnych faktów, istnienie nieprawidłowości, bez uszczerbku dla możliwości późniejszej zmiany lub cofnięcia tego twierdzenia w następstwie ustaleń dokonanych w trakcie postępowania administracyjnego lub sądowego.

Data dokumentu PACA wyznacza moment zgłoszenia nieprawidłowości/podejrzenia nadużycia finansowego/nadużycia finansowego do KE. Zatem raport w IMS jest sporządzany za kwartał, w którym powstał dokument PACA stwierdzający wystąpienie takiej nieprawidłowości. Zaleca się, aby raport w IMS był sporządzany równocześnie z rejestracją nieprawidłowości w ROP.

Procedury IP powinny wskazywać, jakie rodzaje dokumentów pełnią funkcję PACA, może to być:

- wynik kontroli lub inny dokument kończący kontrolę lub audyt,
- decyzja o odrzuceniu wniosku o dofinansowanie,
- decyzja o odmowie podpisania umowy o dofinansowanie projektu,
- decyzja o uznaniu wydatków za niekwalifikowalne,
- decyzja o odmowie rozliczenia wydatków w ramach wypłaconej zaliczki,
- decyzja o rozwiązaniu umowy o dofinansowanie projektu,
- decyzja o zmniejszeniu dofinansowania,
- decyzja o zwrocie nienależnie wypłaconego dofinansowania,
- raport końcowy instytucji UE (np. KE, OLAF) z kontroli, misji lub dochodzenia administracyjnego stwierdzającego nieprawidłowość,
- inny dokument sporządzony w procesie zarządzania i kontroli środków UE, stwierdzający wystąpienie nieprawidłowości,
- postanowienie o wszczęciu postępowania przez organy ścigania,
- orzeczenie sądu.

Powyższy katalog ma charakter pomocniczy, jest zbiorem otwartym, co oznacza, że inne dokumenty, niezawarte w tym zestawieniu, mogą również pełnić funkcję pierwszego ustalenia administracyjnego lub sądowego. Dokument PACA powinien być najwcześniej dokonaną, dla danej sprawy, pisemną oceną stwierdzającą istnienie nieprawidłowości.

W celu dochowania terminów przekazania raportów przez IZ do MF, zgłoszenia w systemie IMS powinny być przekazywane przez IP na bieżąco, jednak nie później niż w poniżej wskazanych terminach:

- zgłoszenia szczególne: niezwłocznie w IMS lub mailowo, jednak nie później, niż 20 dni kalendarzowych od daty powzięcia informacji o podejrzeniu nieprawidłowości,
- zgłoszenie inicjujące: w IMS nie później, niż do: 20 stycznia, 20 kwietnia, 20 lipca, 20 października, chyba, że IZ wskaże inne terminy wynikające z informacji otrzymanej od MF. Dotrzymanie wskazanych terminów przez IP zminimalizuje ryzyko braku terminowości w przekazywaniu raportów do MF,
- zgłoszenie uzupełniające: w IMS zgodnie z bieżącymi wytycznymi MF przekazywanymi przez IZ, a w przypadku braku takich wytycznych, na dzień końca kwartału zgodnie z zasadami jak dla zgłoszeń inicjujących,
- korekta zgłoszenia: w ciągu 3 dni kalendarzowych od daty odrzucenia w IMS zgłoszenia przez MF.

Zachowanie powyższych terminów przez IP umożliwi dokonanie korekty raportów w oparciu o uwagi zgłoszone przez IZ, a następnie przekazanie raportów o nieprawidłowości do MF w wyznaczonych terminach. Jeśli wskazana data wypada w dniu wolnym od pracy, obowiązuje termin ostatniego dnia roboczego przed tą datą.

IP analizując konieczność dokonania zgłoszenia nieprawidłowości w systemie IMS weryfikuje i potwierdza czy:

- nieprawidłowości stwierdzone, np. w więcej niż jednym wniosku o płatność, faktycznie nie kwalifikują się do zgłoszenia do KE, tj. nie przewyższają równowartości 10 tys. EUR (wkład UE) albo nie muszą być raportowane, gdyż:
	- polegają jedynie na niewykonaniu, w całości lub w części, operacji objętej dofinansowanym programem operacyjnym z powodu upadłości beneficjenta;
- zostały zgłoszone dobrowolnie przez beneficjenta do IP lub IZ, zanim którakolwiek z tych instytucji wykryje nieprawidłowość, zarówno przed wypłaceniem wkładu publicznego, jak i po nim;
- zostały wykryte i skorygowane przez IP lub IZ, zanim włączono stosowne wydatki do zestawienia wydatków przedkładanego KE.
- czy nie nastąpiło nieuzasadnione podzielenie nieprawidłowości, które mogłoby skutkować jej niezaraportowaniem do KE,
- czy w toku wyjaśniania nieprawidłowości zakwalifikowanych jako niepodlegające zgłoszeniu do KE pojawiły się nowe przesłanki warunkujące zgłoszenie tych przypadków do KE (np. wystąpienie na późniejszym etapie podejrzenia nadużycia finansowego/nadużycia finansowego i wzrost wartości nieprawidłowości, która jest tym nadużyciem finansowym powyżej 10 tys. EUR).

Powyższe działania powinny być prowadzane cyklicznie wraz z czynnościami związanymi z raportowaniem nieprawidłowości do KE. Ww. weryfikację nieprawidłowości, w tym czy nie nastąpiło jej nieuprawnione podzielenie, IP powinny opierać na danych (nr spraw) wygenerowanych z Rejestru Obciążeń na Projekcie w CST2021.

W przypadku podejrzenia nadużyć finansowych i nadużyć finansowych o pierwotnej wartości (w chwili wykrycia) nie przekraczającej równowartości 10 tys. EUR, procedury IP powinny zapewnić dalsze monitorowanie tych nadużyć przez IP, aby w sytuacji, gdy ich wartość przekroczy równowartości 10 tys. EUR zostały zaraportowane w IMS.

Jeśli chodzi o pojęcie nadużycia finansowego, to zgodnie z art. 1 Konwencji w sprawie ochrony interesów finansowych WE jest to w odniesieniu do wydatków jakiekolwiek umyślne działanie lub zaniechanie dotyczące:

- wykorzystania lub przedstawienia fałszywych, nieścisłych lub niekompletnych oświadczeń lub dokumentów w celu sprzeniewierzenia lub bezprawnego zatrzymania środków z budżetu ogólnego Wspólnot Europejskich lub budżetów zarządzanych przez Wspólnoty Europejskie lub w ich imieniu,
- nieujawnienia informacji z naruszeniem szczególnego obowiązku, w tym samym celu,
- niewłaściwego wykorzystania takich środków do celów innych niż te, na które zostały pierwotnie przyznane.

Nadużycie finansowe stanowi szczególny rodzaj nieprawidłowości – w uproszczeniu można stwierdzić, że stanowi ono nieprawidłowość popełnioną umyślnie.

**Przykłady nadużyć finansowych -** poświadczenie nieprawdy we wniosku o dofinansowanie projektu, korupcja na etapie ubiegania się o pomoc z funduszy unijnych, korupcja w zamówieniach podczas realizacji projektu, przedstawienie wraz z wnioskiem o płatność podrobionych, przerobionych lub poświadczających nieprawdę dokumentów finansowych w celu wyłudzenia środków

Aby upewnić się, czy na pewno nie pominięto żadnej nieprawidłowości do zaraportowania za dany kwartał na podstawie, np. ROP i monitoringu nadużyć i podejrzeń nadużyć finansowych trzeba ustalić, czy:

- stwierdzone dotychczas nieprawidłowości faktycznie nie kwalifikują się do zgłoszenia do KE, tj. nie przewyższają progu 10 tys. EUR (wkład UE) lub spełniają którekolwiek z określonych w przepisach odstępstw (ze wskazaniem podstawy wyłączania, wyliczenia wkładu UE w nieprawidłowości wraz z przeliczeniem na EUR);
- nie nastąpiło nieuzasadnione podzielenie nieprawidłowości, które mogłoby skutkować jej niezaraportowaniem do KE;
- w toku wyjaśniania nieprawidłowości zakwalifikowanych jako niepodlegające zgłoszeniu do KE pojawiły się nowe przesłanki warunkujące zgłoszenie tych przypadków do KE (np. wystąpienie na późniejszym etapie podejrzenia nadużycia finansowego/nadużycia finansowego i wzrost wartości nieprawidłowości, która jest tym nadużyciem finansowym powyżej 10 tys. EUR.

W przypadku wystąpienia nieprawidłowości w projektach dotyczących wdrażania instrumentów finansowych, możliwe jest ponowne wykorzystanie w ramach tej samej operacji kwot dotkniętych nieprawidłowością indywidualną na następujących zasadach:

- w przypadku, gdy nieprawidłowość będąca powodem anulowania wkładu została wykryta na szczeblu ostatecznego odbiorcy – wyłącznie na rzecz innych ostatecznych odbiorców w ramach tego samego instrumentu finansowego,
- w przypadku, gdy nieprawidłowość będąca powodem anulowania wkładu została wykryta na szczeblu podmiotu wdrażającego fundusz szczegółowy, a instrument finansowy jest wdrażany przez strukturę z funduszem

powierniczym – wyłącznie na rzecz innych podmiotów wdrażających fundusze szczegółowe.

W przypadku, gdy nieprawidłowość będąca powodem anulowania wkładu została wykryta na szczeblu podmiotu wdrażającego fundusz powierniczy lub na szczeblu podmiotu wdrażającego fundusz szczegółowy, a instrument finansowy jest wdrażany przez strukturę bez funduszu powierniczego, anulowany wkład nie może zostać ponownie wykorzystany w ramach tej samej operacji.

Z kolei w przypadku korekty finansowej dokonywanej w odniesieniu do nieprawidłowości systemowej, anulowany wkład nie może zostać ponownie wykorzystany na żadną operację, której ta nieprawidłowość systemowa dotyczy.

# **5.3 Rejestr obciążeń na projekcie (ROP)**

Rejestr obciążeń na projekcie to moduł (element) CST2021, w którym rejestrowane są wszelkie pomniejszenia wydatków wcześniej uznanych za kwalifikowalne w danym projekcie i ujęte w zatwierdzonym wniosku o płatność. Pomniejszenia te dokonywane są poprzez zarejestrowanie kwoty wycofanej do konkretnego wniosku o płatność.

Za prawidłowe prowadzenie rejestru odpowiada IZ. Jednak wszystkie informacje na temat kwot ujętych w zatwierdzonych wnioskach o płatność podlegających zwrotowi są uwzględniane przez poszczególne IP zatwierdzające wnioski o płatność danego beneficjenta. ROP prowadzony jest oddzielnie dla każdego projektu. W perspektywie finansowej 2021-2027 do ROP **wszystkie pomniejszenia na projekcie rejestrowane są jako kwoty wycofane.**

# **5.3.1 Ogólne zasady rejestrowania spraw w ROP**

W ROP ujmowane są wydatki niekwalifikowalne (niebędące nieprawidłowością) oraz stwierdzone w projekcie nieprawidłowości rozliczone w zatwierdzonych wnioskach o płatność. W rejestrze obciążeń nie są ujmowane podlegające zwrotowi kwoty wydatków niekwalifikowalnych stwierdzonych podczas weryfikacji wniosku o płatność. Sprawy w ROP nie należy również rejestrować w przypadku rozliczenia wydatku w innym zadaniu czy innych przypadkach, które nie wpływają na kwotę wydatków uznanych za kwalifikowalne. Rejestracja kwot podlegających zwrotowi dokonywana jest w CST2021 niezwłocznie po wysłaniu beneficjentowi wezwania do zapłaty (niezależnie od faktu czy dokonano zwrotu czy nie). Kwoty wprowadzone do ROP stanowią podstawę do pomniejszenia wydatków ujętych w deklaracji wydatków IP/IZ lub w rocznym zestawieniu wydatków.

W przypadku stwierdzenia wydatków niekwalifikowalnych w zatwierdzonym wniosku o płatność, IP rejestruje w ROP kwotę wycofaną wprowadzając odpowiednie informacje na karcie obciążenia. Razem ze sprawą w ROP IP rejestruje również

korektę do wniosku o płatność, którego dotyczą te wydatki. W przypadku korekty do wniosku o płatność w związku z ROP nie musi być uzupełniony opis (o ile ROP jest opisany prawidłowo). W karcie obciążenia należy wykazać całą kwotę wydatków niekwalifikowalnych, tzn. wartość dofinansowania wraz z wkładem własnym beneficjenta, odnoszącą się zarówno do wydatków bezpośrednich jak i pośrednich. Niezwłocznie po odzyskaniu całości kwoty lub części IP wprowadza informacje o odzyskanych środkach na kartę zwrotu. Karta zwrotu nie jest wypełniana w przypadku, gdy:

- zwrot dotyczy projektu realizowanego przez państwową jednostkę budżetową;
- we wniosku o płatność beneficjent ujął dwa razy tą samą fakturę, ale z konta projektu zapłacił tylko raz;
- następuje pomniejszenie kolejnej transzy zaliczki;
- zachodzi konieczność zamiany dofinansowania na wkład własny;
- karta obciążenia dotyczy tylko wkładu własnego (beneficjent tylko wyksięgowuje odpowiednią kwotę z konta projektu).

W przypadku wystąpienia którejś z ww. przesłanek IP zobowiązana jest uzupełnić pole uwagi wskazując powód braku wypełnienia karty zwrotu.

W sytuacji, gdy beneficjent nie dokonał zwrotu kwoty wskazanej w wezwaniu, ale zwrot nastąpił na etapie końcowego rozliczenia projektu w ramach zwrotu kwoty niewydatkowanej - karta zwrotu powinna zostać odpowiednio uzupełniona.

W przypadku naliczenia odsetek od nieprawidłowości, beneficjent powinien zwrócić należność główną powiększoną o odsetki. IP powinna zweryfikować wysokość odsetek i wprowadzić informację na kartę zwrotu jako odsetki umowne lub karne zależnie od podstawy ich naliczenia. W przypadku zwrotu środków przez beneficjenta w niepełnej wysokości IP wprowadza informację na kartę zwrotu w podziale na należność główną i odsetki zgodnie z UFP. Wartość odsetek nie pomniejsza wydatków poświadczonych do KE.

# **5.3.2. Podstawowe zasady rejestrowania spraw w ROP w CST2021**

1. Numer sprawy:

- dwucyfrowy rok w numerze sprawy oznacza rok wydania decyzji o zwrocie lub rok wszczęcia czynności, których efektem jest procedura odzyskiwania środków. Numer ten musi być zgodny z rokiem wskazanym w polu data sprawy;
- ostatni człon numeru dla danego numeru sprawy zawsze zaczyna się od 001, niezależnie od tego jaki numer ma korekta do wniosku o płatność utworzona w module wnioski o płatność w związku ze sprawą w ROP;
- w ramach tej samej daty sprawy należy stosować odrębną numerację dla nieprawidłowości i odrębną dla pozostałych wydatków niekwalifikowalnych niestanowiących nieprawidłowości;
- w przypadku, gdy wydatki niekwalifikowalne/nieprawidłowości zgłoszone przez beneficjenta/wykryte podczas kontroli (itp.) dotyczą kilku wniosków o płatność w ramach jednego projektu wówczas nadawany jest ten sam numer sprawy. Zmianie ulega jedynie ostatni człon numeru, natomiast data sprawy jest taka sama dla wszystkich spraw.
- 2. Za datę sprawy można uznać:
	- datę otrzymania informacji o konieczności dokonania korekty wydatków (dotyczy szczególnie przypadków polegających na korygowaniu błędów w systemie, gdzie nie ma procedury odzyskiwania środków) i korekt po zakończeniu realizacji projektu;
	- datę rozpoczęcia działań administracyjnych zmierzających do odzyskania środków;
	- datę wydania decyzji o zwrocie środków;
	- datę zatwierdzenia wniosku o płatność, w którym zostały zgłoszone wydatki do korekty;
	- datę zwrotu środków dokonanego przez uczestnika projektu/beneficjenta/ IP.

Data sprawy nie musi być tożsama z datą zatwierdzenia korekty do wniosku o płatność. W sytuacji na przykład, gdy IP przyjmie za datę sprawy w ROP – datę zwrotu środków, a za datę zatwierdzenia korekty do wniosku o płatność - datę zatwierdzenia wniosku o płatność daty te nie będą tożsame i takie postępowanie będzie prawidłowe. Prawidłowym będzie również, jeśli daty te będą dotyczyły różnych lat.

3. Opis sprawy w ROP:

- w odniesieniu do wydatków niestanowiących nieprawidłowości [Inne, Błąd operatorski] - należy wskazać krótki opis zawierający:
	- działania, na podstawie których stwierdzono konieczność dokonania korekty wydatków (np. korekta wydatków zgłoszona przez beneficjenta we wniosku o płatność / na podstawie zaleceń pokontrolnych / pismo od beneficjenta itp.) wraz z podaniem stosownego numeru i daty;
	- powód uznania danej kwoty za korektę wydatków (np. zwrot nadpłaty składek do ZUS, korekta wynagrodzenia uczestnika, itp.). Nie ma konieczności wskazywania szczegółowych danych jak np. nazwisko uczestnika;
	- rozbicie kwoty na koszty bezpośrednie i pośrednie.
- w odniesieniu do wydatków stanowiących nieprawidłowość należy wskazać krótki opis zawierający:
	- na podstawie jakich działań stwierdzono nieprawidłowość wraz z podaniem stosownego numeru i daty dokumentu źródłowego (np. wyniki kontroli IP/KAS/KE nr … z dnia… );
	- opis nieprawidłowości oraz działania, które doprowadziły do powstania nieprawidłowości;
	- jakie wydatki uznano za niekwalifikowalne;
	- rodzaj naruszonych przepisów prawnych (np. art. … ustawy PZP, paragraf … umowy o dofinansowanie projektu, pkt .. Wytycznych …);
	- gdy nieprawidłowość została stwierdzona podczas kontroli i kwota nieprawidłowości zarejestrowana w ROP jest różna od tej wskazanej w informacji pokontrolnej np. została powiększona o niekwalifikowalne koszty pośrednie, należy wskazać takie wyjaśnienie w opisie;
	- w przypadku nieprawidłowości wynikającej z naruszenia ustawy PZP należy wskazać kwotę bazową jej wyliczenia, % nałożonej korekty oraz wartość nałożonej korekty finansowej;
	- rozbicie kwoty nieprawidłowości na koszty bezpośrednie i pośrednie.
- 4. Na karcie zwrotu za datę odzyskania można uznać:
	- datę faktycznego wpływu środków na konto;
	- datę przekazania przelewu do IP.

# **5.4. Rekwalifikacja wydatków wcześniej uznanych za niekwalifikowalne**

IP może uznać część lub całość wydatków za niekwalifikowalne na etapie weryfikacji wniosku o płatność lub w odniesieniu do wydatków ujętych w zatwierdzonych wnioskach o płatność (np. w wyniku kontroli projektu).

W przypadku podejrzenia wystąpienia wydatków niekwalifikowalnych w projekcie lub podczas prowadzenia analizy wniosków o płatność należy zwrócić się do beneficjenta o stosowne wyjaśnienia i dokumenty w terminach wynikających z umowy o dofinansowanie projektu. W sytuacji nierozwiania wątpliwości co do kwalifikowalności danego wydatku, IP powinna zatwierdzić wniosek o płatność w terminie wynikającym z umowy o dofinansowanie projektu, wyłączając wydatki uznane za niekwalifikowalne lub wymagające dodatkowego wyjaśnienia. IP po zidentyfikowaniu wydatków niekwalifikowalnych dokonuje korekty wniosku o płatność (przed jego zatwierdzeniem) poprzez zmniejszenie wysokości danego wydatku w zestawieniu wydatków. Co istotne, nawet w przypadku uznania danego wydatku w całości za niekwalifikowalny IZ rekomenduje aby IP nie usuwała go z zestawienia wydatków, a jedynie zmniejszyła do 0,00 zł kwotę wykazaną w kolumnie Wydatki kwalifikowalne.

Pozostawienie pozycji danego wydatku w zestawieniu jest konieczne z uwagi na możliwość ponownej kwalifikacji takiego wydatku. Jeśli beneficjent po zatwierdzeniu wniosku o płatność przedłoży dodatkowe dokumenty lub dokona stosownych wyjaśnień potwierdzających, że wydatek spełnia kryteria kwalifikowalności, IP dokonuje weryfikacji przekazanych wyjaśnień/dokumentów (jeżeli to konieczne prosi beneficjenta o dalsze wyjaśnienia). W przypadku, gdy IP uzna, że dany wydatek spełnia kryteria kwalifikowalności sporządza w CST2021 korektę do danego wniosku wskazując kwotę uznaną za kwalifikowalną. Rejestrując korektę w CST2021, IP powinna wypełnić wszystkie wymagane pola. Jako powód korekty należy wskazać "ponowna kwalifikacja". IP powinna również uzupełnić pole opisowe wskazując m.in. na podstawie jakich działań uznano wydatek za kwalifikowalny, wskazać jakie wydatki zostały przywrócone. Należy zwrócić uwagę, aby po dokonaniu rekwalifikacji wydatków kwota wydatków uznanych za kwalifikowalne nie przewyższała wydatków przedstawionych przez beneficjenta do rozliczenia we wniosku o płatność.

Następnie, IP informuje beneficjenta o uznaniu wydatku za kwalifikowalny przekazując odrębne pismo informujące o rekwalifikacji wydatków. Pismo powinno być zatwierdzone/podpisane przez upoważnioną osobę w imieniu IP analogicznie jak w przypadku informacji o zatwierdzeniu wniosku o płatność.

IP powinna wskazać m.in. na podstawie jakich działań, jakie wydatki i w jakiej wysokości (w podziale na: koszty bezpośrednie i pośrednie oraz źródła finansowania) zostały uznane za kwalifikowalne (IP może załączyć do pisma wydruk karty korekty z CST2021). Ponadto, IP powinna również wskazać numer/numery wniosku o płatność, którego dotyczy rekwalifikacja. Pismo powinno zawierać wszystkie niezbędne elementy i powinno być sporządzone w sposób przejrzysty (nie jest prawidłowe umieszczanie takich informacji w sposób skrócony czy w formie przypisu).

Jako datę sporządzenia korekty w CST2021 należy wskazać datę podpisania pisma do beneficjenta informującego o uznaniu wydatku za kwalifikowalny.

#### **5.5. Odzyskiwanie środków podlegających zwrotowi**

Za odzyskiwanie kwot podlegających zwrotowi odpowiada IP zawierająca z beneficjentem umowę o dofinansowanie projektu.

Zgodnie z *Wytycznymi dotyczącymi sposobu korygowania i odzyskiwania nieprawidłowych wydatków oraz zgłaszania nieprawidłowości <sup>w</sup> ramach programów polityki spójności na lata 2021-2027*, sposób postępowania z nieprawidłowymi wydatkami uzależniony jest od momentu ich wykrycia.

# **5.5.1. Odzyskiwanie środków bez konieczności zastosowania procedury określonej w art. 207 UFP**

W przypadku stwierdzenia wydatków nieprawidłowych na etapie weryfikacji wniosku o płatność należy dokonać pomniejszenia wartości wydatków kwalifikowalnych we wniosku o płatność, pamiętając o odpowiednim pomniejszeniu kosztów pośrednich. Ponadto należy sprawdzić, czy zakwestionowane wydatki nie znalazły się we wcześniej zatwierdzonych wnioskach o płatność. Dotyczy to wydatków poniesionych na podstawie tych samych umów, np. wynagrodzenie personelu, stypendia stażowe niekwalifikowalnego uczestnika, czy wydatki cykliczne/okresowe związane z nieprawidłowo przeprowadzonym zamówieniem publicznym.

Należy przedstawić uzasadnienie uznania wydatków za niekwalifikowalne oraz wezwać beneficjenta do zwrotu. Informując jednocześnie beneficjenta o możliwości wniesienia w ciągu 14 dni kalendarzowych od otrzymania *Informacji <sup>o</sup> wyniku weryfikacji wniosku <sup>o</sup> płatność* zastrzeżeń do ustaleń IP.

Jeśli wydatki nieprawidłowe zostaną wykryte w trakcie weryfikacji wniosku o płatność, przed jego zatwierdzeniem, dofinansowanie projektu nie ulegnie obniżeniu, ponieważ w miejsce wydatków nieprawidłowych beneficjent może przedstawić inne wydatki kwalifikowalne. Wyjątkiem są sytuacje, gdy:

- beneficjent wykaże we wniosku o płatność wydatek, który wcześniej, podczas kontroli lub weryfikacji wniosków wcześniejszych, został uznany za nieprawidłowy. Przy weryfikacji wniosku, należy ocenić, czy jest to działanie celowe czy jest to pomyłka beneficjenta. Celowe przedstawienie do rozliczenia wydatków niekwalifikowalnych może stanowić próbę popełnienia przestępstwa;
- beneficjent nie może przedstawić do dofinansowania innych wydatków kwalifikowalnych, np. z uwagi na końcowy etap realizacji projektu, wówczas będzie musiał zwrócić na rachunek wskazany przez instytucję, kwotę dofinansowania odpowiadającą wydatkom niekwalifikowalnym w terminie 30 dni od zakończenia realizacji projektu.

W przypadku, gdy beneficjent zgadza się z ustaleniami IP, dokonuje on zwrotu na rachunek bankowy wskazany przez IP w wezwaniu do zwrotu.

W przypadku, gdy beneficjent złoży zastrzeżenia do ustaleń, należy je przeanalizować, a następnie wydać w terminie 14 dnia ostateczne pisemne stanowisko IP wraz z uzasadnieniem w przypadku negatywnego rozpatrzenia zastrzeżeń.

Jeśli IP uznaje przedstawione przez beneficjenta wyjaśnienia, dokonuje rekwalifikacji wydatków (patrz podrozdział 5.4) w uprzednio zatwierdzonym wniosku o płatność

oraz wskazuje beneficjentowi odpowiedni sposób ponownego ujęcia tych wydatków w CST2021.

W przypadku podtrzymania stanowiska w zakresie niekwalifikowalności wydatków IP ponownie wzywa beneficjenta do zwrotu na wskazany przez IP rachunek bankowy. Gdy beneficjent nie dokona zwrotu środków w wyznaczonym terminie stosuje się zapisy umowy o dofinansowanie projektu dotyczące odzyskiwania nieprawidłowości wraz z odsetkami w trybie przewidzianym w art. 207 ustawy o finansach publicznych, co szczegółowo opisano w podrozdziale5.5.2.

# **5.5.2. Odzyskiwanie środków zgodnie z procedurą określoną w art. 207 UFP**

Procedura odzyskiwania środków podlegających zwrotowi zawarta została w art. 207 UFP. IP/IZ rozpoczyna tę procedurę kierując do beneficjenta wezwanie do zwrotu nieprawidłowo wydatkowanej bądź pobranej kwoty dofinansowania wraz z odsetkami naliczonymi jak dla zaległości podatkowych od dnia przekazania transzy do dnia zwrotu. Wezwanie powinno zawierać co najmniej:

- a) kwotę podlegającą zwrotowi,
- b) termin, od którego nalicza się odsetki,
- c) rachunek bankowy, na który beneficjent ma dokonać zwrotu,
- d) 14-dniowy termin na dokonanie zwrotu.

Jako kwotę podlegającą zwrotowi należy rozumieć zarówno kwotę wypłaconą z budżetu środków europejskich, jak też dotację celową, która stanowi krajowy wkład publiczny w ramach projektu.

W zakresie nieuregulowanym w art. 207 UFP, do kwot podlegających zwrotowi mają odpowiednie zastosowanie przepisy Ordynacji Podatkowej. Dotyczy to również wskazanej w art. 54 Ordynacji Podatkowej reguły nienaliczania odsetek za zwłokę w przypadku, jeżeli wysokość odsetek nie przekraczałaby trzykrotności wartości opłaty pobieranej przez operatora wyznaczonego w rozumieniu ustawy Prawo pocztowe za traktowanie przesyłki listowej jako przesyłki poleconej.

Dodatkowo w przypadku niepełnego zwrotu przez beneficjenta należności głównej wraz z odsetkami, IP powinna stosować przepisy Ordynacji Podatkowej, zgodnie z którymi zwrot dokonany przez beneficjenta należy zaliczyć proporcjonalnie na poczet należności głównej oraz kwoty odsetek w wysokości jak dla zaległości podatkowych w takim stosunku, w jakim w dniu wpłaty pozostaje kwota należności głównej do kwoty odsetek (art. 55 § 2 Ordynacji Podatkowej).

Po bezskutecznym upływie terminu na dokonanie zwrotu środków wskazanego w wezwaniu należy wszcząć postępowanie administracyjne na podstawie art. 207 UFP. Jeżeli w trakcie postępowania administracyjnego prowadzonego przed organem pierwszej instancji beneficjent dokona zwrotu całości środków (kwoty głównej wraz z odsetkami liczonymi jak dla zaległości podatkowych) przed wydaniem decyzji, o czym mówi art. 207 ust. 10 UFP, wówczas w takiej sytuacji należy wydać decyzję o umorzeniu postępowania administracyjnego, które stało się bezprzedmiotowe (art. 105 § 1 kpa).

W przypadku, gdy beneficjent nie zwróci całości lub części kwoty niekwalifikowalnej po przeprowadzeniu postępowania administracyjnego, należy wydać decyzję administracyjną, o której mowa w art. 207 ust. 9 UFP. Decyzja określa kwotę przypadającą do zwrotu i termin, od którego naliczane są odsetki w wysokości jak dla zaległości podatkowych, a także sposób zwrotu środków oraz pouczenie o wykluczeniu z możliwości otrzymania środków europejskich w przypadku niedotrzymania terminu zwrotu kwoty dofinansowania.

Do wydawania decyzji na podstawie art. 207 ust. 9 UFP uprawniona jest IP jako organ I instancji (na podstawie porozumienia delegującego zadania) i IZ. Decyzje wydawane na podstawie art. 207 ust. 9 UFP są decyzjami administracyjnymi, a zatem postępowanie w tych sprawach przebiega zgodnie z przepisami Kodeksu postępowania administracyjnego. Wydanie decyzji powinno zostać poprzedzone przeprowadzeniem postępowania administracyjnego wszczynanego z urzędu, w tym w szczególności zawiadomieniem beneficjenta o wszczęciu postępowania administracyjnego, umożliwieniem beneficjentowi wypowiedzenia się w sprawie oraz zawiadomieniem beneficjenta o zakończeniu postępowania. Nie można zastąpić postępowania administracyjnego przeprowadzeniem procedury kontradyktoryjnej obowiązującej w ramach kontroli projektów.

Decyzja określająca kwotę do zwrotu powinna zawierać uzasadnienie faktyczne i prawne, które określa art. 107 § 3 KPA. Uzasadnienie faktyczne decyzji powinno w szczególności zawierać wskazanie faktów, które organ uznał za udowodnione, dowodów, na których się oparł, oraz przyczyn, z powodu których innym dowodom odmówił wiarygodności i mocy dowodowej, zaś uzasadnienie prawne – wyjaśnienie podstawy prawnej decyzji, z przytoczeniem przepisów prawa, wskazaniem naruszonych postanowień umowy o dofinansowanie czy innych procedur obowiązujących przy wykorzystaniu środków dofinansowania. Decyzja powinna zawierać także pouczenie, czy i w jakim trybie służy od niej odwołanie.

Od decyzji wydanej przez IP beneficjent może złożyć odwołanie do IZ. Natomiast w przypadku wydania decyzji przez IZ, beneficjent może zwrócić się do IZ z wnioskiem o ponowne rozpatrzenie sprawy albo złożyć skargę do sądu administracyjnego.

Na rozstrzygnięcie IZ, działającej jako organ II instancji, beneficjentowi przysługuje prawo złożenia skargi do Wojewódzkiego Sądu Administracyjnego w Warszawie.

Natomiast od orzeczenia WSA w Warszawie przysługuje prawo złożenia skargi kasacyjnej do Naczelnego Sądu Administracyjnego, zarówno beneficjentowi, jak i IZ.

Decyzje nie są wydawane w stosunku do beneficjentów będących państwowymi jednostkami budżetowymi.

Jeśli beneficjent nie zwróci środków, w ciągu 14 dni kalendarzowych od dnia upływu terminu zwrotu z ostatecznej decyzji należy zgłosić beneficjenta do rejestru podmiotów wykluczonych z możliwości otrzymania środków (art. 207 ust. 4 pkt 3 UFP, z zastrzeżeniem art. 207 ust. 7 UFP). Wykluczenie następuje z mocy prawa.

Zarówno przed wszczęciem postępowania administracyjnego w przedmiocie zwrotu środków jak i przed upływem terminu na zwrot środków skutkujący wykluczeniem beneficjenta z możliwości otrzymania środków, w przypadku jakiejkolwiek wątpliwości dotyczącej otrzymania korespondencji w ww. sprawach należy skontaktować się z beneficjentem, aby upewnić się, że otrzymał wezwanie do zwrotu środków lub ostateczną decyzję administracyjną.

# **5.6 Udzielanie ulg w spłacie należności podlegających zwrotowi**

Postępowanie w sprawie udzielania ulg w spłacie należności budżetowych o charakterze publiczno-prawnym beneficjenta wynikających z realizacji projektu powinno przebiegać zgodnie z zasadami określonymi w art. 64 UFP.

Postępowanie o udzielenie ulgi w spłacie należności budżetowych o charakterze publiczno-prawnym inicjowane jest wnioskiem beneficjenta o udzielenie ulgi, w którym powinien on sprecyzować o udzielenie jakiego rodzaju ulgi wnosi. Postępowanie kończy się wydaniem przez IP decyzji o udzieleniu lub odmowie udzielenia ulgi w spłacie ww. należności na podstawie art. 64 UFP, od której beneficjentowi przysługuje możliwość złożenia odwołania do IZ.

Od decyzji IZ, jako organu II instancji, przysługuje prawo złożenia skargi do WSA w Warszawie, a następnie od orzeczenia WSA w Warszawie skargi kasacyjnej do NSA.

Rodzaje możliwych do udzielenia ulg w spłacie należności na wniosek beneficjenta oraz przesłanki ich udzielenia określone zostały w art. 64 ust. 1 pkt 2 UFP. Możliwe jest udzielenie następujących ulg:

- umorzenie należności w całości w przypadkach uzasadnionych ważnym interesem zobowiązanego lub interesem publicznym,
- umorzenie należności w części (w tym w zakresie odsetek od należności głównej),
- odroczenie terminu spłaty całości albo części należności,

 rozłożenie na raty płatność całości albo części należności - w przypadkach uzasadnionych względami społecznymi lub gospodarczymi, w szczególności możliwościami płatniczymi zobowiązanego.

Jeżeli we wniosku o udzielenie ulgi beneficjent zawnioskował o udzielenie różnego rodzaju ulg np. o umorzenie należności w części, odroczenie terminu spłaty należności i rozłożenie na raty pozostałej części należności, to w decyzji organu I instancji należy odnieść się do wszystkich z wnioskowanych ulg i rozstrzygnąć, czy przyznaje się daną ulgę, czy też odmawia się jej przyznania.

Składając wniosek o udzielenie ulgi beneficient powinien przedłożyć dokumenty potwierdzające zaistnienie okoliczności stanowiących przesłankę do udzielenia ulgi. Postępowanie w przedmiocie udzielenia ulgi składa się z dwóch faz – w pierwszej fazie organ ocenia czy w sprawie zachodzą przesłanki do udzielenia ulgi – jeśli nie, wydaje decyzję odmawiającą udzielenia ulgi, jeśli tak – to przechodzi do drugiej fazy, w której decyduje w ramach uznania administracyjnego, czy ulgi udzieli – wtedy wydaje decyzję udzielającą wnioskowanej ulgi czy też nie udzieli – wtedy wydaje decyzję o odmowie udzielenia ulgi. Prowadząc postępowanie w przedmiocie udzielenia ulgi IP ma również obowiązek zbadać, czy udzielenie ulgi może wiązać się z przyznaniem pomocy de minimis/pomocy publicznej. Jeżeli przyznanie ulgi stanowi jednocześnie pomoc de minimis/pomoc publiczną IP winna dopełnić w tym zakresie obowiązków wynikających z powszechnie obowiązujących przepisów prawa.

Należy podkreślić, że instytucja umorzenia należności na wniosek ma charakter szczególny, stanowiąc odstępstwo od generalnej zasady płacenia zobowiązań. Jej zastosowanie winno być poprzedzone wnikliwą analizą okoliczności faktycznych sprawy, a sam fakt, że należność będąca wynikiem naruszenia przez beneficjenta procedur, o których mowa w art. 184 UFP, a w tym w szczególności obowiązującego prawa, zawartej umowy o dofinansowanie projektu i wytycznych, nie może stanowić okoliczności nadzwyczajnej, która uzasadniałaby umorzenie należności. Natomiast, zasadne może okazać się w takich przypadkach stosowanie innych ulg w spłacie zobowiązań w postaci odraczania terminu płatności lub rozkładania na raty zobowiązań.

IP może również wydać decyzję o umorzeniu należności z urzędu w całości lub w części, jeśli zachodzą przesłanki określone w art. 56 ust. 1 pkt 1-4 UFP, a nie nastąpiło jeszcze przedawnienie należności. Jest to możliwe w szczególności, jeśli IP wykorzystała wszystkie dostępne możliwości odzyskania środków od beneficjenta i, o ile to możliwe, od osób trzecich, a w wyniku ich zastosowania nie nastąpiło zaspokojenie należności.

O każdej decyzji dotyczącej umorzenia środków IP powinna informować IZ.

Fakt umorzenia należności należy odnotować w CST2021 przez wprowadzenie odpowiednich danych.

# **5.6.1. Wniosek o udzielenie ulgi a wpis do rejestru podmiotów wykluczonych**

Art. 207 ust. 1 UFP określa termin zapłaty należności przez beneficjenta na 14 dni od dnia doręczenia ostatecznej decyzji, o której mowa w ust. 9 - czyli decyzji określającej kwotę przypadającą do zwrotu i termin, od którego nalicza się odsetki, oraz sposób zwrotu środków. Art. 207 ust. 4 pkt 3 UFP daje beneficjentowi dodatkowe 14 dni na zapłatę zobowiązania i łączy sankcję wykluczenia z niezachowaniem tak określonego terminu na spłatę zobowiązania.

W sytuacji, w której beneficjent w trakcie biegu terminu na zapłatę należności złoży wniosek o udzielenie ulgi w spłacie zobowiązania wynikającego z ostatecznej decyzji wydanej w trybie art. 207 ust. 1 UFP, a organ w tym terminie ulgi udzieli, należy na mocy art. 67 UFP, zastosować odpowiednio art. 49 § 1 Ordynacji Podatkowej. Nowym terminem płatności będzie dzień, w którym, zgodnie z decyzją, powinna nastąpić zapłata odroczonego zobowiązania wraz z odsetkami za zwłokę albo w przypadku rozłożenia należności na raty, dni płatności poszczególnych rat, na jakie zostało rozłożone zobowiązanie wraz z odsetkami za zwłokę.

Art. 207 ust. 4 pkt 3 UFP wiąże konsekwencję wykluczenia z niewykonaniem zobowiązania w terminie płatności. Skoro zatem - w przypadku wydania decyzji w przedmiocie udzielenia ulgi, obowiązującym terminem płatności jest już nie termin 28 dni, określony w art. 207 ust. 1 w zw. z ust. 4 pkt 3 UFP, ale termin wynikający z decyzji w przedmiocie udzielenia ulgi, zasadny jest wniosek, iż beneficjent podlega wykluczeniu dopiero w przypadku niezachowania terminu określonego w tejże decyzji.

Natomiast w sytuacji, w której wniosek beneficienta zostanie złożony jeszcze w trakcie biegu terminu płatności, ale decyzja w przedmiocie udzielenia ulgi będzie podejmowana przez organ już po jego upływie, należy wskazać, że pomiędzy dniem upływu terminu zwrotu a dniem wydania decyzji w przedmiocie udzielenia ulgi istnieje okres czasu, w którym spełnia się przesłanka wykluczenia określona w art. 207 ust. 4 pkt 3 UFP, czyli brak zwrotu środków w terminie.

W konsekwencji powyższego, właściwa instytucja, wykonując procedurę przewidzianą w art. 207 UFP co do zasady powinna stwierdzić wykluczenie beneficjenta i dokonać jego wpisu do rejestru. W omawianej sytuacji, w przypadku zgłoszenia podmiotu do rejestru jeszcze przed wydaniem decyzji w przedmiocie udzielenia ulgi, w chwili wydania pozytywnej decyzji w przedmiocie udzielenia ulgi, która rozstrzyga odnośnie całej pozostałej do zwrotu kwocie, IP powinna dokonać

usunięcia wpisu z rejestru. Natomiast wydanie decyzji odmawiającej udzielenia ulgi czyni wpis do rejestru podmiotów wykluczonych nadal aktualnym.

### **5.7. Egzekucja należności przypadających do zwrotu**

Zgodnie z art. 207 ust. 1 UFP beneficjent powinien zwrócić orzeczoną do zwrotu należność w terminie 14 dni od doręczenia decyzji ostatecznej.

W przypadku decyzji organu I instancji staje się ona decyzją ostateczną jeżeli beneficjent nie złoży od niej odwołania w terminie 14 dni od jej doręczenia. Zatem, jeżeli beneficjent uznaje decyzję organu I instancji za słuszną i nie będzie od niej wnosił odwołania, winien dokonać zwrotu należności w terminie 14 dni od jej doręczenia.

Natomiast decyzja organu II instancji – IZ – staje się ostateczna w dacie jej wydania. Zatem 14 - dniowy termin na zwrot należności biegnie od doręczenia beneficjentowi tej decyzji.

Jest również możliwa sytuacja, w której beneficjent złoży odwołanie od decyzji organu I instancji i jednocześnie zapłaci kwotę orzeczoną do zwrotu przez organ I instancji. Zapłata należności nie tamuje rozpatrzenia sprawy przez organ II instancji, którego obowiązkiem jest ponowne merytoryczne rozpatrzenie sprawy, a jest korzystna dla beneficjenta, którego nie obciążają odsetki od należności orzeczonej do zwrotu, które naliczane są do dnia zapłaty należności.

Natomiast jeżeli beneficjent nie zwróci orzeczonej do zwrotu należności w terminie 14 dni od doręczenia decyzji ostatecznej, IP ma obowiązek niezwłocznego podjęcia działań zmierzających do egzekucji należności na zasadach określonych w ustawie z dnia 17 czerwca 1966 r. o postępowaniu egzekucyjnym w administracji (Dz. U. z 2022 r. poz. 479, z późn. zm.). W tym celu, IP może wysłać do beneficjenta upomnienie (nie jest ono obowiązkowe w przypadku należności orzeczonych do zwrotu na podstawie art. 207 UFP), a jeśli beneficjent nie dokona zapłaty po otrzymaniu upomnienia, IP wystawia tytuł wykonawczy, który przekazuje organowi egzekucyjnemu wraz z wnioskiem o wszczęcie postępowania egzekucyjnego.

Obowiązkiem IP jest aktywne monitorowanie postępowania egzekucyjnego prowadzonego przez organ egzekucyjny i niezwłoczne informowanie tego organu o pozyskanych informacjach odnośnie majątku beneficjenta, a także o innych zdarzeniach mających wpływ na prowadzoną egzekucję należności.

W sytuacji bezskuteczności egzekucji należności wobec beneficjenta, obowiązkiem IP jest analiza możliwości przeniesienia odpowiedzialności za zobowiązania beneficjenta na osoby trzecie, przeprowadzenie postępowania administracyjnego wobec

odpowiedzialnych osób trzecich na podstawie przepisów UFP i Ordynacji podatkowej oraz egzekucja należności od osób trzecich.

W przypadku nieskuteczności postępowania windykacyjnego, IP zobowiązane są poinformować IZ o zakończeniu prowadzonych działań egzekucyjnych. IP zobowiązana jest przekazać opinię prawną, w której opisane zostaną najważniejsze czynności podjęte w postępowaniu administracyjno-sądowym oraz w ramach windykacji należności wraz z proponowanym zakończeniem postępowania. IZ przekazuje do IP stanowisko w danej sprawie na podstawie analizy dokumentów oraz przekazanej przez IP opinii.

### **5.8. Rejestr podmiotów wykluczonych**

Zgodnie z art. 207 ust. 4 UFP, w przypadku gdy beneficjent wykorzysta środki na dofinansowanie projektu w sposób wskazany w art. 207 ust. 1 UFP zostaje wykluczony z możliwości otrzymania środków europejskich, jeżeli:

- 1) otrzymał płatność na podstawie przedstawionych jako autentyczne dokumentów podrobionych lub przerobionych lub dokumentów potwierdzających nieprawdę lub
- 2) nie zwrócił środków wraz z odsetkami w terminie 14 dni od dnia upływu terminu, o którym mowa w ust. 1, lub
- 3) okoliczności, o których mowa w ust. 1, wystąpiły wskutek popełnienia przestępstwa przez beneficjenta, partnera, podmiot upoważniony do dokonywania wydatków, a w przypadku gdy podmioty te nie są osobami fizycznymi - osobę uprawnioną do wykonywania w ramach projektu czynności w imieniu beneficjenta, przy czym fakt popełnienia przestępstwa przez wyżej wymienione podmioty został potwierdzony prawomocnym wyrokiem sądowym.

Okres wykluczenia rozpoczyna się od dnia, kiedy decyzja określająca przypadającą do zwrotu kwotę dofinansowania stała się ostateczna, zaś kończy się z upływem trzech lat od dnia dokonania zwrotu tych środków.

Jeżeli okoliczność, że beneficjent otrzymał płatność na podstawie przedstawionych jako autentyczne dokumentów podrobionych lub przerobionych lub dokumentów potwierdzających nieprawdę, zostanie stwierdzona po dniu, w którym decyzja określająca przypadającą do zwrotu kwotę dofinansowania stała się ostateczna, okres wykluczenia rozpoczyna się od dnia stwierdzenia tych okoliczności. Podobnie jest, gdy nieprawidłowe wydatkowanie bądź pobranie środków miało miejsce wskutek popełnienia przestępstwa przez beneficjenta, partnera, podmiot upoważniony do dokonywania wydatków, bądź osobę uprawnioną do wykonywania w ramach projektu czynności w imieniu beneficjenta, które to przestępstwo zostanie

stwierdzone po dniu, w którym decyzja określająca przypadającą do zwrotu kwotę dofinansowania stała się ostateczna.

Jeżeli jednak zwrot środków przez beneficjenta, który posłużył się fałszywymi dokumentami, albo pobrał lub wykorzystał środki wskutek popełnienia przestępstwa (art. 207 ust. 4 pkt 1 i 4 UFP), został dokonany w wyniku wezwania beneficjenta do zwrotu lub przed wydaniem decyzji określającej kwotę dofinansowania przypadającą do zwrotu, okres wykluczenia rozpoczyna się od dnia stwierdzenia okoliczności, o których mowa w art. 207 ust. 4 pkt 1 i 4 UFP, a kończy się z upływem trzech lat liczonych od dnia dokonania zwrotu środków przez beneficjenta.

Wykluczenia nie stosuje się do:

- 1) podmiotów, które na podstawie odrębnych przepisów realizują zadania interesu publicznego, jeżeli spowoduje to niemożność wdrożenia działania w ramach programu lub znacznej jego części;
- 2) jednostek samorządu terytorialnego i samorządowych osób prawnych;
- 3) instytutów badawczych prowadzących działalność leczniczą, podmiotów leczniczych utworzonych przez organy administracji rządowej oraz podmiotów leczniczych utworzonych lub prowadzonych przez uczelnie medyczne;
- 4) beneficjentów, o których mowa w art. 134 b ust. 2 pkt 2 ustawy z dnia 12 marca 2004 r. o pomocy społecznej (Dz. U. z 2023 r. poz. 901);
- 5) państwowych jednostek budżetowych.

Rejestr podmiotów wykluczonych prowadzi Minister Finansów<sup>19</sup>, który udostępnia zawarte w nim informacje IZ, organom pełniącym funkcję odpowiednio Krajowego Punktu Kontaktowego lub Krajowej Instytucji Koordynującej w programach finansowanych ze środków europejskich, IP, operatorom programów, a także beneficjentom w zakresie ich własnego statusu.

Zgłoszenie podmiotu do rejestru podmiotów wykluczonych, uzyskiwanie, udostępnianie i przekazywanie informacji zawartych rejestrze instytucjom systemu wdrażania środków europejskich, odbywają się za pośrednictwem elektronicznej platformy usług administracji publicznej ePUAP. Udostępnianie i przekazywania informacji beneficjentom odbywa się drogą tradycyjną.

<sup>&</sup>lt;sup>19</sup> Od 21 maja 2025 r. rejestr podmiotów wykluczonych prowadzony będzie przez Ministra Finansów w systemie teleinformatycznym.
Sposób funkcjonowania rejestru, w szczególności zasady wpisywania podmiotów oraz uzyskiwania informacji zawartych w rejestrze, określa rozporządzenie Ministra Finansów z dnia 18 stycznia 2018 r. w sprawie rejestru podmiotów wykluczonych z możliwości otrzymania środków przeznaczonych na realizację programów finansowanych z udziałem środków europejskich (Dz. U. z 2022 r. poz. 647).

Wpisanie beneficjenta do rejestru podmiotów wykluczonych oznacza, że nie może on ubiegać się o przyznanie dofinansowania ze środków unijnych na podstawie składanych przez niego nowych wniosków o dofinansowanie projektu. Wykluczenie z możliwości otrzymania środków nie oznacza natomiast, że beneficjent nie może dokończyć projektów, których realizację już rozpoczął.

# **Rozdział 6. Poświadczanie wydatków w FERS**

Zgodnie z przepisami rozporządzenia ogólnego rozliczanie środków z KE następuje w ramach lat obrachunkowych. Rok obrachunkowy zaczyna się 1 lipca danego roku i kończy się 30 czerwca roku następnego. W związku z tym, deklaracje wydatków, wnioski o płatność do KE jak i roczne zestawienie wydatków sporządzane są odrębnie dla każdego roku obrachunkowego.

W celu zapewnienia prawidłowego rozliczenia środków KE, IZ pełniąca zadania w zakresie księgowania wydatków, zobowiązana jest m.in. do:

- weryfikacji deklaracji wydatków sporządzanych przez IP;
- prowadzenia ewidencji kwot wycofanych (rejestru obciążeń na projekcie);
- monitorowania nieprawidłowości, w tym nadużyć finansowych;
- weryfikacji i monitorowania wyników kontroli i audytów prowadzonych przez uprawnione podmioty;
- monitorowania postępowań prowadzonych przez właściwe organy śledcze.

IZ prowadzi ewidencję kwot wycofanych w CST2021 w module Rejestr obciążeń na projekcie (zgodnie z podrozdziałem 5.3). Za wprowadzanie kwot wycofanych do systemu CST2021 odpowiedzialne są IP będące stroną umowy o dofinansowanie projektu w ramach FERS. Instytucja Księgująca wydatki do KE – dalej opisywana jako IZ – sprawdza poprawność danych wprowadzonych w tym zakresie do CST2021.

IZ na bieżąco monitoruje nieprawidłowości zarejestrowane przez poszczególne IP w CST2021 (w tym podejrzenia nadużyć finansowych i stwierdzone nadużycia) oraz podejmuje działania naprawcze, w tym koryguje wydatki kwalifikowalne poświadczone do KE.

Na potrzeby KE jak również w celu monitorowania postępu realizacji Programu, w tym spełnienia zasady n+3 (a dla ostatniego roku n+2) raz w roku poszczególne IP sporządzają prognozę dotyczącą planowanej wartości deklaracji wydatków jakie zostaną przekazane w okresie najbliższych dwóch lat. Po weryfikacji i akceptacji przez IZ, Instytucja Koordynująca Proces Księgowania Wydatków zatwierdza prognozy i stanowią one cel certyfikacji danej IP na najbliższy rok. Zadaniem IP jest podejmowanie czynności, które doprowadzą do pełnej realizacji celu określonego na dany rok.

### **6.1 Sporządzanie deklaracji wydatków przez IP**

IP przygotowują w CST2021 deklaracje wydatków w ramach działań / priorytetów, za wdrażanie których odpowiadają zgodnie z zawartym porozumieniem z IZ. W przypadku projektu rozliczanego z wykorzystaniem finansowania niepowiązanego z kosztami, IP sporządza dla takiego projektu odrębną deklarację wydatków.

W FERS jako podstawa rozliczenia traktowane są wydatki uznane za kwalifikowalne wynikające z zatwierdzonego wniosku o płatność. Zaliczki, o których mowa w art. 91 ust. 5 rozporządzenia ogólnego nie są certyfikowane do KE. Kwota wydatków kwalifikowalnych wykazana w deklaracji wydatków obejmuje, analogicznie jak wydatki wykazywane we wniosku o płatność, całkowitą kwotę wydatków poniesionych przez beneficjenta i opłaconych w ramach realizowanych operacji uznanych za kwalifikowalne oraz odpowiadającą im kwotę wydatków publicznych. Podstawą certyfikacji są całkowite wydatki kwalifikowalne, łącznie ze środkami prywatnymi.

O przyporządkowaniu deklaracji wydatków do danego roku obrachunkowego decyduje okres, za który została sporządzona dana deklaracja wydatków a nie data jej przekazania czy zatwierdzenia. W związku z tym, ostatnią deklaracją w danym roku obrachunkowym jest deklaracja za okres do 30 czerwca danego roku.

IZ informuje IP o rozpoczęciu procesu certyfikacji. Harmonogram przedkładania deklaracji wydatków określa IZ. IP sporządza deklarację wydatków za wskazany w harmonogramie okres i przekazują ją za pośrednictwem CST2021 w terminie do 7-go dnia roboczego od zakończenia okresu rozliczeniowego wskazanego w harmonogramie. W przypadku braku zatwierdzonych wydatków w danym okresie lub w innych uzasadnionych przypadkach po uzyskaniu zgody IZ, IP może odstąpić od sporządzenia deklaracji.

Numeracja deklaracji wydatków następuje odrębnie dla każdego roku obrachunkowego. W deklaracji, IP ujmuje wnioski o płatność, kwoty wycofane i korekty do wniosków o płatność zatwierdzone/utworzone w okresie, za który sporządzana jest deklaracja wydatków. Do tej samej deklaracji wydatków musi być załączona kwota wycofana oraz korekta do wniosku o płatność utworzona w związku z tą kwotą wycofaną. W przypadku, gdy w momencie przekazywania deklaracji do IZ dla wniosku ujętego w tej deklaracji w CST2021 została zarejestrowana kwota wycofana z podstawą decyzji o zwrocie "nieprawidłowość" wówczas IP musi załączyć ją do tej samej deklaracji, tak aby kwota wycofana i wniosek o płatność, którego dotyczy były ujęte w tej samej deklaracji lub wyłączyć ten wniosek o płatność z deklaracji wydatków. Nie jest również możliwe, aby IP załączyła do deklaracji wydatków kwoty wycofane do niecertyfikowanych wniosków o płatność (w tym odłączonych na etapie rocznego zestawienia wydatków, które nie zostały ponownie ujęte w deklaracji wydatków).

Przed przekazaniem deklaracji IP powinna zweryfikować czy wniosek o płatność/korekta/kwota wycofana zostały zatwierdzone/sporządzone w sposób prawidłowy z zachowaniem wszystkich zasad i wytycznych. Podstawą weryfikacji poprawności oraz kompletności deklaracji wydatków powinny być przede wszystkim raporty specjalnie utworzone w CST2021 oraz lista sprawdzająca. IP powinna

również wyłączyć z deklaracji wydatków wydatki/wnioski o płatność, do których w wyniku kontroli IP lub innych instytucji istnieją zastrzeżenia co do ich kwalifikowalności. Do czasu zakończenia kontroli i wdrożenia jej wyników w deklaracji, IP nie powinna również ujmować wniosków o płatność wyłączonych przez IZ na etapie sporządzenia rocznego zestawienia wydatków. Każda IP zobowiązana jest do prowadzenia rejestru projektów/wniosków o płatność niemożliwych do poświadczenia w ramach nadzorowanych działań. W rejestrze powinny być ujęte wszelkie informacje z kontroli własnych IP jak również innych organów zarówno krajowych jak np. Centralne Biuro Antykorupcyjne, Prokuratura jak również zagranicznych jak np. KE czy OLAF.

Z deklaracji wydatków, IP powinna również wyłączyć kwoty wycofane i korekty do wniosku o płatność (w związku ze sprawą w ROP) zarejestrowane po 30 czerwca danego roku a odnoszące się do wydatków certyfikowanych w poprzednim roku obrachunkowym. Konieczność wyłączenia tych spraw obowiązuje do momentu przekazania przez IZ rocznego zestawienia wydatków do KE. Nie ma natomiast przeciwwskazań, aby IP załączyła kwoty wycofane wraz z korektami do wniosku o płatność dotyczącymi wcześniejszych lat obrachunkowych (np. do deklaracji za lipiec 2023 r. – czyli w ramach roku obrachunkowego 2023/2024 IP może załączyć kwoty wycofane dotyczące wniosku o płatność poświadczonego do KE w roku obrachunkowym 2021/2022). IZ po przekazaniu rocznego zestawienia wydatków do KE przekaże stosowną informację do IP. Kwoty wycofane utworzone po 30 czerwca do momentu przekazania rocznego zestawienia wydatków IZ załącza bezpośrednio do rocznego zestawienia wydatków a korekty do wniosku o płatność utworzone w związku z tymi kwotami wycofanymi IZ załączy do wniosku o płatność do KE.

W przypadku konieczności przekazania uwag/dodatkowych wyjaśnień, IP powinna zawrzeć przedmiotowe informacje w polu "Uwagi" bezpośrednio w samej deklaracji wydatków przekazywanej w CST2021. W tym polu IP powinna zawrzeć między innymi przyczyny niezałączenia do deklaracji wniosku o płatność/korekty, kwot wycofanych, braku sporządzenia korekty do wniosku o płatność i inne kwestie dotyczące dokumentów załączonych do danej deklaracji wydatków lub dotyczące uwag IZ zawartych w liście kontrolnej do poprzedniej/poprzednich deklaracji wydatków. W przypadku załączenia do deklaracji wydatków wniosku o płatność/kwoty wycofanej/korekty do wniosku o płatność, które były odpinane przez IZ z wcześniejszej deklaracji wydatków, IP powinna wskazać informację o załączeniu takiej pozycji z adekwatnym wyjaśnieniem. IP powiela wyjaśnienia w polu "Uwagi" do każdej deklaracji wydatków do czasu usunięcia przyczyny ich niezałączenia.

Po weryfikacji prawidłowości sporządzenia deklaracji wydatków i jej zatwierdzeniu/podpisaniu przez upoważnioną osobę, IP przekazuje deklarację wydatków wyłącznie za pośrednictwem CST2021.

IZ weryfikuje deklaracje wydatków IP w terminie 15 dni roboczych od daty przekazania. Weryfikacja następuje m.in. w oparciu o raporty z systemu informatycznego, listę kontrolną jak również prowadzone przez IZ zestawienie projektów, w których zostały stwierdzone nieprawidłowości lub prowadzone są czynności kontrolne/audytowe. W przypadku zastrzeżeń do deklaracji wydatków, IZ zwraca się do właściwej IP o dodatkowe informacje.

Po wyjaśnieniu wszystkich wątpliwości IZ zatwierdza w CST2021 deklarację wydatków i przekazuje w formie elektronicznej do IP wynik weryfikacji w postaci podpisanej listy kontrolnej. Lista zawiera informację o odpiętych wnioskach o płatność/korektach/kwotach wycofanych ze wskazaniem przyczyny odpięcia jak również inne uwagi/zalecenia, które powinny być uwzględnione przez IP.

Szczególnym zasadom poświadczenia i rozliczenia z KE podlegają wydatki w ramach instrumentów finansowych, zgodnie z art. 92 rozporządzenia ogólnego.

W ramach pierwszego wniosku o płatność do KE obejmującego wydatki danego instrumentu, IP może zadeklarować pierwszą transzę, która zasiliła instrument, w wysokości nie przekraczającej 30% wkładu z programu dla danego instrumentu określonego w umowie o dofinansowanie projektu (środki niezbędne na rozpoczęcie działalności inwestycyjnej). Kwoty ujęte w kolejnych wnioskach o płatność złożonych do Komisji obejmują już wyłącznie wydatki kwalifikowalne (np. kwoty pożyczek i wsparcia kapitałowego wypłaconego odbiorcom, kwalifikowalne koszty i opłaty za zarządzanie). Kwota transzy, która zasiliła instrument i która została zadeklarowana do KE IP powinna rozliczyć wydatkami kwalifikowalnymi nie później niż w ostatnim roku obrachunkowym. IP zobowiązana jest uwzględnić powyższe zasady w przypadku poświadczania wniosków o płatność w ramach projektów IF wdrażanych w nadzorowanym działaniu/priorytecie.

#### **6.2 Sporządzanie i przekazywanie wniosku o płatność do KE**

Warunkiem złożenia wniosku o płatność do KE i przekazania przez KE zaliczki i refundacji wniosku jest spełnienie warunków początkowych. W tym celu we wniosku o płatność do KE w odrębnej tabeli narastająco oraz w rozbiciu na priorytety i kategorie regionów wykazywane są wydatki kwalifikowalne oraz publiczne:

- związane z celami szczegółowymi, dla których spełnione są warunki podstawowe, oraz wydatki dotyczące projektów powiązanych z celami szczegółowymi, dla których warunki podstawowe nie są spełnione, ale które przyczyniają się do spełnienia warunków podstawowych;
- związane z celami szczegółowymi, dla których niespełnione są warunki podstawowe z wyłączeniem tych wydatków, które przyczyniają się do spełnienia warunków podstawowych.

W każdym roku obrachunkowym, IZ składa do KE za pośrednictwem systemu elektronicznej wymiany danych między państwem członkowskim a KE, tj. SFC2021, maksymalnie sześć wniosków o płatność okresową w trybie bieżącym, jednak nie rzadziej niż raz na kwartał. Każdego roku jeden wniosek o płatność IZ może złożyć w dowolnym terminie w każdym okresie między następującymi datami: 28 lutego, 31 maja, 31 lipca, 31 października, 30 listopada oraz 31 grudnia.

Na podstawie zatwierdzonych deklaracji wydatków IP, IZ przygotowuje w CST2021 wniosek o płatność do KE w ramach danego roku obrachunkowego.

Wniosek o płatność do KE jest weryfikowany m.in. w oparciu o raporty z CST2021, listę kontrolną jak również prowadzone przez IZ zestawienie projektów, w których zostały stwierdzone nieprawidłowości.

CST2021 kwoty wydatków automatycznie przelicza z PLN na EUR przy użyciu kursu wymiany zgodnie z wytycznymi KE.

Z uwagi na to, że system CST2021 ma zasięg krajowy IZ sporządza również wniosek o płatność do KE w systemie elektronicznej wymiany danych między państwem członkowskim a KE, tj. SFC2021. Następnie po zwalidowaniu danych, IZ przekazuje wniosek o płatność do KE w systemie SFC2021.

Ostateczny wniosek o płatność za dany rok obrachunkowy IZ przekazuje do KE w terminie do 31 lipca roku, w którym zakończył się dany rok obrachunkowy.

#### **6.3. Przedkładanie zestawienia wydatków do KE**

Z uwagi na przyjęty w perspektywie finansowej 2021-2027 system rocznego rozliczania z KE, zgodnie z art. 98 rozporządzenia ogólnego, w terminie do 15 lutego każdego roku "n", (od 2023 r. do 2031 r. włącznie), IZ zobowiązana jest przedstawić KE pakiet dokumentów dotyczący poświadczenia wiarygodności odnoszący się do poprzedniego roku obrachunkowego:

- zestawienie wydatków poniesionych w ramach programu w roku obrachunkowym obejmującym okres 1 lipca roku n-2 – 30 czerwca roku n-1 (zgodne ze wzorem określonym w załączniku XXIV rozporządzenia ogólnego),
- deklarację zarządczą (zgodnie ze wzorem określonym w załączniku XVIII),
- opinię audytową (zgodnie ze wzorem zawartym w załączniku XIX),
- roczne sprawozdanie z kontroli (zgodnie ze wzorem w załączniku XX).

Zgodnie z zapisami ustawy wdrożeniowej, IZ zobligowana jest do przekazania do Instytucji Audytowej w Ministerstwie Finansów:

- projektu ww. pakietu dokumentów w terminie do 30 listopada każdego roku "n-1", począwszy od 2022 r,
- wersji ostatecznej ww. pakietu dokumentów w terminie do 31 stycznia każdego roku "n", począwszy od 2023 r.

Zestawienie wydatków zawiera informację o:

- całkowitej kwocie wydatków kwalifikowalnych i kwocie odpowiadających im wydatków publicznych zadeklarowanych do KE w omawianym roku obrachunkowym, a także o kwocie wydatków w ramach pomocy technicznej wyliczanych jako określony procent wydatków kwalifikowalnych,
- kwotach wycofanych w roku obrachunkowym,
- kwotach środków publicznych wypłaconych do instrumentów finansowych
- kwotach wypłaconych i poświadczonych zaliczek w ramach projektów pomocy publicznej (nie dotyczy FERS),
- wyjaśnienie ewentualnych różnic między kwotami zadeklarowanymi w rocznym zestawieniu wydatków a kwotami zadeklarowanymi we wnioskach o płatność przesłanych do KE w danym roku obrachunkowym.

W rocznym zestawieniu wydatków (RZW) przedkładanym do KE w roku "n", od kwot wydatków zadeklarowanych w roku obrachunkowym kończącym się 30 czerwca roku "n-1", w szczególności odliczane są:

1. Wydatki nieprawidłowe, które zostały objęte korektami finansowymi.

Kwoty wycofane zarejestrowane w ROP, które nie zostały ujęte w żadnej deklaracji wydatków IP, a odnoszą się do wydatków certyfikowanych w rozliczanym roku obrachunkowym kończącym się w roku "n-1", nie powinny być ujmowane w bieżących deklaracjach wydatków (por. z rozdziałem …). Kwoty te powinny zostać ujęte bezpośrednio w zestawieniu wydatków przekazanym do KE w roku "n". W celu załączenia tych kwot do RZW, IP powinna zaznaczyć w karcie obciążenia kwoty wycofanej checkbox "do wycofania z RZW".

W terminach poprzedzających złożenie do IA projektu oraz wersji ostatecznej pakietu zamknięcia, IP otrzymuje od IZ zestawienie kwot wycofanych do załączenia w RZW celem weryfikacji danych ujętych w ROP (checkbox "do wycofania z RZW", podstawa decyzji o zwrocie, numeracja spraw, pole Opis/Uwagi itd.).

2. Wydatki, które są przedmiotem trwającej oceny ich legalności i prawidłowości.

IZ na etapie sporządzania RZW wyłącza z poświadczenia do KE kwoty, które z różnych przyczyn zidentyfikowanych po przedłożeniu ich we wnioskach do KE w roku obrachunkowym, wymagają dalszych wyjaśnień i w związku z tym nie mogą zostać utrzymane w poświadczeniu w ramach RZW.

Wykluczenie wydatków z RZW z uwagi na trwającą ocenę ich zgodności z prawem i prawidłowości, związane może być z:

- trwającymi działaniami kontrolnymi w zakresie weryfikacji administracyjnej,
- toczącymi się kontrolami i śledztwami organów uprawnionych,
- podejrzeniem wystąpienia wydatków nieprawidłowych.

Do czasu zakończenia procedury oceny zgodności z prawem i prawidłowości wydatków wyłączonych z RZW (zarówno poprzez wyłączenie wniosków o płatność, jak i poprzez zarejestrowanie i załączenie kwot wycofanych) nie należy wykazywać w bieżących deklaracjach wydatków.

W zależności od wyników ww. procedury, IP zobowiązana jest podjąć dalsze decyzje:

- ostatecznym wycofaniu określonych wydatków z rozliczenia z KE (poprzez zarejestrowanie kwot wycofanych) albo
- ponownym ich załączeniu do bieżącej deklaracji wydatków.

Po podjęciu jednej z ww. decyzji IP przekazuje pisemnie do IZ stosowną informację o podjętych czynnościach. Informacja o ujęciu w deklaracji wydatków kwot wycofanych oraz wniosków o płatność uprzednio wyłączonych z RZW wymaga wyjaśnienia w polu Uwagi deklaracji wydatków.

3. Inne korekty niezbędne do obniżenia do 2% poziomu błędu rezydualnego w wydatkach zadeklarowanych w zestawieniu wydatków.

W celu skorygowania wydatków nieprawidłowych w rozliczeniu z KE, IZ może zastosować inne korekty, w tym w szczególności korekty systemowe. Błąd przekraczający poziom 2% jest niedopuszczalny i oznacza brak możliwości akceptacji pakietu rocznego przez KE.

KE zatwierdza zestawienie wydatków do dnia 31 maja roku następującego po zakończeniu roku obrachunkowego. Na tej podstawie KE dokonuje wyliczenia i rozliczenia salda końcowego dla danego roku obrachunkowego.

# **Załączniki:**

**I. Minimalny zakres listy sprawdzającej do weryfikacji wniosku o płatność**

### **II. Wzór umowy o dofinansowanie projektu**

- i. Wzór umowy o dofinansowanie projektu FERS- dla projektów rozliczanych w oparciu o rzeczywiście ponoszone wydatki
- ii. Wzór porozumienia o dofinansowanie projektu FERS dla projektów realizowanych przez podmioty będące państwowymi jednostkami budżetowymi
- iii. Wzór umowy o dofinansowanie projektu FERS dla projektów grantowych

# **III. Wzór deklaracji bezstronności do weryfikacji wniosku o płatność**